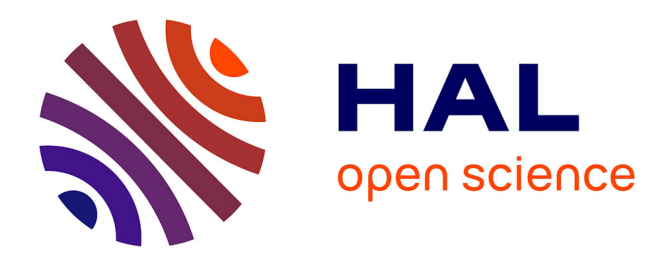

# **Estimation des paramètres du halo dans les galaxies spirales**

Stavros Papaioanou

### **To cite this version:**

Stavros Papaioanou. Estimation des paramètres du halo dans les galaxies spirales. Astrophysique [astro-ph]. Observatoire de Paris, 1985. Français.  $NNT: .$  tel-02071386

## **HAL Id: tel-02071386 <https://hal.science/tel-02071386>**

Submitted on 18 Mar 2019

**HAL** is a multi-disciplinary open access archive for the deposit and dissemination of scientific research documents, whether they are published or not. The documents may come from teaching and research institutions in France or abroad, or from public or private research centers.

L'archive ouverte pluridisciplinaire **HAL**, est destinée au dépôt et à la diffusion de documents scientifiques de niveau recherche, publiés ou non, émanant des établissements d'enseignement et de recherche français ou étrangers, des laboratoires publics ou privés.

OBSERVATOIRE DE PARIS 85 OBSP OODS

THESE DE TROISIEME CYCLE

Spécialité : PHYSIQUE

Mention : DYNAMIQUE DES GALAXIES

Présentée par

Stavros PAPAIOANOU

#### ESTIMATION DES PARAME DANS LES GALAXIES TRES DU HALO SPIRALES

Soutenue le <sup>25</sup> Juillet <sup>1985</sup> devant la Commission d\*Examen :

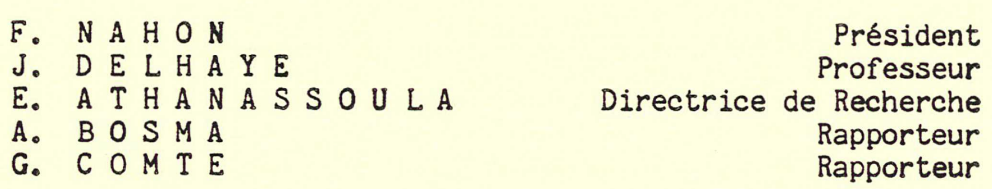

OBSERVATOIRE DE PARIS

THESE DE TROISIEME CYCLE

Spécialité : PHYSIQUE

Mention : DYNAMIQUE DES GALAXIES

Présentée par

Stavros PAPAIOANOU

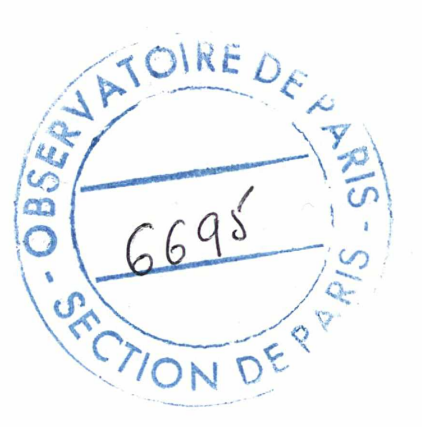

#### ESTIMATION DES PARAME DANS LES GALAXIES TRES DU HALO RES DU<br>SPIRALES

Soutenue le 25 Juillet 1985 devant la Commission d'Examen :

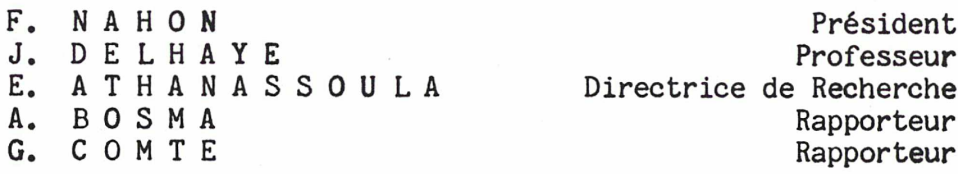

A ma famille....

### Table des Matières:

Table des Matières

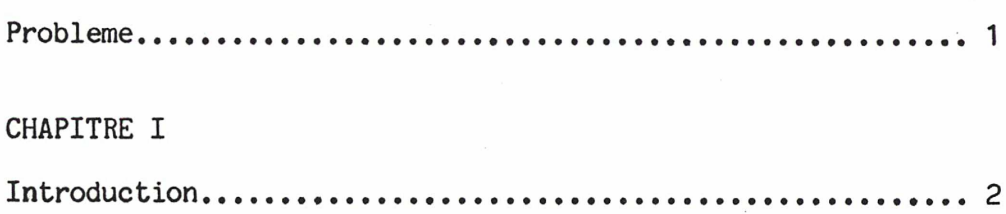

### CHAPITRE II

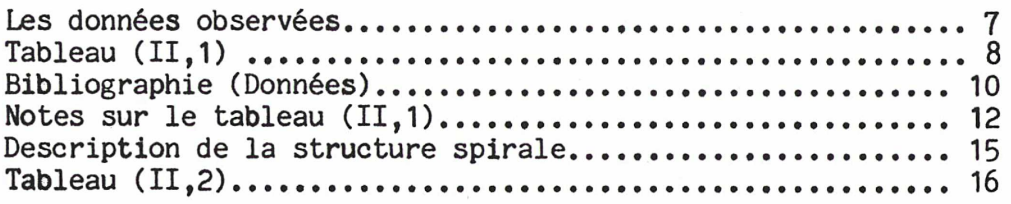

### CHAPITRE III

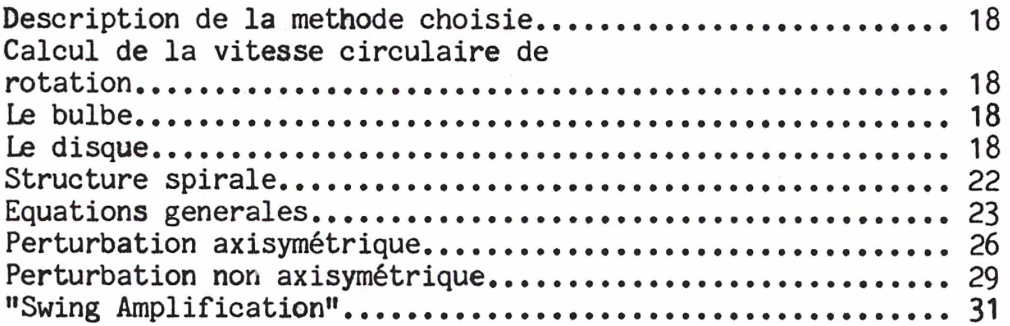

### CHAPITRE IV

 $\bar{\mathcal{A}}$ 

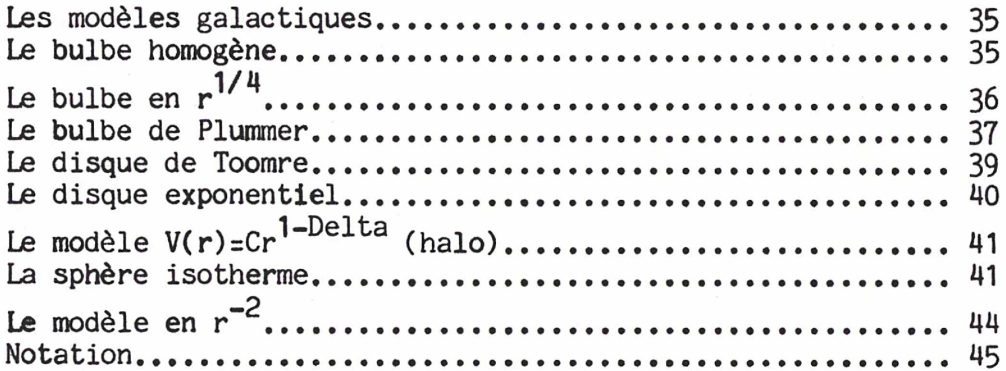

### CHAPITRE V

 $\bar{\mathcal{A}}$ 

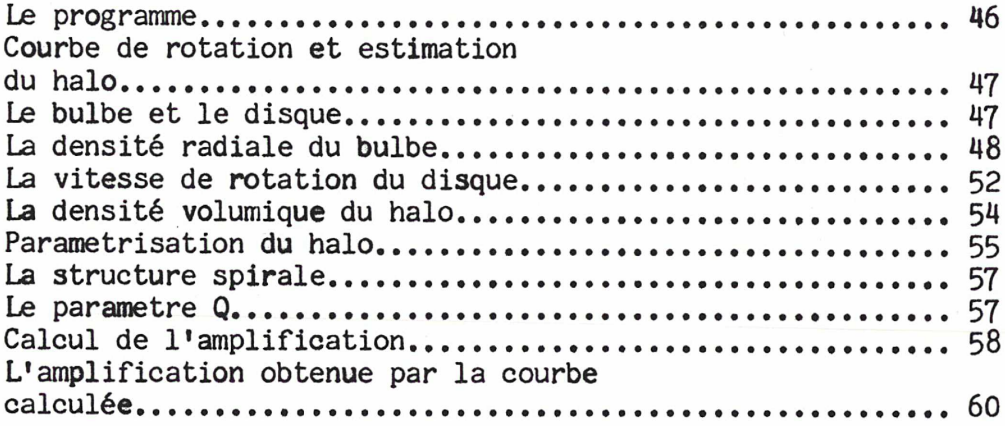

 $\tilde{\mathbf{r}}$ 

### CHAPITRE VI

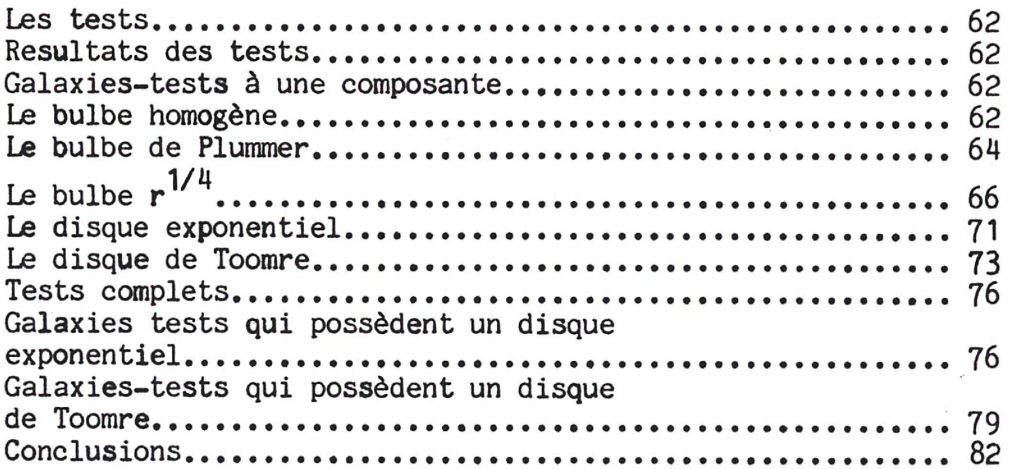

### CHAPITRE VII

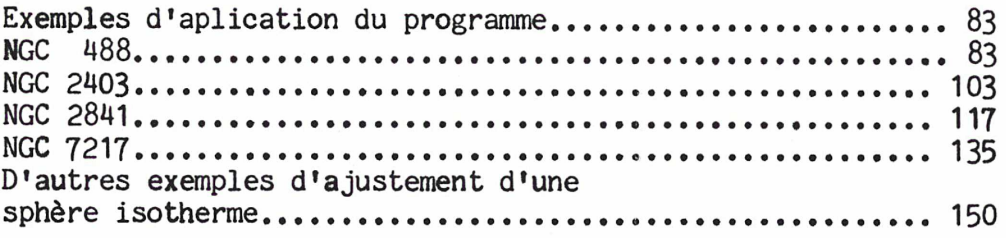

### CHAPITRE IIX

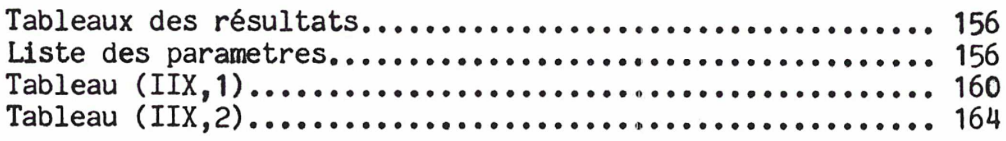

### CHAPITRE IX

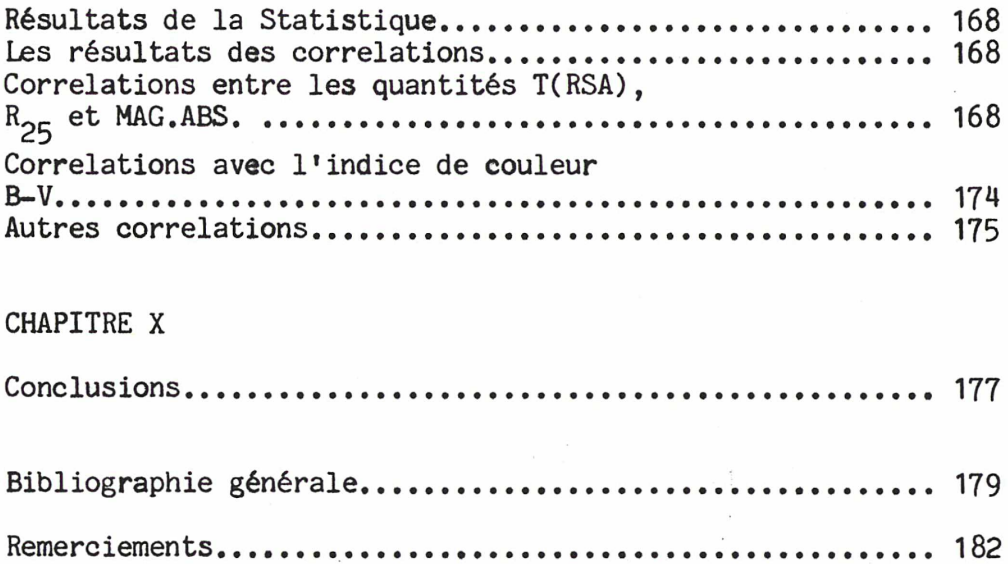

.<br>R

 $\overline{a}$ 

#### POSITION DU PROBLEME

L'etude des objets de notre Galaxie <sup>a</sup> permis de les classifier en fonction de leurs propriétés cinématiques en deux familles principales: Les populations I et II. Les objets de la population I ont une forte concentration vers le plan (disque) galactique. Ce sont en général les étoiles riches en métaux, les étoiles brillantes <sup>0</sup> et B, les amas ouverts, les régions HI (Hydrogène neutre), les régions HII (Hydrogène ionisé) etc. Par contre les objets de la population II ont une répartition sphérique et aucune concentration vers le plan galactique. Il s'agit des étoiles pauvres en métaux. des amas globulaires. des étoiles du type RR Lyrae etc. Cette en métaux, des amas globulaires, des étoiles du type RR Lyrae etc. population fait partie du halo de la Galaxie. Par extension on appelle halo

une eventuelle composante d' objets massifs mais invisibles, entourant $^\&$  les galaxies, dont on connait l'existence par des methodes dynamiques.

L'existence ou non d'un halo massif obscur dans les galaxies spirales extérieures était le point de départ de ce travail. Souvent, les modèles galactiques proposés, sont des modèles qui tiennent compte d'un halo,<br>representé par une sphère ou un sphèroide, plus ou moins important. Mais representé par une sphère ou un sphèroide, plus ou moins important. est-ce que la présence d'un halo massif est vraiment nécessaire?

A. Kalnajs (1983) lors de son intervention après l'exposé de U.Haud (1983), <sup>a</sup> présenté la courbe de rotation de quatre galaxies: MGC 598, MGC 7793, MGC 7217 et MGC 4378. En partant de la photométrie et en utilisant seulement les composantes visibles (un disque dont le rapport M/L était constant et en plus, pour MGC 4378, un bulbe), il <sup>a</sup> pu retrouver la courbe observée.

Alors nous avons décidé d'entreprendre ce travail sur un plus grand échantillon de galaxies, en utilisant ces deux composantes lumineuses dont le rapport M/L est supposé constant. Le but de ce travail est d'evaluer la nécessité ou non d'une troisième composante: du halo et la repartition de la masse dans celui-ci. De plus la confrontation avec la structure spirale observée pourrait nous fournir des contraintes sur la validité de notre travail. Et on a commencé....

 $\ell$  Ainsi on exclut du halo la masse invisible appartenant au disque (ex: les nuages moléculaires).

### CHAPITRE I : INTRODUCTION

L' etude des galaxies présente aujourd'hui un intéret particulier. La revolution technologique de nos jours a permis d' avancer considerablement nos connaissances. D' un coté les nouvelles techniques d' observation permettent d' avoir des informations beaucoup plus vastes et plus précises qu ' auparavant et de 1' autre coté la nouvelle génération d' ordinateurs permet d' élaborer des modèles de plus en plus réalistes.

Une des quantités galactiques directement observables est la répartition de la lumiere dans une galaxie spirale. L'etude photométrique nous amene à la conclusion suivante: Plus on aproche vers le centre galactique, plus la lumiere emise est importante.

Mais pourquoi une région est-elle plus lumineuse qu' une autre? La raison principale qui est <sup>à</sup> la base de cette différence de luminosité est la masse que chaque région contient. Ce qui veut dire qu' une région galactique est d'autant plus lumineuse que sa masse est plus importante. Mais il arrive parfois que deux regions, dont les masses sont égales, n'<br>enmettent pas exactement la meme quantité de lumière. C'est le cas des enmettent pas exactement la meme quantité de lumière. bras spiraux qui sont plus lumineux que les régions du disque voisines. Ce phénomène s' explique par le fait que les bras galactiques sont un lieu de formation stellaire et par concequent comportent un nombre important d' étoiles très jeunes et brillantes (étoiles très chaudes du type <sup>0</sup> ou B). Ce fait ne met pas en question la règle générale suivant la quelle plus de lumière signifie plus de masse, surtout quand 1' étude photométrique tient compte de la structure spirale de la galaxie. Par contre en regardant un cliché photographique un peu surexposé d' une galaxie spirale (Carignan, 1985) nous observons l'existence d' un disque beaucoup plus important que

les bras spiraux, dont la structure est à peu près axisymétrique $^{\mathfrak{L}}.$   $\,$  C' <code>est</code> une facon très simple de concevoir le fait que les bras spiraux ressemblent à 1' écriture sur une tourte (E.Athanassoula).

En partant de cette luminosité observée, nous avons voulu calculer la force d' attraction exercée sur 1' unité de la masse, en fonction de sa distance au centre r. Dans la conception de ce travail les galaxies sont considérées comme des objets axisymétriques. Mais est-ce que les galaxies sont vraiment des objets axisymétriques et si non, est-ce que cette supposition nous conduira <sup>à</sup> des erreurs importantes qui mettront en cause nos résultats, non seulement quantitativement mais aussi qualitativement?

Un objet s' appelle axisymétrique quand il possede un centre de symétrie et ses propriétés physiques en un point ne dépendent que de la distance au centre de ce point.

Si nous voulons repondre minutieusement <sup>à</sup> la première partie de la question posée, il faut dire tout de suite que des objets vraiment et parfaitement axisymétriques n' ont jamais existés dans la nature et que les<br>galaxies font partie des objets les plus complexes. Mais la structure de galaxies font partie des objets les plus complexes. la grande majorité des galaxies spirales a quelques proprietés essentielles communes qui aident enormement à leur etude.

Un tel exemple est le disque galactique, une couche de matière (une matiére constituée d'étoiles et de gaz) dont l'epaisseur est beaucoup moins importante que son diamètre et dont la répartition de la masse est assez proche de la répartition axisymétrique. La structure spirale au\* on observe est une perturbation qui prend la forme d'une onde de densité sur le<br>fond axisymétrique du disque. Cette structure n'est pas une structure Cette structure n' est pas une structure axisymétrique, mais des études dynamiques ont montré qu' il s'agit d' une<br>perturbation petite par rapport au fond axisymétrique du disque. Méanmoins perturbation petite par rapport au fond axisymétrique du disque. si nous pouvons dire que la structure spirale ne constitue pas un obstacle grave pour l'étude dynamique basée sur un modéle axisymétrique, nous devons dire qu' en ce qui concerne l'étude photométrique elle en constitue un, parceque les bras spiraux sont en général, comme nous venons de le dire, des régions plus lumineuses que le reste de la galaxie.

Pour notre étude nous avons besoin de données photométriques dégagées de cet effet. C' est pourquoi nous n' avons pas utilisé un certain nombre de données photométriques qui ne tenaient pas compte de la structure spirale de la galaxie (par exemple une photométrie faite sur le grand axe).

Supposons maintenant que nos données photométriques sont exactes. Pour<br>nuer notre travail il nous faut traduire la luminosité en densité. Ce continuer notre travail il nous faut traduire la luminosité en densité. travail est fait par le parametre M/L (Masse / Luminosité) dont la valeur<br>nous donne la masse qui correspond à une quantité de lumière. Sa valeur nous donne la masse qui correspond à une quantité de lumière. peut etre définie arbitrairement mais avec 1\* hypothèse quf elle va etre unique pour tout le disque. La densité de la matière galactique obtenue de cette façon, nous conduit -suivant un processus qui va etre décrit dans les chapitres suivants- au calcul du potentiel créé par cette densité. Il s' chapitres suivants- au calcul du potentiel créé par cette densité. agit bien sur d' un potentiel axisymétrique qui <sup>à</sup> son tour et avec 1\* hypothèse que la force attractive équilibre la force centrifuge conduit au

calcul d' une courbe de rotation $\frac{c}{\infty}$  directement déduite des données photométriques, quf on appelera par la suite courbe de rotation calculée.

£ On appelle courbe de rotation une courbe qui donne la vitesse de rotation circulaire autour du centre galactique en fonction de la distance au centre  $V=V(r)$ .

Un autre informations est fournie par 1' etude spectroscopique. Le déplacement d'une raie d'emission de l'hydrogène pour une region donnée révéle la vitesse <sup>à</sup> laquelle cette région se déplace par rapport <sup>à</sup> lf observateur sur la ligne de visée. La connaissance de 1\* inclinaison du

p plan galactique" par rapport au plan au ciel et le fait que les régions de gaz tournent autour du centre de la galaxie sur des orbites plus ou moins circulaires nous permet de calculer la vitesse de rotation circulaire provoquée par le potentiel galactique. Le résultat final est la construction d' une courbe de rotation qu' on sppelera par la suite courbe de rotation observée.

Mous avons constaté que la différence essentielle qui existe entre ces deux courbes de rotation est leur forme. La courbe calculée atteint assez vite un maximum et ensuite -quand on s' éloigné encore du centre- elle manifeste une chute plus ou moins abrupte, tandis que la courbe observée, après avoir atteint sa vitesse maximale, reste presque toujours plate jusqu' au dernier point des mesures.

La comparaison entre les deux courbes de rotation dépend du parametre IVL dont les variations provoquent le déplacement de toute la courbe calculée vers des vitesse plus grandes ou plus petites sans modifier sa forme. Cette comparaison peut déjà nous renseigner sur la nécessité de 1' existence d' un halo.

Maintenant nous pouvons aussi repondre <sup>à</sup> la question qui concerne la constance du rapport M/L sur la totalité du disque. Par exemple nous pourrions considérer ce rapport comme une fonction de la distance au centre r. Mais cette supposition (M/L constant) semble etre en accord avec les observation qui montrent que la couleur des disques galactiques ne change pas considérablement avec le rayon, ce qui signifie que la population stellaire reste quasiment invariable sur l'ensemble du disque (Schweizer 1976, Van der Kruit and Searle 1982, Wevers 1984). Cette supposition (M/L constant) met en évidence la différence de forme qui existe entre la courbe de rotation du disque et la courbe calculée. En effet un rapport M/L qui s' accroit avec la distance au centre, peut nous permettre d' ajuster <sup>à</sup> chaque courbe de rotation observée la courbe de rotation du disque, parcequ\* il nous permet de modifier la forme de la courbe observée. Nous voyons donc que dans notre conception, la supposition que M/L est une fonction non constante du rayon aurait entrainé l'indétermination de notre probleme.

Le plan galactique est le plan qui est defini par le plan équatorial du disque galactique.

La définition de la distribution de la matière dans le halo s' obtient maintenant suivant deux procédures. La prémiôre consiste <sup>à</sup> ajuster sur la partie intérieure de la courbe de rotation observée la courbe qui correspond aux deux composantes lumineuses. En général la partie extérieure de la courbe observée n' est pas ajustée, parceque elle est plus haute que la<br>courbe de rotation du disque. Nous attribuons cette différence de vitesse Nous attribuons cette différence de vitesse au halo par la formule:

 $v_{\text{halo}}^2 = v_{\text{obs}}^2 - v_{\text{lum}}^2$ 

et nous appelons cette solution la "solution du halo minimum".

La deuxième procedure s' appelle "solution du halo monotone". Pour y arriver nous diminuons progressivement le M/L des composantes lumineuses jusqu\* au moment où la densité volumique du halo devient une fonction du rayon quasiment monotone.

La structure spirale de la galaxie peut aussi nous fournir des indications importantes sur la valeur probable du rapport M/L du disque. Pour cela nous calculons 1' amplification de 1' onde spirale ("Swing Amplification") correspondant <sup>à</sup> la courbe de rotation et <sup>à</sup> la densité du disque que nous venons de calculer. Cette amplification est étroitement liée au rapport de masse halo-disque. La présence par exemple d'une belle structure spirale à deux bras (Notation: m=2) combinée avec l'absence compléte d' une structure à un bras (m=1), nous oblige à donner au rapport M/L du disque des valeurs qui permettent l' amplification pour m=2 en l' interdisant pour m=1. Ainsi la structure spirale avec les contraintes qu\* elle impose, nous aide <sup>à</sup> choisir pour le M/L du disque une valeur intermediaire entre ces deux solutions extrêmes (halo minimum et halo monotone).

Tout en respectant la contrainte imposée par la structure spirale, nous avons une zone de valeurs acceptables pour le M/L du disque. Parmi ces valeurs nous avons toujours choisi celle qui est plus proche de la solution "halo minimum". La solution "halo minimum" <sup>a</sup> été aussi choisie pour les galaxies qui ne présentent pas des contraintes, comme c' est le cas pour les galaxies dont la structure spirale n' est pas observable, p.ex. les galaxies vues par la tranche.

Pendant que les contraintes posées par la structure spirale nous permettent d\* obtenir une meilleure précision <sup>à</sup> la définition des limites du rapport M/L du disque, le rapport M/L du bulbe reste toujours assez imprécis.

Ainsi nous choisissons sa valeur de telle manière que la courbe calculée ajuste bien la courbe observée près du centre. Mais 1\* absence de contraintes autres que la forme de la courbe de rotation nous impose de considérer les résultats concernant ce paramètre, comme moins fiables que ceux du rapport M/L du disque.

D'ailleurs un autre facteur qui diminue encore le sens significatif de la valeur du M/L du bulbe est la mauvaise qualité des données observées (surtout des données cinématiques) très près du centre galactique.

A la fin de ce travail nous présentons une étude statistique élementaire en cherchant les correlations qui existent entre les paramètres que nous avons calculés et quelques propriétés observées des galaxies spirales.

#### CHAPITRE II: LES POMMEES OBSERVEES.

Le travail concernant la recherche dans la litterature des galaxies possédant des données photométriques et cinernatiques et le choix du meilleur ensemble de données d'une galaxie, a été fait essentiellement par A.Bosma, qui <sup>a</sup> aussi décidé la distance adoptée pour chaque galaxie. Dans la grande majorité de cas nous avons utilisé la distance correspondant <sup>à</sup> la vitesse systémique de la galaxie (RSA Sandage and Tammann 1981) en admetant la valeur

H = 50 Km/sec Mpc pour la constante de Hubble). Un probleme très important etait aussi l' homogeneisation des données. A.Bosma a choisi la bande B pour homogénéiser les données photométriques et <sup>a</sup> calculé les facteurs de conversion.

A la suite de ce chapitre nous décrivons l'echantillon que nous avons utilisé dans ce travail. Le Tableau (11,1) contient toutes les galaxies que nous avons utilisé. Nous avons <sup>à</sup> la

colonne (1) le nom de la galaxie

colonne (2) son type (RSA)

colonne (3) sa distance en Mpc

colonne (4) le rayon de l' isophote de 25 mag/arcsec<sup>2</sup>, R<sub>25</sub>, (rayon

optique)

colonne (5) le rapport du rayon du dernier point mesuré des données photométriques sur le rayon optique

colonne (6) le rapport du rayon du dernier point mesuré des données cinernatiques sur le rayon optique

colonne (7) la ou les references des données photométriques

colonne (8) la ou les references des données cinematiques.

Ce tableau est suivi par le tableau des references bibliographiques.

| Galaxie<br>(1)                                      | Type<br>(2)                                      | Distance<br>(3)              | $R_{25}$<br>(4)                 | (5)                                  | $Rph/R25$ Rein/R <sub>25</sub><br>(6) | Ref.ph<br>(7)                                      | Ref.cin<br>(8)                                     |
|-----------------------------------------------------|--------------------------------------------------|------------------------------|---------------------------------|--------------------------------------|---------------------------------------|----------------------------------------------------|----------------------------------------------------|
| IC 342<br>224<br>N<br>247A<br>N                     | SXT6<br>SAS3<br>SXS7                             | 4.5<br>0.69<br>2.5           | 14.65<br>15.54<br>5.90          | 1.23<br>1.76<br>2.29                 | 2.67<br>1.93<br>1.80                  | A <sub>1</sub><br>D <sub>3</sub><br>C <sub>2</sub> | N1, Y1<br>E1, N3, B10<br>C4                        |
| N 247B<br>N<br>253A                                 | SXS <sub>5</sub>                                 | 2.50                         |                                 |                                      |                                       | P <sub>1</sub>                                     | P2, S3                                             |
| N<br>253B<br>N<br>300A<br>N<br>300B                 | SAS7 &6                                          | 4.20<br>1.65                 | 11.91<br>4.68                   | 4.09<br>1.28<br>1.65                 | 4.23<br>2.03                          | C <sub>2</sub>                                     | M1, R3                                             |
| 300C<br>N<br>488A<br>N                              | SAR3 &2 48.8                                     |                              | 36.40                           | 1.31                                 | 0.59                                  | <b>B3</b>                                          | P3                                                 |
| 488B<br>N<br>N<br>598<br>N 1087<br>N 2336<br>N 2403 | SAS6<br>SXT5 &6<br>SXR4<br>SXS6                  | 0.69<br>30.5<br>48.3<br>3.25 | 5.77<br>14.69<br>46.41<br>8.03  | 0.83<br>1.14<br>1.02<br>0.95<br>0.82 | 1.56<br>0.68<br>1.32<br>2.08          | K1<br>D4<br>K1<br>B <sub>3</sub><br>02             | P3<br>N2, R2<br>R7<br>V7<br>V/4                    |
| N 2639<br>N 2775<br>N 2841                          | RSAR1\$<br>SAR2 &1<br>SAR3*                      | 66.5<br>24.3<br>14.3         | 18.86<br>16.15<br>14.72         | 1.73<br>1.03<br>1.68                 | 0.74<br>0.62<br>3.93                  | K1<br>B <sub>3</sub><br><b>B3, V5</b>              | R <sub>5</sub><br>R <sub>5</sub><br>B <sub>5</sub> |
| N 2841B<br>N 3109                                   | SBS9/                                            | 1.7                          | 2.65                            | 2.75                                 | 6.53                                  | C <sub>3</sub>                                     | C <sub>3</sub>                                     |
| N 3198                                              | SBT <sub>5</sub>                                 | 14.1                         | 14.86                           | 1.78                                 | 4.76                                  | V <sub>5</sub>                                     | B5, V2                                             |
| N 3198B<br>N 3359                                   | SBT <sub>5</sub>                                 | 22.8                         | 20.92                           | 1.33                                 | 1.64                                  | D7                                                 | W4<br>G <sub>2</sub>                               |
| N 3359B<br>N 3898                                   | SAS2 &1                                          | 23.1                         | 13.69                           | 1.15                                 | 3.13                                  | B <sub>3</sub>                                     | R5                                                 |
| N 3898B<br>N 3992<br>N 4258                         | SBT4 &3<br>SXS4 &3 10.4                          | 22.6                         | 23.27<br>23.97                  | 1.13<br>1.75                         | 1.52<br>1.13                          | B <sub>3</sub><br>W1<br>C1, V5                     | R5, V3<br>G3<br>V1.W4                              |
| N 4258B<br>N 4321A                                  | SXS4 &5 20.0                                     |                              |                                 | 20.59 0.91 0.68                      |                                       | W5                                                 | R7, W1                                             |
| N 4321B<br>N 4378<br>N 4395<br>N 4594<br>N 4605     | RSAS1 47.9<br>SAS9 &7 6.3<br>SAS1<br>$SBS5P$ 5.8 | 18.5                         | 23.61<br>11.54<br>21.37<br>3.95 | 1.40<br>1.19<br>0.99<br>1.85         | 0.86<br>1.39<br>0.75<br>0.76          | B3<br>W4<br>B <sub>3</sub><br>B <sub>1</sub>       | R6<br>W4<br>R5<br>R7                               |

Tableau (11,1):

 $\Delta$ 

Tableau (11,1) (suite):

| Galaxie<br>(1)                                           | Type<br>(2)                                        | Distance<br>(3)                   | $R_{25}$<br>(4)                                  | $Rph/R_{25}$<br>(5)                          | Rcin/R <sub>25</sub><br>(6)                  | Ref.ph<br>(7)                                                       | Ref.cin<br>(8)                                |
|----------------------------------------------------------|----------------------------------------------------|-----------------------------------|--------------------------------------------------|----------------------------------------------|----------------------------------------------|---------------------------------------------------------------------|-----------------------------------------------|
| N 4698<br>N 4698B<br>N 4736<br>N 5033A                   | SAS2<br>RSAR2<br>SAS5                              | 20.0<br>6.9<br>17.9               | 11.32<br>11.00<br>24.86                          | 1.02<br>0.85<br>1.34                         | 0.72<br>0.91<br>1.85                         | K1<br>W1<br><b>B3</b><br>V5                                         | R5<br>R5<br>C5, V4, B7<br>V6, B5              |
| N 5033B<br>N 5033C<br>N 5055<br>N 5194<br>N 5236         | SAT4<br>SAS4P<br>SXS5 6.9                          | 11.0<br>10.8                      | 18.37<br>16.45<br>11.79                          | 1.35<br>1.96<br>0.86<br>0.85                 | 1.73<br>2.97<br>0.55<br>3.26                 | W4<br>F1, V5, W4<br>B3<br>T1                                        | V6, B5<br>T2, G1<br>R1, C6                    |
| N 5383<br>N 5457<br>N 5963<br>N 6503<br>N 6946<br>N 7217 | SBT3*P 46.4<br>SXT6<br>SP<br>SAS6<br>SXT6<br>RSAR2 | 7.6<br>17.0<br>6.1<br>6.7<br>24.5 | 23.94<br>31.15<br>8.77<br>4.66<br>12.85<br>14.52 | 1.38<br>0.40<br>1.27<br>2.12<br>1.35<br>1.13 | 1.14<br>0.51<br>1.46<br>4.48<br>1.47<br>0.83 | D8<br>O <sub>1</sub><br>R4<br>B2, W4<br>A <sub>1</sub><br><b>B3</b> | D8<br>B7a<br>R4, B8<br>W4<br>RO, Y1<br>P4, B9 |
| N 7331<br>N 7541<br>N 7664<br>N 7793A<br>N 7793B         | SAS4<br>SBT4#P<br>$SAS5$ \$<br>SAS8                | 22.3<br>57.5<br>74.2<br>4.2       | 30.97<br>24.12<br>34.92<br>5.32                  | 0.90<br>1.17<br>0.59<br>1.47                 | 1.54<br>0.91<br>0.75<br>0.81                 | <b>B3</b><br>K1<br>K1<br>D6, C2                                     | B <sub>5</sub><br>R7, Kya<br>R7<br>D1,        |
| N 7793C<br>M 7793D<br>N 891<br>N 4244<br>N 5907          | SAS3\$/ 15.6<br>SAS6*/<br>$SAS5*$                  | 5.0<br>15.6                       | 23.76<br>7.79<br>18.44                           | 1.35<br>1.79<br>1.55                         | 1.15<br>2.19<br>2.10                         | V6a<br>V6b<br>V6b                                                   | S1<br>B5<br>B5                                |

-1-

 $\lambda$ 

#### BIBLIOGRAPHIE

A1 31 B2 **B3** E4 35 36 **B7** 37a B8 **B**<sup>2</sup> 310  $C<sub>1</sub>$ C2 C3  $C<sub>1</sub>$ o-r<br>C5 C<sub>5</sub> D1 D2 D3 D4 D5 D6 07 03 E1 F1 G1 G2 G3 G4  $K1$ L1 L2 M1 ÎJ1 Ables, H. D.: 1971, Publ. U.S. Naval Obs. 20, Mo.4. Bertola, F.: 1956, Mem. Soc. Astr. Ital. 37,433. Eertola, F. and Eernacca, P.L.: 1957, Mem. Soc. Astron. Ital. 38, 189. Boroson, T.: 1981, Astrophys. J. Suppl. 46, 177. Eosma, A.: 1978, PhD thesis, University cf Groningen. Bosma, A.: 1981, Astron.J. 86, 1791. Bosma, A.: 1981, Astron.J. 86, 1825. Bosma, A., van der Hulst, J.M. and Sullivan, III, W.T.: 1977 Astron. Astrophys. 57, 373. Bosma, A., Goss, W.M. and Allen, R.J.: 1981, Astron. Astrophys. <sup>93</sup> 1 106. Bosma, A., van der Hulst, J.M. and Athanassoula, E.: 1985, in preparation. Bosma,  $A_{\bullet}$ , Athanassoula, E. and Vigroux, L.: 1985, in preparetion. Brinks, E.: 1984, PhD Thesis, Leiden Univ., The Metherlands. Capaccioli, M.: 1973, Mem.Astr.Soc. Ital. 44, 417. Carignan, C.: 1985a, Preprint. Carignan, C.: 1985b, Preprint. Carignan, C. and Freeman, K.C.: 1985, Astrophys. J. (soumis). Chincarini, G. and Walker, M.F.: 1967, Astrophys. J. 147, 407. Comte, G.: 1981, Astr. Astrophys. Suppl. 44, 441. Davoust, E. and de Vaucouleurs, G.: 1980, Astrophys. J. 242, 30. Deharveng, J.M. and Pellet, A.: 1975, Astron. Astrophys. 38, 15. De Vaucouleurs, G.: 1958, Astrophys. J. 128, 465. De Vaucouleurs, G.: 1959a, Astrophys. J. 130, 728. De Vaucouleurs, G.: 1978, Astrophys. J. 223, 730. (I! 253: distance) De Vaucouleurs, G. and Davoust, E.: 1980, Astrophys. J. 239, 783. Duval, M.F.: 1984, These, Université de Provence. Duval, M.F. and Athanassoula, E.: 1983, Astron.Astroph. 121, 297. Emerson, D.T. and Baldwin, J.E.: 1973, M.M.R.A.S. 165, 9P. Fish, R.A.: 1961, Astrophys. J. 134, 380. Goad, J.W., de Veny, J.B. and Goad, L.E.: 1979, Astrophys. J. Suppl. 39, 439. Gottesman, S.T.: 1982, Astron.J. 87, 751. Cottesman, S.T., Ball, R., Hunter, G.H. and Huntley, J.M.: 1984, Astrophys. J. 286, 471. Graham, J.: 1984, Astron. J. 89, 1332. Kent, S.M.: 1984, Astrophys. J. Suppl. 56, 105. Lo, K.Y., Berge, G.L., Claussen, M.J., Heiligman, G.M., Leighton, R.B., Masson, C.R., Moffet, A.T., Phillips, T.G., Sargent, A.I., Scott, C.L., Wannier, P.G., and Moody, D.P.: 1984, Astrophys. J. Lett. 282, L59. Lynds, B.T.: 1974, Astrophys. J. Suppl. 28, 391. Marcelin, M., Boulesteix, J. and Georgelin, Y.: 1985, Astron. Astrophys. (soumis) Mewton, K.: 1980a, M.N.R.A.S. 190, 689.

 $-10-$ 

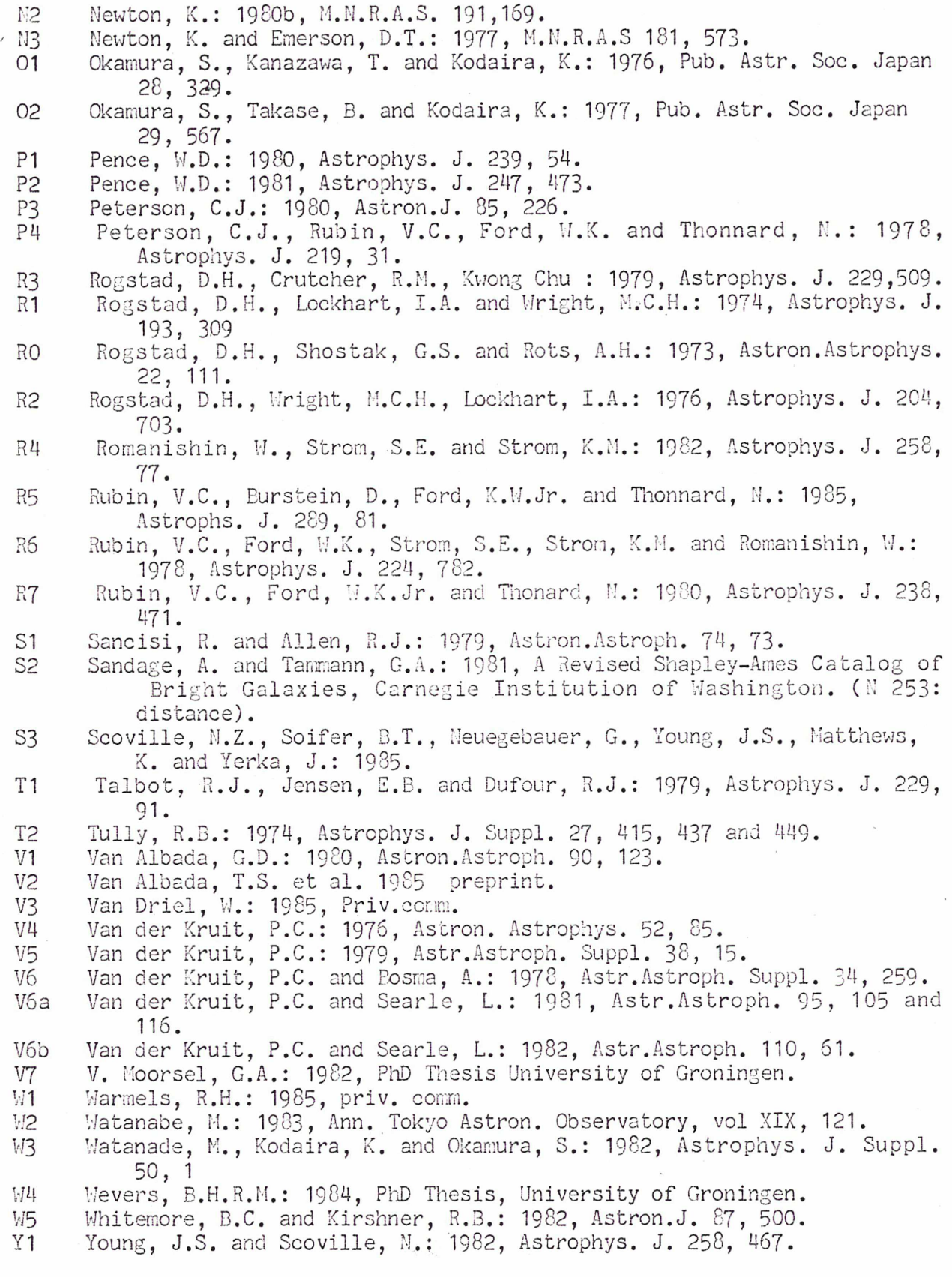

 $\frac{1}{2}$ 

 $\begin{array}{ccccc} & & & & & & \\ & \mathcal{G} & & & & \\ & \mathcal{G} & & & & \\ & & \mathcal{G} & & & \\ \end{array}$ 

 $-11-$ 

 $\sim$ 

 $\sim$ 

 $\sim$ 

Remarques sur le Tableau (II.1).

1. IC 342: Nous avons utilisé la photométrie de Ables (1971), qui tient<br>a de la correction (2.2 mag.) pour l'absorption galactique. Nous compte de la correction  $(2.2 \text{ mag.})$  pour l'absorption galactique. avons construit la courbe de rotation de la façon suivante: nous avons adopté le gradient de la partie centrale égal <sup>à</sup> <sup>88</sup> Km/sec.Kpc, suivant Lo et al. (1984), nous avons utilisé les données des Ycung et Scoville (1982) pour la partie interieure de 8 arcmin et les données de Newton (1980a) pour la partie entre <sup>8</sup> et <sup>16</sup> arcmin.

2. NGC <sup>224</sup> (M31). Les données photométriques sont celles de de Vaucouleurs (1958), qui calcule pour les parties exterieures un rapport d'axes b/a=0.25. La courbe de rotation est une version simplifiée de la courbe donnée par Emerson et Baldwin (1973), en prenant en compte les données plus récentes: Deharveng et Pallet (1975), Newton et Emerson (1977) et Brinks (1984). La presence de mouvements non circulaires dans la region centrale et dans la region du bras spiral nous oblige à accepter pour cette courbe une incertitude de 1' ordre de  $10 - 15$  %.

3. NGC 253. Pour cette galaxie nous avons adopté deux distances differentes: 2.5 Mpc, donnée par de Vaucouleurs (1978) et 4.2 Mpc, suivant Sandage et Tammann. Les données photométriques sont celles de Pence, tandis que la courbe de rotation est une combinaison des données de Pence (1981) avec les données de Scoville et al. (1985) pour la partie interieure.

4. NGC 300. Nous avons deux modèles de photométrie: La courbe de la distribution de lumière dans la bande bleue, et la courbe de la lumière des populations plus vieilles du disque (pixels rouges), toutes les deux proposées par Carignan (1985). Pour le gradient de la partie centrale de la courbe de rotation nous avons adopté la valeur trouvée par Marcelin et al. (1985) . Pour la partie extérieure nous avons utilisé les données de Rogstad et al. (1979). La distance est déterminée par Graham (1984): 1.65 Mpc.

5. NGC 488. Deux modèles photométriques: Boroson (1981) et Kent (1984). La courbe de rotation est la courbe moyennée, proposée par Peterson (1980), legerement modifiée.

6. NGC 598 (M33). La courbe de rotation est donnée par Newton (1980), completée par les données de Rogstad et al. pour la partie centrale.

7. NGC 1087. C' est une galaxie possédant une petite barre, dont 1' apparence n' est pas tout-à-fait symétrique.

8. NGC 2336. Encore une galaxie possédant une barre. Les données de vitesses (données HI, Van Moorsel 1982) sont incomplètes dans la partie centrale <sup>à</sup> cause de 1' absence de données optiques.

 $-12$  -

9. NGC 2841. Pour cette galaxie nous avons construit deux modèles photométriques. Le premier utilise les données de Boroson (1981) et les données de Van der Kruit (1979), où la deuxième courbe <sup>a</sup> été déplacée de façon <sup>à</sup> avoir le meme point zéro. Le deuxième modèle utilise la photométrie de Whitmore et Kirshner (1982), qui indique une erreur de la photométrie de Boroson, assez serieuse quand l'inclinaison de la galaxie est importante.<br>La courbe de rotation est donnée par Bosma (1981, données HI). Sa partie La courbe de rotation est donnée par Bosma (1981, données HI). centrale <sup>a</sup> été lissée.

10. NGC 3198. Photométrie obtenue par Van der Kruit (1979) et Wevers (1984). La contribution du bulbe est considerée negligeable. La courbe de rotation est basée sur les données de Van Albada (1985).

11. NGC 4258. Mous avons utilisé la photométrie de Cappacioli (1973) pour la partie interieure et celle de Van der Kruit (1979) pour la partie exterieure, en utilisant la correction qui correspond aux couleurs utilisées.

12. NGC 4321. Deux sources de photométrie pour cette galaxie: Whitmore et Kirshner (1982) donne des points observés sur cinq directions et nous les<br>avons movennés en utilisant une inclinaison égale à 0. Watanabe (1983) avons moyennés en utilisant une inclinaison égale à 0. observe dans le visible et nous avons utilisé la correction B-V=0.7. La courbe de rotation est une combinaison de données: Rubin et al. (1980) pour la partie interieure ( r < 10 Kpc ) et Warmels (1985) pour la partie extérieure. La courbe de rotation est basée sur une inclinaison de 30 degrés.

13. NGC 4378. Les données de vitesses (Rubin et al. 1978) ont été moyennées de façon <sup>à</sup> obtenir une courbe plus lisse.

14. NGC 4594. Nous avons utilisé la courbe de rotation de Rubin et al. (1984), qui concorde bien avec les données HI de Bajaja et al. (1984).

15. NGC 5033. La photométrie de Van der Kruit (1979) ne comporte pas la region centrale, tandis que la courbe de rotation est une combinaison de données : a) Van der Kruit et Bosma (1978), b) Bosma (1981) et c) Wevers (1984).

16. MGC 5055. Le profil photométrique est la combinaison de données de Fish (1961) et de Van der Kruit (1979) qui <sup>a</sup> été utilisée dans Bosma et Van der Kruit (1979). La courbe de rotation est aussi une combinaison de données de Van der Kruit et Eosma (1978) et Bosma (1978).

17. NGC 5194. Nous avons adopté le modèle de Tully (1974) comme courbe de rotation, qui, exepté la partie centrale, concorde bien avec les données de Goad et al. (1979). Inclinaison: <sup>20</sup> dégrés.

18. MGC 5236. Le profile photométrique est donné par Talbot et al. (1979), pixels rouges. Le gradient de la partie centrale de la courbe de rotation est donné par Comte (1981), tandis que la partie exterieure est donnée par Rogstad et al. (1974), modèle B.

 $-13 -$ 

19. NGC 5457. L'aspect non symétrique de cette galaxie augmente 1' imprecision de la courbe de rotation à l'exterieur d'un rayon r=7 arcmin. Ainsi nous avons adopté pour la partie exterieure un modèle de courbe plate.

20. NGC 5963. La courbe de rotation est une combinaison de données de Romanishin et al. (1982) et de Bosma et al. (1985).

21. NGC 6503. La photornétrie utilisée, de Eertola et Bernacca (1967), concorde bien avec les données de Wevers pour la partie exterieure.

22. NGC 6946. Mous avons construit la courbe de rotation en utilisant les données de Young et Scoville (1982) pour la partie interieure et celles de Rogstad et Shostak (1972) pour la partie exterieure.

23. NGC 7331. La courbe de rotation est basée sur les données de Rubin et al. (1965) pour la partie intérieure et sur les données HI de Eosma (1981) pour la partie exterieure.

24. NGC 7793. Deux modèles pour la photométrie: a) le premièr basé sur les données de de Vaucouleurs et Davoust (1980) et b) le second sur les données (pixels rouges) de Carignan (1985).

26. NGC 891, NGC 4244, NGC 5907. Il s'agit de trois galaxies vues par la tranche. La photométrie a été faite par Van der Kruit et Searle (1981, 1982) et corrigée par la formule isotherme. Il faut souligner que le bulbe peut etre sousestimé. La courbe de rotation est donnée par Sancisi et Allen (1979), et par Sancisi (non publiée, utilisée par Bosma 1981).

Description de la structure spirale.

La description complete de la structure spirale des galaxies appartenant <sup>à</sup> notre échantillon est présentée dans le Tableau (11,2). <sup>A</sup> la colonne (2) nous avons extension de la structure spirale <sup>à</sup> un bras (m=1), <sup>à</sup> la colonne (3) l'extension de la structure m=2, à la colonne  $(4)$  l'extension de la structure m=4, <sup>à</sup> la colonne (5) 1\* extension de la structure m>4, <sup>à</sup> la colonne (6) nous avons 1» extension de la barre, <sup>à</sup> la colonne (7) nous avons un <sup>x</sup> dans le cas où la galaxie est de type flocculant et <sup>à</sup> la colonne (8) des observations generales.

Quelques exemples pour la façon de noter l'extension de la structure spirale:

i) Il <sup>y</sup> <sup>a</sup> un seul nombre .. 7.5 ... Il indique le rayon <sup>à</sup> partir duquel il n'y <sup>a</sup> plus de structure spirale.

ii) Il y a deux nombre separés par un tiret .. 8.5-12 ... Ils indiquent la region d'extension de la structure spirale. Dans notre exemple la structure spirale se trouve entre les rayons 8.5 et <sup>12</sup> Kpc.

iii) Il <sup>y</sup> <sup>a</sup> une virgule .. 5,15-20 ... Notre exemple indique l'existence d' une structure spirale à l'interieur du rayon r=5 Kpc et entre les rayons 15 et 20 Kpc.

| Galaxie<br>(1)                                  | 1-bras<br>(2)       | (3)                | 2-bras 4-bras<br>(4) | multibras bar<br>(5)                 | (6)                                                                         | flocc<br>(7) | notes<br>(8)              |
|-------------------------------------------------|---------------------|--------------------|----------------------|--------------------------------------|-----------------------------------------------------------------------------|--------------|---------------------------|
| IC 342<br>N 224<br>N 247A<br>N 247B             | $10 - 12, 1$<br>6.5 | 6.5<br>$5,15 - 20$ |                      | -----------------------<br>$13 - 20$ | $\langle 2$                                                                 |              | inter.                    |
| N 253A                                          |                     |                    |                      |                                      | 12                                                                          | X            |                           |
| N 253B<br>N 300A<br>N 300B                      |                     | 1.6                | 5.4                  |                                      |                                                                             |              |                           |
| N 300C<br>488A<br>N                             |                     | 21.3               |                      |                                      |                                                                             |              |                           |
| N 488B<br>N 598<br>N 1087                       |                     | $-2.4$             |                      | 6(10)                                |                                                                             |              | <b>SH80</b><br>chaos      |
| N 2336<br>N 2403                                |                     | 3.8                | 7.5?                 | 40 (6)                               | 9                                                                           |              |                           |
| N 2639<br>N 2775<br>N 2841<br>N 2841B<br>N 3109 |                     | $\ldots$ ?         |                      |                                      |                                                                             | X<br>Χ       | lent.<br>vue p.tranche    |
| N 3198                                          |                     | 18.6               |                      |                                      | 3.6                                                                         |              |                           |
| N 3198B<br>N 3359                               |                     | 18                 |                      |                                      | 3.6                                                                         |              |                           |
| N 3359B<br>N 3898                               |                     | 8.2                |                      |                                      |                                                                             |              |                           |
| N 3898B<br>N 3992<br>N 4258                     |                     | 22<br>9,25         |                      |                                      | 6.6<br>8                                                                    |              |                           |
| N 4258B<br>N 4321                               |                     | $-16,24$           |                      |                                      | $\bullet\hspace{0.1cm} \bullet\hspace{0.1cm} \bullet\hspace{0.1cm} \bullet$ |              | oval                      |
| N 4321B<br>N 4378<br>N 4395<br>N 4594<br>N 4605 | 21.5                |                    | $14(4-6)$            |                                      |                                                                             |              | vue p.tranche<br>perplexe |

Tableau (11,2)

 $\hat{\mathcal{L}}$ 

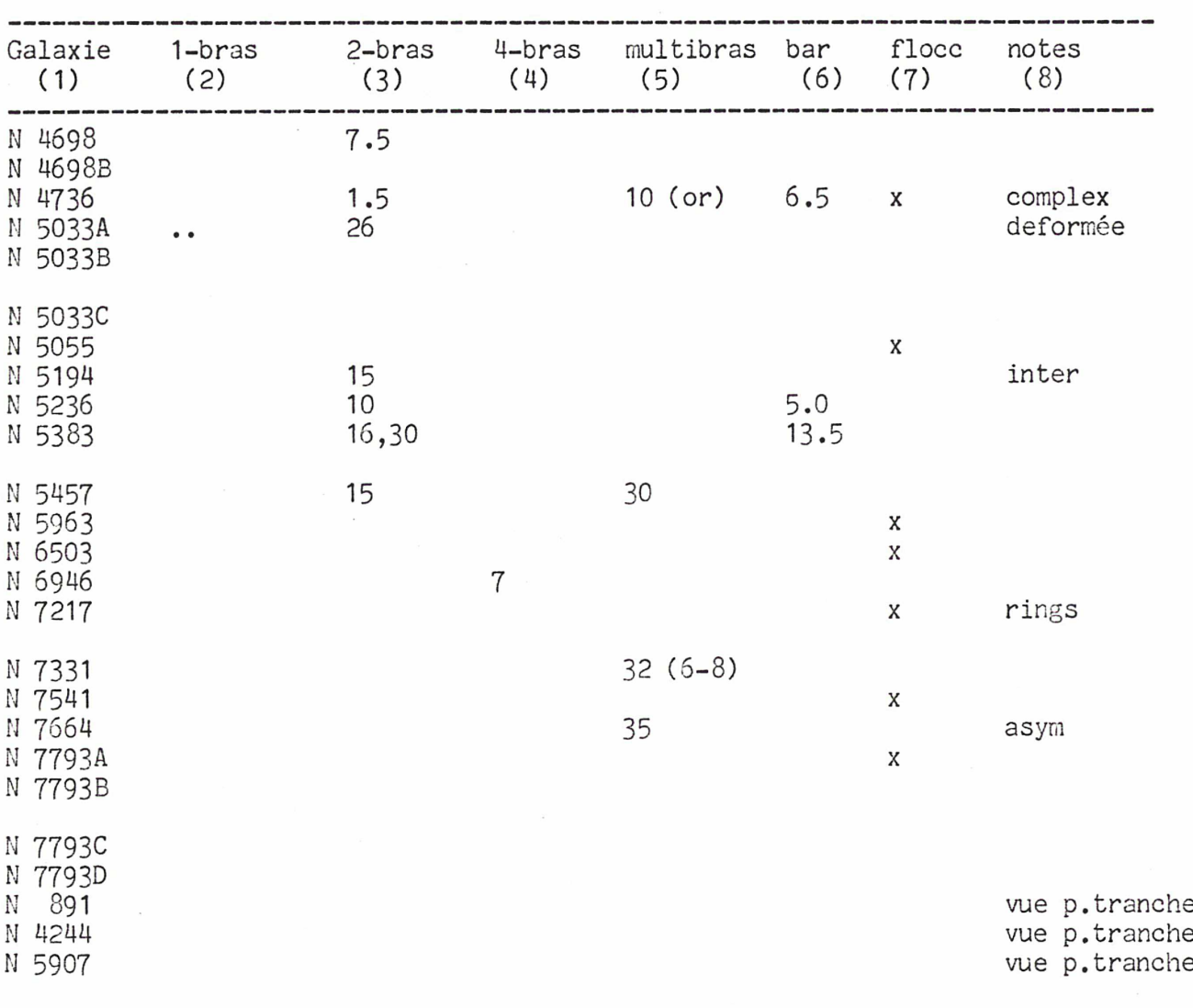

 $\frac{1}{\sqrt{2}}\left( \frac{1}{\sqrt{2}}\right) ^{2}$ 

Tableau (11,2) (suite)

 $\bar{a}$ 

 $\ddot{\phantom{0}}$ 

 $-17 -$ 

 $\frac{1}{2} \frac{1}{2} \frac{$ 

#### CHAPITRE III : DESCRIPTION DE LA METHODE CHOISIE

Nous allons exposer la méthode en deux parties. Dans la première partie nous allons présenter la manière dont nous traduisons la luminosité observée d' une galaxie en vitesse de rotation circulaire et la façon d'<br>estimer son halo. Dans la deuxième partie nous decrirons la théorie de l' Dans la deuxième partie nous decrirons la théorie de l' amplification de l'onde spirale lors du passage d'une structure leading à<br>une structure trailing ("Swing Amplification"). Cette thèorie nous une structure trailing ("Swing Amplification"). permettra de réduire l'ensemble de valeurs possibles du rapport M/L du disque, à l'aide de la structure spirale observée.

PREMIERE PARTIE : Calcul de la vitesse circulaire de rotation.

i) Le bulbe

Mous avons fait deux suppositions pour le bulbe. D'abord nous l'avons considéré spherique, c' est <sup>à</sup> dire nous avons supposé que sa distribution de densité volumique est sphérique. D' habitude le bulbe est une sphère légèrement aplatie. Ainsi le modèle sphérique sans nous créer des problèmes importants de précision, facilite enormement les calculs par sa simplicité. Deuxièmement nous avons choisi un rayon <sup>à</sup> partir duquel sa densité est prise égale <sup>à</sup> zéro (donc <sup>à</sup> rayon fini).

Nous avons fait cette supposition afin d'obtenir une meilleure précision. En effet, dans 1' hypothèse où le rayon du bulbe va aussi loin que le rayon du disque, nous devrions lisser les données photometriques, chose que nous avons voulu eviter.

L' autre supposition consernant la constance du rapport M/L du disque et du bulbe (voir à l'introduction), nous permet de connaître la densité<br>projettée des ces deux composantes à partir de la luminosité observé. La projettée des ces deux composantes à partir de la luminosité observé. façon de partager la brillance projetée (donc la densité) observée entre le bulbe et le disque et la façon de la deprojetter en densité volumique seront exposées au chapitre consernant la programmation.

#### ii) Le disque.

Le problème qui domine cette première partie est le calcul de la vitesse de rotation circulaire, qui correspond à un disque d'epaisseur zero et dont la densité superficielle est donnée numeriquement.<br>Une question se pose tout-de-suite: Est-ce qu'un modèle d'epaisseur

Une question se pose tout-de-suite: zéro est realiste quand il représente les disques galactiques? D'abord on doit dire que les disques galactiques ont un épaisseur qui se situe entre un cinquième et un dixième de leur diamètre. Mais la représentation du disque galactique par des disques d'épaisseur infiniment petite ou nulle, est une solution plutot satisfaisante de ce probleme complexe. Elle est d'alleurs universellement utilisée parcequ' elle reduit les dimentions du problème. Mais malgré la suppression de l'epaisseur, qui est un facteur stabilisateur

 $-18-$ 

important, on peut arriver (avec d' autres facteurs stabilisateurs comme la dispersion en  $\uparrow$ ) à une solution stable, chose très importante si on veut que la galaxie garde la forme d'une ... galaxie!

Choisissons un répère inertiel, centré au centre du disque, muni d'un systeme de coordonées polaires. Nous nous plaçons tout de suite dans le cas axisymétrique, en considérant la densité et le potentiel du disque comme des fonctions de la distance au centre r seulement, donc indépendantes de 1' angle  $9$ . Nous pouvons ecrire alors:

<sup>S</sup> <sup>=</sup> S(r) la densité du disque  $U = U(r)$  son potentiel

Notre but est de calculer la vitesse de rotation circulaire qui correspond <sup>à</sup> cette densité. Une procedure normale pourrait etre la suivante: Nous calculons le potentiel U(r) <sup>à</sup> 1' aide de la relation de Poisson:

$$
\nabla^2(U) = -4 \pi G S(r)
$$

qui nous conduit à l'équation integrale suivante:  $\beta$  $\overline{\mathfrak{n}}$ 

S(r') r' dr' U(r) (  $r^2$ +  $r^2$ - 2rr'cos(  $\theta$  )  $)^{1/2}$ දි J 0 0

<sup>A</sup> la suite nous obtenons la force engendrée par ce potentiel par la relation:

$$
\overrightarrow{F}(r) = - \text{grad}(U(r))
$$

d' où la vitesse de rotation circulaire ...

Cette procedure a deux inconvenients importants: Son application numerique demande un temps de calcul important et en meme temps ne peut pas avoir une très grande précision. En effet après avoir calculé la solution de l'equation integrale il aurait fallu chercher le gradient de ces

resultats (derivation), ce qui coute une perte de précision considerable. A la suite nous allons exposer la procedure que nous avons choisi afin de resoudre ce probleme:

Posons maintenant  $u = ln(r)$   $\langle == \rangle$   $r = e^u$  et considerons les quantités :

$$
S_r = r^{3/2} S(r) = e^{3u/2} S(u)
$$
  

$$
U_r = r^{1/2} U(r) = e^{u/2} U(u)
$$

 $-19-$ 

Appelons A(a) la transformée de Fourier de la fonction  $S_r$  et B(a) celle de la fonction  $U_r$ , définies par les relations:

$$
e^{3u/2} S(u) = \frac{1}{2} \int_{-\infty}^{\infty} A(a) e^{-aui} da
$$
 (III,1)  
 $e^{u/2} U(u) = \frac{1}{2} \int_{-\infty}^{\infty} B(a) e^{-aui} da$  (III,2)

A.Kalnajs <sup>a</sup> démontré (1971) Que ces deux fonctions sont reliées par la relation:

B(a) = -2
$$
\pi
$$
 G K(a) A(a)   
où  

$$
\pi
$$
 (1/2 + ia  

$$
\pi
$$
 (1/2 - ia  
2  

$$
\pi
$$
 (2)  

$$
\pi
$$
 (3/2 + ia  

$$
\pi
$$
 (3/2 - ia  

$$
\pi
$$
 (4)  
2  

$$
\pi
$$
 (5/2 - ia  

$$
\pi
$$
 (6/2 - 3/2 + ia  

$$
\pi
$$
 (6/2 - 3/2 - ia  

$$
\pi
$$
 (6/2 - 3/2 - ia  

$$
\pi
$$
 (6/2 - 3/2 - ia  

$$
\pi
$$
 (7/2 - 3/2 - ia  

$$
\pi
$$
 (8/2 - ia  

$$
\pi
$$
 (9/2 - 3/2 - ia  

$$
\pi
$$
 (1/2 - 3/2 - ia  

$$
\pi
$$
 (1/2 - 3/2 - ia  

$$
\pi
$$
 (1/2 - ia  

$$
\pi
$$
 (2/2 - ia  

$$
\pi
$$
 (3/2 - ia  

$$
\pi
$$
 (4/2 - 3/2 - ia  

$$
\pi
$$
 (5/2 - 3/2 - ia  

$$
\pi
$$
 (6/2 - 3/2 - ia  

$$
\pi
$$
 (6/2 - 3/2 - ia  

$$
\pi
$$
 (8/2 - 3/2 - ia  

$$
\pi
$$
 (9/2 - 3/2 - ia  

$$
\pi
$$
 (1/2 - 3/2 - ia  

$$
\pi
$$
 (1/2 - 3/2 - ia  

$$
\pi
$$
 (1/2 - 3/2 - ia  

$$
\pi
$$
 (1/2 - ia  

$$
\pi
$$
 (1/2 - ia  

$$
\pi
$$
 (2/2 - ia  

$$
\pi
$$
 (3/2 - ia  

$$
\pi
$$
 (4/2 - 3/2 - ia  

$$
\pi
$$
 (5/2 - 3/2 - ia  

$$
\pi
$$
 (6/2 - 3/2 + ia  

$$
\pi
$$
 (6/2 - 3/2 - ia  

$$
\pi
$$
 (8/2 - 3/2 + ia

où  $\bigcap$  (z) est la fonction Gamma. Maintenant en utilisant la relation:

 $F = -dU/dr = -V^2(r)/r$ nous avons:

$$
d/du(r^{1/2}U(r)) = r^{1/2}U(r)/2 = r^{1/2}V^{2}(r)
$$

Remplaçons le r<sup>1/2</sup>U(r) en utilisant la relation (III,2) et intervertissons l'ordre de deux operateurs (dérivation-integration). Le resultat est le suivant: «o

$$
e^{u/2} V^2(u) = 1/(2\pi) \int_{-\infty}^{\infty} (-ia - 1/2) B(a) e^{-aui} da
$$

Les formules que nous avons finalement utilisé sont :  $\infty$ 

$$
e^{u} S(u) = \frac{1}{2\pi} \int_{-\infty}^{1} A(b) e^{bui} db
$$
 (III,3)  
 $v^{2}(u) = 1/(2\pi.) \int_{-\infty}^{\infty} B(b) e^{bui} db$ 

où la relation qui relie les quantités A(b) et E(b) est égale <sup>à</sup> (Athanassoula et al. 1985):

$$
2\pi G A(b) = \frac{\Gamma(1/2 + bi/2) * \Gamma(1 - bi/2)}{\Gamma(1/2 - bi/2) * \Gamma(1 + bi/2)}
$$
<sup>\*</sup> B(b)

n.

Notre methode est basée sur ces deux formules. Son grand avantage est d' avoir remplacé la dérivation rar une transformation de Fourier, dont le calcul numérique est beaucoup plus précis, surtout quand on utilise le sousprogramme FFT (Fast Fourier Transform).

 $\sim$ 

DEUXIEME PARTIE : Structure spirale.

Jusqu' ici nous avons eu 1' occasion de parler du rapport M/L du bulbe et du disque (voir 1' introduction). Dans notre conception du problème ce rapport est un facteur multiplicateur de la masse du disque (ou du bulbe) qui déplacé la courbe de rotation du disque (ou du bulbe) sans modifier sa forme. La courbe de rotation observée pose une limite superieure à la valeur du

M/L. En effet la vitesse de rotation due au disque ne peut pas dépasser la vitesse observée. Notre volonté de chercher le halo minimum pose la limite inferieure. Ainsi le danger d'une sousestimation du halo galactique est évident.

Dans cette partie du III chapitre nous exposerons une théorie qui presente un mécanisme d'amplification des ondes spirales dans les disques<br>galactiques (Goldreich and Lynden-Bell (1965) et Toomre (1981)). Comme nous galactiques (Goldreich and Lynden-Bell (1965) et Toomre (1981)). le verrons cette amplification depend de la forme de la courbe de rotation, de la dispersion de vitesse du disque, du nombre de bras spiraux et du rapport de masse entre la masse du disque et la somme des masses bulbe+disque. Ce fait, combiné avec les propriétés de la structure spirale observées (le nombre de bras, 1' extension des bras etc.) peut diminuer la limite superieure de la valeur du rapport M/L du disque.

Dans le premier paragraphe nous allons écrire les équations qui décrivent le mouvement d' une particule de masse égale <sup>à</sup> 1' unité, qui, étant assez loin du centre galactique, suit une orbite très proche de l'orbite circulaire.

Dans le deuxième paragraphe nous appliquons une.force perturbatrice axisymétrique et instantanée qui crée une perturbation <sup>à</sup> la densité et nous étudions 1' influence de cette densité perturbée sur le mouvement.

Dans le troisième paragraphe nous reprenons le neme calcul mais en appliquant une force perturbatrice non axisymétrique.

#### i) Equations générales:

Tout le calcul analytique qui est exposé dans ce paragraphe <sup>a</sup> été fait par E. Athanassoula(1984), comme d'ailleurs la partie du programme qui execute le calcul numerique. Nous repetons ce calcul afin que le lecteur puisse poursuivre aisement la lecture de ce texte.

Prenons une galaxie plutot froide (sans grande dispersion de vitesses), de façon <sup>à</sup> ce que 1\* approximation épicyclique soit une solution satisfaisante pour la description de tout mouvement, en déhors de la région centrale, et plaçons-nous assez loin du centre galactique, à un rayon  $r_{\alpha}$ . Dans un répére inertiel muni de coordonnées polaires centrées au centre galactique (r, ), le Lagrangien décrivant le mouvement d'un particule est:

$$
L(r, \delta, r, \dot{\delta}) = \frac{1}{2} (r^2 + r^2 \dot{\delta}^2) - U(r)
$$

où U(r) est le potentiel galactique supposé axisymétrique et indépendant du temps.

Faisons tourner maintenant notre répére avec une vitesse angulaire constante:  $\Omega_{o}$ , qui est égale à la vitesse angulaire correspondant au mouvement circulaire à la distance  $r_{\alpha}$ . Ce changement de répére se traduit par le changement des variables:

$$
(r, \theta) \implies (r, \theta_r) \qquad \text{or} \qquad \theta_r = \theta - \Omega_0 t
$$

Dans ce répére, un particule qui suit le mouvement circulaire <sup>à</sup> la distance  $r_{0}$ , parait immobile. Nous allons effectuer encore un changement de variables, afin de décrire un mouvement assez proche du mouvement circulaire:

$$
(r, \theta_r) \quad \Longrightarrow \quad (\text{Dr}, \theta_r) \qquad \text{ot} \qquad \text{Dr} \ = \ r - r_0
$$

et le Lagrangien devient:

$$
L(\text{Dr}, \delta_r, \text{Dr}, \delta_r) = \frac{1}{2} (r_0 + \text{Dr})^2 (\delta_r^2 + 2\delta_r \Omega_0 + \Omega_0^2) - U(r_0 + \text{Dr})
$$

 $-23-$ 

Les conditions que nous avons posées nous amenent à admettre que Dr<<r et  $\partial_r$   $\langle \langle \pi_{\cdot} \rangle$  Ecrivons le developpement en série du potentiel:

$$
dU(r_0)^{\frac{r}{2}} \t 1 \t d^2U(r_0)
$$
  
U(r\_0+Dr) = U(r\_0) + - - - - - - Dr + - - - \* - - - - - - Dr<sup>2</sup>  
dr  $2 \t dr^2$ 

Nous allons maintenant écrire deux Lagrangiens:

i)  $L_1$  où nous ne conservons que les termes du premier ordre en Dr ou  $\bullet$  $\Theta_{r}$ , les quantités Di et  $\ddot{\Theta}_{r}$  étant considerées aussi très petites:

$$
L_1 = \frac{1}{2} \cdot r_0 \ln \Omega_0^2 - \frac{dU(r_0)}{dr} \text{ Dr } \text{ }^{\text{EE}}
$$

qui nous amene au systeme d' equations suivant:

$$
r_o^2 \Omega_o = \text{const.}
$$
  
dU(r<sub>o</sub>)  
----- = r<sub>o</sub> \Omega\_o^2  
dr

 $\frac{2}{\pi}$  dU(r<sub>o</sub>)/dr = (dU(r)/dr)<sub>r=ro</sub>

 $\mathbb{S} \mathfrak{X}$  De cette expression nous avons eliminé les termes constants et les termes qui sont dérivées totales du temps.

L<sub>2</sub> où nous concervons aussi les termes du deuxième ordre:

$$
L_2 = \frac{1}{2} \left( D r^2 + r_o^2 \dot{v}_r^2 + 4 \Omega_c r_o \dot{v}_r^2 \right) - \frac{1}{2} \frac{d^2 U(r_o)}{dr^2}
$$

Avant d'écrire le système d'equations produites par L,, procédons pour la dernière

fois <sup>à</sup> un changement de variables:

 $x = Dr$   $y = r_0v_r$ 

Il s'agit d'un système Carte sien puisqu' on admet que le rayon de courbure r<sub>o</sub> de l'orbite circulaire est beaucoup plus grand que Dr. Nous avons maintenant pour  $\ddot{\cdot}$ 

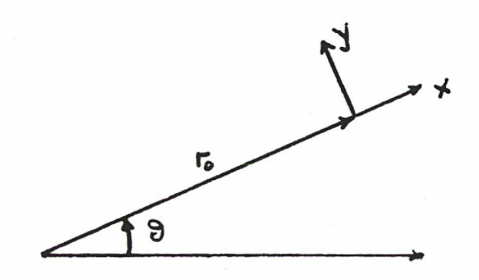

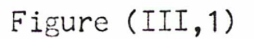

$$
L_2 = 1/2 (x^2 + y^2 + 4xy \Omega_0) - 1/2 (d^2 U(r_0)/dr^2 - \Omega_0^2) Dr^2
$$

De ce Lagrangien nous obtenons les équations du mouvement:

$$
\ddot{x} - 2\Omega_0 \dot{y} + q^2 x = 0
$$
  

$$
\ddot{y} + 2\Omega_0 \dot{x} = 0
$$

où nous avons mis:  $q^2 = d^2U(r_{\text{o}})/dr^2 - \Omega_{\text{o}}^2$ 

#### ii) Perturbation axisymétrique

Nous allons introduire une force perturbatrice totalement axisyrnétrique dont les composantes en <sup>x</sup> et y sont:

$$
f_x(x,y,t) = \varepsilon \cdot \delta(t) \cos kx
$$
 (IV,4)  

$$
f_y(x,y,t) = 0
$$

où  $\epsilon$  est une quantité très petite, indiquant la grandeur de la perturbation et  $\delta$  (t) est la fonction de Dirac definie par la rélation:

$$
\begin{aligned}\n\delta(t) &= \zeta & \text{ is } t = 0 \\
\infty & \text{ si } t = 0\n\end{aligned}
$$
\navec la propriété

\n
$$
\int_{-a}^{a} \delta(t) dt = 1 \quad \text{ où a.}
$$

Nous voyons donc qu'il s'agit d'une force qui s'exerce instantanément et qui crée une perturbation <sup>à</sup> la vitesse:  $\sqrt{2}$ 

$$
v_x(x,y,t) = \int_{-\infty}^{t(0)} f_x(x,y,t') dt' = \text{E}\cos kx
$$
  

$$
v_y(x,y,t) = 0
$$

<sup>A</sup> la figure (III,2) nous avons la perturbation de la densité créée par la force perturbatrice. Elle peut etre considérée comme une approximation simpliste d' une structure spirale très<br>enroulée. Ces sont des ondes de densité perpendiculaires au rayon.

Maintenant nous devons reécrire les équations du mouvement en tenant compte de la force gravitationelle que cette perturbation de la densité <sup>a</sup> créée et per curbaction de la densité à créée et<br>dont les composantes sont  $f_{g,x}$  et  $f_{g,y}$ Pour mieux étudier le déplacement du <sup>à</sup> la perturbation gravitationelle prenons le cas d'une particule de masse unitaire qui était placée au centre de notre répére avant la perturbation. Adoptons pour son déplacement p(x,t) la formule suivante, qui est tout <sup>à</sup> fait justifiée

par la figure (III,3)  $p(x,t) = X(t) cos kx$ fonction X(t) à l'aide des equations du mouvement

 $-26 -$ 

$$
\begin{array}{rcl}\n\ddot{p} - 2\Omega_0 \dot{y} + q^2 p &=& f_{g,x} \\
\ddot{y} + 2\Omega_0 \dot{p} &=& f_{g,y} = 0\n\end{array}
$$

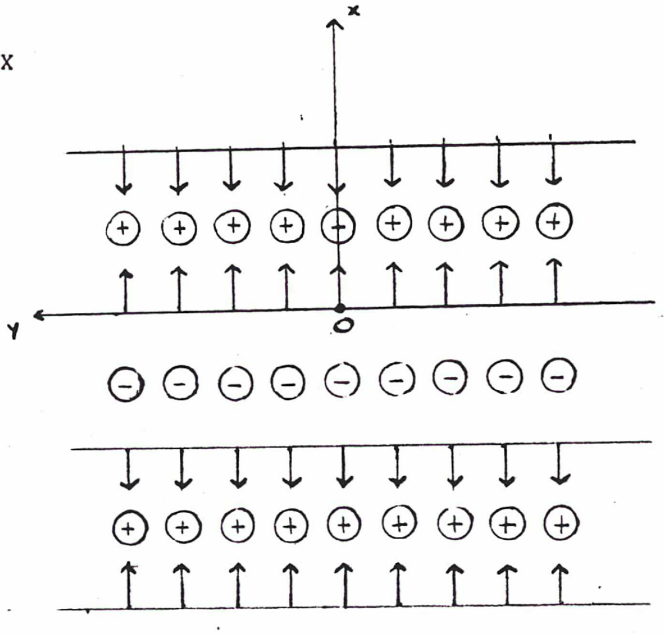

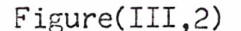

et cherchons à définir la

Déjà de la deuxième equation nous obtenons (conservation du moment angulaire) la composante en y de la vitesse, en fonction de la position p:

$$
\hat{\mathbf{y}} + 2\Omega_0 \mathbf{p} = \hat{\mathbf{y}}_0 \quad (\text{=const.})
$$

et la première equation devient:

$$
\ddot{p} + K^2 p - 2\Omega_0 \dot{y}_0 = f_{g,x}
$$

où  $\boldsymbol{K}$  est la frequence epicyclique definie par la formule:

$$
W^2 = 4\Omega^2 + r d\Omega^2/dr = 4\Omega^2 - 4\Omega A
$$

où  $A = -1/2 r d\Omega/dr$  (la constante de Oort). La densité perturbatrice est donnée par la rélation:

$$
\mu_p = -\mu_0 \vartheta p / \vartheta x^{\pounds} = \mu_0 X(t) \times \sin kx
$$

Maintenant nous devons chercher le potentiel perturbateur qui correspond <sup>à</sup> cette densité perturbatrice. Ce potentiel doit avoir les propriétés suivantes: i) Il doit etre axisymétrique, donc une fonction de x de z, où l' axe des <sup>z</sup> est perpendiculaire au plan x,y et du temps t. ii) Il doit etre axe des z est perpendiculaire au plan x,y et du temps t. 11) il doit etre<br>une fonction décroissante du !z!, puisque il s'agit d'une petite perturbation de densité par rapport <sup>à</sup> la densité du disque, qu' elle devient tout-à-fait négligeable loin du disque. iii) La force perturbatrice engendrée par lui doit etre proportionelle du coskx, afin d'etre égale <sup>à</sup> zéro aux points de maximum et de minimum de densité. Ainsi nous choisissons la forme:

$$
U(x,z,t) = D e^{-k} |z|_{\text{sinkx}}
$$

et nous calculons la fonction <sup>D</sup> <sup>à</sup> l'aide de 1' équation de Poisson:

# $\nabla^2 U = -4\pi G \mu_p$

<sup>(</sup>j-o est le application densité sont de points d'equilibre, respectivement stable et instable. maximum de la densité perturbatrice. Un exemple simple de 1' de cette rélation: Les points de maximum et de minimum de

Le potentiel qui resulte de cette relation et la force qui lui correspond sont:

$$
U(x, z, t) = 2\pi G \mu_0 X(t) e^{-k l z \mathbf{I}_{\text{sink}}}
$$
  

$$
f_{g, x} = (-\partial U / \partial x)_{z=0} = 2\pi G \mu_0 k X(t) \cos kx
$$

En adoptant comme condition initiale  $\dot{y}_{0} = 0$  nous arrivons à l'equation:

$$
\ddot{x}(t) + K^2 X(t) = 2\pi G \mu_0 k X(t)
$$

dont la solution a la forme:  $X(t) = E \sin(\theta t)$  où

 $w^{2} = k^{2} - 2\pi G \mu_{0}k$ 

C'est l'equation de dispersion qui correspond au cas d'un modèle galactique froid (sans dispersion). D' autres suppositions nous amènent <sup>à</sup> des equations semblables. La condition de 2 est une condition de stabilité.<br>En effet si le parametre dest imaginaire, il nous conduit à des solutions instables où l' amplitude de la perturbation s' acroit exponentiellement avec le temps t.

Ainsi nous pouvons dire que dans le cas où la force perturbatrice est donnée par la rélation (III,4), le mouvement perturbé est une oscillation harmonique autour du point de densité maximale. Le mouvement en <sup>y</sup> est imposé par la présence de l' integrale première du mouvement:

$$
\dot{y} = -2 \Omega p(t)
$$

#### iii) Perturbation non axisymétrique

Supposons maintenant que la force perturbatrice n'est plus parallèle <sup>à</sup> 1' axe des x et appelons  $\chi$  l'angle qui se forme entre la force et l' axe des y. Cette force instantanée entrainera une perturbation de la vitesse et de la densité semblable <sup>à</sup> celle qu' on vient d' étudier. Après 1' instant t=0 la seule force perturbatrice est la force gravitationelle due <sup>à</sup> la perturbation de densité et qui est perpendiculaire <sup>à</sup> l'onde créée. (Voir figure (III,3)

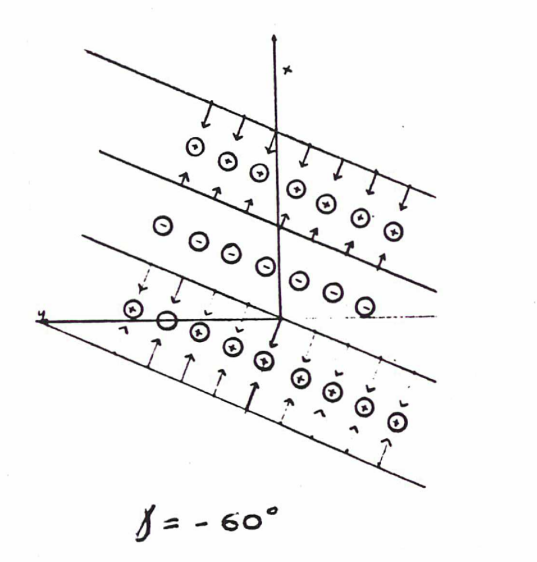

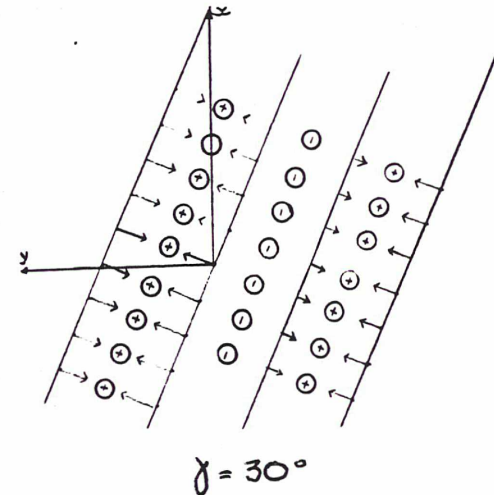

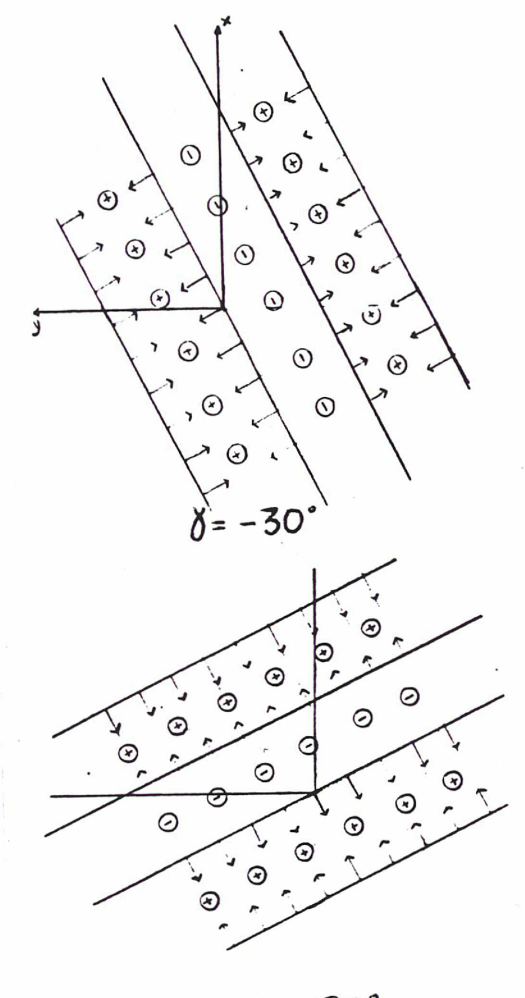

 $0 = 60$ 

Figure (III,3): Présentation schématique de la perturbation en vitesse et en densité pour quatre angles differents. Nous constatons que les valeurs negatives de  $\chi$  correspondent à une structure leading, tandis que les valeurs positives de  $\gamma$  correspondent à une structure trailing.
Si  $f_g(x,y,t)$  est la mesure de la force engendrée par la densité perturbatrice, les equations du mouvement d' une particule, de masse unitaire, qui se trouve au point x=y=0 sont les suivantes:

$$
\ddot{x} - 2\Omega_0 \dot{y} - 4\Omega_0 A_0 x = f(x, y, t) \sin x
$$
  
\n
$$
\ddot{y} + 2\Omega_0 \dot{x} = f(x, y, t) \cos x
$$

Nous avons souvent répété que la perturbation est petite par rapport <sup>à</sup> la masse du disque. Cette dernière continue son mouvement sans perturbation en provoquant le changement de l'angle  $\chi$  suivant la rélation:

$$
\text{dtan}\int d\mathbf{t} = 2\mathbf{A}_0 = -r_0 d\Omega(r_0)/dr \qquad (III,5)
$$

Nous constatons que  $\chi$  est une fonction croissante du temps $^{\mathfrak{X}}$ , que son rythme de croissance est indépendant du temps t et qu'il a la tendence de modifier les structures leading ( $\gamma'$ <0) en structures trailing ( $\gamma'$ >0). En partant de cette rélation et en utilisant comme variable le déplacement sur la direction de la force f, donc sur la direction perpendiculaire <sup>à</sup> 1' onde:

 $p = x \sin \chi + y \cos \chi$ 

nous pouvons rassembler les deux equations du mouvement en une:

$$
p + (K^2 - 8\Omega_0 A_0 \cos^2\theta + 12 A_0^2 \cos^4\theta) p = f
$$

Mais la force f nous la connaissons déjà en fonction de la perturbation p:

 $f = 2\pi G \mu_0 k p$ 

 $\texttt{R}$  La partie centrale a un mouvement de corps solide, donc  $\Omega$  = const. La partie centrale a un mouvement de corps solide, donc 11 = const.<br>Partout ailleurs la vitesse angulaire  $\Omega$  est une fonction decroissante du rayon r. Par contre la possibilité d $\Omega$ /dr>0, qui correspond à une courbe de rotation qui est concave (quand elle monte), peut etre exclue.

Ainsi 1' équation du mouvement devient:

$$
p + S(\gamma) p = 0 \qquad (III,6)
$$

$$
\omega \qquad S(\gamma) = \kappa^2 - 8 \Omega_0 A_0 \cos^2 \gamma + 12 A_0^2 \cos^4 \gamma - 2 \pi G \mu_0 k \qquad (III.7)
$$

Il serait interessant de remarquer que l'equation (III,6) est l' équation du mouvement d' un point sur une ligne, quand on met au centre la force  $S(\gamma)$ . Si  $S(\gamma)$  est positif, il s' agit d' une force attractive, si non, il s'agit d'une force répulsive.

#### iv) Swing Amplification

L'étude de l' equation (III,6) devient plus facile si on utilise les parametres suivants:

$$
\Gamma = \frac{2 \text{ Ao}}{\Omega} = -\frac{r}{\Omega} \frac{d\Omega}{dr} \text{ et}
$$

 $x =$  $2\pi G$ 

où m est le nombre de bras spiraux et u est la densté du disque.

Nous pouvons facilement verifier que:

1)  $\Gamma(r)=0$  quand on a le mouvement d' un corps solide  $\Gamma(r)$ =const 2)  $\Gamma(r)=1$  quand on se trouve à la région où la courbe de rotation

quand on se trouve à la région où la courbe de rotation est plate  $V(r) = const.$ 

3)  $\Gamma(r)=1.5$  quand la vitesse decroit comme dans le cas Keplerien.

De son coté le parametre X depend du rapport de la masse du disque sur la masse totale. En effet il depend de la frequence epicyclique  $K$  qui est un parametre directement issu de la courbe de rotation, donc lié à la masse totale, et de la densité  $\mu$  du disque.

Sur la figure (III,4), nous pouvons voir le comportement de la fonction Sur la figure (III,4), nous pouvons voir le comportement de la fonction<br>S( **Y** ) suivant differentes valeurs des parametres **T** ,X et Q (Q est le rapport<br>de la dispersion existante sur la dispersion minimale suivant le cr Toomre).

Prenons comme exemple le cas  $X=1$ ,  $\Gamma=1$  et Q=1.5 (courbe mediane). Nous constatons que la valeur de la fonction  $S(X)$  devient négative, quand l' angle Y se trouve à l' interieur d' une région autour du point zéro. Ainsi la force attractive (qui crée une perturbation ayant la forme d' une oscillation dans la direction perpendiculaire <sup>à</sup> 1\* onde) devient pendant un moment répulsive, en entrainant 1\* amplification de l'amplitude de cette oscillation. Nous pouvons voir ce résultat dans la figure (III,5) où nous constatons la différence qui existe entre 1' amplitude des oscillations avant et après la région autour du point tan  $Y=0$ .

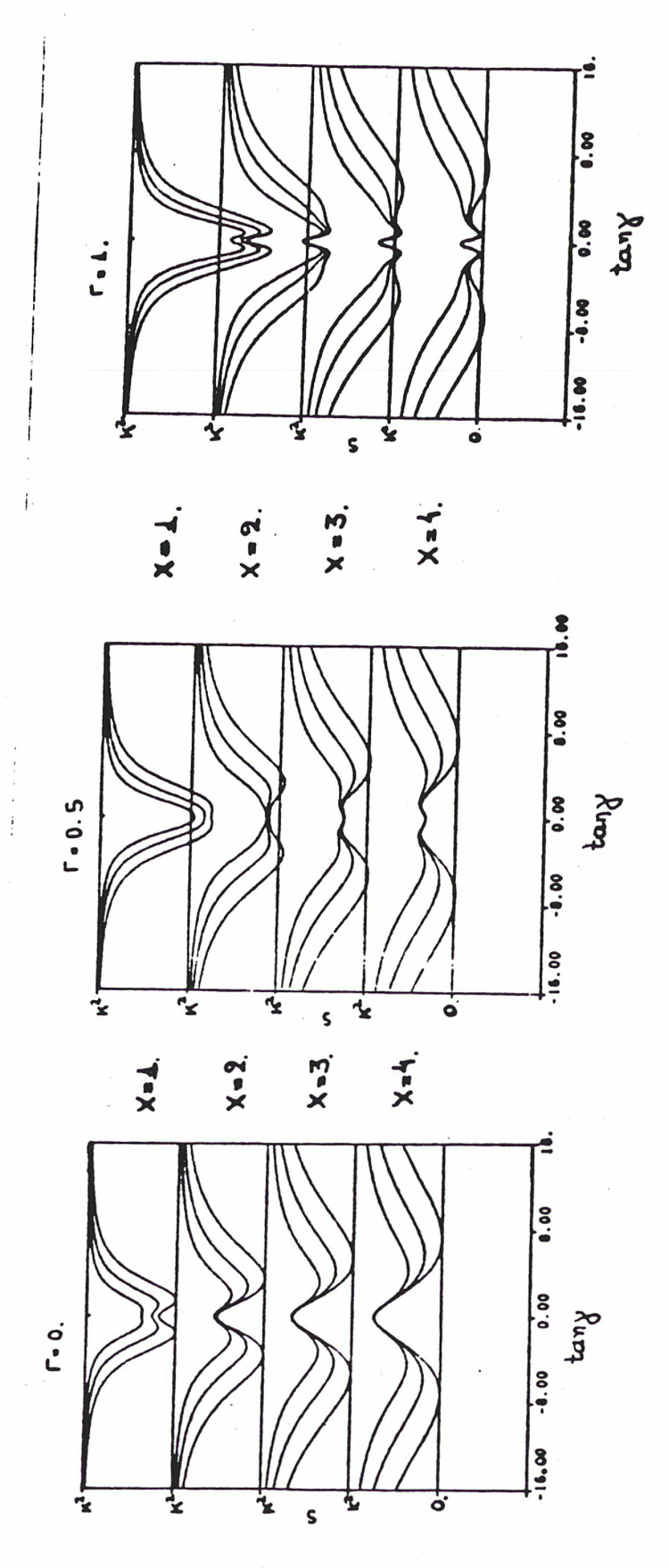

FIGURE (III, 4)

 $-32-$ 

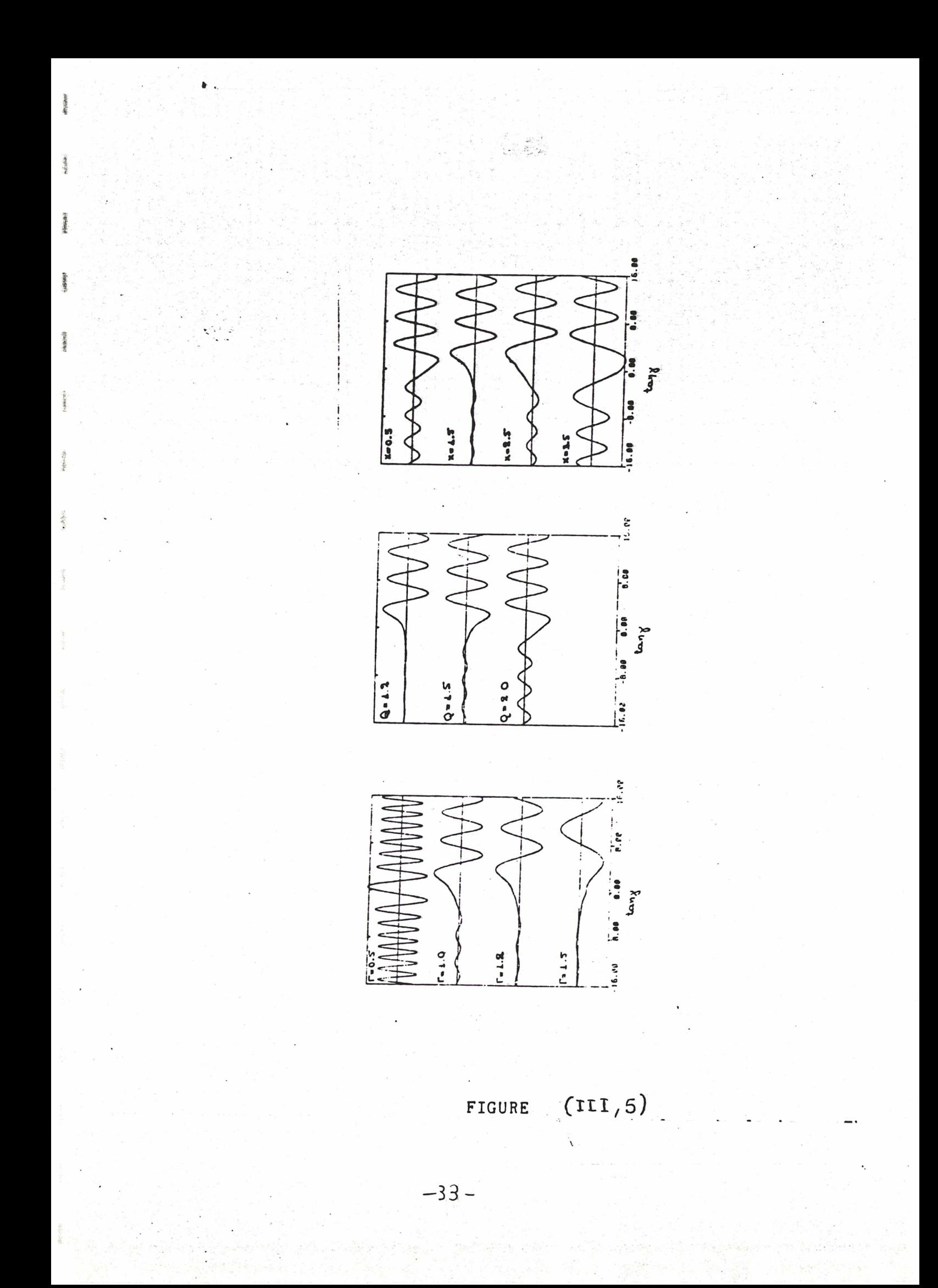

Le probleme qui se pose maintenant est de calculer d' une façon précise cette amplification. E. Athanassoula l'a calculée numeriquement, suivant une idée simple: En regardant la figure (III,4) nous constatons la tendance de la fonction S( / ) <sup>à</sup> rester constante, pour des valeurs de cos / assez éloignées du zéro. <sup>I</sup> On peut donc admettre que l'equation (III,6), devient pour ces valeurs 1\* équation d\* une oscillation harmonique. L' amplification que nous utiliserons <sup>à</sup> la suite de ce travail n'est que le rapport de 1' amplitude de ces deux oscillations. Ce rapport depende des<br>conditions initiales. Les conditions choisies sont celles qui rendent l' Les conditions choisies sont celles qui rendent l' amplification maximale.

La figure (V,4) (voir au chapitre V: Le programme) montre le module de l'amplification en fonction de X, pour 15 valeurs du parametre  $\Gamma$ (=0.1, 0.2, 0.3, ...., 1.3, 1.4, 1.5) et trois valeurs du parametre Q (=1.2, 1.5, 2).

#### CHAPITRE IV : LES MODELES GALACTIQUES

Pour pouvoir tester le bon fonctionnement de notre programme nous avons construit une série de galaxies-tests en utilisant des modèles connus pour chaque composante galactique (bulbe,disque et halo). Le besoin de déterminer les paramètres du halo, que nous calculons <sup>à</sup> partir des données observées (paramètres permettant 1\* étude statistique), nous impose de chercher des modèles maniables mais assez réalistes <sup>à</sup> la fois et en accord avec nos suppositions de base concernant l'axisymétrie des galaxies, la sphericité du bulbe et du disque, etc.

Ces modèles sont des modèles très connus dans la littérature; on admet qu' ils décrivent assez bien les composantes galactiques, comme le bulbe qui obéit <sup>à</sup> la loi de G.de Vaucouleurs, ou le disque exponentiel.

1) LES BULBES:

#### i) Le bulbe homogène:

C' est un modèle peu réaliste mais facile <sup>à</sup> appliquer, qui nous permet de tester le comportement de notre programme dans le cas où la densité du bulbe monte lentement au centre.

C'est une sphère homogène dont la densité est So et le rayon maximum R. Sa densité projetée $^\pounds$ , qui est la seule qu'on puisse observer, est donnée par la formule:

 $(R^2-r^2)^{1/2}$ 

 $S(r) = 2$  So dx = 2 So  $(R^2 - r^2)^{1/2}$ 

La masse du bulbe à l' interieur d' un rayon r est:

 $M(r) = 4 \pi r^3$  So / 4

 $\Omega$ 

Et la vitesse de rotation circulaire est:

 $V^{2}(r) = 4 \pi G r^{2}$  So / 3

 ${}^{\text{\textregistered}}$ La densité projetée d'un objet tridimensionnel, est la densité surfacique qu'on obtient quand on ramène toute sa masse sur un plan. En général cette densité dépend de la position du plan, mais dans le cas où l'objet <sup>a</sup> une repartition de densité sphèrique, ce qui est notre cas, elle devient indépendante de la position du plan de projection.

## ii) Bulbe en r $^{1/4}$ .

C'est un modèle qui représente assez bien la réalité. Il suppose que 1' intensité de la lumiere du bulbe décroit avec la distance au centre r suivant la formule:

$$
I(r) = I_e 10^{-3.33((r/a)^{1/4}-1)}
$$
 (IV.1)

où <sup>a</sup> est une echelle de longueur et le est égale <sup>à</sup> 1' intensité de la luminosité du bulbe <sup>à</sup> une distance r=a du centre.

Nous constatons tout de suite 1\* accroissement énorme de 1\* intensité de la luminosité que ce modèle présente très près du centre. On pense que ce modèle est assez proche de la réalité meme s'il est très dificile de le prouver parce que la mesure de la luminosité centrale présente des problèmes importants surtout quand il s'agit des galaxies qui possèdent un grand bulbe.

L' intensité de la luminosité projetée du paragraphe précédent correspond à la densité volumique J de la lumière, suivant la formule:

$$
J(r) = -\frac{1}{\pi} \int_{0}^{\infty} \frac{I'(x)}{(x^2 - r^2)} d\xi \qquad (IV.2)
$$

où I'(x) est la dérivée de 1' intensité de la luminosité projetée. (Voir G. Monnet and F. Simien, 1977)

Les formules précédentes nous fournissent l'intensité de la lumiere (projetée ou volumique) chose facilement traduisible en densité de matiere à 1' aide du rapport M/L (Masse sur Luminosité). Si on appelle S(r) la densité projetée qui correspond <sup>à</sup> la luminosité I(r) et Co la densité projettée au point r=a, nous avons <sup>à</sup> la place de la formule (IV.1):

$$
S(r) = C_0 10^{-3.33((r/a)^{1/4}-1)}
$$

Pour M/L=1, la masse totale M du bulbe peut etre écrite:

$$
M_{\text{tot}} = \int_{0}^{\infty} 2\pi r r S(r) dr =
$$
  
= 
$$
\int_{0}^{\infty} 2\pi r C_0 10^{-3.33((r/a)^{1/4}-1)} dr
$$

 $-36 -$ 

En efectuant le changement de variable x=(r/a) $^{1/4}$  et en intégrant par parties nous obtenons:

$$
M_{\text{tot}} = \frac{8 - \text{Co}}{d} \left( \left( \frac{x^7}{10} - \frac{7x^6}{10} + \frac{7x^6x^5}{100} - \dots \right) - \frac{7!}{100} \right) * d^x + \frac{7!}{100} \right) \text{ so}
$$

où  $d = 10^{-3.33}$ . Finalement on obtient le résultat suivant:

 $M_{\text{tot}} = C_0$  22.667 (IV.3)

La vitesse de rotation circulaire a été calculée à l'aide de l'integrale de la densité volumique de la luminosité(IV.2). Cette intégrale <sup>a</sup> été calculé numériquement et elle nous <sup>a</sup> fourni la densité volumique, qui nous <sup>a</sup> permis de calculer la masse du bulbe contenue <sup>à</sup> l'intérieur d'un rayon r M(r). La vitesse de rotation est maintenant calculée facilement par la formule:

 $V^2(r) = G M(r) / r$ 

iii) Le bulbe de Plummer

Sa densité volumique est donnée par la formule:

$$
P(R) = \frac{3 C_0}{4 \pi a^3} (1 + (R/a)^2)^{-5/2} (IV.4)
$$

où a est une echelle de longueur, Co un parametre lié à la masse totale du bulbe et <sup>R</sup> la distance au centre. La densité projetée correspondante est calculée de la meme manière que pour le bulbe homogéne.

$$
S(r) = 2 \int_{0}^{\infty} P(x) dx
$$
  
od  $x^{2} = R^{2} - r^{2}$  (figure(IV.1)). On trouve:

$$
S(r) = \frac{C_0}{\pi a^2} (1 + (r/a)^2)^{-2}
$$

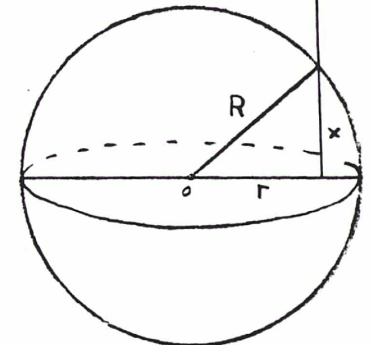

Figure(IV.1)

 $-37-$ 

Il faut peut-etre signaler que contrairement au bulbe en  $r^{1/4}$ , les courbes représentant la densité projetée et la densité volumique en fonction de r, deviennent concaves quand elles s' approchent du centre. La masse du bulbe incluse à l'intérieur d'un rayon r est donnée par l'integrale: r

$$
M(r) = \int_{0}^{1} 4 \pi x^{2} P(x) dx = C_{0} - \frac{r^{3}}{(a^{2}+r^{2})^{3/2}}
$$
 (IV.5)

Nous obtenons aussi la masse totale du bulbe en prenant la limite de M(r), quand r tend vers l'infini. On trouve alors que:

$$
M_{\text{tot}} = C_{\text{o}} \qquad (IV.6)
$$

La signification physique du paramètre <sup>a</sup> est donnée par la formule:

$$
M(a) = M_{tot} / 2^{3/2}
$$

Avant de terminer nous calculons la vitesse de rotation circulaire, qui est definie par la relation:

$$
V(r) = (G C_0)^{1/2} -\frac{r}{(a^2+r^2)^{3/2}}
$$

$$
-38 -
$$

#### 2) LES DISQUES:

#### i) Le disque de A.Toomre:

A. Toomre (1963) <sup>a</sup> proposé une famille de disques galactiques. De cette famille nous avons retenu le premier disque, dont la densité surfacique et la vitesse de rotation circulaire sont données par les relations:

 $c^2$ S(r) =  $\frac{1}{2}$  (a<sup>2</sup>+ r<sup>2</sup>)<sup>-3/2</sup> pour la densité superficielle et 2 G  $V^{2}(r) = (C_{0}^{2}/a) r^{2} (a^{2}+ r^{2})^{-3/2}$  pour la vitesse de rotation

où <sup>a</sup> et Co sont deux paramètres libres.

La masse du disque incluse dans le rayon r et la masse totale sont: C

$$
M(r) = \frac{C_0}{G a} - \left(\frac{C_0}{G} (a^2 + r^2)^{-1/2}\right)
$$
  

$$
M_{\text{tot}} = \frac{C_0}{G a}
$$

Il est également intéressant de dire deux mots sur la signification physique des deux parametres libres Co et a: a est une echelle de longueur. Cherchons la solution de l'équation: dV/dr <sup>=</sup> 0. Nous trouvons que la eourbe de rotation présente son maximum au point  $r = a2^{1/2}$ . Donc, une fois qu'on a déterminé a, la forme de la courbe est bien définie et il nous reste à choisir sa hauteur<sup>'</sup> (ou la masse totale du disque) par le parametre Co.

#### ii) Le disque exponentiel:

r

En voulant décrire de façon empirique la réalité galactique, G. de Vaucouleurs <sup>a</sup> partagé la luminosité observée des galaxies en deux composantes: Une composante ellipsoidale dont la luminosité suit la loi en r<sup>1/4</sup> (voir au paragraphe précédent) et une composante exponentielle dont la

distribution de luminosité est donnée par la formule: (de Vaucouleurs,1959)

 $I(r) = I_0 e^{-ar}$ 

où Io est la luminosité de cette composante au point r=0 et a l'echelle de longueur. Cette distribution de luminosité conduit <sup>à</sup> une distribution de densité, de la forme:

 $S(r) = S_0 e^{-a r}$  (IV.7)

Si on prend le logarithme des deux membres on trouve que:

$$
\ln(S(r)) = \ln(S_0) - ar \qquad (\text{IV.8})
$$

Nous voyons que cette distribution de densité, dans une echelle logarithmique, se ramene <sup>à</sup> une ligne droite où <sup>a</sup> est la pente et ln(So) est le terme constant.

K. C. Freeman (1970) <sup>a</sup> pu donner 1' expression de la vitesse de rotation de ce modèle:

$$
v^{2}(r) = \pi G S_{0} r^{2} (I_{0} K_{0} - I_{1} K_{1})
$$
 (IV.9)

où So est la densité superficielle du disque au centre et I et <sup>K</sup> sont les fonctions modifiées de Bessel, d'ordre 0 et 1, calculées au point: r/(2a).

La masse incluse dans un rayon r et la masse totale de ce disque sont:

M(r) = 
$$
\int_{0}^{r} 2 \pi x S(x) dx
$$
  
\n=  $2 \pi C_{0} (1 - e^{-ar} - e^{-ar} ar) / a^{2}$  et  
\n $M_{tot}$  =  $2 \pi C_{0} / a^{2}$ 

-40-

#### 3) LES HALOS:

i) Le modèle V=Cr1-Delta

La densité volumique et la vitesse de rotation de ce modèle sont données par les formules:

$$
p(r) = k/rd
$$
  
W(r) = C r<sup>1-Delta</sup>

La relation de Poisson nous donne le potentiel crée par cette densité:

$$
U(r) = \frac{4G}{(d-2)(d-3)} \times \frac{1}{r^{d-2}}
$$

La comparaison entre la vitesse de rotation obtenue par ce potentiel et la vitesse de la première formule nous montre que:

#### Delta =  $d/2$

La masse qui se trouve à l' interieur du rayon R est égale à:

R  $M(R) = \int 4 \pi r^2 p(r) dr = 4 \pi k R^{-d}$ 0

D'habitude on utilise la forme  $p(r) = k r^a$ , où a=-d, pour la densité. Ainsi nous constatons que la représentation de la densité dans le plan (ln(r) ,ln(p)) est une droite. Ce modèle <sup>a</sup> deux inconvénients importants: i) sa densité centrale est infinie ii) sa masse totale est infinie. Pendant notre travail nous avons ajusté ce modèle aux résultats obtenues pour le halo et nous avons correlé le parametre a avec les autres parametres galactiques.

Au chapitre consacré <sup>à</sup> la statistique nous pouvons voir, figure (IX,2), la forme de la courbe de rotation de ce modèle pour des differentes valeurs du paramétré a.

#### ii) La sphère isotherme:

C' est le modèle le plus complet. Il ressemble aux modèles dont la densité suit une loi en  $r^{-2}$ mais il a une densité finie au centre. C'est une sphère qui contient un gaz parfait, dont la temperature est uniforme. Soit  $\sigma$  la dispersion de la vitesse du gaz sur la direction du rayon r. La pression P(r) sera proportionelle à la dispersion et à la densité volumique p(r) du gaz. On <sup>a</sup> alors:

$$
P(r) = \sigma^2 p(r)
$$

L'equation hydrostatique nous donne:

dU = dP/p = 
$$
\sigma^2
$$
d(log-p) = et en integrant:  
p(r) = p<sub>o</sub>e<sup>U/\sigma<sup>2</sup></sup>.

En choisissant U(r=0)=0, p<sub>o</sub> est la densité de la sphère isotherme au point r=0. Ainsi l'équation de Poisson devient:

$$
d^{2}U = 2 \quad dU
$$
  
--- + --- --- + 4  $Gp_{0}e^{U/\sigma^{2}} = 0$ 

 $dt^2$  r dt En faisant le changement de variables :

u = U/
$$
\sigma
$$
<sup>2</sup> et  
\nr 9 $\sigma$ <sup>2</sup>  
\nz = --- = r (-----)<sup>-1/2</sup>  
\nr c 4 Gp<sub>o</sub>

L'équation de Poisson devient:

$$
d^{2}u = 2 du
$$
  
\n
$$
u = -2 + 4 - 2u = 0
$$
  
\n
$$
dx^{2} = 2 dx
$$
  
\n
$$
u = 0
$$
  
\n
$$
u = 0
$$
  
\n
$$
u = 0
$$
  
\n
$$
u = 0
$$
  
\n
$$
u = 0
$$
  
\n
$$
u = 0
$$
  
\n
$$
u = 0
$$
  
\n
$$
u = 0
$$

sa solution nous donne le potentiel <sup>u</sup> (ou la densité de la sphère isotherme  $p(r) = p_0 e^{u}$ ) en fonction de la distance z=r/ $r_c$ .

 $-42-$ 

Comme nous ne pouvons pas resoudre analytiquement  $l'$  equation (IV.10), nous calculons sa solution numeriquement (voir le chapitre suivant : le programme). Les résultats sont montrés à la figure (IV.4). Pour  $\sigma$ =1 et programme). Les résultats sont montrés à la figure (IV.4).  $r_c=1$ . Nous trouvons que le maximum de la vitesse se manifeste Nous trouvons que le maximum de la vitesse se manifeste à la distance z=3 environ et il est égal à  $1.591 \sigma$ . Quand le rayon z tend à l'infini la vitesse de rotation tend vers la valeur  $V(r) = \sigma (2)^{1/2}$ . La deuxième courbe montre la masse accumulée de la sphère isotherme en fonction du rayon z.

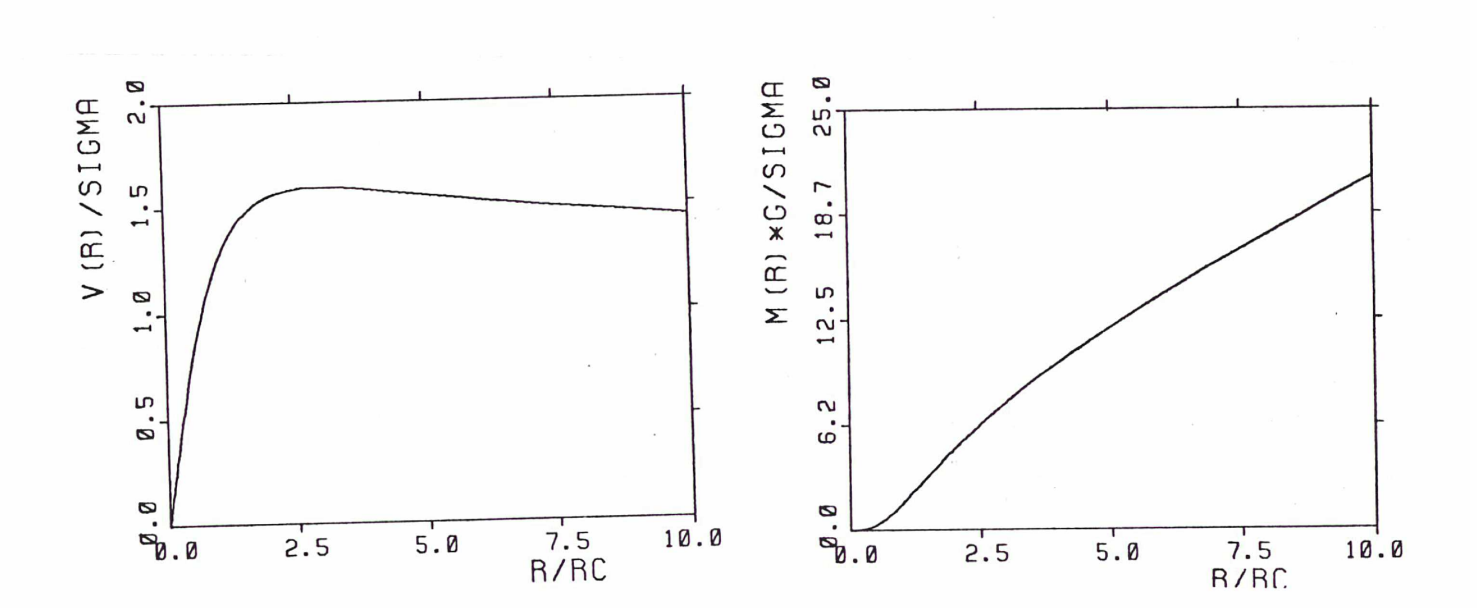

Figure (IV.4)

iii) Le halo suivant une loi  $r^{-2}$ 

C'est le halo que nous avons choisi pour tester notre programme. C'est une sphère dont la densité volumique est donnée par la formule (Bergeron et Gunn 1977):

$$
P(r) = \frac{C_0 a^2}{r^2 + a^2}
$$

où Co est la densité de la sphère au centre (r=0) et <sup>a</sup> 1' échelle de longueur.

C' est un modèle très simple. Il est dificile de dire s'il est réaliste ou pas, parce que nos connaissances sur ce point sont assez limitées. Le défaut le plus important de ce modèle est sa masse totale qui devient infinie quand r tend vers l' infini. En effet la masse de la sphère qui est incluse à l'interieur d' un rayon r est égale à:

M(r) = 
$$
\int_{0}^{r} 4 \pi x^{2} P(x) dx
$$
 == $\Rightarrow$   
M(r) =  $4 \pi C \circ a^{2} (r - Arctan(r/a))$ 

et la vitesse de rotation circulaire:

$$
V^{2}(r) = 4 \pi G Co a^{2} (1 - (a/r)Arctan(r/a))
$$

si r n'est pas égal à zéro et V(r)=0 si r=0.

#### iv) Notation:

Par la suite, surtout sur les figures mais aussi dans le texte qui les accompagne, nous utiliserons pour les galaxies tests les notations suivantes: B(K) pour un bulbe homogène.

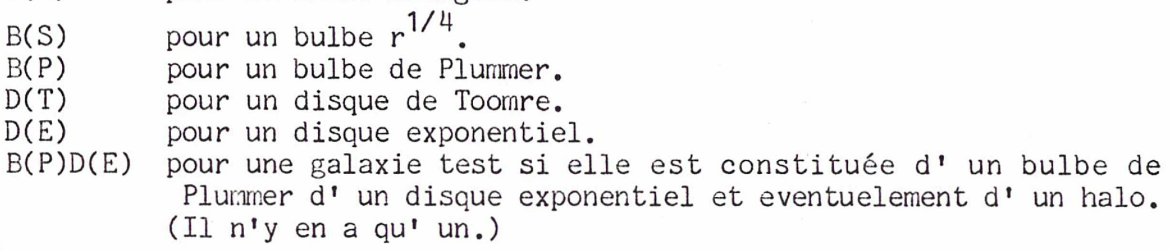

Etc....

La notation des valeurs qui figurent dant les tableaux de résultats est la suivante:

Notation concernant les tableaux:

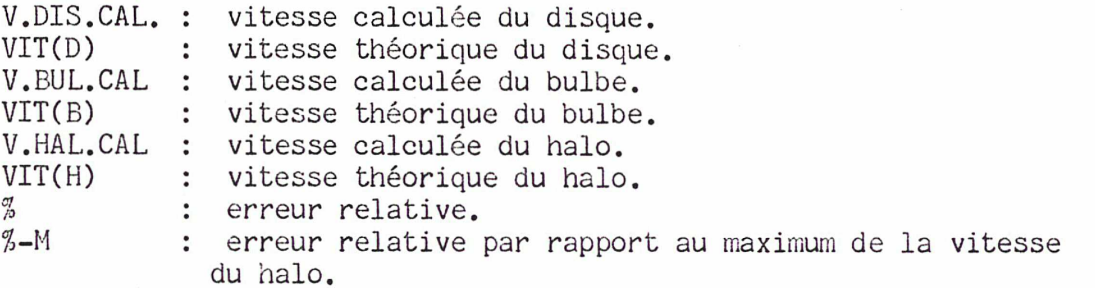

#### CHAPITRE V : LE PROGRAMME

La programmation <sup>a</sup> occupé une partie importante de ce travail. Nous avons écrit un programme interactif qui aide son utilisateur <sup>à</sup> arriver <sup>à</sup> la solution qu' il souhaite. Souvent au cours du calcul il lui donne la possibilité de revenir sur des décisions prises auparavant et de les modifier suivant ses nouvelles volontés. Pour 1\* execution du programme il faut necessairement (à part la console alphanumerique) une console graphique, afin de visualiser les differentes étapes du calcul.

Nous allons décrire les sous-programmes dans l'ordre où ils sont appelés par le programme principal, afin de suivre le déroulement de notre méthode de calcul sans problème.

Nous pouvons distinguer deux groupes de sous-programmes, constituant chacun une "unité logique". Dans la première partie nous essayons de donner<br>une estimation de la masse du halo de chaque galaxie. En meme temps on une estimation de la masse du halo de chaque galaxie. calcule la courbe de rotation des autres composantes de la galaxie, c'est-àdire du bulbe et du disque. Dans la deuxième partie, qui utilise les résultats de la première, on calcule l'amplification de la structure spirale correspondant <sup>à</sup> ces résultats.

PREMIERE PARTIE : Courbe de rotation et estimation du halo

i) Le bulbe et le disque.

Nous avons déjà parlé <sup>à</sup> 1\* introduction du rapport M/L du disque (masse/Luminosité) qui nous permet d'associer <sup>à</sup> la luminosité observée une densité superficielle. La deuxieme composante lumineuse de la galaxie, le bulbe aura aussi un autre rapport M/L qui peut etre tout <sup>à</sup> fait different <sup>à</sup> celui du disque. Au début de notre calcul nous avons adopté la valeur:  $M/L(d) = M/L(b) = 1$ 

Ainsi la rélation suivante nous fournie la luminosité projetée J(r) (en  ${\mathsf L}_{{\mathsf o}}$ /pc $^2$ ) à partir de la magnitude observée m, à une distance r du centre:

 $J(r) = 10^{-0.4(m-27.01)}$ 

Maintenant, <sup>à</sup> 1' aide du rapport M/L unique, nous pouvons écrire la rélation numérique qui nous donne la densité projetée S(r) correspondant <sup>à</sup> la luminosité précedente:

 $S(r) = J(r)$  \* M/L

Notre premier problème est de partager cette densité qui résulte de la luminosité observée, entre un disque et un bulbe sphérique. Le programme nous donne la possibilité de choisir un rayon pour le bulbe. <sup>A</sup> l'extérieur de ce rayon on considere que la densité du bulbe est negligeable et on interprete toute la densité observée comme appartenant au disque. A l'intérieur de ce rayon on extrapole le disque exponentiellement par la<br>méthode suivante: On choisit les n points observés qui se trouvent juste On choisit les n points observés qui se trouvent juste après le rayon du bulbe -le nombre <sup>n</sup> étant défini par l'utilisateur-, et on leur ajuste un disque exponentiel.

Dans notre programme avec le changement des paramètres

 $(r,S(r)) == (r, ln(S(r)))$ 

.<br>In 1950 with also due to the same way to be a search and the same way to the company way to be a search of the

le problème de l'ajustement d' un disque exponentiel se réduit au problème de la détermination d' une droite par moindre carré. Une fois que le disque est défini, la densité restante est considerée comme la densité projettée du bulbe.

On appelle disque exponentiel, un disque dont la luminosité surfacique est donnée par la loi: I(r) = Io e<sup>-ar</sup> (voir au chapitre IV: Les modèles).

L'utilisateur peut utiliser une deuxieme méthode de manière optionelle. Cette méthode itérative consiste <sup>à</sup> séparer la densité totale entre bulbe et disque. Le programme ajuste un disque exponentiel à une partie exterieure des données, choisie par l'utilisateur. Ensuite il retranche la densité de ce disque à la densité totale et ajuste à ce residu de densité un bulbe dont la densité projettée obéit à la loi de de Vaucouleurs $^{\text{c}}$  en  $r^{1/4}$ . On réitère ce travail afin d\* atteindre la précision demandée. Une rémarque: Cette option est adaptée au cas où le disque de la galaxie ressemble <sup>à</sup> un disque exponentiel.

<sup>A</sup> la suite nous devons calculer la transformée de Fourier de la densité du disque. Ce calcul se fait par le sousprogramme FFT qui demande la valeur de la densité <sup>à</sup> des points précisément definis par ce s.p. et qui ne coincident pas obligatoirement avec les points observés. A l'interieur du bulbe le problème est déjà résolu puisque nous possedons la formule du disque exponentiel qui extrapole le disque galactique jusqu' au centre. Mais pour exponentiel qui extrapole le disque galactique jusqu' au centre. le reste (c' est <sup>à</sup> dire entre les points observés du disque et après le dernier point) nous devons calculer la densité du disque en interpolant ou<br>en extrapolant les données observées. L'extrapolation au delà des points en extrapolant les données observées. L' extrapolation au delà des points observés se fait de la meme manière qu' au paragraphe précédent: on ajuste sur les <sup>n</sup> derniers points observés (le <sup>n</sup> étant toujours choisi par 1' utilisateur), un disque exponentiel. L'interpolation entre deux points du disque est linéaire, toujours dans le plan (r, ln(S)).

#### ii) La densité radiale du bulbe.

Après avoir estimé la densité projetée du bulbe il nous faut la traduire en densité radiale. Avant de commencer nous rappelons que nous avons supposé (voir au chapitre III: La méthode choisie) que la distribution de masse du bulbe est sphériqe. Admetons qu'à l'intérieur du bulbe existent <sup>n</sup> points observés. Nous admettons que le bulbe est constitué par n-1 couches homogenes (voir fig.:(V,2)). Chaque couche va d' un point de données au point suivant (les points  $P^{'}_{\textbf{i}}$  aux rayons  $r^{-}_{\textbf{i}}$ ). Quand on observe un point qui se trouve <sup>à</sup> une distance r du centre, on <sup>a</sup> comme densité projetée en ce point, la projection de la densité de la couche qui se trouve <sup>à</sup> cette distance, mais aussi celle de toutes les couches supérieures. connaissions déjà la densité volumique des couches supérieures nous pourrions assez facilement en déduire celle de la couche en question.

 $\mathfrak{g}$ .<br>La luminosité surfacique de ce bulbe suit la loi: I(r) = Io 10<sup>-3.33((r/a)</sub> $174$ -1) <sub>(Voir au chapitre IV: Les modèles.</sup></sub>

 $-48-$ 

On commence donc par la couche extérieure et on avance vers le centre. Pour cette dernière couche nous avons deux valeurs de la densité projetée; (il s'agit des valeurs observées aux limites de cette couche). Il nous faut tout d'abord calculer une densité moyenne correspondant <sup>à</sup> 1' intervalle entre les deux points. Sur la figure (V,1) nous voyons ces deux points  $P_1$  et  $P_2$ aux rayons  $r_1$  et  $r_2$ . Les deux valeurs S( $r_1$ ) et S( $r_2$ ) nous donnent la densité totale des deux composantes (bulbe+disque) et la courbe y=e<sup>ar+b</sup> celle du disque (voir le paragraphe précédent). Alors la densité projetée moyenne du bulbe est donnée par l' integrale:

$$
DM = \frac{1}{P_1 - P_2} \int_{P_1}^{P_2} (e^{f(r)} - e^{ar + b}) dr
$$

L'utilisateur <sup>a</sup> <sup>à</sup> sa disposition deux fonctions:

a)  $f(r) = c^*r + d$  donc une droite dans le plan (r,ln(S)) et le s.p. qui 1' utilise s' appelle BUL8E1 et

b)  $f(r) = 1 / (c* r + d)$  c'est à dire un cas particulier de la fonction homographique, toujours dans le meme plan et qui est<br>utilisée par le s.p. BULBE2. utilisée par le s.p.

Cette densité que nous venons de calculer est la projection de la densité volumique de la dernière couche du bulbe, qui est incluse <sup>à</sup> 1' intérieur du segment circulaire E(1,1) que nous voyons sur la figure (VI,2). Maintenant nous obtenons la densité volumique de cette couche, en divisant la densité DM par l'aire du segment E(1,1). Figure (V,1)

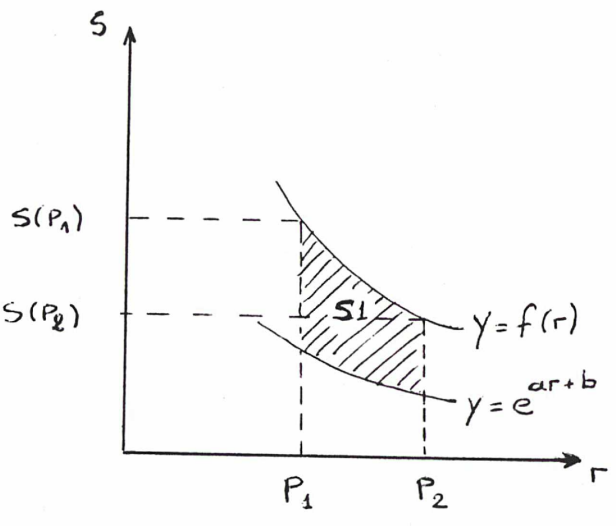

Pour faciliter la présentation du cas général, nous traçons les droites parallèles <sup>à</sup> la ligne d'observation, qui passent par les <sup>n</sup> points observés. Sur la figure (VI,2) nous avons tracé aussi les cercles qui séparent les couches du bulbe et nous avons numerotés les cercles et les couches en

 $-49-$ 

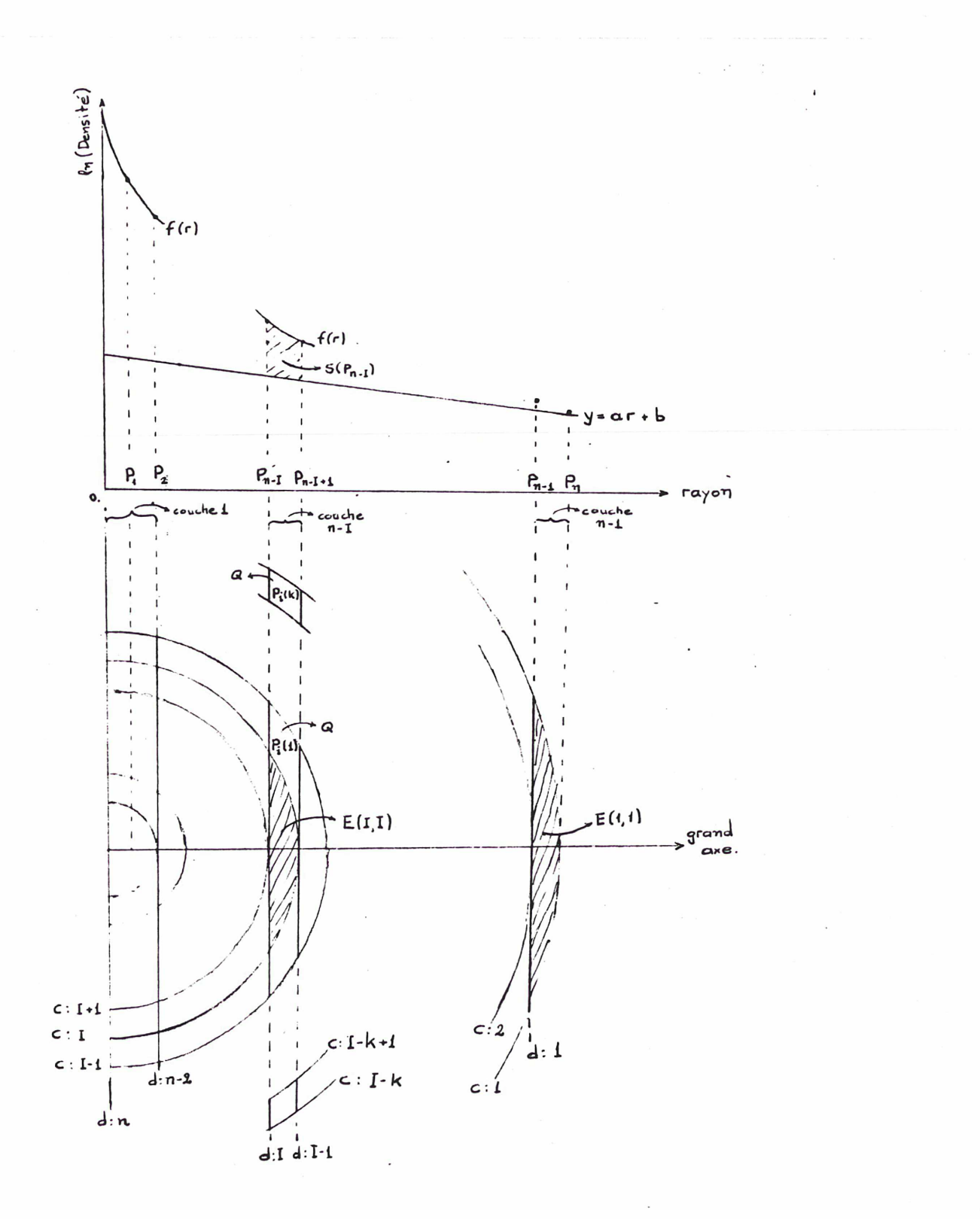

Figure (V,2) Cette figure nous montre une coupe des couches du bulbe par le plan qui est defini par le grand axe et la ligne de visée. Notation: c: No du cercle, d: No de la droite.

commençant par les plus éloignés. Par conséquent leur numérotation est 1\* inverse de la numérotation des points observés. Exemple: la ligne i passe par le point n-i et elle est tangente au cercle i+1. Nous avons appelé E(i,j) l'aire du segment circulaire qui est défini par la ligne j et le cercle i (si i< ou =j), qui est donné par la formule:

$$
E(i,j) = r(i)^{2} * \text{Arcos}(r(j+1)/r(i)) - r(j+1) * (r(i)^{2} - r(j+1)^{2})^{1/2}
$$

Prenons maintenant la couche i située entre les cercles i et i+1 ou entre les points observés P(n-i) et P(n-i+1). La seule partie de la couche i qui contribue <sup>à</sup> la densité totale observée, est le segment circulaire E(i,i). Le reste correspond aux couches supérieures. Soit par exemple la couche i+k (k couches après la i). Sa contribution dépend de l'aire de la petite surface Qi(k), découpée par les deux droites i et i-1. Nous avons calculé l'aire des ces petites surfaces en utilisant une formule de récurrence:

 $Qi(0) = E(i,i)$ 2  $Qi(1) = E(i-1,i) - E(i-1,i-1) - Qi(0)$ 2 Qi(2) =  $E(i-2, i) - E(i-2, i-1) - Qi(0) - 2 Qi(1)$ . . . . . . . . . . . . . . . 2 Qi(k) = E(i-k,i) - E(i-k,i-1) - Qi(0) - 2  $\sum_{l=1}^{k-1}$  Qi(1)

Maintenant nous n'avons qu'à enlever de la masse (densité) totale les masses (densités) correspondant aux couches supérieures et on arrive <sup>à</sup> la meme configuration qu'auparavant, quand nous avons examiné le cas de la couche 1.

Les tests nous ont montré que la fonction f(r)=1/(cr+d) donne des résultats meilleurs dans le cas des bulbes dont la densité monte très rapidement au centre en suivant la loi de de Vaucouleurs en  $r^{1/4}$ , chose attendue d'ailleurs. Par contre la fonction f(r)=cr+d fonctionne plus correctement dans le cas des bulbes qui montent lentement au centre.

Une fois que la densité volumique du bulbe est calculée, il est très facile de la traduire en vitesse de rotation. Il nous suffit de calculer pour chaque distance r au centre la masse du bulbe M(r) qui se trouve <sup>è</sup> 1' interieur. La vitesse de rotation est :

 $\ddot{\cdot}$ 

 $V(r)^{2} = G M(r) / r$ 

 $-51-$ 

#### iii) La vitesse de rotation du disque

Nous avons déjà vu la méthode que nous avons choisi afin de calculer la vitesse de rotation due <sup>à</sup> un disque d' épaisseur nulle, dont la densité surfacique est une fonction du rayon  $r: S=S(r)$ . Nous rappelons que si  $A(a)$ est la transformée de Fourier de la fonction r\*S(r) et B(a) est la transformée de la fonction  $\texttt{V}^2(\texttt{r})$ , les deux fonctions A(a) et B(a) sont liées par la rélation:

 $2\pi G$  A(a) = K(a) B(a)

f(1/2 <sup>+</sup> i/2) f(1 - i/2) où K(a) = --------------------------- et  $\Gamma(z)$  est la  $(V,1)$  $f(1/2 - i/2) f(1 + i/2)$  fonction Gamma.

Le calcul de la transformée de Fourier <sup>a</sup> été faite par un sous-programme écrit par Ian MacLeod en 1972, qui s'appelle FFT (Fast Fourier Transform). L' utilisateur définit le nombre de points utilisés par ce programme <sup>à</sup> l'aide d' un paramètre appelé NFFT. Le nombre de points est égal à:

$$
NP = 2^{NFFT}
$$

Les NP points sont équidistants et symétriques par rapport <sup>à</sup> zéro. Ainsi nous sommes obligés de travailler dans le plan (r,ln(S)). En conséquence on <sup>a</sup> un nombre de points très important près du centre r=0 (déjà nous avons que la moitié des points se trouve entre r=0 et r=1). Pour des renseignements supplementaires, voir Considère 1980.

Après avoir essayé pour le paramètre NFFT les valeurs 8, 9 et 10, nous avons décidé que la valeur optimale était NFFT=9 qui correspond <sup>à</sup> <sup>513</sup> points utilisés.

Avant de décrire la façon dont nous calculons la valeur de la fonction K(a), nous rappelons une propriété de la fonction Gamma (Toutes les formules et les propriétés concernant la fonction Gamma et ses expressions proviennent de Abramovitz et Stegun (1964), paragraphe 6.1):

### $\Gamma(\overline{z}) = \overline{\Gamma(\overline{z})}$

où la barre réprésente le complexe conjugué.

Posons maintenant:

$$
\begin{aligned}\n\int (1/2 \pm i a/2) &= A \cdot e^{\pm i \theta} 1 \\
\int (1 \pm i a/2) &= B \cdot e^{\pm i \theta} 2\n\end{aligned}
$$
\n(V, 2)

où A et B sont les modules de deux nombres complexes et  $\vartheta_1$  et  $\vartheta_2$  leurs arguments. Introduisons les expressions (V,2) dans la rélation (V,1). On a:

$$
K(a) = e^{2(\vartheta)} 1^{-\vartheta} 2^{j_1}
$$

et la rélation qui nous donne 1' argument de la fonction Gamma <sup>à</sup> un point x+yi est:

$$
\arg (x+yi) = y\psi(x) + \sum_{n=0}^{\infty} (y/(x+n) - \arctan(y/(x+n))) \qquad (V,3)
$$

qui est defini pour  $x+yi = 0, -1, -2, \ldots$  et où la fonction  $\psi(z)$  est definie par la rélation:  $\frac{1}{2}$   $\frac{1}{2}$   $\frac{1$ 

 $\Psi(z) = \Gamma'(z) / \Gamma(z)$ 

Pour notre calcul nous avons besoin de la valeur de la fonction (z) aux points z=1 et z=0.5. La première est donnée directement par le tableau 6.1 (Abramovitz et Stegun):

 $\downarrow$ (1) <sup>=</sup> -0.5772156649

Pour calculer la deuxième on utilise la formule de recurrence:

$$
\psi(z) = (z+1) - 1/z
$$

qui nous donne:

$$
\psi(0.5) = -1.9635100260
$$

Notre programme calcule 1' argument de la fonction Gamma par la formule (V,3). Le nombre maximum de termes utilisés pour le calcul de la somme est 500, mais on arrête le calcul dès qu\* on <sup>a</sup> atteint une précision de quatre chifres significatifs.

iv) La densité volumique du Halo.

Nous avons déjà estimé la vitesse de rotation circulaire qui est due aux deux composantes lumineuses de la galaxie, le disque et le bulbe. La courbe de rotation qu'on calcule suivant la méthode décrite aux paragraphes précédents est basée sur un choix arbitraire du rapport M/L des ces deux composantes:

 $M/L(bul.) = W/L(dis.) = 1$ 

Ensuite en comparant cette courbe de rotation, qu'on appelera calculée, avec la courbe de rotation observée nous estimerons:

a) le rapport M/L de chaque composante,

b) la vitesse de rotation qui est due à la présense d'un halo,

c) d\* autres paramètres de ce halo, comme sa densité volumique et sa masse totale. (Nous rappelions que nous considérons le halo comme une sphère dont la densité est fonction du rayon).

Pendant l'exécution du programme, c'est l'utilisateur qui choisit les<br>valeurs des deux M/L. Pour chaque couple choisi. le programme calcule les Pour chaque couple choisi, le programme calcule les deux courbes de rotation correspondantes. Ensuite il retranche le total, de la courbe observée et il obtient la vitesse de rotation due au halo.

La vitesse de rotation circulaire due <sup>à</sup> une composante sphérique peut etre directement traduite en masse. En effet c'est la relation :

 $V(r)^{2} = G * M(r) / r$ 

ou V(r) est la vitesse de rotation <sup>à</sup> une distance r au centre et M(r) est la masse totale de la composante sphérique qui se trouve à l'interieur de la<br>distance r, qui relie ces deux quantités. La différence de masse : distance r, qui relie ces deux quantités.

$$
DM = M(r_2) - M(r_1)
$$

nous permet de calculer la densité moyenne de la couche qui se situe entre ces deux rayons.

Le programme <sup>à</sup> ce stade offre <sup>à</sup> l'utilisateur la possibilité de procéder à des modifications de la courbe de rotation. Il peut supprimer quelques<br>points, en ajouter d'autres ou modifier la vitesse observée. C'est une points, en ajouter d'autres ou modifier la vitesse observée. option qu'on doit utiliser prudemment, mais qui peut se réveler parfois utile, par exemple dans le cas où la précision des données est contestable et où nous voulons essayer d' autres solutions.

#### v) Pararnètrisation du halo.

La vitesse de rotation et la densité du halo qu'on vient de calculer, sont des quantités qui ne sont pas directement utilisables dans une étude statistique. Nous avons ainsi décrit le halo par quelques paramètres que nous avons obtenu en ajustant sur le halo calculé deux modèles. Quand nous avons présenté nos modèles pour chaque composante galactique nous avons exposé ces deux modèles pour le halo. Ici on n'exposera que les méthodes de calcul associées <sup>à</sup> chacun.

La densité volumique obtenue dans le cadre du premier modèle peut etre écrite sous la forme:

$$
P(r) = k * r^{-a}
$$
 == $\ln(P(r)) = \ln(k) - a * \ln(r)$ 

où <sup>a</sup> et <sup>k</sup> sont les deux paramètres libres de ce modèle. Il suffit donc d' ajuster la droite des moindres carrés <sup>à</sup> la densité du halo calculée, dans le plan : (ln(r), ln(P(r))). Le programme calcule aussi le coefficient de corrélation de cette droite pour tester la compatibilité du modèle avec les Les résultats sont très favorables parce que pour la grande majorité des galaxies étudiées dans ce travail, ce coefficient est superieur à 0.8.

Le deuxième modèle -sphère isotherme-, étant plus compliqué que le premier, nous <sup>a</sup> obligé <sup>à</sup> procéder d'une manière différente. Nous avons essaye d'ajuster sur la courbe de rotation du halo, la courbe de rotation de la sphère isotherme, en utilisant comme paramètres libres le sigma et le  $r_c$ .

Comme nous 1' avons dit plus haut:

 $V_{\text{max}}$ = 1.58 \* sigma et

 $r_c$  est une echelle de longueur. (Le  $V_{\text{max}}$  se situe à r=3\* $r_c$  environ)

L'ajustement s'effectue par la minimisation de 1' écart existant entre les deux courbes, en essayant differents couples de paramètres. Cette minimisation est faite <sup>à</sup> l'aide d' un sous-programme de la bibliothèque du CERN qui s'appelle MINSQ, Celui-ci calcule le meilleur couple et l'utilisateur n'a qu'à lui proposer le couple initial.

La pratique nous <sup>a</sup> montré qu'une version permettant un ajustement par essais (trial and error) est indispensable. En effet les irrégularités de la courbe calculée -surtout au centre, conduisent parfois <sup>à</sup> une mauvaise solution. Alors, c'est au tour de l'utilisateur d' essayer plusieurs couples, afin de choisir celui qui est le meilleur <sup>à</sup> son avis.

 $-55-$ 

On définit également d'autres paramètres du halo, comme:<br>La masse "totale". Il s'agit de la masse du halo qui

Il s'agit de la masse du halo qui se trouve à l' intérieur du rayon r $_{25}$ , qui est le rayon de l'isophote de 25 mag/sec $^2$ . Nous avons choisi ce rayon parce qu' il nous fallait une limite qui posséderait une signification physique. Une telle limite pourrait également etre 1' infini mais une extrapolation de la vitesse du halo serait très imprécise. Par contre nous ne pouvions pas adopter comme limite, la distance au centre du dernier point observé, comme on le constate en regardant le tableau (II,1)<br>où on lit (en Kpc) le r<sub>25</sub> et le dernier point des observations de chaque

galaxie de notre echantillon.<br>La concentration. On On la définit comme le rapport de la masse du halo qui se trouve à l'interieur du rayon r =  $r_{25}$  / 2 à la masse "totale". On obtient deux autres concentrations en utilisant les rayons  $r=r_{25}/3$  et  $r=r_{25}/4.$ 

De la meme façon on définit la masse "totale" du bulbe et du disque et on calcule le rapport de masses des trois composantes galactiques.

#### DEUXIEME PARTIE : La structure spirale

Dans cette deuxieme partie nous exposerons la façon dont nous calculons l'amplification de l'onde spirale de chaque galaxie qui correspond aux resultats déjà obtenus dans la première partie. Cette amplification depend de trois paramètres qu'on appelera : Gamma, <sup>X</sup> et <sup>Q</sup> (voir le chapitre III).

i) Le paramètre Q.

Dans le cas general -axisymétrique- ce paramètre est une fonction de la distance au centre :  $Q = Q(r)$  et représente le rapport de la dispersion  $\langle r \rangle$ , de la vitesse de rotation <sup>à</sup> cette distance, <sup>à</sup> la dispersion minimale, demandée par la stabilité du disque (Critère de Toornre):

$$
\langle r \rangle_{\text{min}} = 3.36 * G * S(r) / \text{Kapa}(r)
$$

où S(r) est la densité superfitielle du disque et Kapa(r) la fréquence<br>épicyclique. Mais il y a très peu de galaxies pour lesquelles cette Mais il y a très peu de galaxies pour lesquelles cette dispersion < $\hat{r}$  est donnée.

Deux cas <sup>à</sup> distinguer: a) On <sup>a</sup> les valeurs de la dispersion et on calcule l'amplification de l'onde en les utilisant directement. b) On n'a pas les valeurs de la dispersion. Alors on considère que la dispersion de la vitesse de rotation du disque reste constante pour tout r ce qui revient <sup>à</sup> dire Q(r)=c. Après on calcule l'amplification pour trois <sup>Q</sup> differents: Q=1.2, 1.5 et 2.

#### ii) Les paramètres Gamma et X.

Ils sont des fonctions de la distance au centre galactique, r. Leur definition:

-r dOrnega Gamma(r) = ------ \* --------- et Oméga dr  $r_{\rm m} \times$  Kapa<sup>2</sup>

$$
X(r) = \frac{r \cdot \text{Napa}}{2 * \pi * G * m * S(r)}
$$

où Omega(r) est la vitesse angulaire de rotation du disque galactique à la distance r, <sup>m</sup> est le nombre de bras de la structure spirale de la galaxie examinée, S(r) la densité superficielle du disque et Kapa(r) la frequence epicyclique au point r, donnée par la formule:

d(Omega<sup>2</sup>)  $Kapa(r)^2 = 4 * 0$ mega $(r)^2 + r *$  ----------dr

Nous voyons, que tous les paramètres qu'on vient de définir dépendent de la courbe de rotation et sa première derivée. On peut tout de suite faire<br>deux constatations: a) Les données cinematiques comportent en general peu deux constatations: a) Les données cinematiques comportent en general peu<br>de points: b) elles présentent dans la pluspart des cas de légères b) elles présentent dans la pluspart des cas de légères oscillations qui peuvent nous provoquer des problemes importants pendant la<br>derivation. La solution utilisée par le programme est le lissage de la La solution utilisée par le programme est le lissage de la courbe de rotation, obtenue à l'aide de splines.

Le principe de cette methode de lissage est le suivant. On choisit quelques points entre le premier et le dernier point de la courbe <sup>à</sup> lisser (sur l'axe des X) , ces deux points étant obligatoirement inclus, qu'on Entre ces noeuds on ajuste à notre courbe un polynome de troisième degré. Un seule condition à remplir: Les deux polynômes qui aboutissent aux noeuds doivent avoir leurs dérivées premières et secondes égales et leurs troisièmes dérivées assez proches.

Pour ce lissage nous avons utilisé les sous-programmes de la bibliothèque de Harwell: a) Le VC03A qui calcule tout seul la position des noeuds et b) le VB06A qui demande les positions des noeuds <sup>à</sup> 1' utilisateur. La pratique <sup>a</sup> montré que tous les deux étaient indispensables.

Une fois que le lissage de la courbe observée est fait, on peut facilement calculer les deux paramètres Gamma et X.

#### iii) Calcul de l'amplification

Après avoir calculé les paramètres Gamma et <sup>X</sup> nous allons calculer l'amplification correspondante. Une solution qui nous est proposée c'est d'utiliser directement le programme qui resoud 1'équation de l'amplification. Il s'agit d'un sous-programme fait par E.Athanassoula, qui s'appelle SWING<br>t qui calcule l'amplification de l'onde pour des Gamma. X et 0 données. Ce et qui calcule l'amplification de l'onde pour des Gamma, X et Q données. programme existe en trois versions, selon la précision qu'on lui demande (trois, cinq ou sept chifres significatifs).

L' utilisation directe du sous programme SWING entraine de grandes difficultés en demandant un temps de calcul insupportable pour un programme<br>interactif. Mous avons trouvé que la methode qui présente le meilleur Nous avons trouvé que la methode qui présente le meilleur rapport precision-temps de calcul est de construire une grille de resultats, assez précis (cinq chifres significatifs) et de calculer l'amplification qui correspond <sup>à</sup> un triplet de nos paramètres en interpolant à l'interieur de cette grille.

Nous avons ainsi construit trois grilles <sup>à</sup> deux dimensions pour les trois valeurs de <sup>Q</sup> : 1.2, 1.5 et 2. Sur l'axe des Gamma on <sup>a</sup> choisit quinze points, de 0.1 <sup>à</sup> 1.5 avec un pas de 0.1 et sur l'axe des <sup>X</sup> quarante points, de 0.1 <sup>à</sup> 4.0 avec un pas de 0.1 également. Mous avons calculé 1' amplification qui correspond aux points des ces grilles par le SWING <sup>à</sup> sa version de double precision et nous avons interpolé en utilisant les six points les plus proches du point <sup>à</sup> interpoler. ( Voir Abramowitz and Stegun §25.2.67 page 882).

 $F(x+ph, y+qk) = F_{0,-1}q(q-1)/2 +$ (0,1) (1,1)  $F_{-1,0}P(p-1)/2 + F_{0,0}(1+pq-p^2-q^2) +$  $0^{p(p-2q+1)/2 + r} 0.1^{q(q-2p+1)/2+1}$ (-1,0) (0,0) (1,0)  $F_{1,1}$ pq + 0(h<sup>3</sup>)

#### $(0,-1)$

où <sup>h</sup> est le pas de la grille sur 1' axe des <sup>X</sup> (la distance entre les points  $(0,0)$  et  $(1,0)$ ) et k le pas de la grille sur l'axe des Y.  $(x,y)$  sont les coordonnées du point (0,0) et (x+ph,y+qk) les coordonnées du point dont nous cherchons la valeur interpolée.

<sup>A</sup> la figure (VI,4) nous voyons les valeurs de cette grille. <sup>A</sup> la figure (a) nous avons les valeurs de 1' amplification correspondant <sup>à</sup> Q= 1.2, <sup>à</sup> la figure (b) 1' amplification pour Q=1.5 et <sup>à</sup> la figure (c) 1' amplification pour Q=2. Dans chaque figure nous avons <sup>15</sup> courbes qui correspondent aux valeurs suivantes du paramètre : 0.1, 0.2, 0.3,...., 1.3, 1.4, 1.5. On peut reconaitre chacune des courbes <sup>à</sup> 1' aide de leur propriété suivant laquelle l'emplacement du maximum se déplace vers l'exterieur quant I<br>accroit. Il faut noter que pour 0=1.2 l'amplification qui correspond au Il faut noter que pour  $Q=1.2$  l' amplification qui correspond au =0.1 est égale <sup>à</sup> <sup>1</sup> et c' est pourquoi il n1 <sup>y</sup> <sup>a</sup> que <sup>14</sup> courbes visibles <sup>à</sup> la figure (a). La meme chose se passe pour les deux premières courbes ( =  $0.1$ , 0.2) <sup>à</sup> la figure (b) et pour les trois premières courbes ( =0.1, 0.2, 0.3) <sup>à</sup> la figure (c).

Mous avons <sup>à</sup> notre disposition un petit nombre de galaxies pour les

quelles nous possedons des données de dispertion < $\hat{P}$ . Pour ces galaxies on calcule les paramètres Q(r), Gamma(r) et X(r) en une vingtaine de points et 1' amplification qui leur correspond <sup>à</sup> 1' aide de la version de simple precision du sous-programme SWING.

 $-59-$ 

#### iv) L'amplification obtenue par la courbe calculée.

Après avoir appliqué notre programme <sup>à</sup> toutes les galaxies de 1\* échantillon, nous avons constaté qu'il <sup>y</sup> en <sup>a</sup> quelques-unes dont les données cinernatiques sont en désaccord avec la courbe de rotation qu'on vient de calculer. C'est un désaccord sur la forme de la partie centrale de la courbe, où par exemple le gradient de la pente centrale de la courbe observée est moins grand que celui de la courbe calculée (Exemple: NGC 300).

Nous avons décidé de calculer aussi l'amplification de la structrure spirale qui correspond <sup>à</sup> la courbe de rotation calculée. Une comparaison entre les amplifications dues aux deux courbes, peut etre une indication utile au problème qui se pose tout de suite: laquelle des deux pentes est plus proche de la realité.

Ce deuxième calcul est similaire au precedent sauf en un point: Nous n' avons pas jugé indispensable de lisser la courbe calculée parcequ' elle comporte un grand nombre de points. (Un nombre qui dépend du paramètre NFFT du sous-programme FFT. <sup>513</sup> points si NFFT=9.)

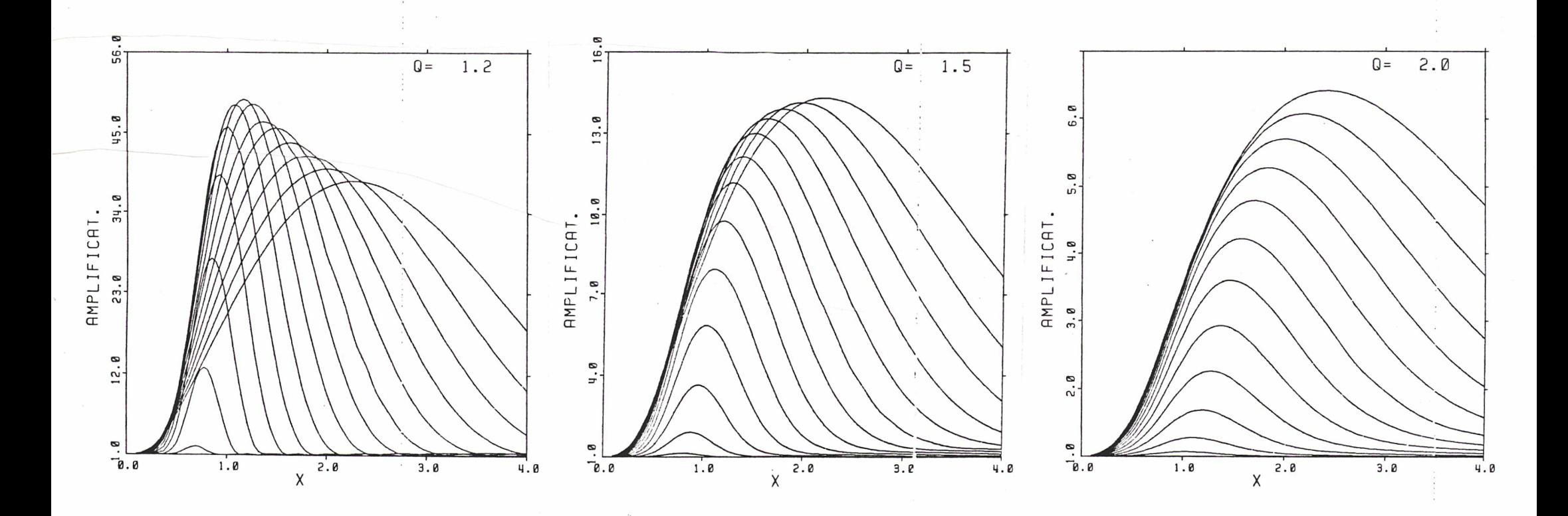

Figure (V ,4): La grille des valeurs de 1' amplification pour les trois valeurs de Q, 1.2 (a), 1.5 (b), <sup>2</sup> (c). Les <sup>15</sup> courbes de chaque figure correspondent aux valeurs de : 0.1, 0.2, 0.3, ..... , 1.3, 1.4, 1.5.

l  $\sigma$ /

#### CHAPITRE VI : LES TESTS

Dans ce chapitre nous présentons les résultats que nous avons obtenus en appliquant notre programme sur des galaxies-tests que nous avons construit en utilisant les modèles que nous venons de décrire au chapitre consacré aux modèles. Ces tests nous ont finalement donné les limites de la precision obtenue par le programme.

#### RESULTATS DES TESTS.

Tout d'abord nous avons testé le programme qui traduit la densité projetée du bulbe en densité volumique. Les galaxies tests que nous avons utilisées, ne comportaient qu'une composante sphérique dont la densité était<br>choisie parmi les trois types de bulbe que nous venons de décrire. Mous choisie parmi les trois types de bulbe que nous venons de décrire. avons testé les resultats à deux reprises: Tout d'abord nous avons comparé la masse totale du bulbe qui correspondait <sup>à</sup> la densité volumique calculée, avec la masse totale du modéle que nous avons choisi et ensuite nous avons comparé la vitesse de rotation circulaire calculée avec la vitesse de rotation théorique. Comme valeur de la masse totale du bulbe nous avons choisi les 100\*10 $^8$  masses solaires, que nous utiliserons à la suite comme 100

unités. Ainsi l'écart du resultat final à cette valeur sera égal au pourcentage de l'erreur.

Deux autres paramétrés importants concernant les tests sont le nombre de points observés de chaque galaxie-test et le rayon maximum jusqu' auquel Comme on peut le prevoir, pour le meme rayon<br>grand, plus les résultats sont précis. Nous maximum, plus ce nombre est grand, plus les résultats sont précis. avons joué avec ces deux parametres en choisissant un nombre de points entre<br>50 et 150 et un rayon maximum entre 15 et 30. Pour obtenir les résultats 50 et 150 et un rayon maximum entre 15 et 30. qui figurent aux paragraphes suivants, nous avons utilisé <sup>149</sup> points observés et un rayon maximum 22.

A) Galaxies-tests <sup>à</sup> une composante.

i) Le bulbe homogène.

Nous avons choisi une sphère homogène dont le rayon est égal <sup>à</sup> 2. En consequence, sa densité volumique est égale à  $P(r)=2.984$  pour tout r et le nombre de points observés qui se trouvent à l'interieur du rayon du bulbe est égale <sup>à</sup> 13. Pour des raisons techniques nous ne pouvons pas utiliser le sous-programme (s.p.) BULBE1, qui interpole par la fonction exp(ax+b) (La densité projetée du bulbe homogène tombe à zéro très brusquement). L' densité projetée du bulbe homogène tombe à zéro très brusquement). utilisation du s.p. BULBE2 (qui interpole par la fonction  $exp(1/(ax+b)))$ nous <sup>a</sup> permis d' obtenir les résultats suivants:

 $-69-$ 

Tableau contenant les resultats du bulbe homogéne.

### Tableau (VI, 1)

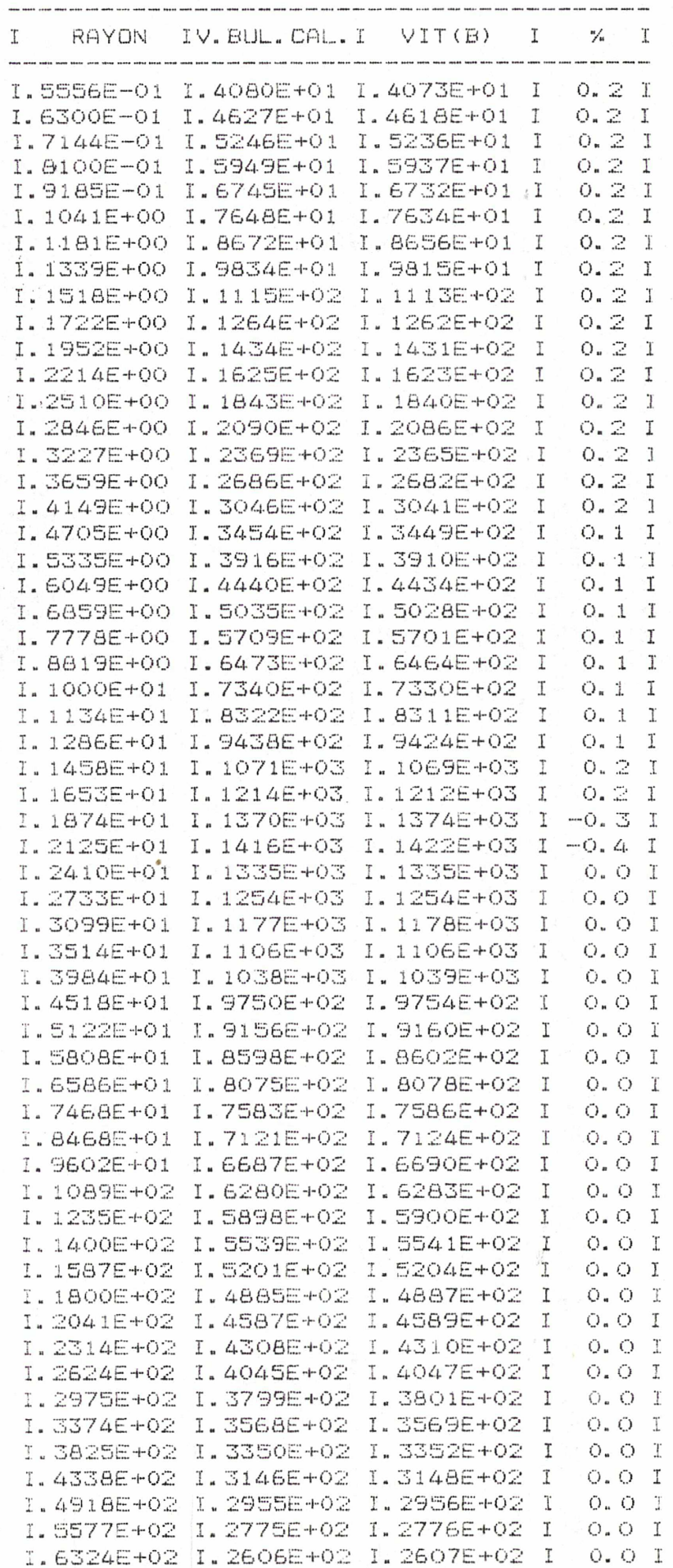

 $i*$ 

 $-63-$ 

La masse totale du bulbe <sup>a</sup> été trouvée égale <sup>à</sup> 99.91. Elle <sup>a</sup> été donc calculée avec une precision de 0.09 % . La table (VI.1) donne la différence entre la vitesse de rotation circulaire théorique et la vitesse calculée par le programme. Nous constatons tout-de-suite que, à l' exception de deux points, la difference ne dépasse pas la valeur de 0.2 %. Il faut également noter que la plus grande imprecision -0.4%- se présente au bord du bulbe <sup>à</sup> une distance au centre r=1.98. Elle est due <sup>à</sup> l'imprecision de l'interpolation à ce point, là où la chute de la densité est très brusque et qui est ici transformée directement en erreur sur le calcul de la densité parce qu' il n' y a pas de couches superieures pour partager cette erreur. Une dernière chose qu' il faut souligner est le fait que les deux couches au bord du bulbe, sont les seules <sup>à</sup> avoir une vitesse calculée plus petite que la vitesse de rotation théorique, chose tout-à-fait attendue. Par contre ce qui semble dans un premier temps inexplicable est que le reste des couches du bulbe créent des vitesses de rotation plus gue le resse des couenes du suise ereent des vicesses de rotation plus<br>grandes que les théoriques. Ce fait est finalement du à l' imprecision initiale des deux couches du bord, qui sont les couches les plus volumineuses et dont l'erreur est partagée entre les couches interieures.

ii) Le bulbe de Plummer.

C'est le seul bulbe pour lequel tous les deux sous-programmes, BULBE1<br>et BULBE2, ont pu etre utilisés. Comme masse totale du bulbe on obtient: Comme masse totale du bulbe on obtient:

BULBE1 masse totale =  $100.4$  au lieu de 100. Erreur : 0.4%.<br>BULBE2 masse totale =  $99.0$  au lieu de 100. Erreur :-1.0%. BULBE2 masse totale =  $99.0$ 

Il s'agit là d'erreurs justifiées par la forme de la fonction d' interpolation de chaque s.p. Nous constatons une superiorité rélative du s.p. BULBE1, (tableaux (VI.2) et (VI.3)), où nous pouvons observer les écarts entre la vitesse de rotation calculée et théorique. Mais dans les memes tableaux nous pouvons aussi observer une différence dans la faqon dont chaque s.p. etablit la repartition de la densité. En effet après une erreur assez important très près du centre, qui frole le -4% et qui équilibre les erreurs accumulées dans les couches extérieures, le s.p. BULBE2 donne une relativement meilleure precision jusq' au rayon r=0.25. Par contre après ce rayon c'est le BULBE1 qui fonctionne mieux, parce qu' il <sup>a</sup> calculé la masse totale du bulbe avec une meilleure precision. Nous pouvons dire alors qu' en interpolant <sup>à</sup> 1' aide de la fonction 1/(ax+b) nous perdons de la masse sur chaque couche, par contre 1' interpolation par des droites en ajoute mais relativement moins.

# $Tableau (V1,2)$

Tableau contenant les resultats du bulbe de Plummer.

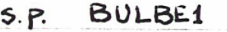

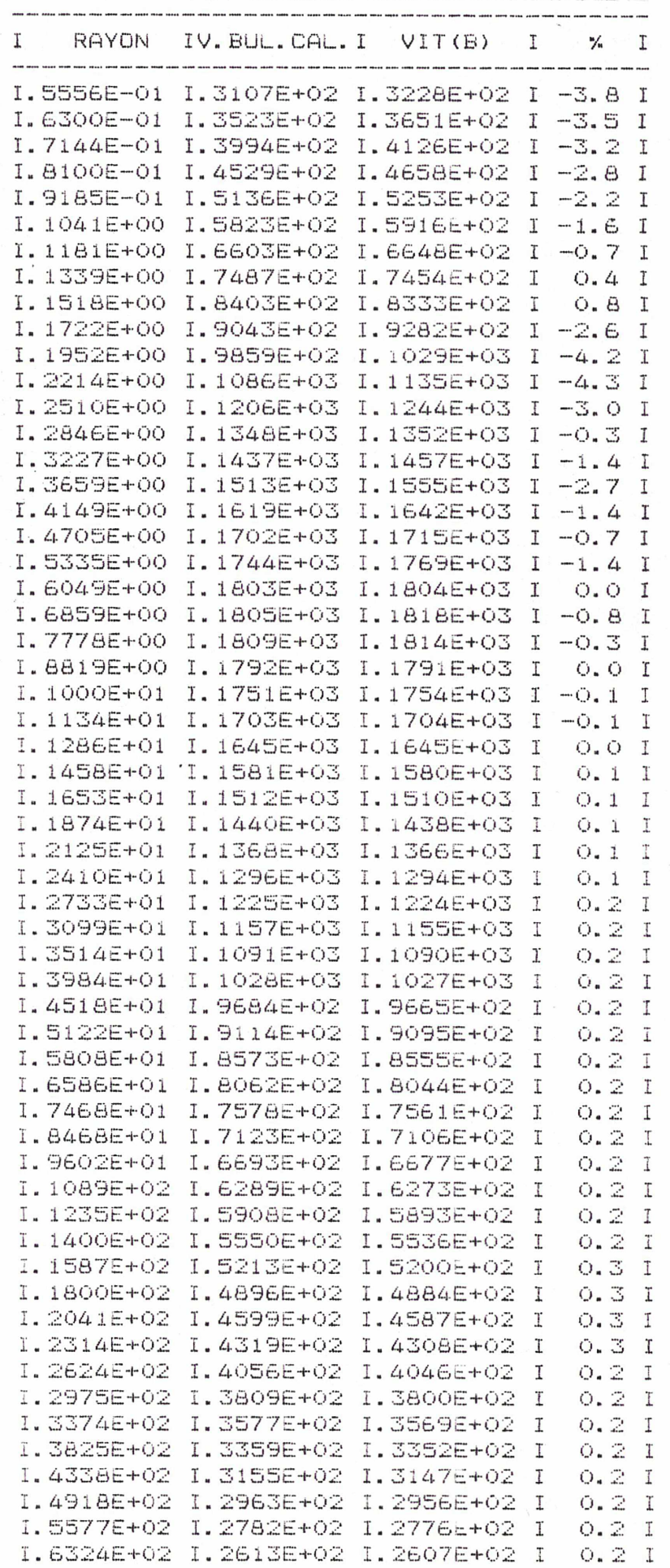

 $-65-$
### iii) Le bulbe  $r^{1/4}$ .

Comme on l'a dit précédemment, la densité projetée de ce bulbe croit très rapidement <sup>à</sup> proximité du centre. Voici par exemple quelques valeurs indicatives obtenues pour les valeurs des parametres  $\,$  M(tot) = 100.(\*10 $^8)$   $\,$  Cc  $\,$ = M(tot)/22.667 = 4.412 (\*10<sup>8</sup>) et a = 2 :

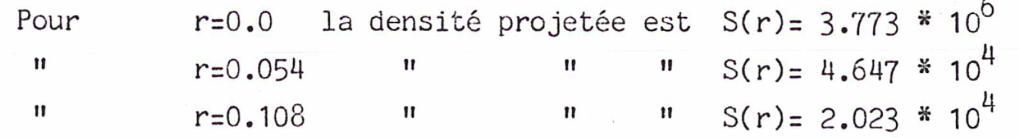

Ce fait rend tout-à-fait inutilisable le s.p. BULBE1, qui en utilisant des droites pour 1' interpolation, <sup>a</sup> bien du mal <sup>à</sup> suivre la vraie courbe de la densité projetée de ce bulbe. En conséquence il donne une masse totale plus de quatre fois superieure à la vraie masse. L'autre s.p. d'ailleurs s' en sort difficilement. Il donne la masse totale du bulbe égale à 123,<br>donc avec une erreur de 23%. Le tableau (VI.4) nous montre que la meme Le tableau (VI.4) nous montre que la meme chose se passe pour la vitesse de rotation. Mous constatons alors que près du centre la vitesse calculée devient plus petite que la vitesse théorique tandis que partout ailleurs c' est l' inverse qui se passe. L' explication<br>est la suivante: La fonction qui fait l' interpolation entre deux points La fonction qui fait 1' interpolation entre deux points donnés suit difficilement la vraie courbe de ce bulbe et elle ajoute de la masse, qui s' accumule de couche en couche en formant un excédent qui <sup>à</sup> son tour crée des vitesses élevées. Mais il arrive un moment où cet excédent ne peut plus etre justifié par la densité projetée (plus 1\* erreur de 1\* interpolation), ce qui provoque la chute de la vitesse calculée très près du centre (r<0.1).

Mous avons réessayé le meme test mais en triplant le nombre de points observés. Cette fois nous avons obtenu des résultats un peu plus précis: La masse totale <sup>a</sup> été trouvée <sup>107</sup> unités. La vitesse de rotation qui correspond <sup>à</sup> ce dernier résultat apparait au tableau (VI.5), où on peut constater que la vitesse calculée reste toujours supérieure <sup>à</sup> la vitesse théorique, ce qui veut dire que cette fois 1' excédent de masse peut etre toujours justifié par 1\* imprécision de 1\* interpolation.

Nous avons voulu aussi voir l' influence qu' un changement du rapport<br>eut apporter aux résultats précédents. Au tableau (VI.6) nous avons M/L peut apporter aux résultats précédents. les résultats que nous avons obtenu en adoptant la valeur M/L <sup>=</sup> 0.86. En ce qui concerne la masse totale du bulbe, elle devient 109.5 unités. Bien sur, en baissant encore la valeur du M/L nous pouvons arriver <sup>à</sup> trouver une masse totale exacte et une vitesse plus acceptable.... (il subsistera cependant des problèmes, surtout très près du centre).

On reste donc confronté <sup>è</sup> une question inquiétante: Puisqu' on suppose que le bulbe suivant cette loi de G.de Vaucouleurs représente assez bien la réalité est-ce qu' il faut corriger de la meme façon le M/L du bulbe de toutes les galaxies sur lesquelles on appliquera ce programme? La reponse à

### Tableau (VI,3)

Tableau contenant les resultats du bulbe de Plummer.

 $S.p.$  BULBE2

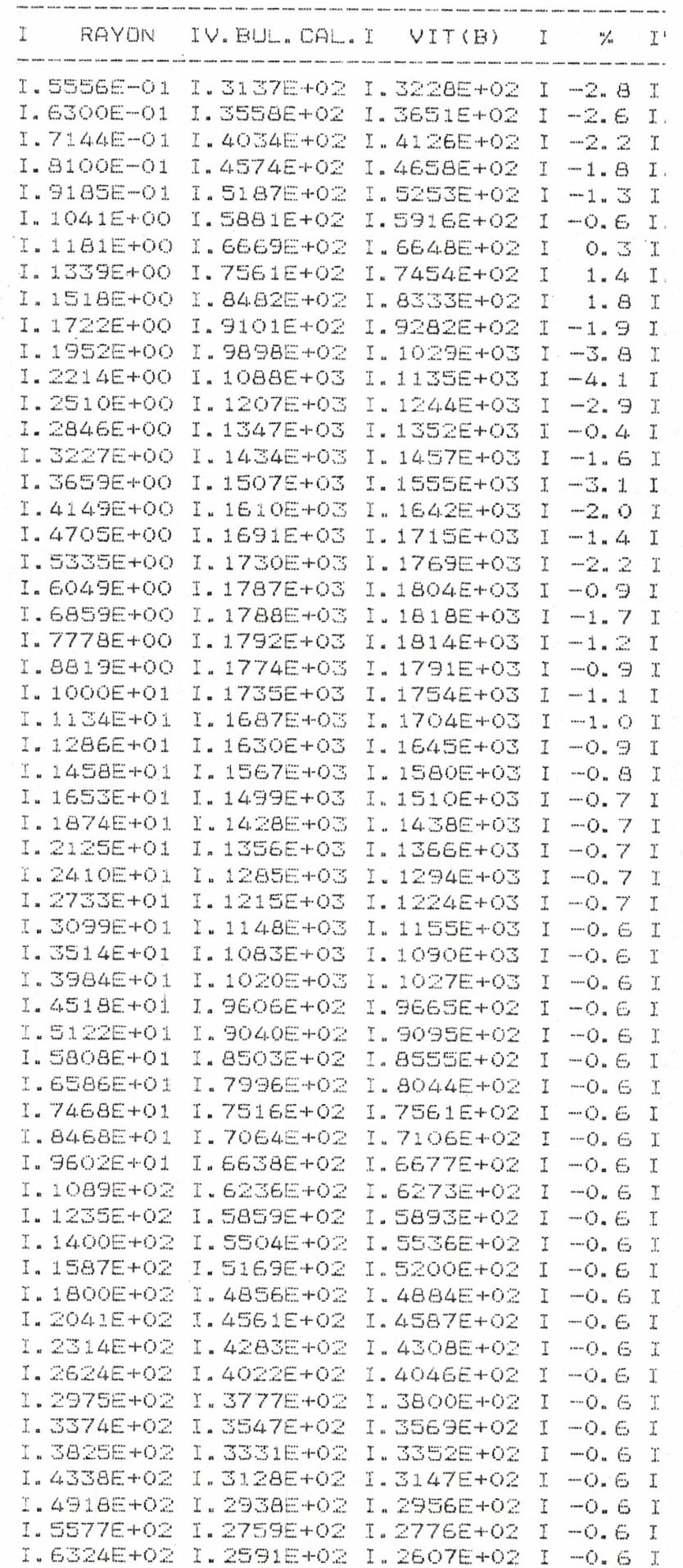

 $-67 -$ 

# Tableau contenant les resultats du bulbe  $r^{1/4}$ .

 $\label{eq:1} \frac{1}{4\pi}\int\limits_{0}^{\infty}\frac{1}{\sqrt{2\pi}}\frac{1}{\sqrt{2\pi}}\frac{1}{2\pi}\frac{d^2\theta}{2\pi}\frac{d\theta}{2\pi}$ 

TABLEAD (VI.4)

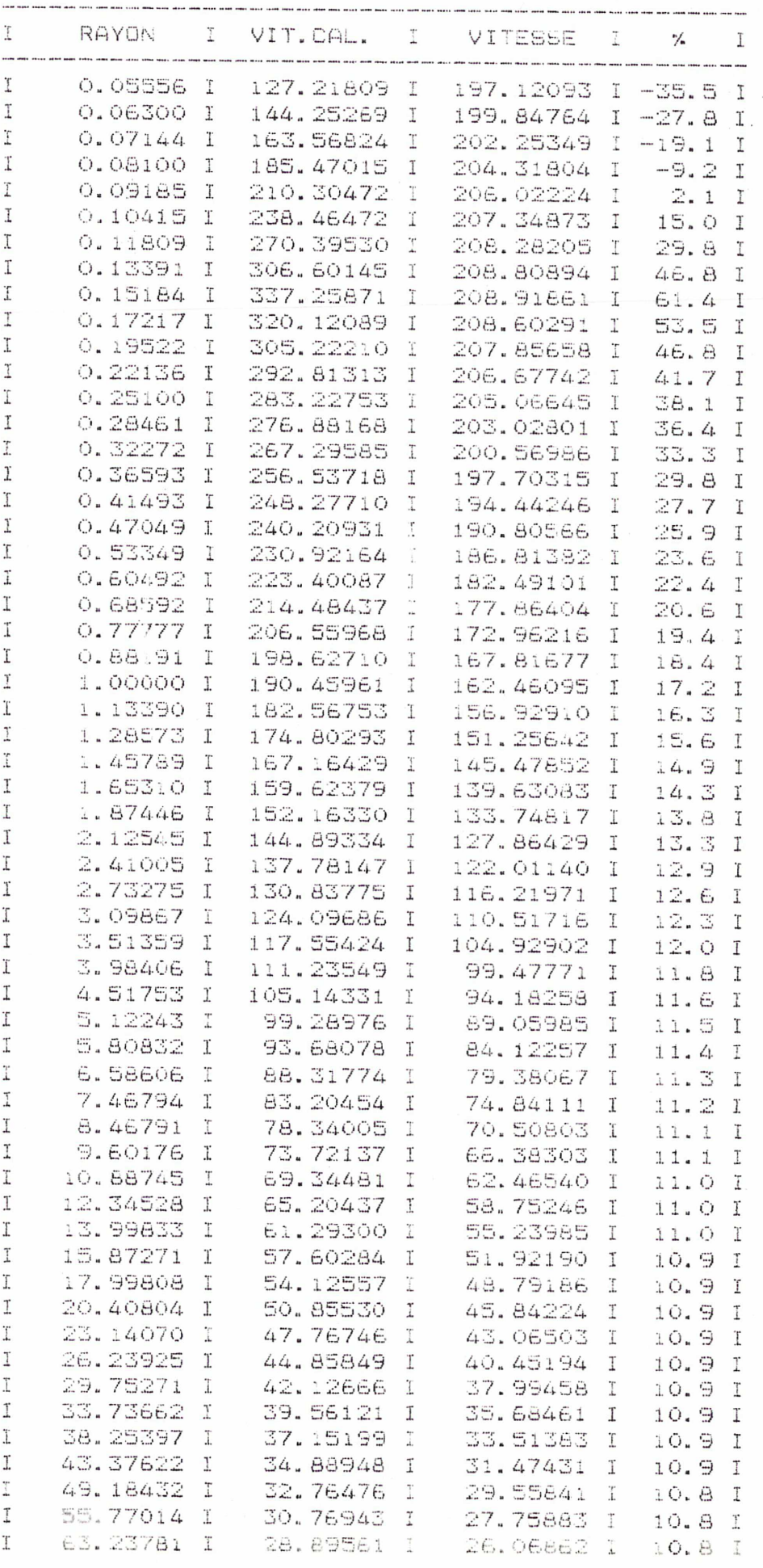

 $-68-$ 

Tableau contenant les resultats du bulbe  $r^{1/4}$ .

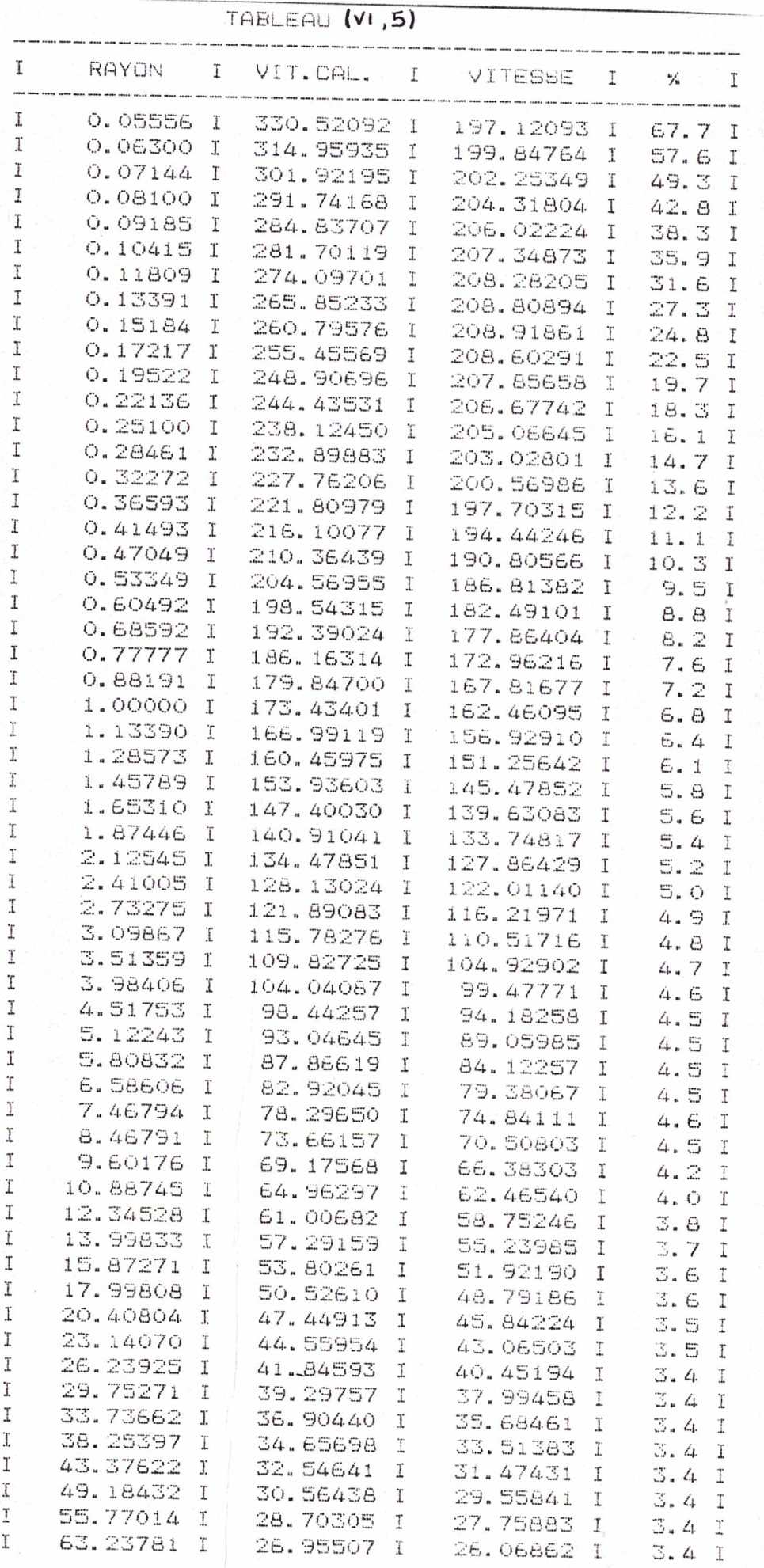

 $-69-$ 

TABLEAU (VI,6)

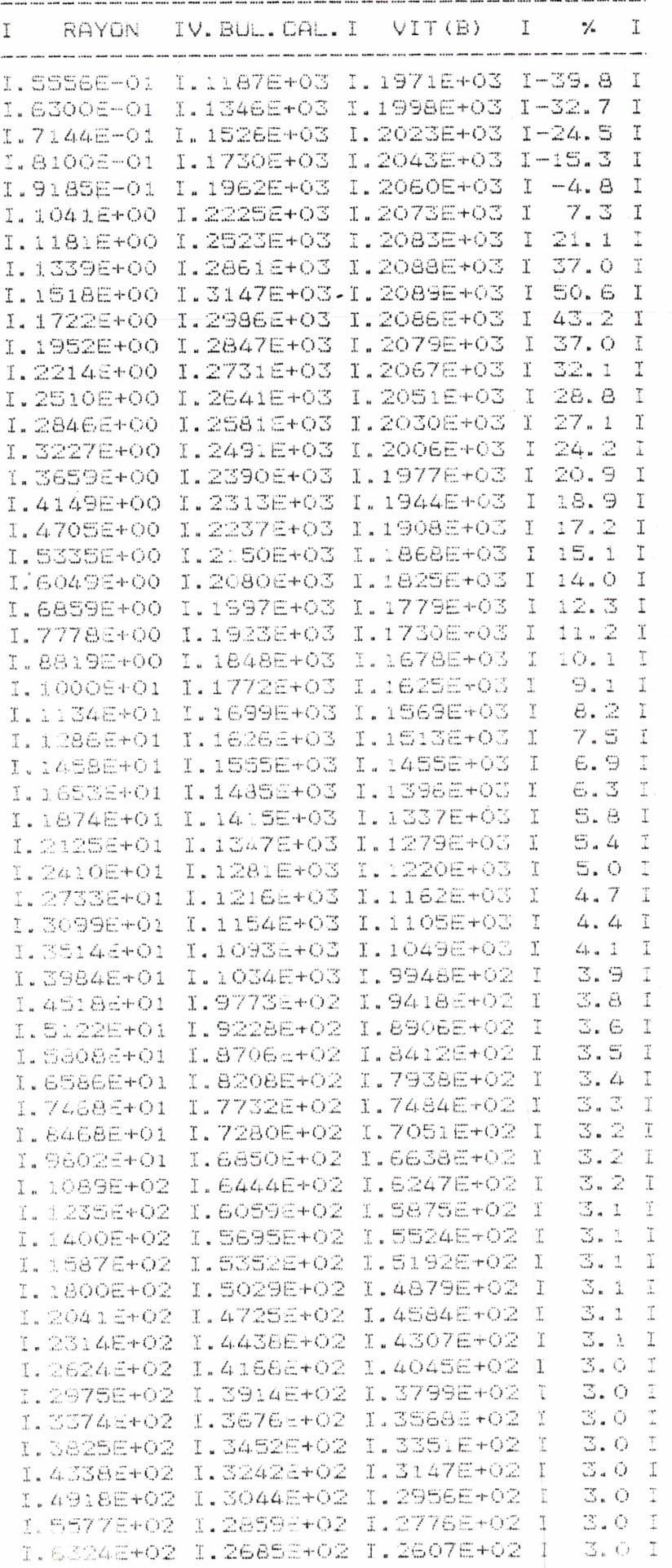

 $-70-$ 

notre avis est non. Nous avons déjà vu que si le bulbe suit cette loi, la difference qui existe entre les resultats obtenus par le s.p. BULBE1 et par le s.p. BULBE2 est enorme -entre <sup>40</sup> et <sup>400</sup> % -... Par contre quand on <sup>a</sup> essayé les deux s.p. pour de vraies galaxies, nous avons vérifié que cette difference ne dépasse pas  $3\frac{a}{2}$ . La Figure (VI.1) montre à titre d'exemple la galaxie IC 342 qui possede un bulbe bien décrit par une loi  $r^{1/4}$ .  $\quad$  La masse totale qui a été calculée par le s.p. BULBE1 est égale à  $1.93*10^9$ masses solaires et par le s.p. BULBE2 1.89\*10<sup>9</sup>. Nous voyons donc qu' il n' <sup>y</sup> <sup>a</sup> entre le deux résultats qu' un écart de 2% .

Comme exemple aussi nous donnons le resultats pour trois autres galaxies, dont la photométrie est montrée <sup>à</sup> la figure (VI.2), qui possèdent un bulbe dont la luminosité monte assez brutalement quand on s' approche du centre. Ces sont les exemples les plus frappants qui existent dans notre echantillon. Le tableau suivant contient les resultats obtenus par les deux Le tableau suivant contient les resultats obtenus par les deux sous programmes et leur difference:

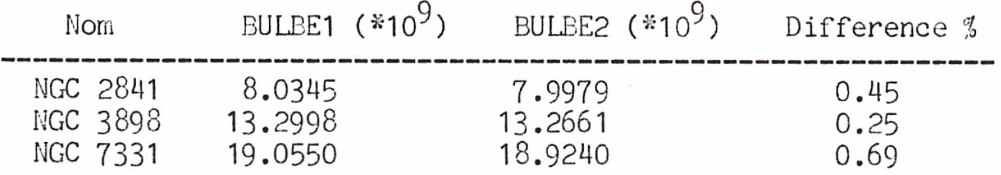

Nous pouvons donc affirmer que les données d\* observation concernant les bulbes ne suivent pas rigoureusement la loi de G.de Vaucouleurs.

#### iv) Le disque exponentiel.

Un' <sup>y</sup> <sup>a</sup> pas grand-chose <sup>à</sup> dire sur le disque exponentiel. Tout est au tableau (VI,7). La précision des résultats arrive au quatrième chiffre. Il en est de meme pour la masse totale: un écart de 0.08%. Avec ce résultat nous avons eu la verification que la partie du programme qui calcule la vitesse du disque fonctionne correctement.

 $^\mathbf{f}_\mathbf{x}$  Notons que le bulbe de Plummer étudié précédement, présente lui aussi une difference de précision entre les deux s.p. de l'ordre de 1.5%.

## $Tableau (VI, I)$

Tableau contenant les resultats du disque exponentiel.

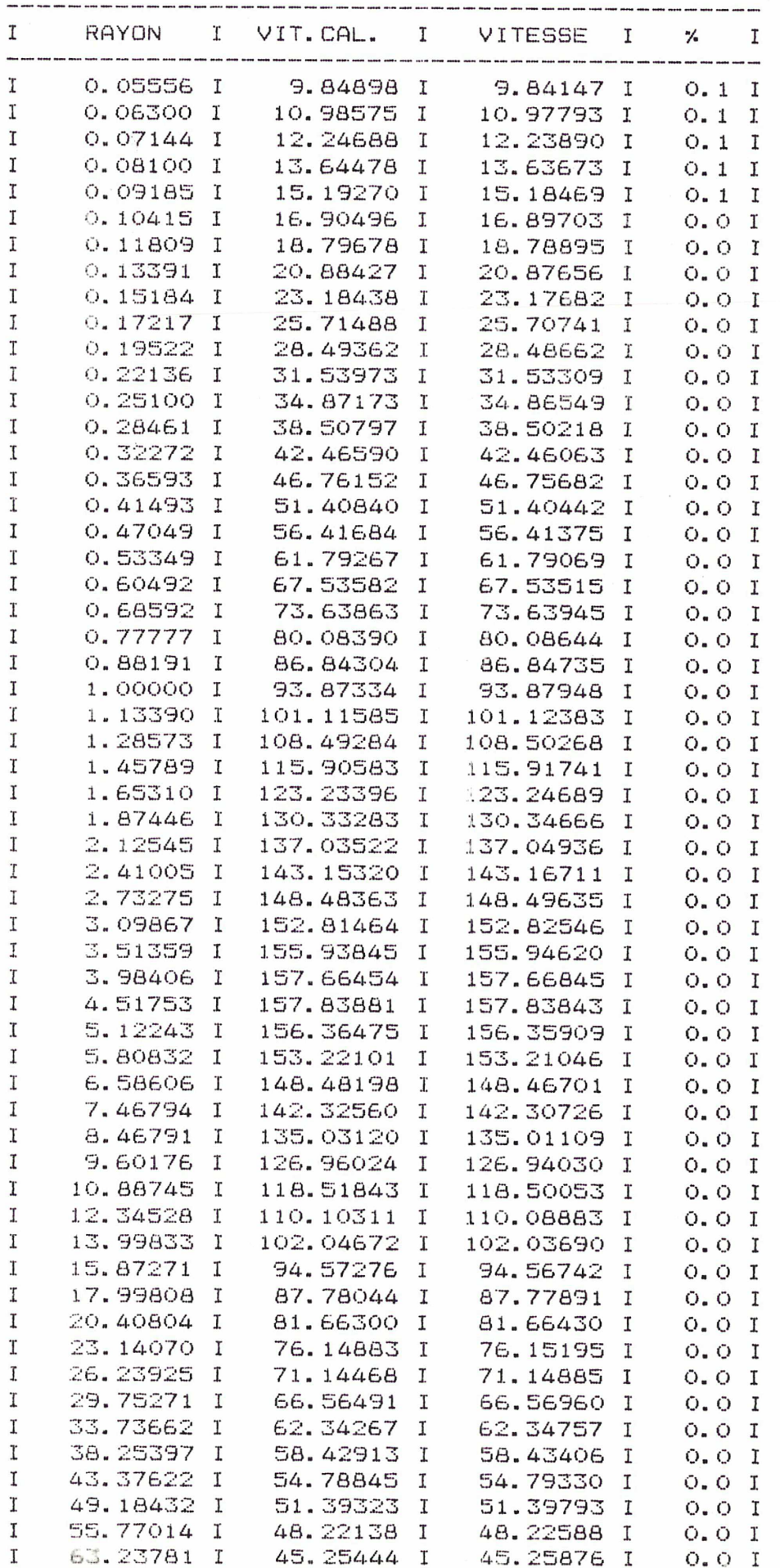

 $-72-$ 

#### v) Le disque de A.Toomre.

Ce deuxième disque, obtient des résultats presque aussi précis que le disque exponentiel. Très près du centre, pour r<0.15, comme très loin, pour r>55, on frole une erreur de 1%. Partout ailleurs nous avons une précision de 1' ordre de 0.1%.

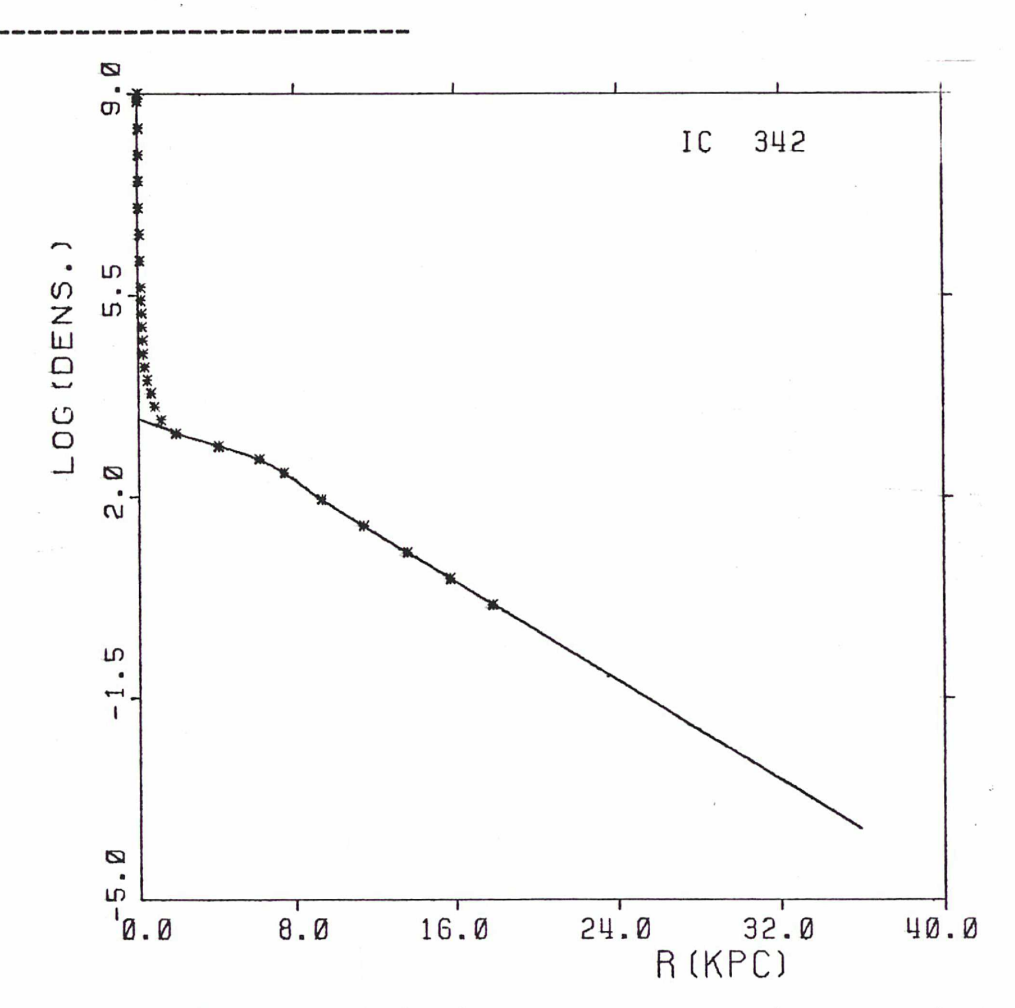

Figure: Sur cette figure nous avons les données photométriques de la galaxie IC 342. Les valeurs observées sont représentées par des asterisques. La ligne continue montre la façon dont le disque est défini. asterisques. La ligne continue montre la laçon dont le disque est delimi.<br>Il sé agit d'un bulbe très "compact", c'est à dire ayant une très courte li se agit d'un buibe tres "compact", c'est à dire ayant une tres courte<br>longueur d' echelle (quelques centaines de pc). Mais il faut noter que le grand nombre de points observés <sup>à</sup> 1\* intérieur du centre nous aide <sup>à</sup> arriver à la precision acquise.

- Ï3 -

## Tableau (VI, 8)

Tableau contenant les resultats du disque de A. Toomre.

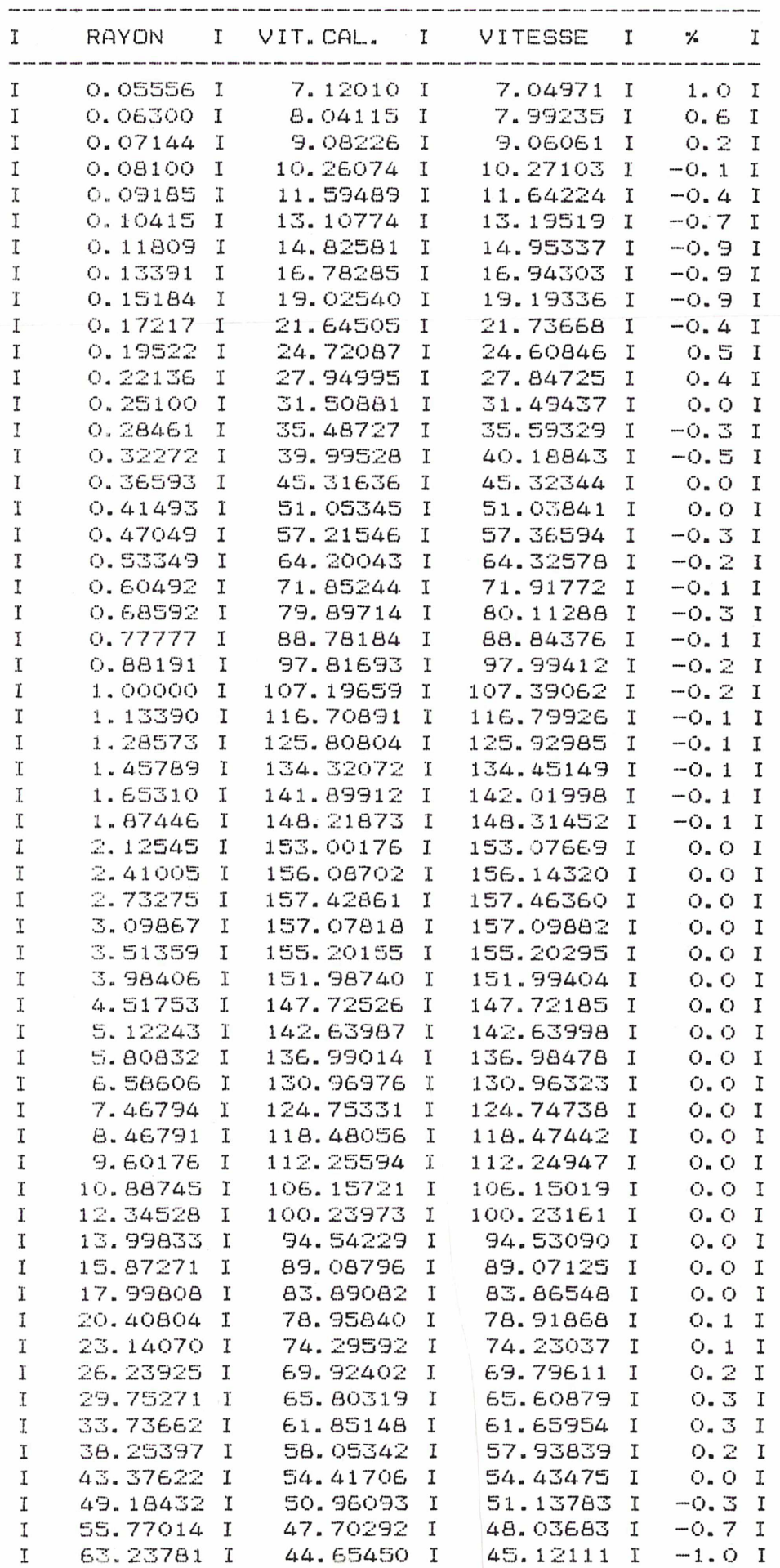

 $-74-$ 

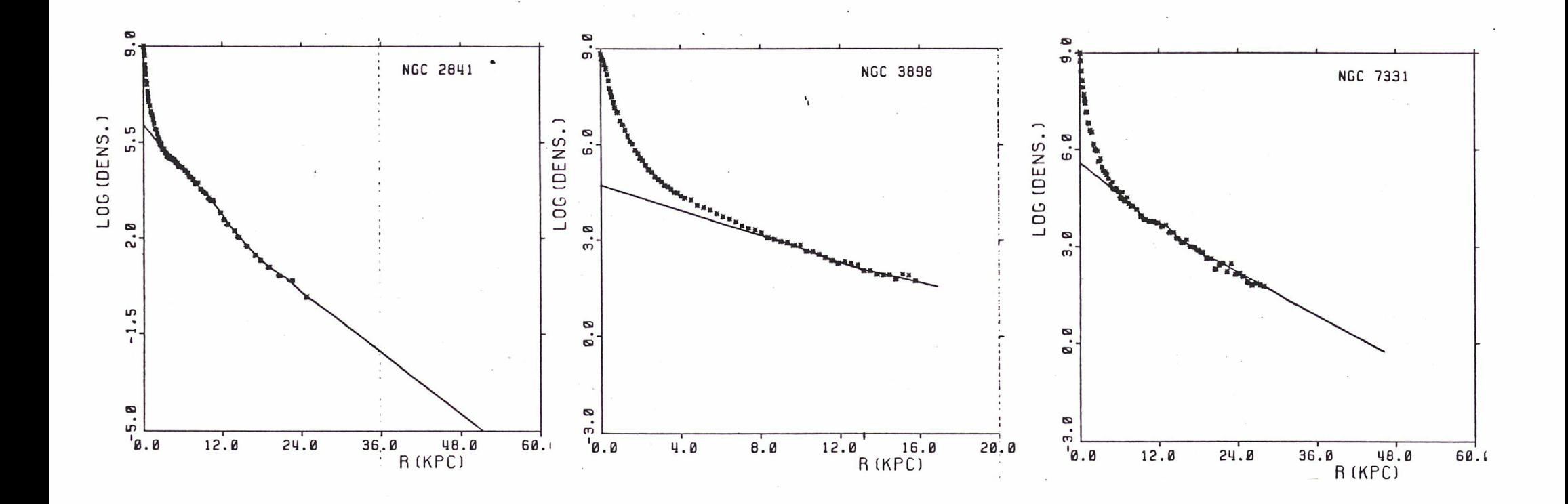

÷

Figure (VII,2)

 $51$  $\mathbf{I}$ 

#### B) Tests complets.

Dans ce paragraphe nous exposons les resultats de galaxies tests qui<br>dent les trois composantes, un bulbe, un disque et un halo. Nous avons possedent les trois composantes, un bulbe, un disque et un halo. essayé toutes les combinaisons possibles entre les trois bulbes et les deux<br>disques. Nous avons aussi essayé plusieurs rapports de masse des trois disques. Nous avons aussi essayé plusieurs rapports de masse des trois composantes. Les résultats qui vont être exposés à la suite auront le meme Les résultats qui vont être exposés à la suite auront le meme rapport de masses, afin de préserver leur homogénéité. La masse du bulbe sera égale <sup>à</sup> 100 unités, la masse du disque <sup>à</sup> 300 unités et celle du halo <sup>à</sup> 600 unités. Ces résultats vont être présentés en deux paragraphes, suivant le type de leur disque. Nous discuterons aussi les résultats avec differents rapports de masse.

#### i) Galaxies-tests qui possèdent un disque exponentiel.

Comme auparavant le disque exponentiel nous facilite énormément la<br>tache. Il est vraiement très facile de trouver la bonne manière de partager Il est vraiement très facile de trouver la bonne manière de partager<br>Le totale entre un bulbe et un disque exponentiel. Les resultats la densité totale entre un bulbe et un disque exponentiel. montrent que la précision acquise par le disque tout seul aux essais précédents est conservée. En conséquence la précision des résultats des bulbes -dont la densité projetée <sup>a</sup> été retrouvée exacte- est tout-à-fait semblable <sup>à</sup> celle obtenue pendant les tests individuels.

L' intéret se concentre alors sur le résultat du halo qu' on obtient grace à la suite du programme. Il s' agit bien sur d' un intéret relativement restreint, parce que la méthode de calcul -une simple soustraction de vitesses-, est sans surprises.

Malgré tout il faut sculigner que, presque toujours de petits problèmes se manifestent très près du centre. La vitesse des bulbes y est très grande La vitesse des bulbes y est très grande<br>rès petite. Donc une petite erreur sur au moment où la vitesse du halo est très petite. la vitesse du bulbe peut en provoquer une beaucoup plus importante sur la vitesse du halo -en pourcentage relatif <sup>à</sup> la vitesse du halo. Mais, quand on observe (Figure (VI.3) (a)) les resultats obtenus pour la galaxie-test  $B(P)D(E)$ , on constate que dans les regions où le halo devient important après r=2. par exemple-, la précision acquise pour la vitesse du halo est plutot satisfaisante.... (entre 0.2 et 3.5 % ).

Bien entendu, les problèmes les plus difficiles <sup>à</sup> résoudre sont rencontés avec le bulbe r<sup>1/4</sup>. Nous arrivons de nouveau à partager la densité entre les deux composantes d'une façon très satisfaisante. La vitesse du disque est toujours calculée avec la meme précision (quatrième chiffre). De son coté la précision de la vitesse du bulbe est aussi la meme que pour les tests individuels. La vitesse du halo est également très perturbée dans la région où la vitesse du bulbe est importante (figure (VI.4) (a)). Si nous adoptons le rapport M/L égal <sup>à</sup> 0.78 nous trouvons une vitesse pour le halo moins perturbée (figure (VI.4) (b)).

 $-76 -$ 

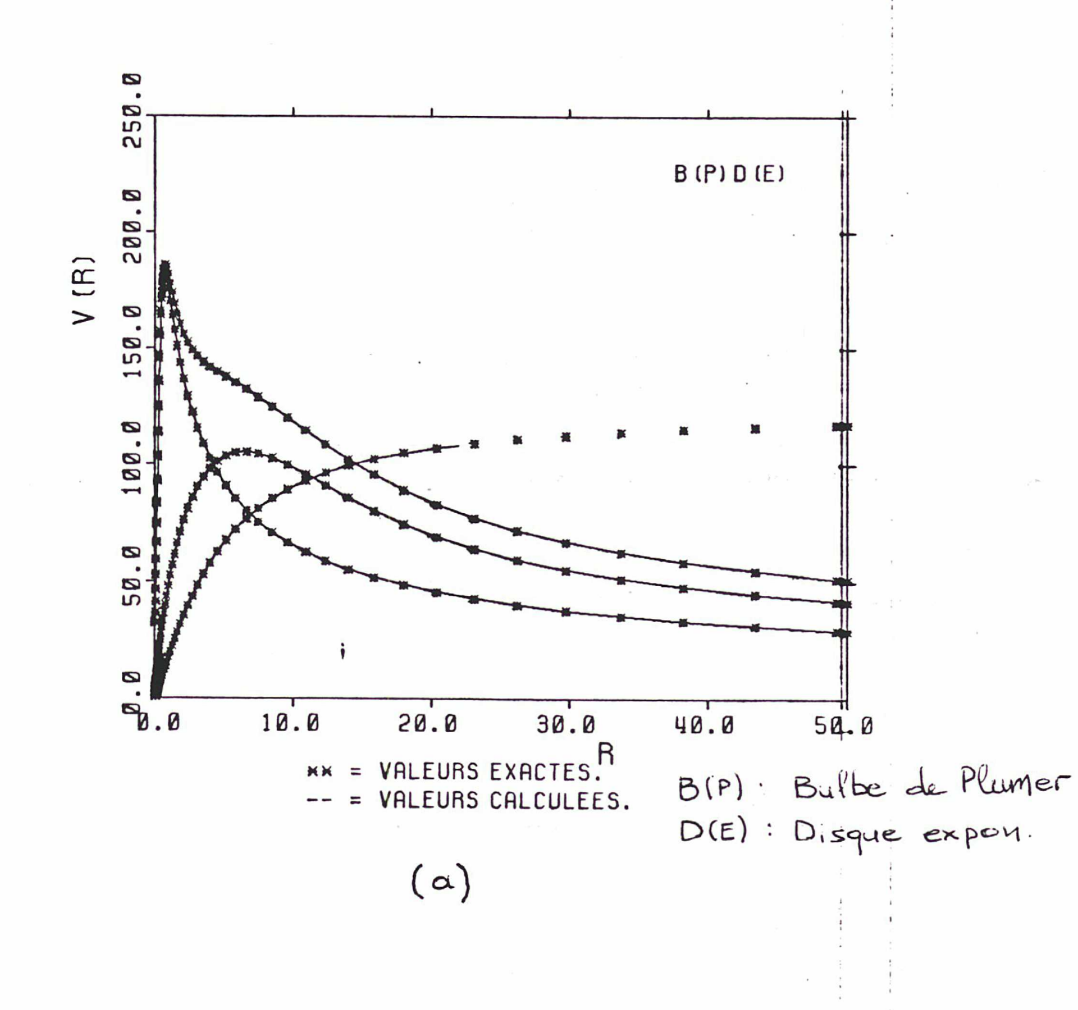

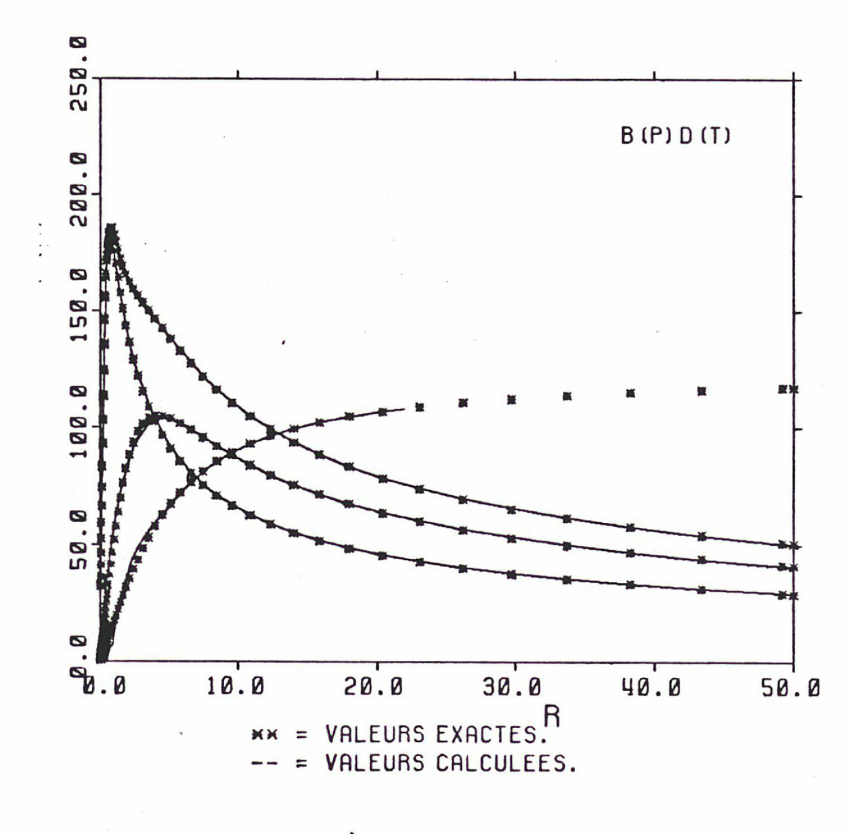

 $(b)$ 

 $+$ 

 $\overline{+}$ 

Figure (VII,3)

 $\mathbf{r}$ 

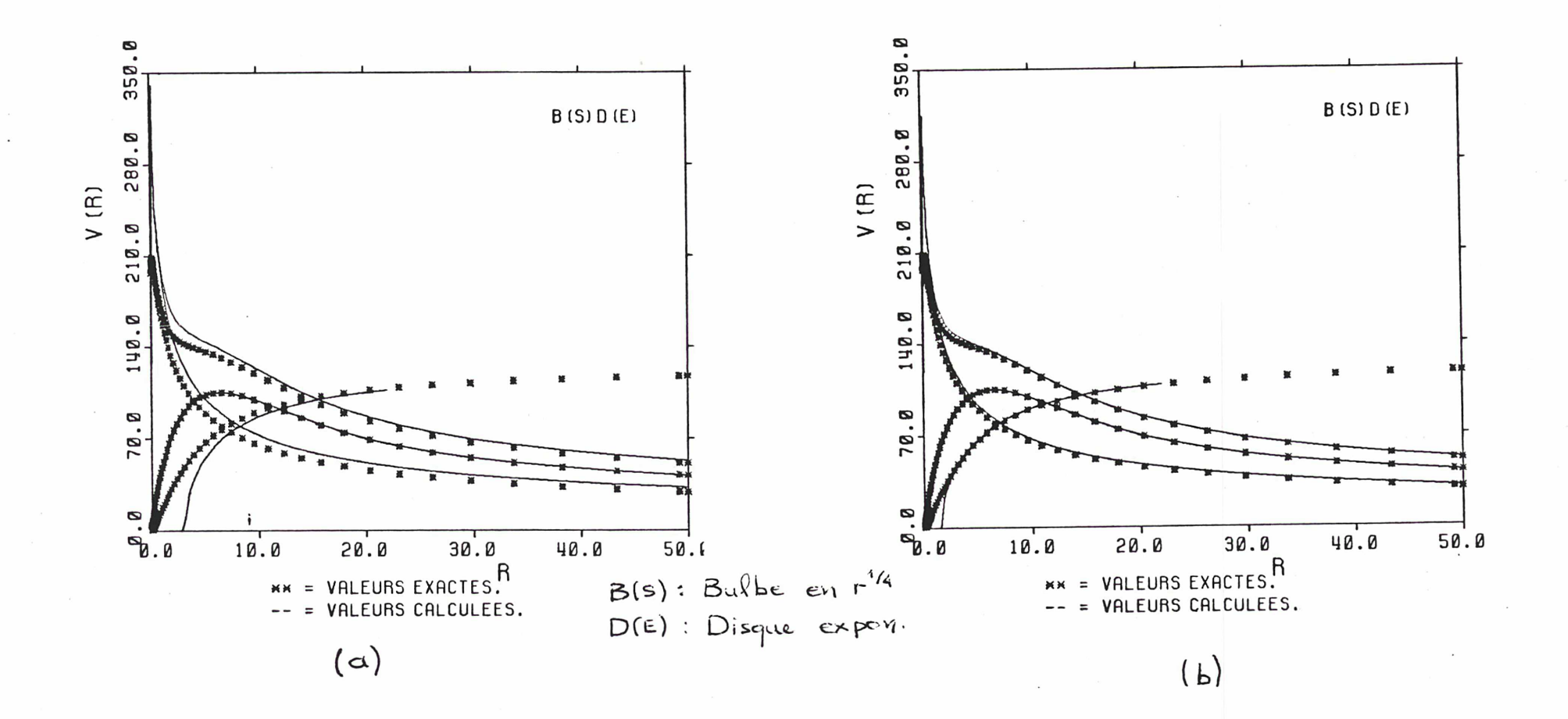

Figure (VII,4): A gauche c'est le cas M/L = 1 et à droite le cas M/L =  $0.93.$ 

 $\overline{\phantom{a}}$  $8\pm$  $\mathbf{I}$ 

D'autre part, la masse totale qu' on calcule pour le halo est très près de la verité. En effet on trouve la masse du halo égale à 600.5 unités erreur 0.1%-, quand on étudie le bulbe de Plummer ou le bulbe homogéne, et une masse du halo égale à 607 unités -erreur 1%- quand il s' agit du bulbe<br>r<sup>1/4</sup>

Etudions maintenant l' influence qu' une modification du rapport de masse des trois composantes, <sup>a</sup> sur le résultat final. Comme on s'y attend, le résultat du disque reste aussi précis. Le résultat du bulbe aussi ne se modifie pas. Par contre la vitesse du halo se trouve sensiblement influencée. Dans le premier cas où M(disque)=M(bulbe)=M(halo) <sup>=</sup> 100, <sup>à</sup> 1\* interieur du bulbe, la vitesse du halo est très petite par rapport à la vitesse du bulbe. Ainsi une imprécision sur la vitesse du bulbe de 1\* ordre de 1% provoque une erreur relative au calcul de la vitesse du halo bien plus importante.

#### ii) Galaxies-tests qui possèdent un disque de Toomre.

Notre travail se complique nettement quand on remplace le disque exponentiel par un disque de Toomre. La démonstration se trouve <sup>à</sup> la figure (VI.5) où nous avons essayé d' ajuster sur la partie centrale de ce disque une ligne droite, c' est-à-dire un disque exponentiel. L'ajustement semble etre bien fait, malheureusement la partie qui est ajoutée au disque tout près du centre est beaucoup plus petite que 1' excédent du disque par rapport <sup>à</sup> 1\* exponentielle d' ajustement. Figure (VI.6) on peut voir la différence entrainée sur la vitesse de rotation par cet ajustement. Là nous pouvons constater facilement que la courbe calculée est toujours plus basse que la courbe théorique -si r>0.5- et que la position du maximum est légèrement Si nous calculons la masse du disque de Toomre à 1' interieur du rayon r=5 et si nous la comparons à la masse qui corresponde au disque exponentiel de l'ajustement, à l'interieur du meme rayon bien entendu, nous trouvons une différence de 7%. Et c'est cette différence qui crée l'écart entre la vitesse que nous calculons et la vitesse théorique. En ce qui concerne la masse totale du disque, elle <sup>a</sup> ôté trouvée, après 1' ajustement, égale <sup>à</sup> 289.5 au lieu de 300, c' est <sup>à</sup> dire qu' elle présente une erreur de 3.5%.

Ce problème doit s' aggraver quand on ajoute <sup>à</sup> la densité du disque celle d' un bulbe. Là, afin d' arriver à un resultat satisfaisant, nous sommes obligés de tricher. Au lieu d'estimer à l'oeuil la répartition de la densité totale entre le bulbe et le disque, nous 1\* estimons <sup>à</sup> partir de la masse totale que le programme <sup>a</sup> calculée pour les deux composantes. Au delà d' un rayon qui est très proche du rayon du bulbe, la vitesse de rotation qui correspond <sup>à</sup> chacune des deux composantes redevient très précise. Mais le resultat final n' est pas tout-à-fait satisfaisant, parce que à 1' interieur du bulbe la forme de deux courbes de rotation -du bulbe et du disque- <sup>a</sup> été nettement modifiée. Les conséquences sont bien visibles dans la figure (VI.3) (b).

 $-79-$ 

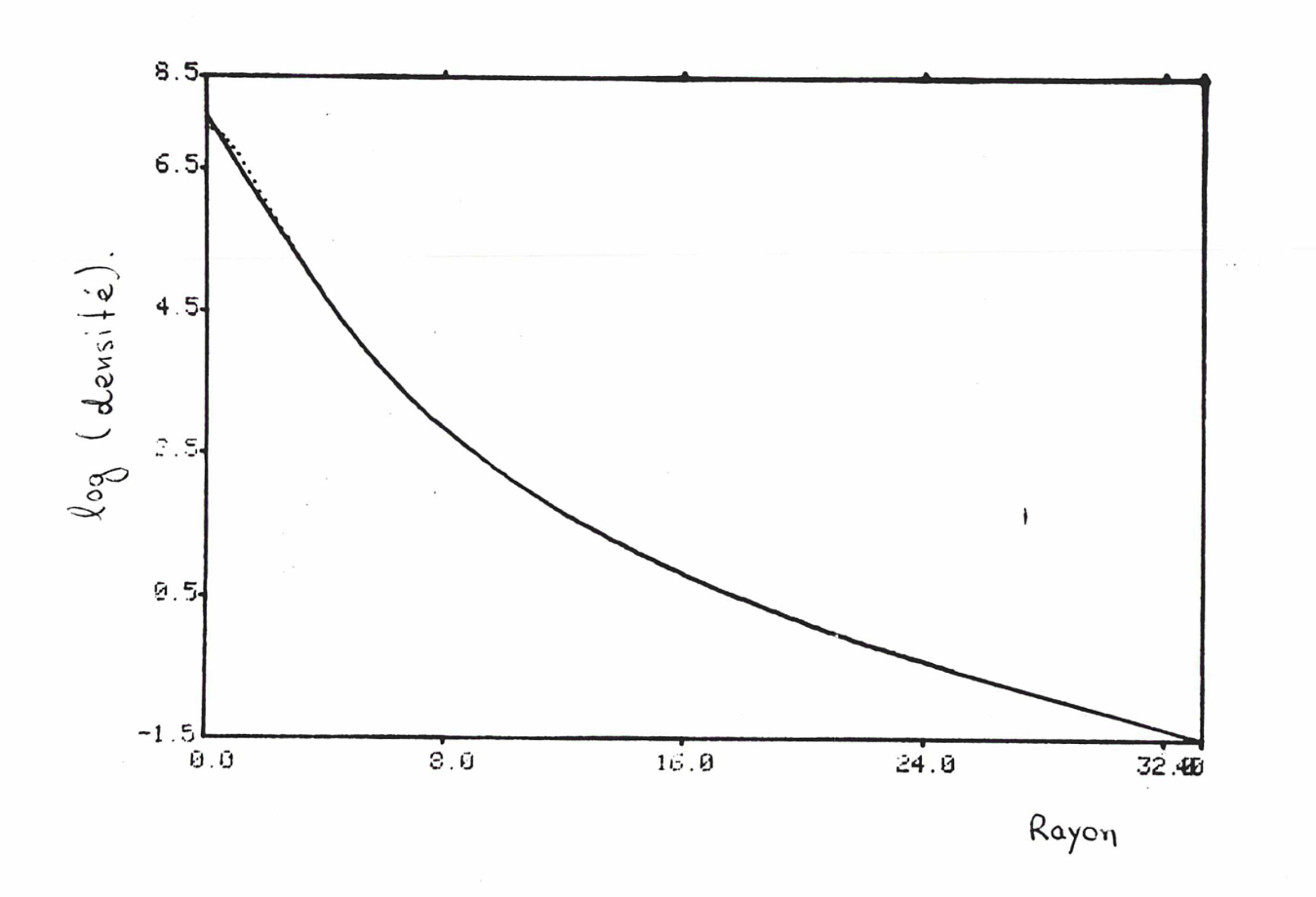

Figure (VI.5): La ligne pointillée définit la densité superficielle du disque de Toomre. La ligne continue indique l'ajustement d'un disque exponentiel sur la partie centrale.

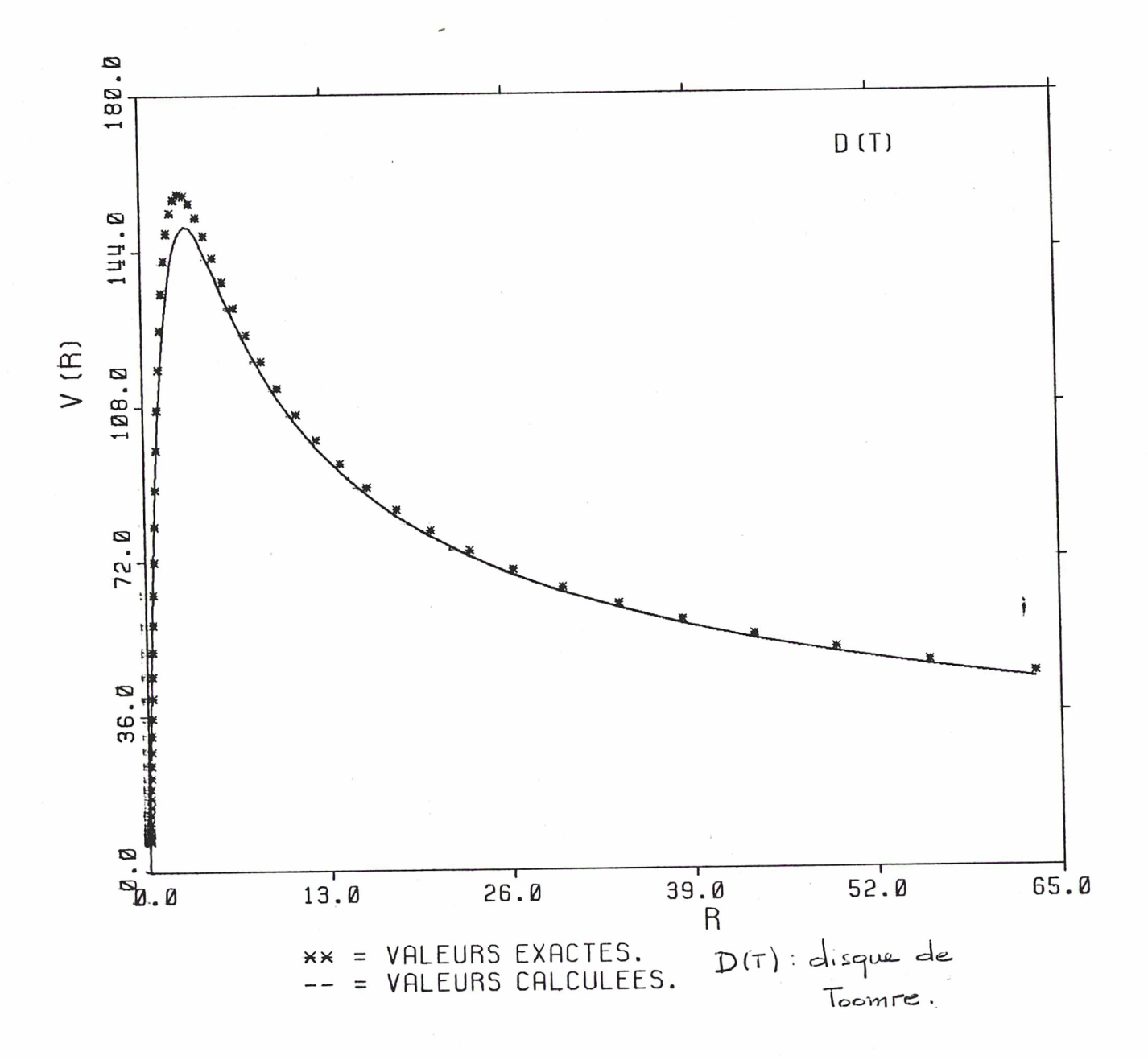

Figure:  $(vI, 6)$  La vitesse de rotation circulaire d'un disque de Toomre.<br>Les asterisques montrent la vitesse théorique et la ligne continue la vitesse calculée après l'ajustement d'un disque exponentiel sur sa partie cen

 $-81-$ 

Examinons maintenant l' influence que le choix du rapport de masse des trois composantes a sur ces résultats. Comme auparavant nous constatons que die composances a sur costroates. Comme aaparavant meas compositions que la vitesse du halo une erreur assez sensible près du centre.

C) Conclusions:

Cette serie de tests nous a permise de nous assurer du fonctionnement correcte de notre programme et elle nous a conduit vers des conclusions d' ordre astrophysique assez interessantes:

i) Les bulbes galactiques ne suivent pas rigoureusement la loi en r $^{1/4}$  très près du centre.

ii) Si les disques galactiques ne sont pas des disques exponentiels à l' interieur du bulbe (où le programme les extrapole exponentiellement), mais des disques de Toomre (où la courbe de la densité devient concave près du centre), l'erreur entrainée sur la vitesse du bulbe est sensible tandis que 1' erreur entrainée sur la vitesse de 1' ensemble Bulbe-Disque est plutot négligeable.

iii) La vitesse du halo à l' interieur du bulbe est assez imprécise, surtout quand le bulbe est important par rapport au halo. Ce fait combiné avec la mauvaise qualité des données observées très près du centre, montre que la précision de la vitesse du halo est discutable pour cette région.

#### CHAPITRE VII : EXEMPLES D\* APLICATION DU PROGRAMME:

Dans ce chapitre nous montrerons l'application du programme que nous venons de décrire, à quelques galaxies appartenant à notre echantillon.

#### i) NGC <sup>488</sup>

Pour cette galaxie nous possedons deux séries de données photométriques,<br>es de Boroson (1981) et celles de Kent (1984). Ici nous présenterons celles de Boroson (1981) et celles de Kent (1984). Ici nous présenterons<br>les résultats obtenus à ligide des données de Boroson. Les données les résultats obtenus à l'aide des données de Boroson. cinématiques sont de Peterson, (il s' agit du modèle que Peterson ajuste aux<br>points observés). Elles n' arrivent pas suffisament loin du centre. En Elles n' arrivent pas suffisament loin du centre. effet le dernier point observé est <sup>à</sup> une distance de 21.3 Kpc, tandis que le rayon de l' isophote de 25 mag/arcsec<sup>2</sup> est égal à 36.4 Kpc. D' autre part, NGC 488 possede une structure spirale à deux bras qui s' etend jusqu' à la distance de 21.3 Kpc.

La solution "halo minimum" pour cette galaxie est une solution sans<br>halo. Sur la figure (488.1) nous pouvons voir la solution qui correspond à Sur la figure (488,1) nous pouvons voir la solution qui correspond à<br>isque) = 4.2 et à un M/L(bulbe) = 5.29. Nous constatons que, un M/L(disque) = 4.2 et à un M/L(bulbe) = 5.29. excepté la région centrale (les premiers cinq points), 1' ajustement de la courbe de rotation observée par la courbe calculée est assez satisfaisant. Par contre il <sup>y</sup> <sup>a</sup> un problème pour la région centrale où la courbe observée monte plus brusquement que la courbe calculée. C' est une région où la vitesse de rotation (la vitesse calculée) est due principalement au bulbe et c' est la forme de la courbe de rotation du bulbe qui produit la forme de la courbe de rotation générale. Mais en ce qui concerne le cas que nous étudions, la forme de la courbe de rotation du bulbe est incompatible avec la forme de la courbe observée, ce qui met en évidence 1' incompatibilité existant entre les données photometriques et les données cinématiques, très près du centre. D' ailleurs, comme on 1' <sup>a</sup> dit dans 1' introduction, souvent, très près du centre, la qualité des données observées n' est pas très bonne.

Dans les figures suivantes (488,2,3,4 et 5) nous pouvons voir l' amplification de 1' onde spirale correspondant <sup>à</sup> la courbe de rotation observée et à la courbe calculée, qu' on obtient si on adopte la solution sans halo. L' amplification qu' on trouve pour une structure <sup>à</sup> deux bras (m=2), semble nous convenir. Mais cette solution présente aussi une amplification assez forte pour une structure <sup>à</sup> un bras (tandis que la galaxie ne présente aucune trace de structure <sup>à</sup> un bras), ce qui signifie que nous avons choisi pour le disque un M/L trop grand.

Alors il nous faut revenir <sup>à</sup> notre décision et diminuer le M/L(disque) de cette galaxie. Nous allons diminuer progressivement la valeur du M/L, en cherchant le plus grand rapport M/L, qui amenera l'amplification pour m=1 a un niveau acceptable. Ainsi la solution proposée continue <sup>à</sup> etre une solution de minimum halo, compatible avec les contraintes posées par la structure spirale.

Bien sur une baisse de la valeur du M/L du disque, entrainera automatiquement l'existence d'un halo, ce qui est montré dans les figures<br>suivantes (488,6,7,8,9,10 et 11), où le M/L du disque est égal à 2.72. suivantes (488,6,7,8,9,10 et 11), où le M/L du disque est égal à 2.72. amplification pour m=2 est maintenant sensiblement diminuée mais elle reste suffisament grande pour justifier la structure observée, tandis que l' amplification qui correspond <sup>à</sup> m=1 est, elle aussi, suffisament petite.

La galaxie NGC 488 est un cas où la solution retenue coincide avec la<br>solution "halo monotone". La courbe de densité du halo n' est pas La courbe de densité du halo n' est pas vraiement monotone, dans le sens strict du terme, mais malgré les petites oscillations qu' elle présente, elle <sup>a</sup> dans 1' ensemble une nette tendance <sup>à</sup> décroitre avec le rayon.

Dans les cinq dernières figures nous présentons une solution qui depasse<br>tre extreme limite pour le rapport M/L du disque. L'amplification 1' autre extreme limite pour le rapport M/L du disque. correspondant <sup>à</sup> cette solution pour m=2 est eccessivement petite et cette solution tout-à-fait inacceptable.

#### Description des figures:

Sur la première figure, le carré de gauche <sup>a</sup> comme axes le rayon en abscisses et le logarithme Népérien de la densité surfacique en ordonnées. La courbe qui est constituée d'étoiles represente la densité totale de la galaxie correspondant <sup>à</sup> la luminosité observée. Elle correspond <sup>à</sup> la valeur:  $M/L(bulbe) = M/L(disque) = 1.$ 

La ligne continue indique la densité surfacique du disque. La différence qui existe entre les deux courbes de la partie centrale est considérée comme la densité projettée du bulbe.

Dans le carré de droite nous avons la représentation de la vitesse en<br>fonction du ravon. La courbe-étoiles est la courbe de rotation observée. La courbe-étoiles est la courbe de rotation observée, les deux courbes en pointillé montrent la vitesse de rotation du bulbe et du disque et la courbe continue est la somme de la vitesse du bulbe et du disque (ou plus exactement la racine carrée de la somme des deux vitesses au carrée).

Dans la figure suivante, <sup>à</sup> gauche, nous pouvons voir le lissage de la courbe de rotation observée que nous obtenons à l'aide du programme des splines. La courbe continue est la vitesse observée et la courbe en pointillé est la courbe lissée. <sup>A</sup> droite nous avons la courbe <sup>à</sup> partir de laquelle nous calculons 1' amplification correspondant <sup>à</sup> la courbe calculée. La courbe-étoiles est toujours la courbe observée, les deux courbes continues réprésentent le bulbe et le disque et la courbe en pointillé est la courbe de rotation de la galaxie que nous avons calculé. Cette dernière comporte une centaine de points et c'est sur ces points que l' amplification est calculée.

La figure suivante contient quatre carrés qui nous montrent tous les paramètres qui sont nécessaires au calcul de l'amplification.

i) Carré en haut <sup>à</sup> gauche: La courbe en pointillé supérieure représente la vitesse angulaire en fonction de la distance au centre  $OMEGA(r)$  et l' inferieure la fréquence epicyclique Kapa(r). Les deux courbes continues décrivent les quantités: OMEGA(r) <sup>+</sup> KAPA(r)/m et OMEGA(r) - KAPA(r)/m où <sup>m</sup> est le nombre de bras spiraux.

ii) Carré en haut <sup>à</sup> droite: Ici nous avons les valeurs du paramètre GAMMA (voir le chapitre IV sur notre méthode), en fonction du rayon,

iii) Carré en bas <sup>à</sup> droite: Les valeurs du paramètre <sup>X</sup> en fonction du rayon. iv) Carré en bas <sup>à</sup> gauche: Ici nous trouvons le résultat final. La courbe continue (supérieure) indique 1\* amplification de 1\* onde spirale correspondant <sup>à</sup> la valeur Q=1.2 . La courbe en pointillé (médiane) correspond à  $l'$  amplification obtenue pour  $Q=1.5$ , tandis que la dernière courbe (étoiles) correspond <sup>à</sup> Q=2.

Dans le carré où se présentent les courbes OMEGA, KAPA etc, nous avons aussi des information concernant le nombre de bras spiraux et la courbe (calculée ou observée) <sup>à</sup> partir desquels nous avons calculé 1\* amplification.

Sur les figures suivantes nous voyons la deuxième solution (solution avec halo). Tout d' abord il y a une cinquième courbe qui a fait son apparition dans le carré des vitesses. Il s'agit de la courbe continue<br>inférieure, qui réprésente la vitesse du halo. Sur le carré d'à coté on inférieure, qui réprésente la vitesse du halo. trouve la densité volumique du halo sur une échelle logarithmique (courbe en pointillé), sur laquelle on ajuste une ligne droite (notre premier modèle pour le halo). La pente de cette droite ("dir.coef." sur les figures) et le coefficient de corrélation sont aussi indiqués sur cette figure.

Juste après nous voyons l'ajustement de la courbe de rotation d'une sphère isotherme sur la vitesse du halo (ligne-étoiles).

La courbe calculée sur laquelle nous allons baser le calcul de l' amplification utilise comme vitesse du halo, la vitesse de la sphère isotherme, comme nous le montrons sur la figure (488,7).

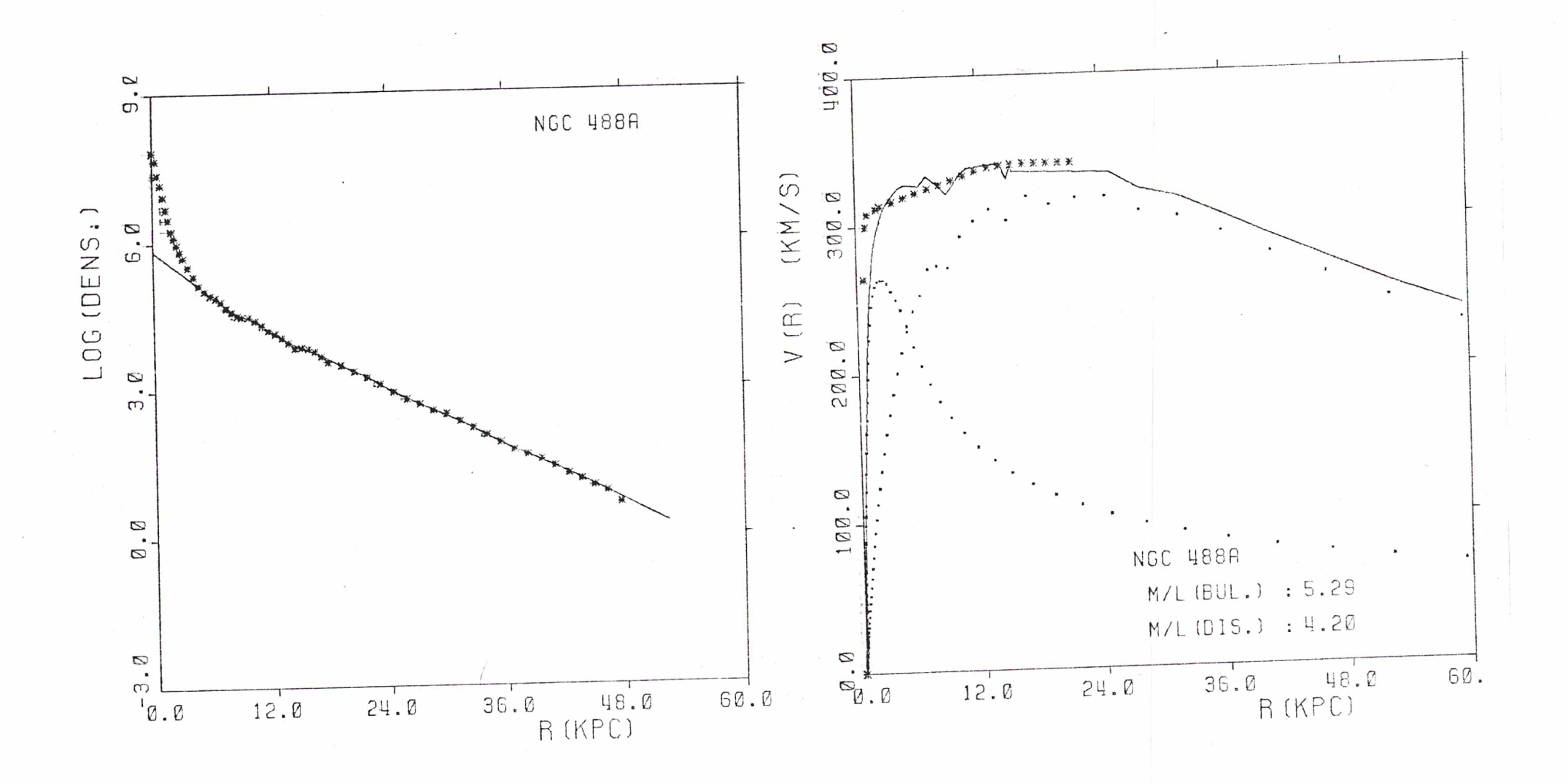

Figure (488, I) A gauche nous avons la photometrie-densité de la galaxie. La courbe-étoiles contient les points observés, tandis que la ligne continue indique la densité du disque. A droite nous avons la courbe de rotation observée (étoiles), la courbe que nous avons calculé pour le bulbe et le disque (en pointillé) et leur somme (ligne continue).

 $98 \mathbf{I}$ 

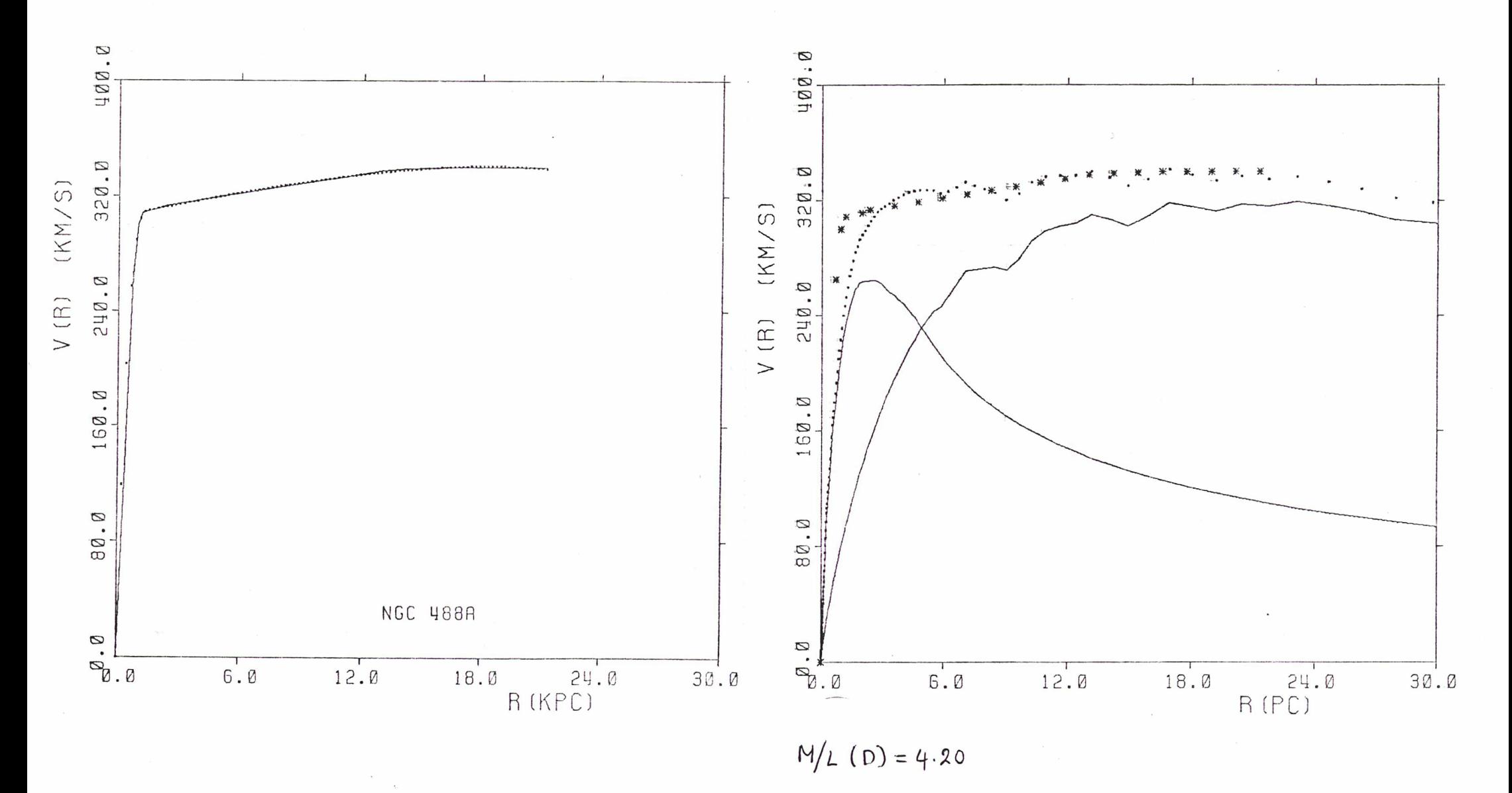

Figure(488,2): A gauche nous avons la vitesse observée (ligne continue) et la courbe lissée (en pointillé). A droite la vitesse observée (étoiles), la vitesse calcule du bulbe et du disque (ligne continue) et la vitesse de calculée sur la quelle nous allons calculer l'amplification.

 $\mathcal{A}_{\mathcal{C}}$ 

 $\sqrt{2}$  $78$  $\mathbf{r}$ 

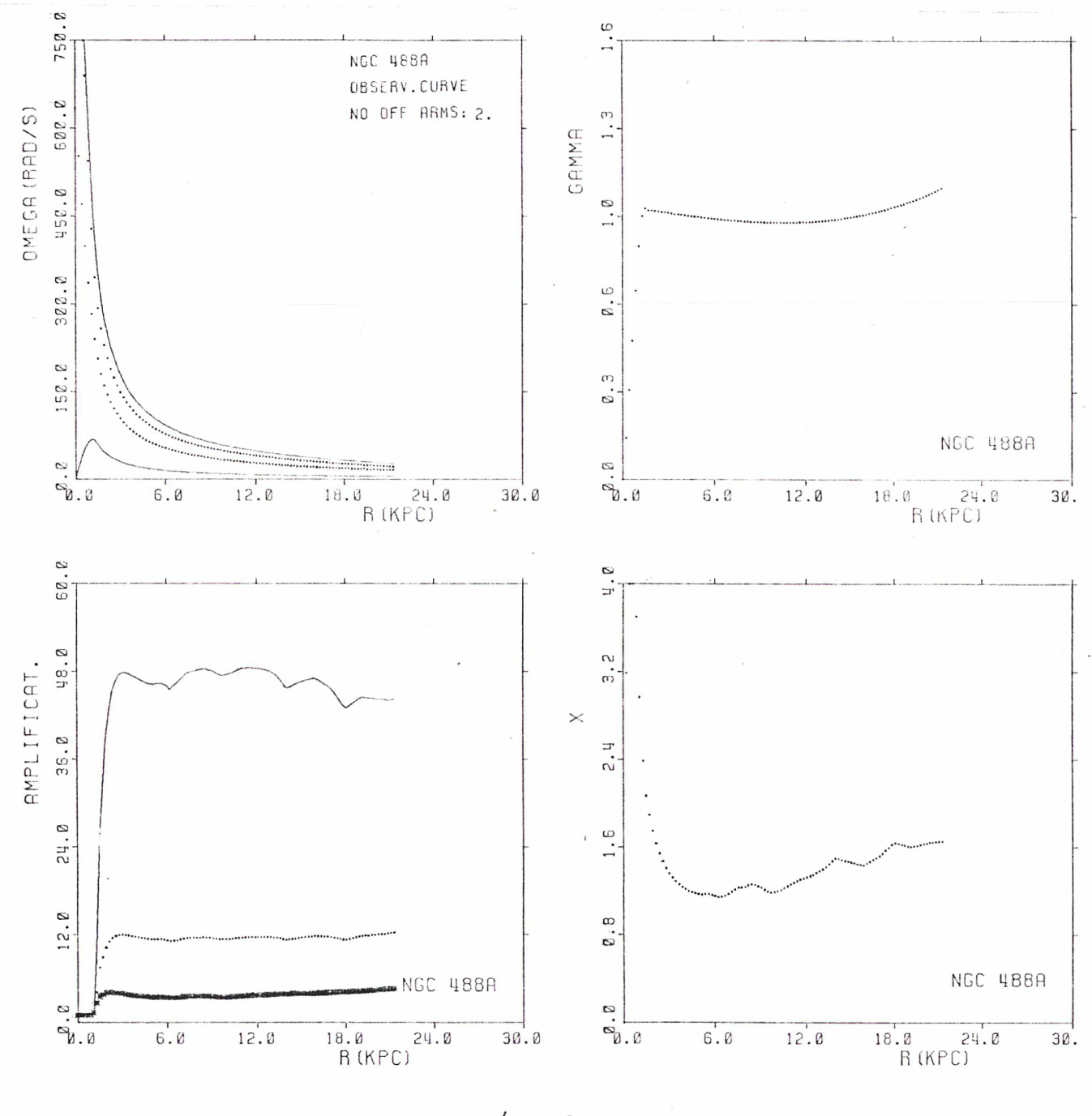

 $N/L$  (p)=4.20

Figure $(48\sqrt[3]{3})$ : En haut à gauche nous avons la réprésentation du OMEGA, KAPA, 0M2GA+XAPA/2 et OMEGA-ICAPA/2. En haut <sup>à</sup> droite le paramètre GAMMA(r), en bas <sup>à</sup> droite le paramètre X(r) et en bas à gauche l'amplification calculée pour Q=1.2 (ligne continue), Q=1.5 (ligne en pointillé) et Q=2 (étoiles).

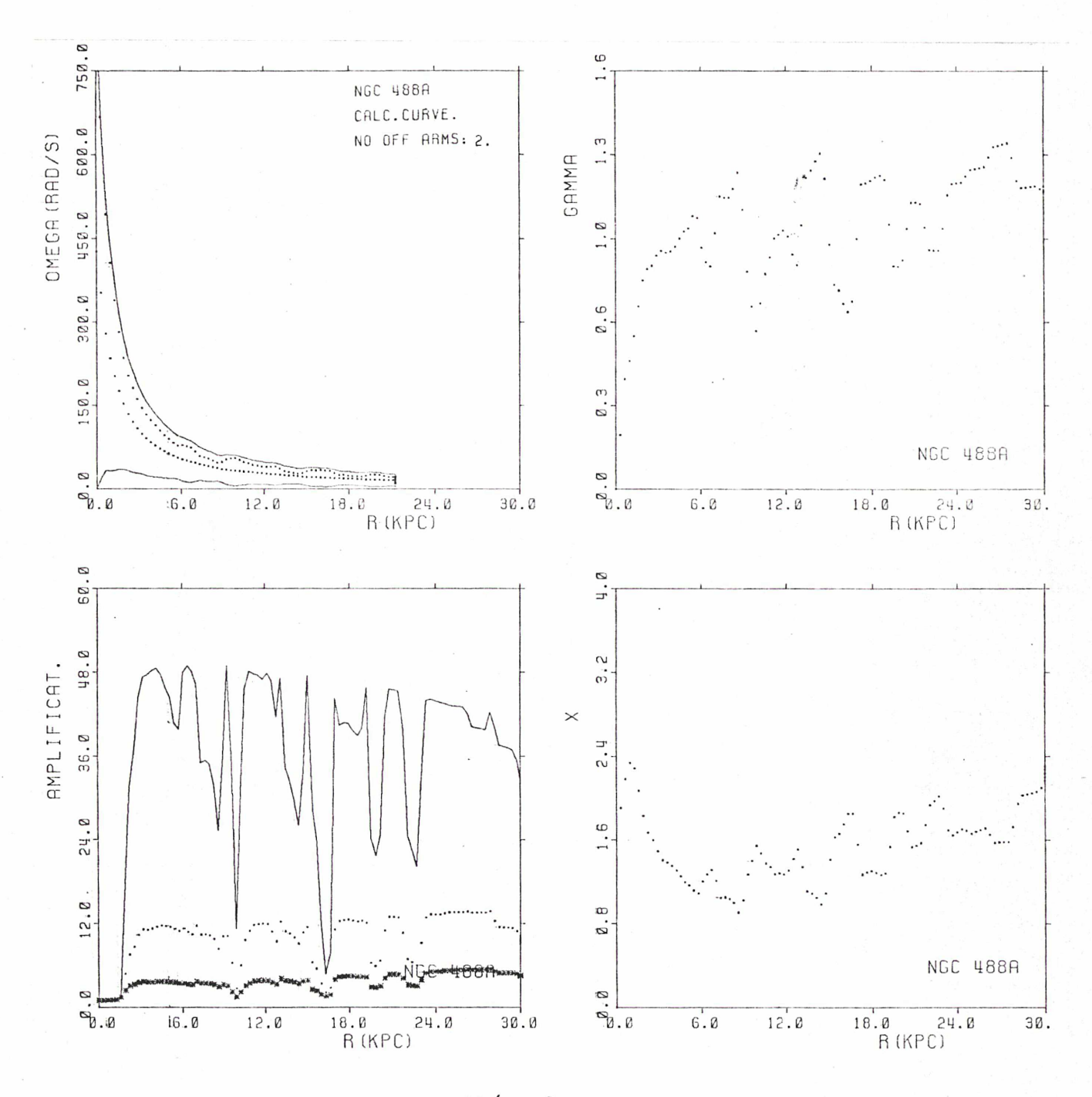

 $M/L(D) = 4.20$ 

Figure(478,4): En haut à gauche nous avons la réprésentation du OMEGA, KAPA, OMEGA-KAPA/2 et OMEGA-KAPA/2. En haut à droite le paramètre GAMMA(r), en bas à droite le paramètre X(r) et en bas à gauche l'amplification calcul

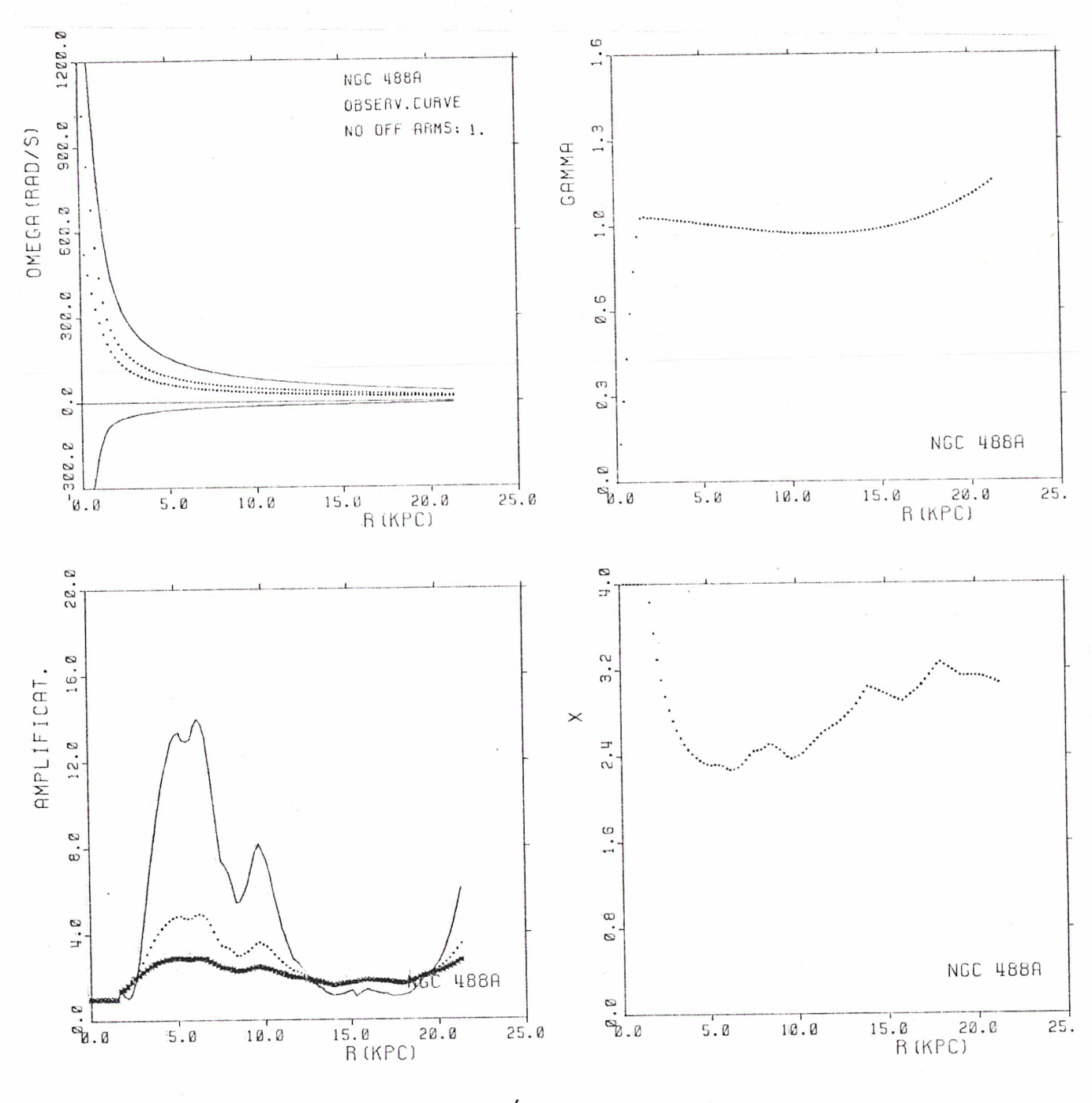

 $M/L (p) = 4.20$ 

gure $(\mathsf{\mathfrak{u}88,5})$ : En haut OMEGA+KAPA et OMEGA-KAPA le paramétre X(r) et en ba continue).  $0=1.5$  (ligne gauche nous avons la réprésentation du OMEGA, KAPA En haut à droite le paramètre GAMPA(r), en bas à droite à gauche l'amplification calculée pour Q=1.2 (ligne en pointillé) et 0=2 (étoiles).

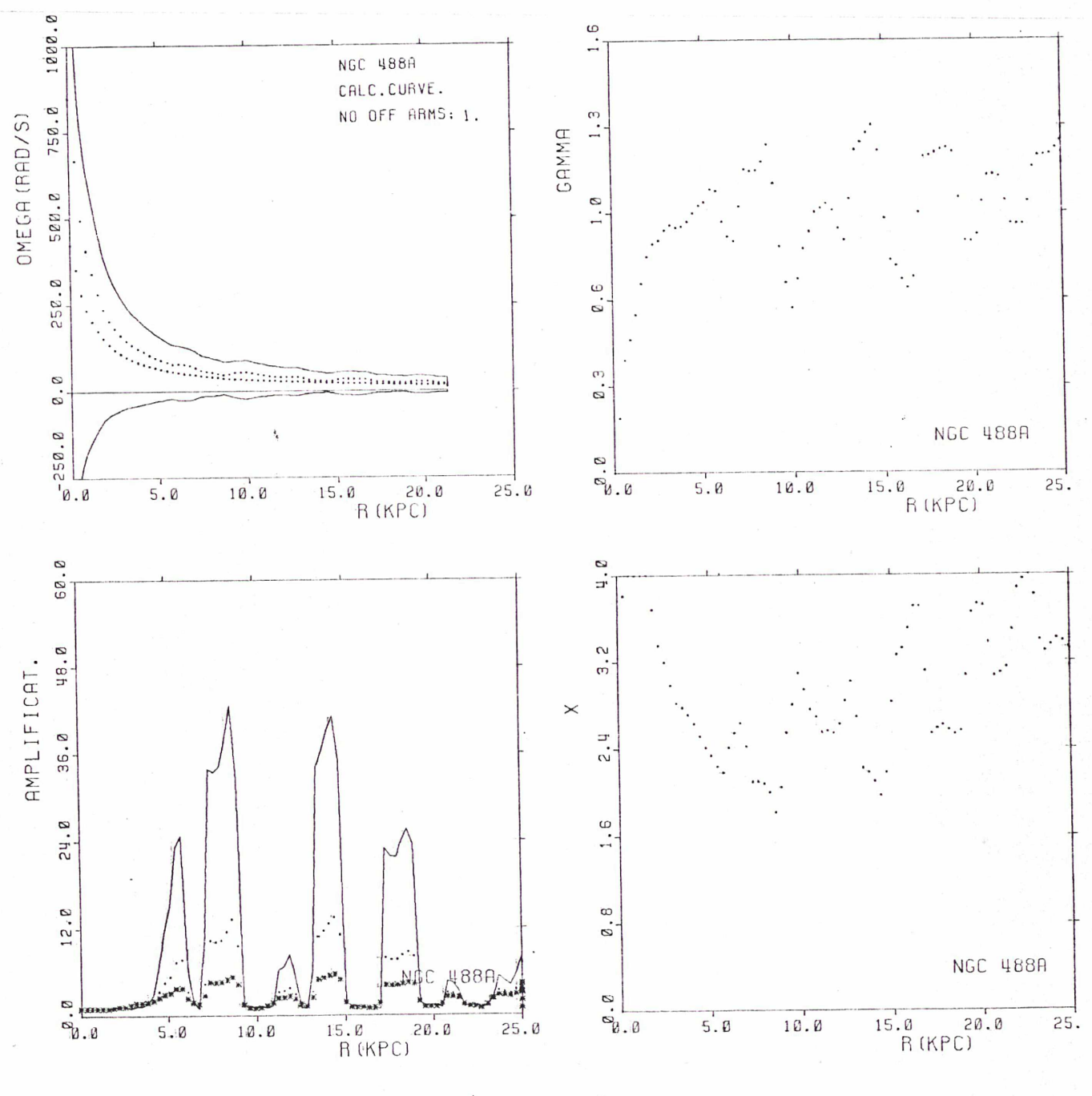

 $M/L(D) = 4.20$ 

 $Figureure(488.6)$ OMEGA-KAPA et O le paramètre X(r) continue), 0=1.5 (ligne en pointillé) et 0=2 (étoiles). En haut <sup>à</sup> gauche nous avons la réprésentation du OMEGA, EGA-MAPA. En haut <sup>à</sup> droite le paramètre GAMMA(r), en bas <sup>à</sup> et en bas à gauche l'amplification calculée pour Q=1.2  $KAPA$ droite (ligne

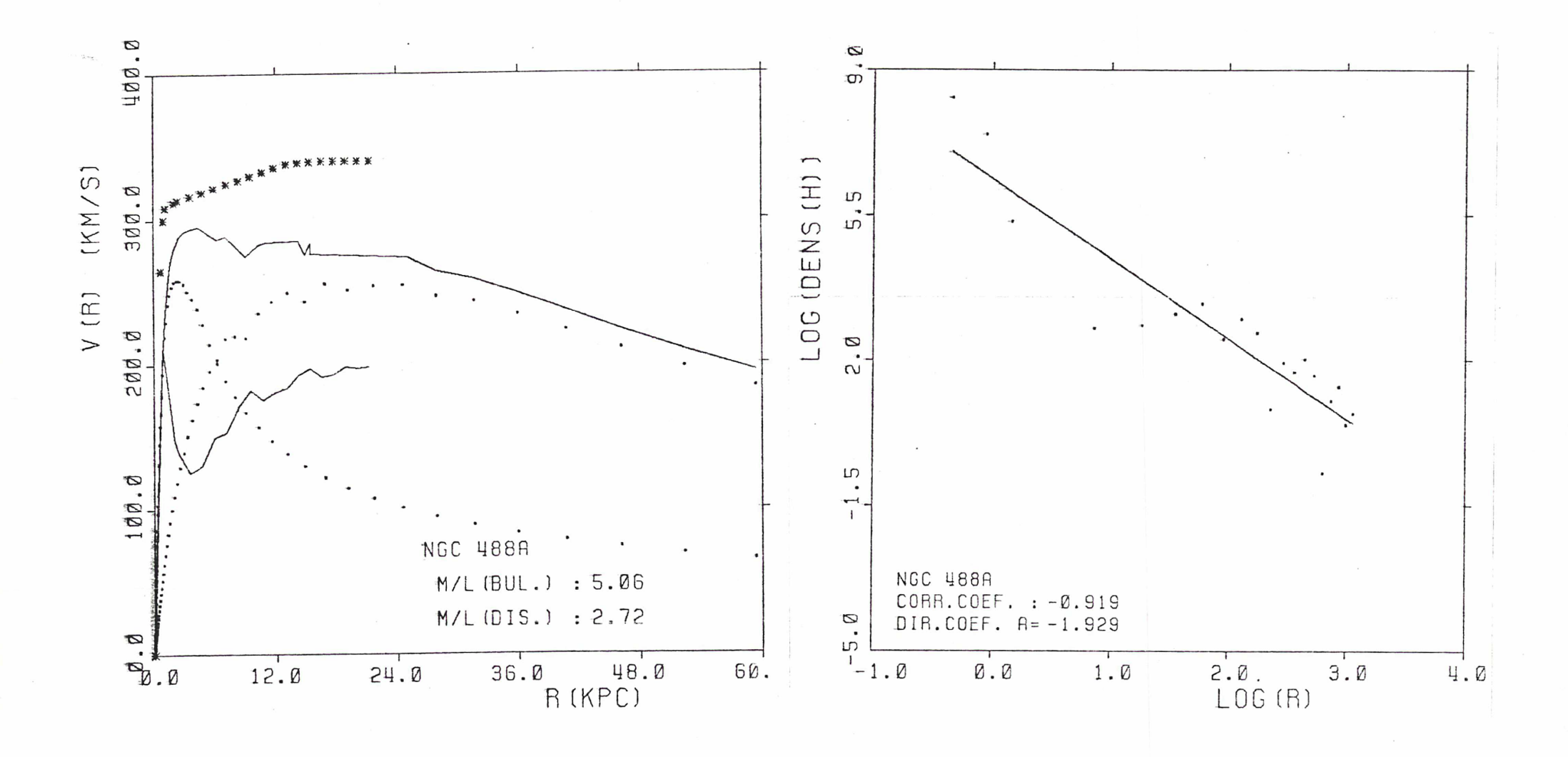

Figure  $(498.7)$ : A gauche nous avons la courbe de rotation observée (étoiles), la courbe que nous avons calculé pour le bulbe et le disque (en pointillé) leur somme (ligne continue superieure) et la courbe de rotation du halo (ligne continue inferieure). A droite nous avons la réprésentation de la densité du halo (ligne en pointillé) et son ajustement par une droite.

 $\mathbf{I}$ 9<br>२

!

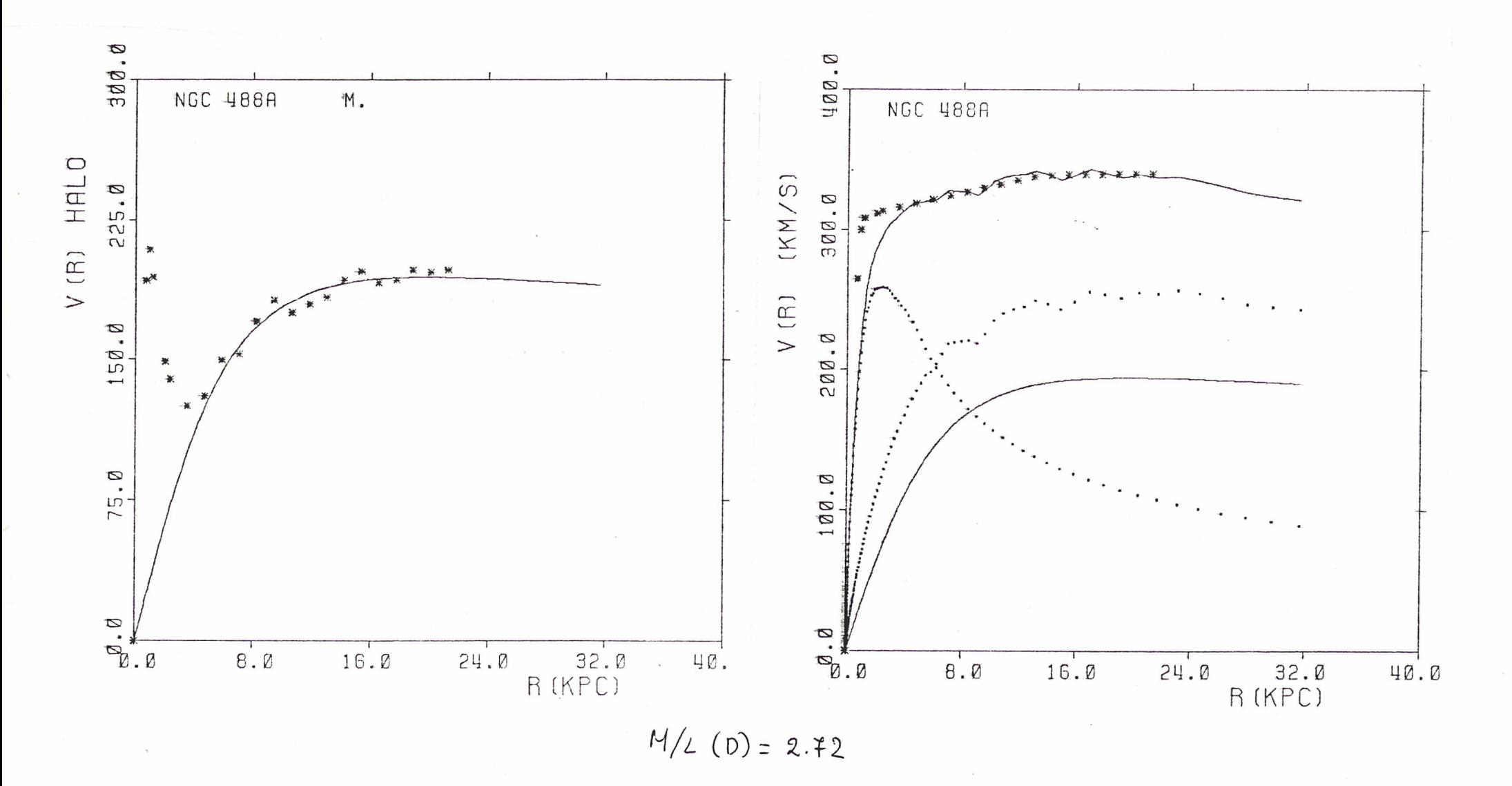

Figure( $(428, 8)$ : A gauche nous voyons l'ajustement sur la vitesse calculée du halo de la vitesse de rotation de la sphére isothérme. A droite la vitesse observée (étoiles), la vitesse du bulbe et du disque (en pointillé), la vitesse de la sphére<br>isothérme que nous avons ajuster à la vitesse du halo et la somme de ces trois vitesses.

 $\bullet$  $\mathcal{C}$  $\mathbf{I}$ 

 $\overline{\phantom{a}}$ 

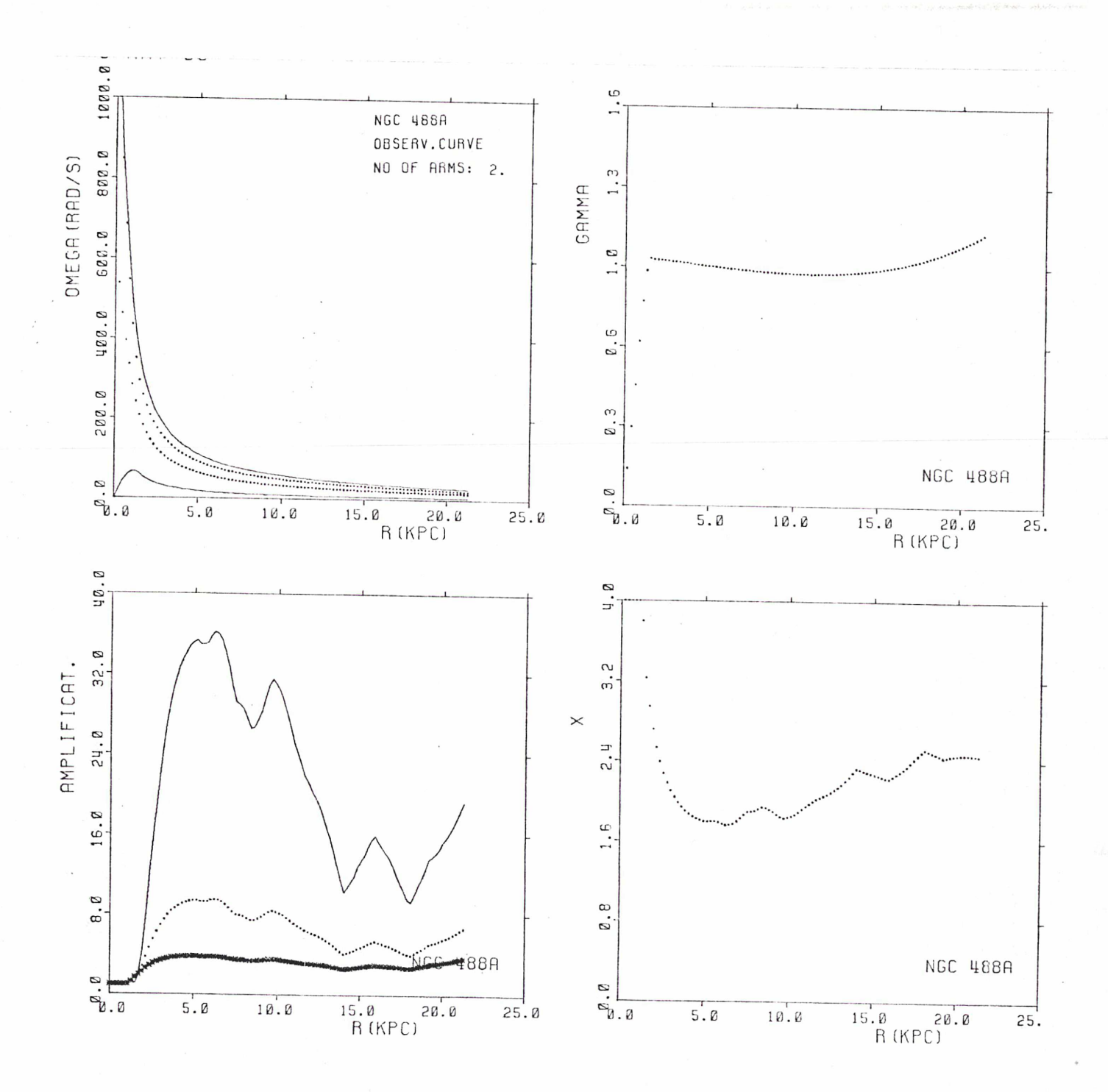

 $M/L(D) = 2.72$ 

 $Figure (488,9)$ 

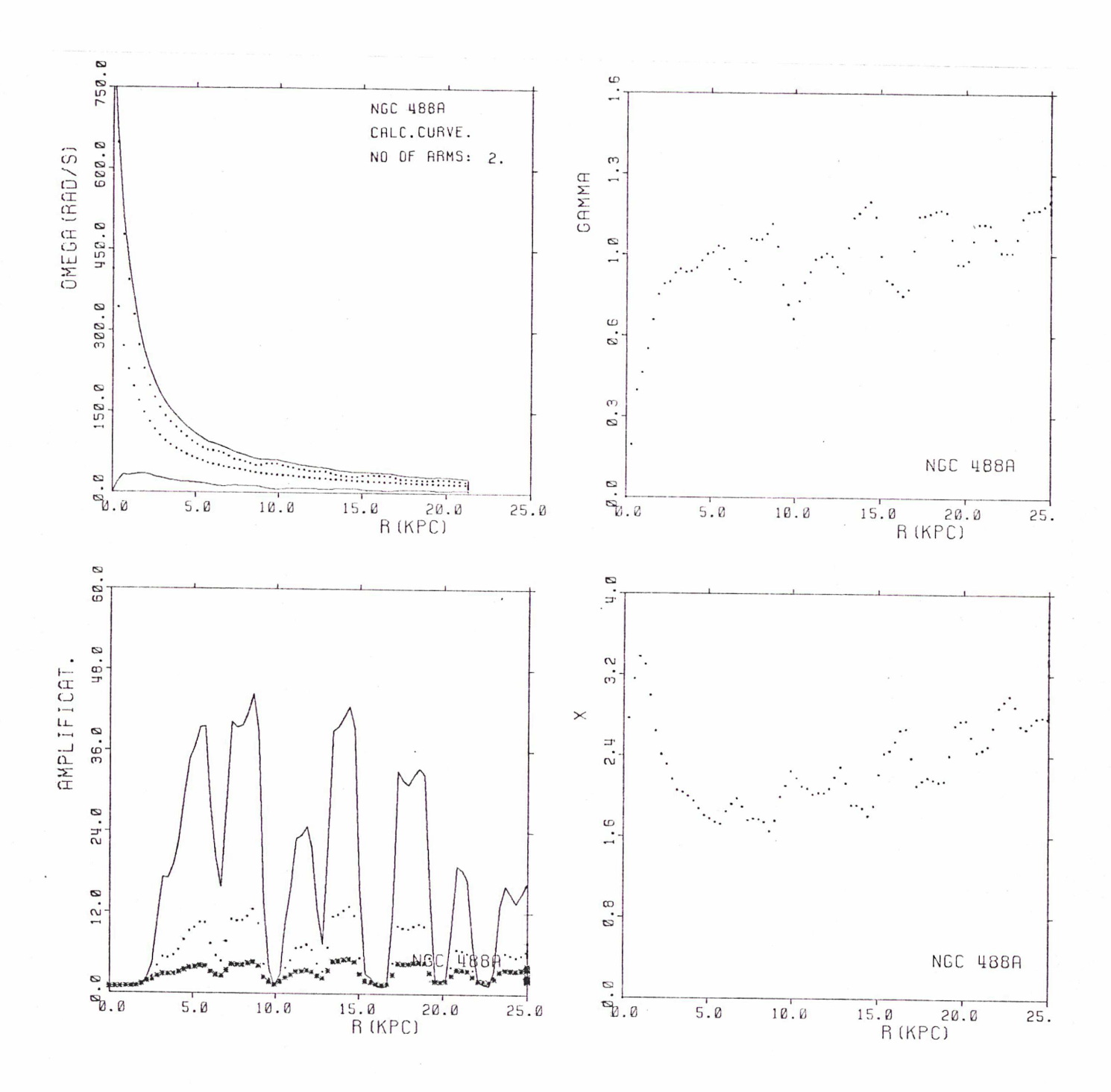

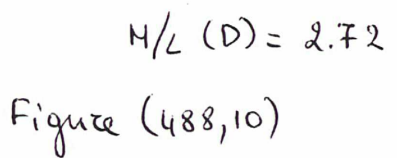

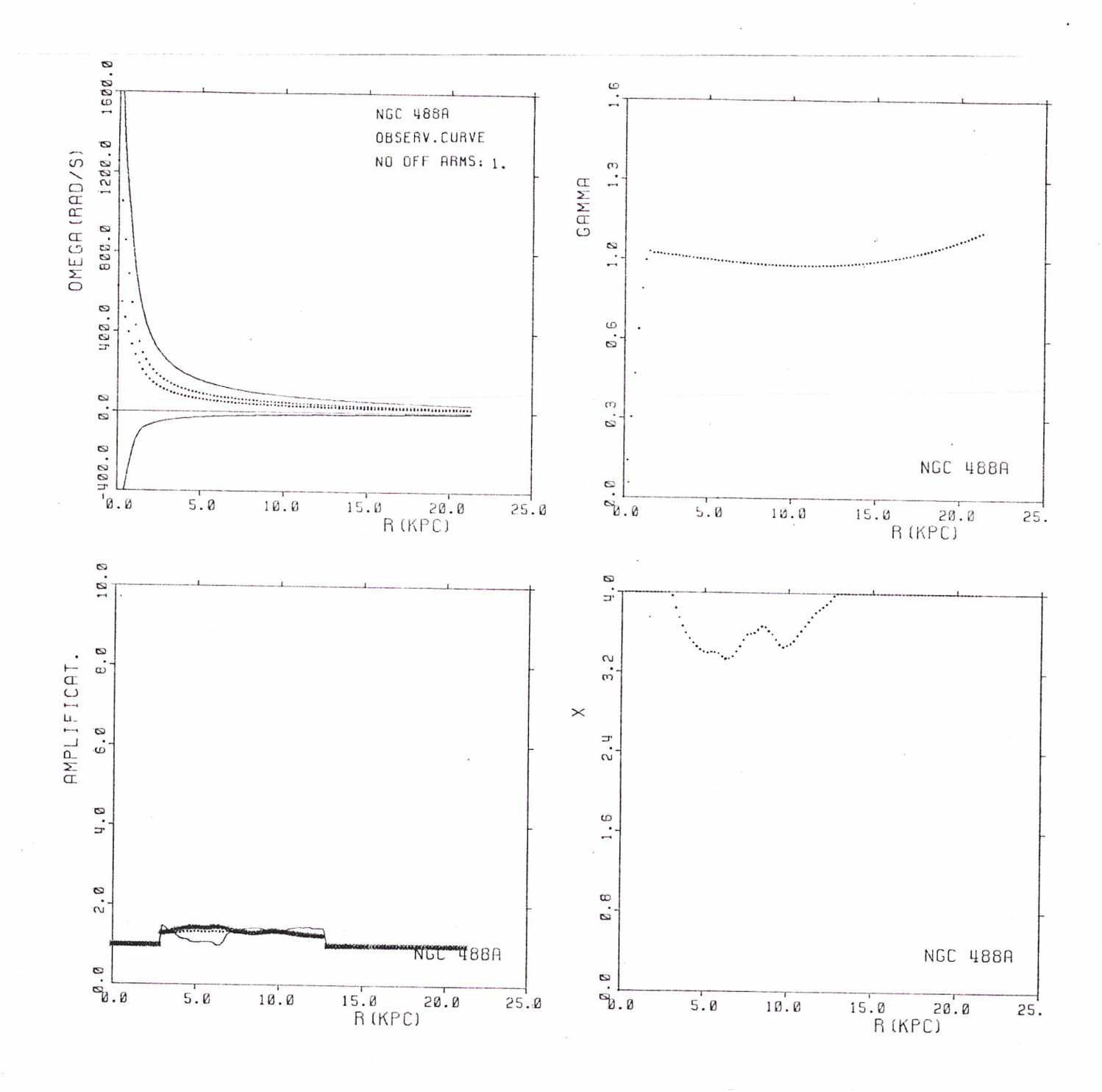

 $M/L$  (D) = 2.72<br>Figure (488,11)

 $-96-$ 

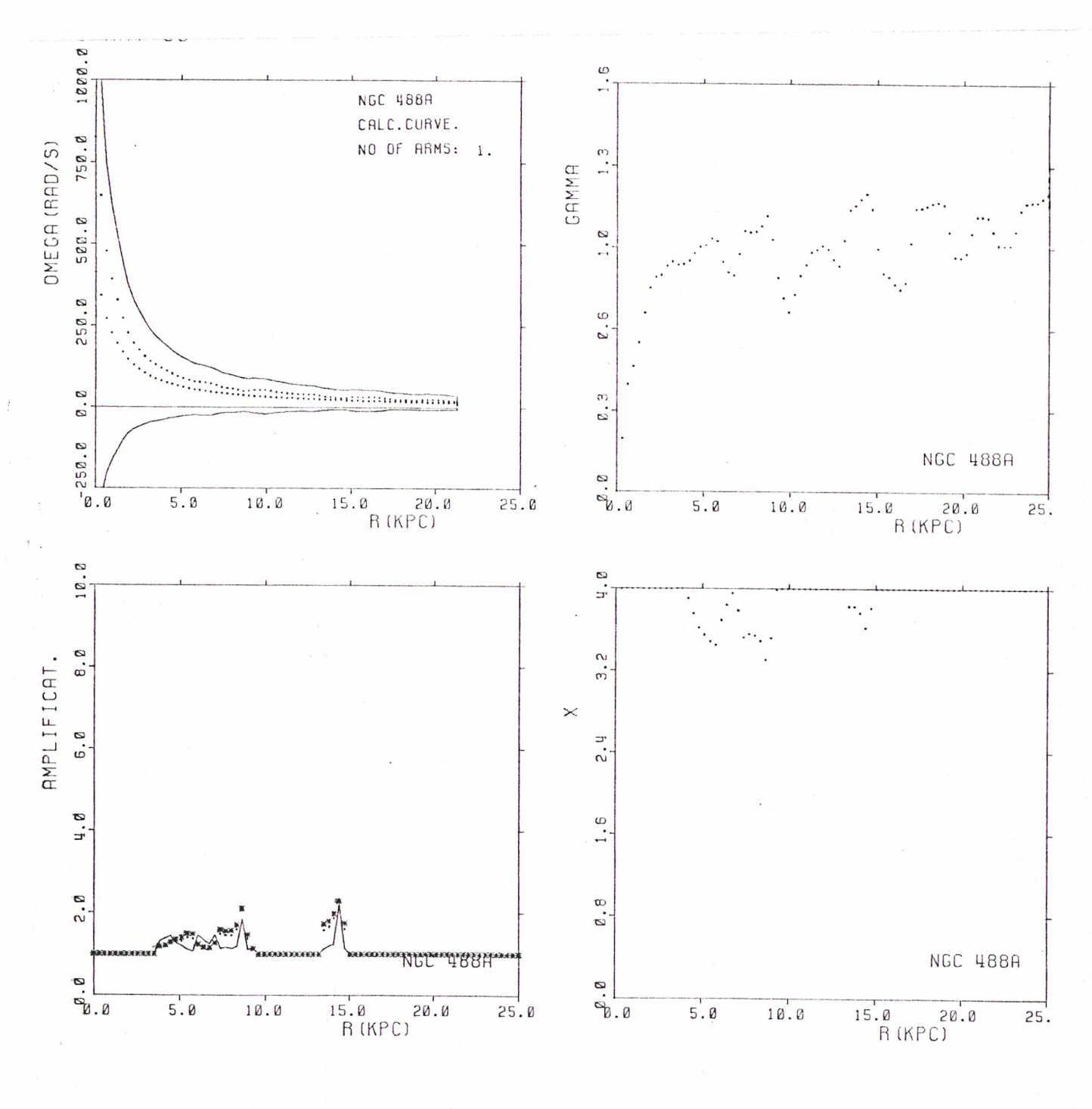

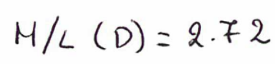

Figure (488,12)

 $-97 -$ 

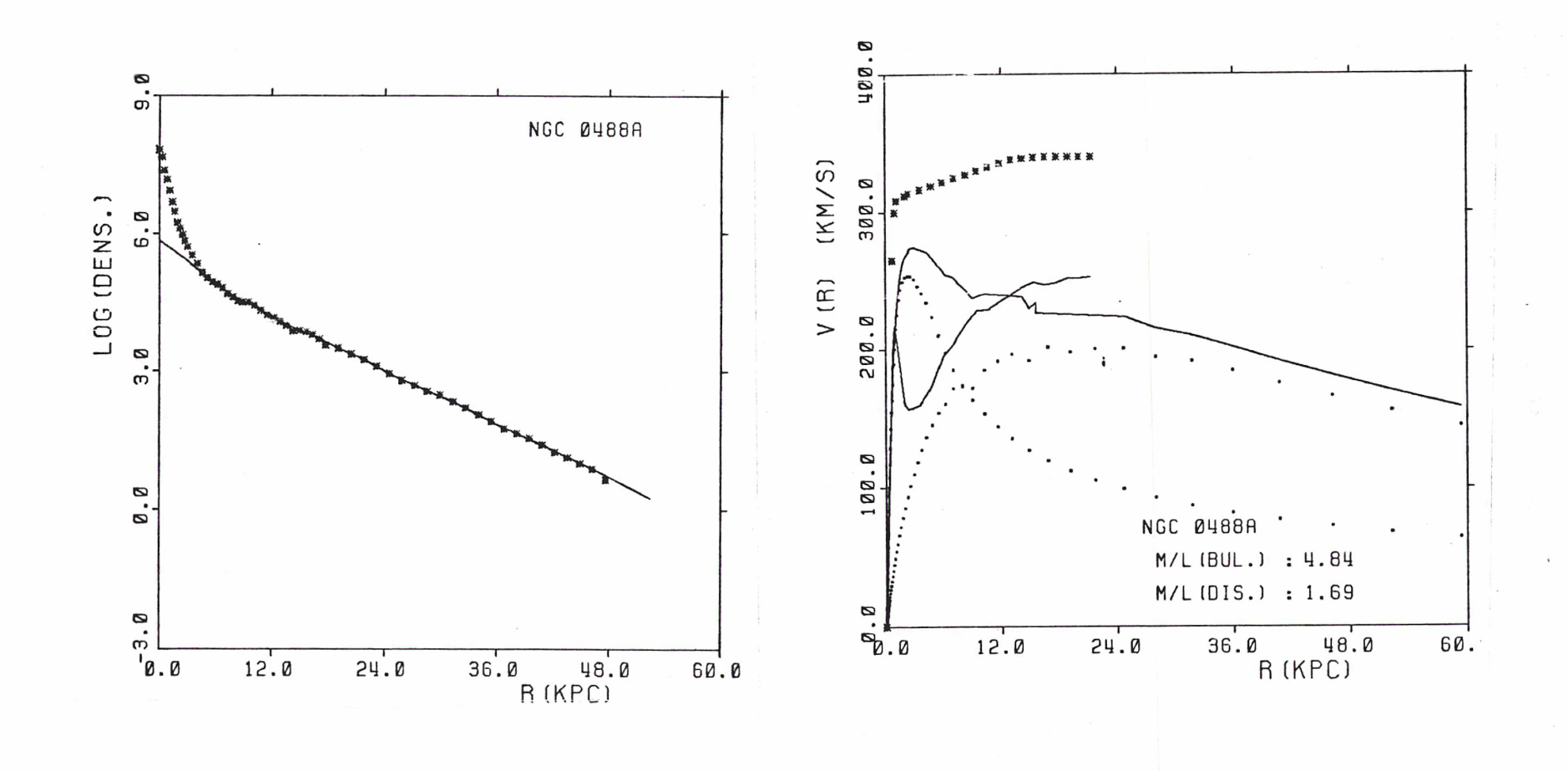

 $\overline{1}$ 

 $Figure (488, 13)$ 

 $-8b-$ 

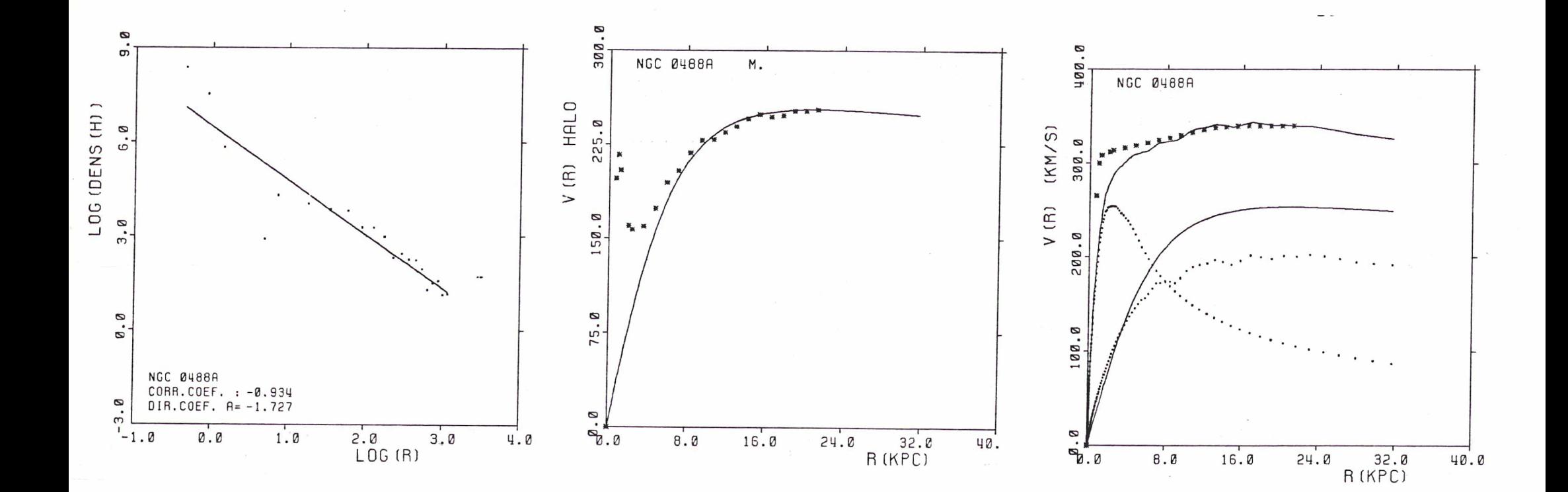

 $M/L(D) = L69$ 

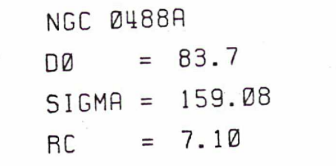

 $\sqrt{2}$  $-6$ 

Figure (488,14)

29 JUN 85

**9 JUN 85** 

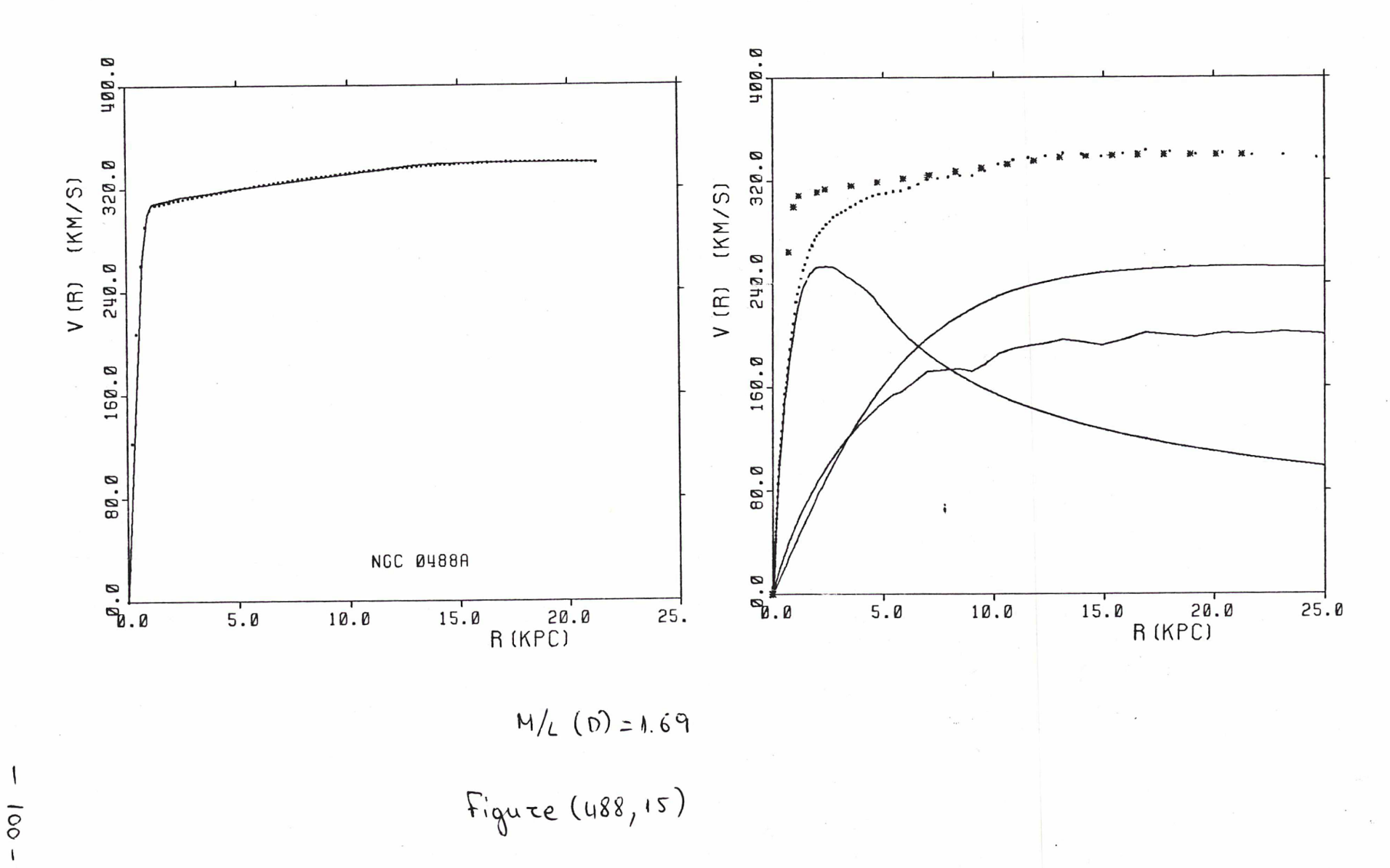

 $\pmb{\cdot}$ 

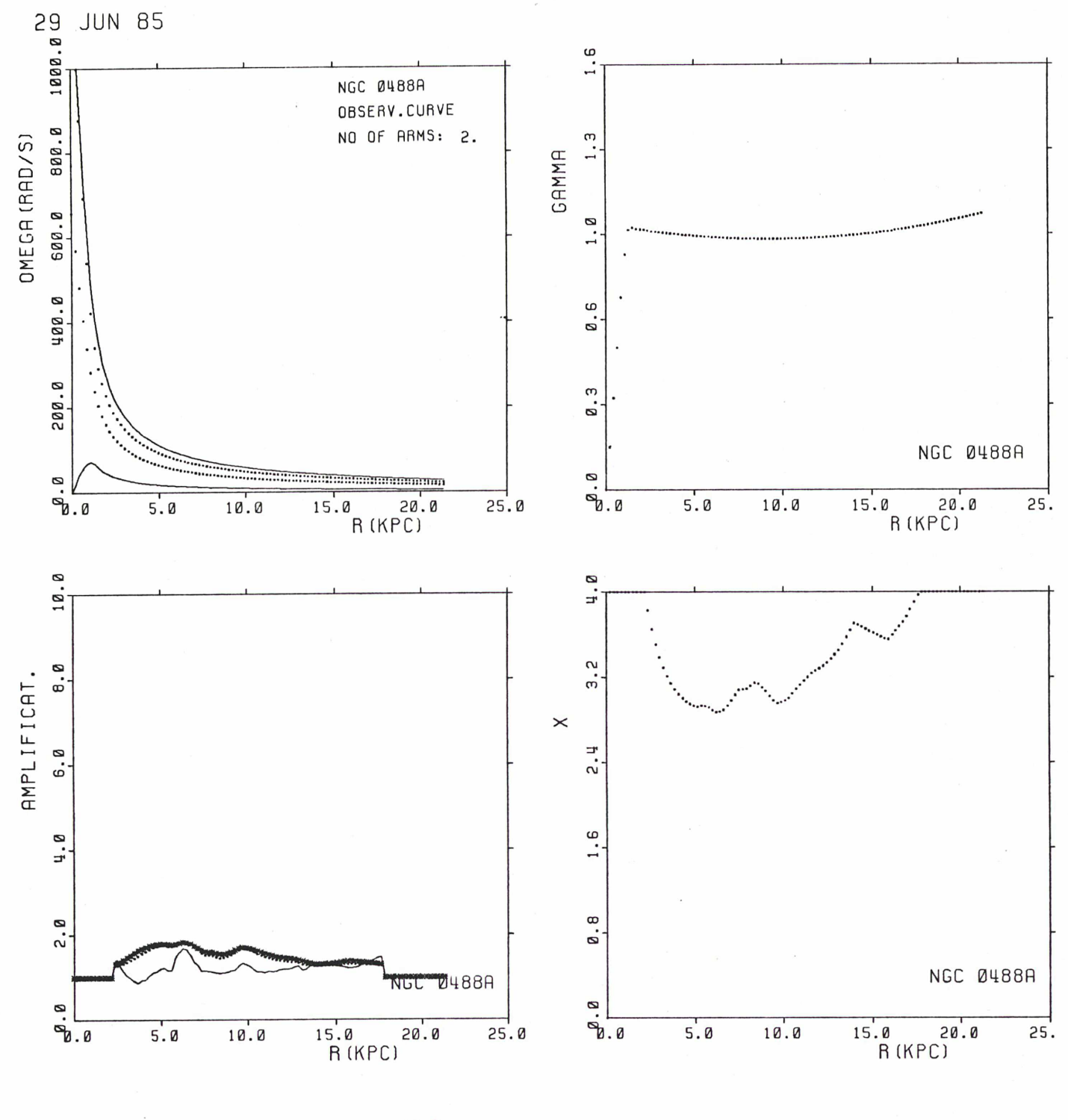

 $M/L(D) = 1.69$ 

Figure (488,16)
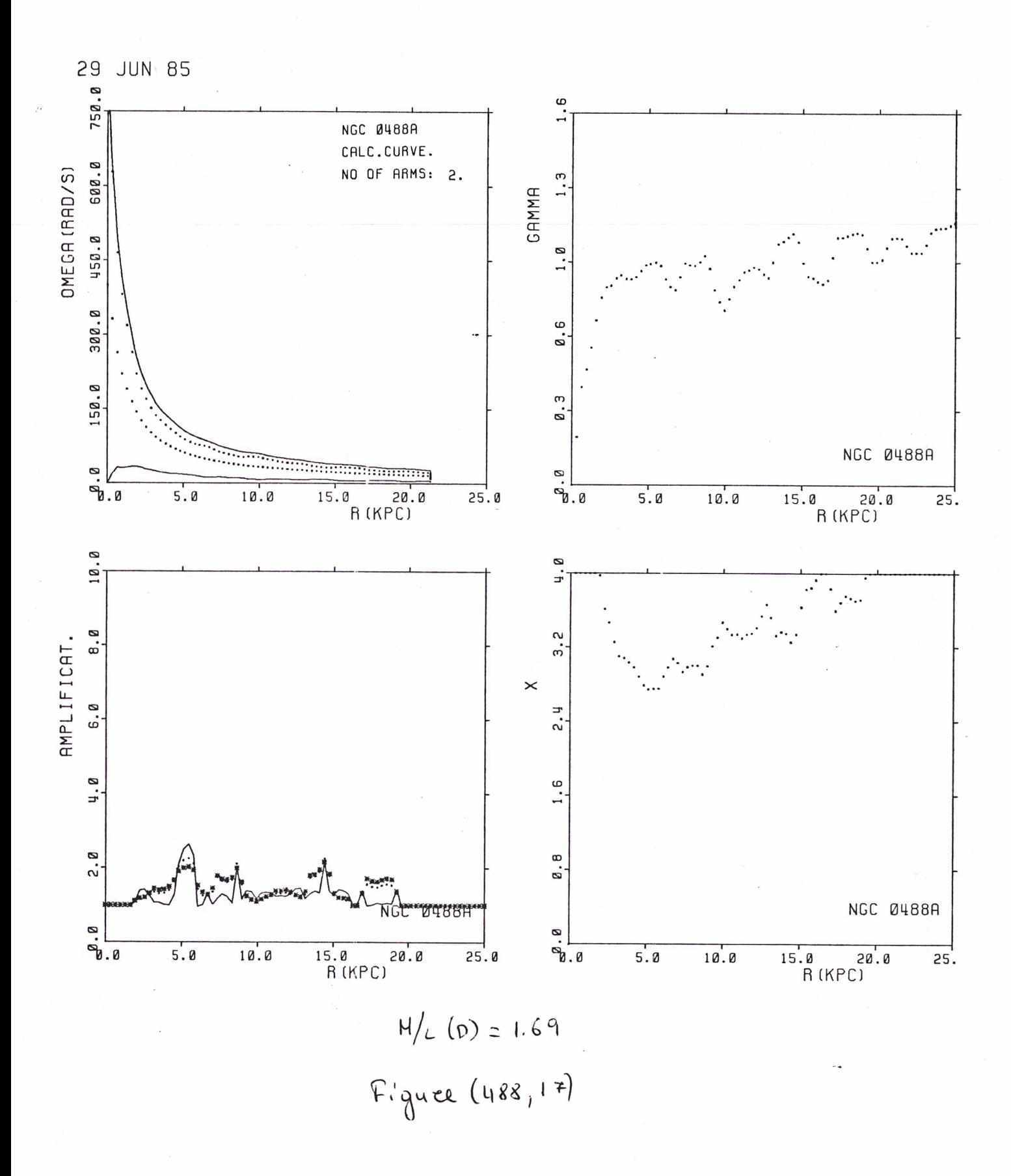

 $-102 -$ 

## ii) NGC <sup>2403</sup>

Les données photometriques appartiennent <sup>à</sup> Okamura et al. (1977) et les données cinematiques à Wevers (1984). Les données photometriques n'arrivent pas suffisament loin mais la première figure montre que le disque exponentiel qui extrapole le disque galactique constitue une solution satisfaisante. Cette galaxie a une structure à deux bras jusqu' au rayon 3.8. Après il y a (?) une structure <sup>à</sup> quatre bras jusque au rayon r=7.5.

La première solution que nous proposons est une solution d' halo minimum et c' est la solution que nous avons retenue. Elle merite son nom puisqu' <sup>à</sup> la partie centrale la vitesse du halo est zéro. L'amplification pour m=1 est acceptable. (Sur un seul point 1\* amplification qui correspond à la courbe calculée est très forte, sans nous poser de problemes. Ce point se trouve <sup>à</sup> une partie de la courbe où la courbe calculée, dont le halo est le halo-modèle (qui n' est pas zéro près du centre), est très differente de la courbe observée. L' amplification pour m=2 et m=4 est aussi correcte.

La deuxième solution présentée est la solution du halo monotone. Elle ne peut pas etre acceptable parceque l' amplification pour m=2 qui lui correspond est très petite.

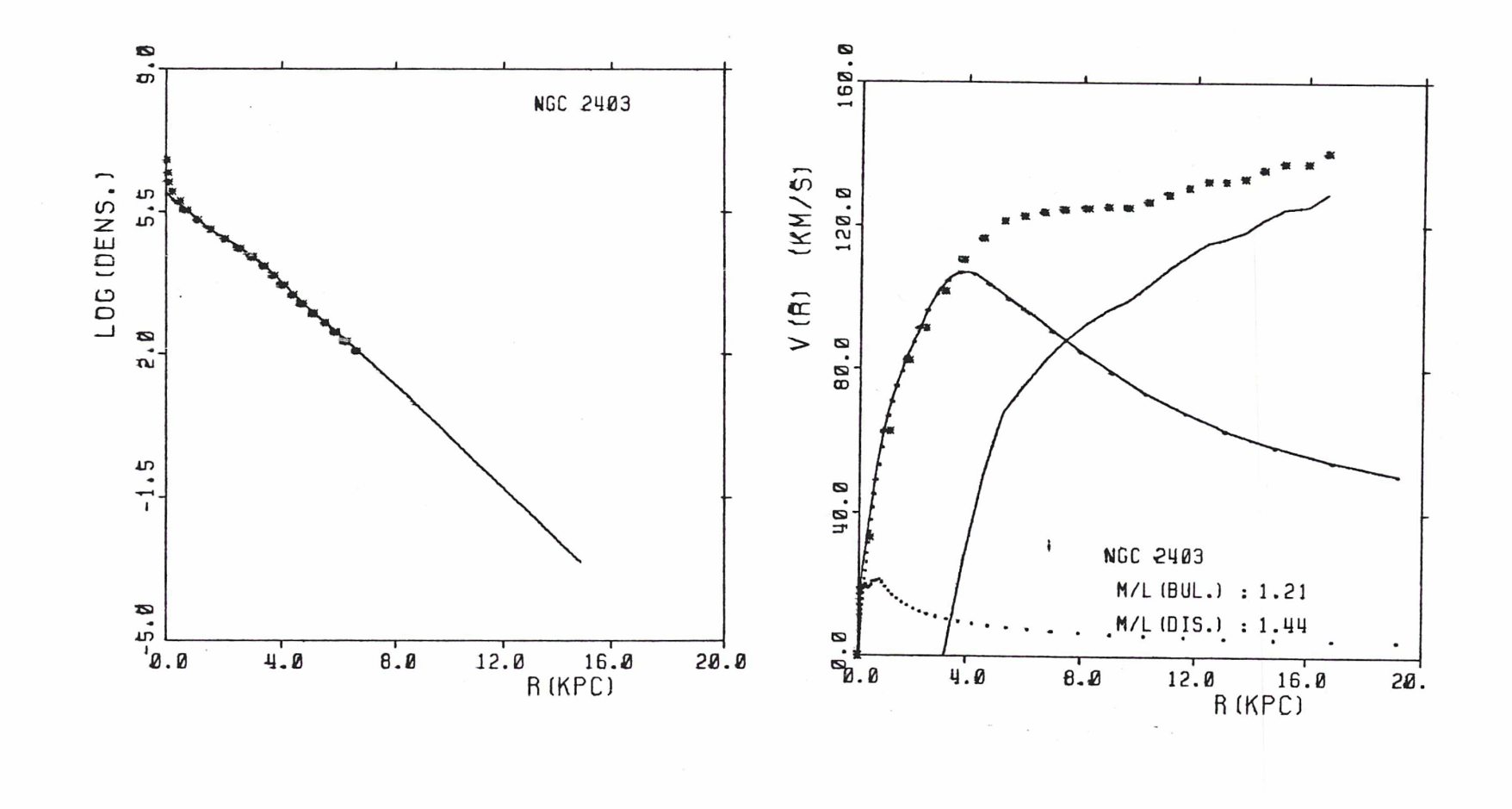

figure (2403, 1)

 $\sim$ 

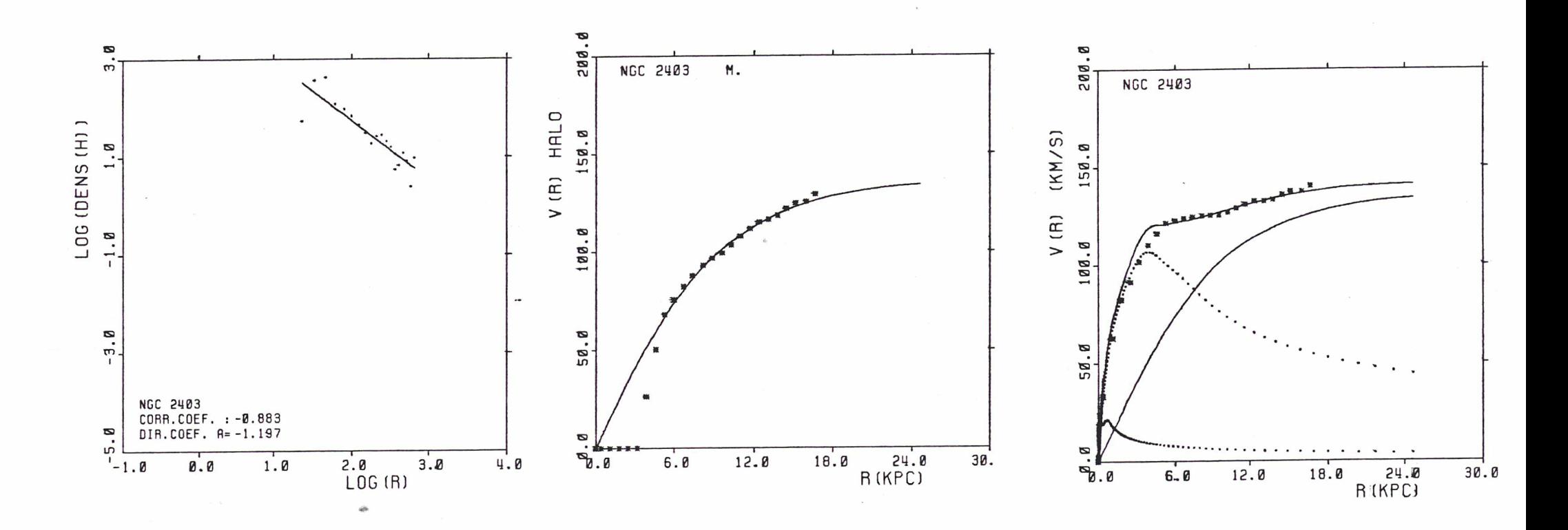

 $M/c(0) = 1.44$ <br>Figure (2403, 2)

 $\mathcal{F}=\mathcal{F}$ 

**NGC 2403**  $= 10.9$ **DØ**  $SIGMA = 84.91$  $= 10.50$ RC

 $-105$  $\mathbf{I}$ 

 $\lambda \rightarrow$ 

26 APR 85

 $\mathbf{I}$ 

26 APR 85

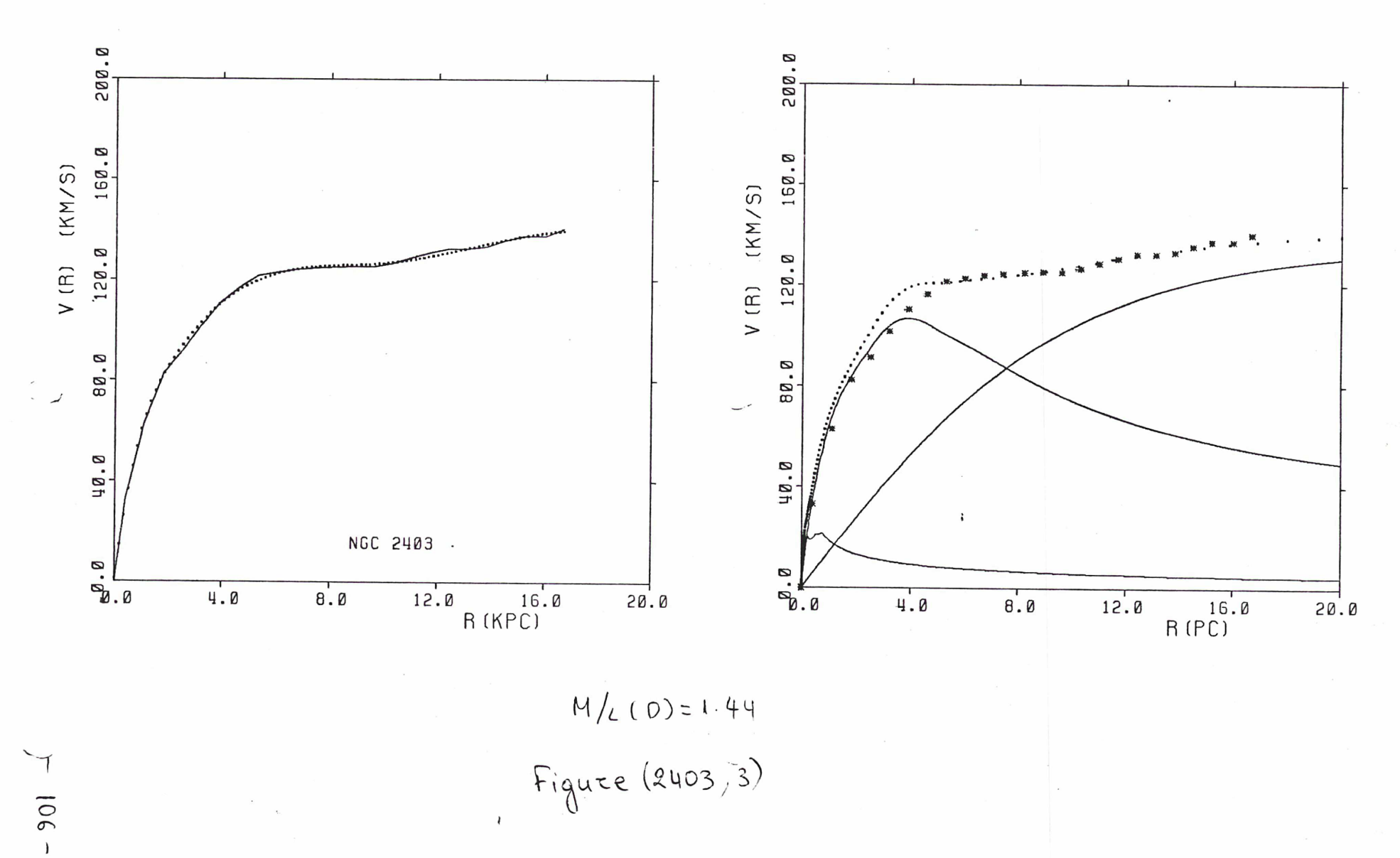

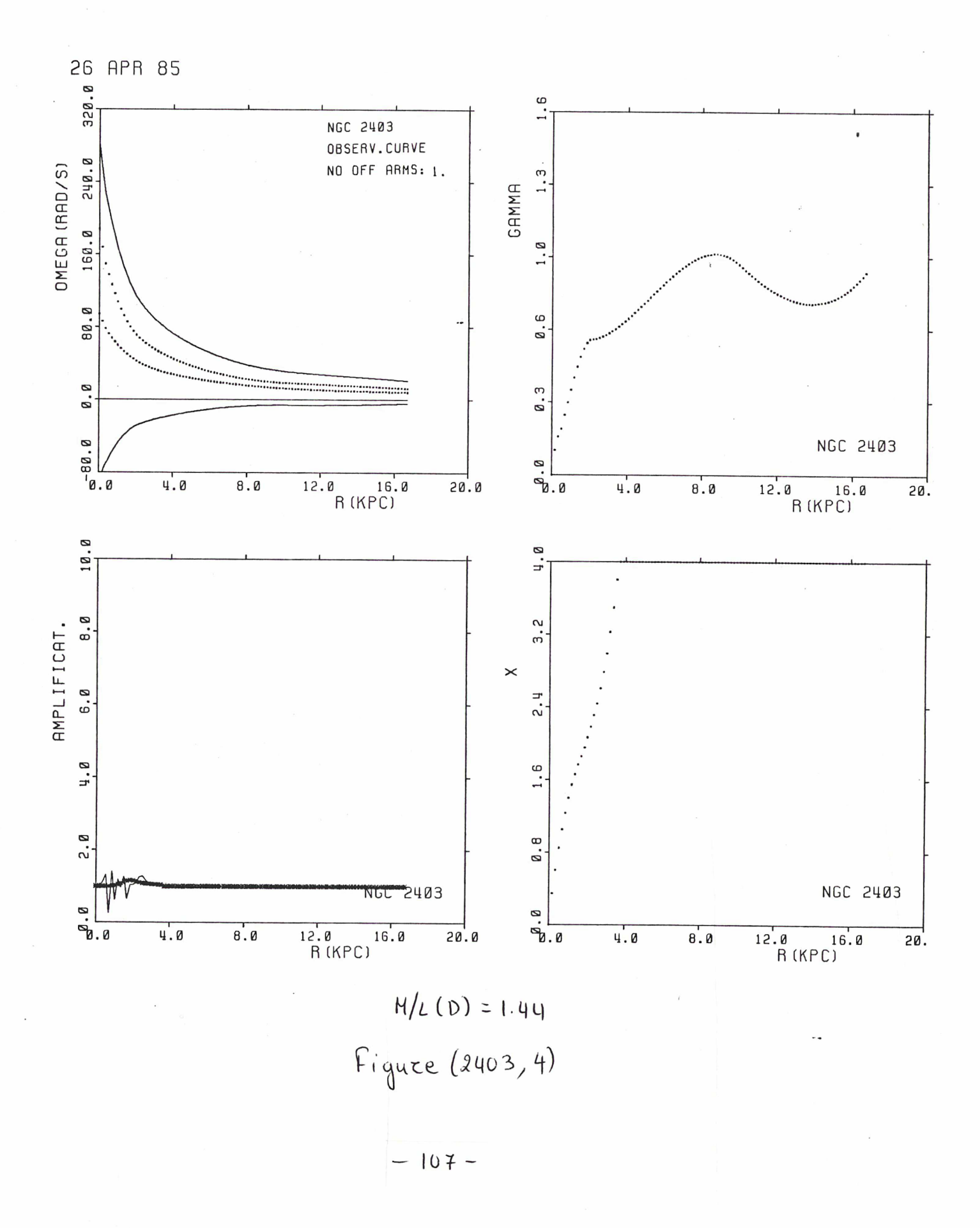

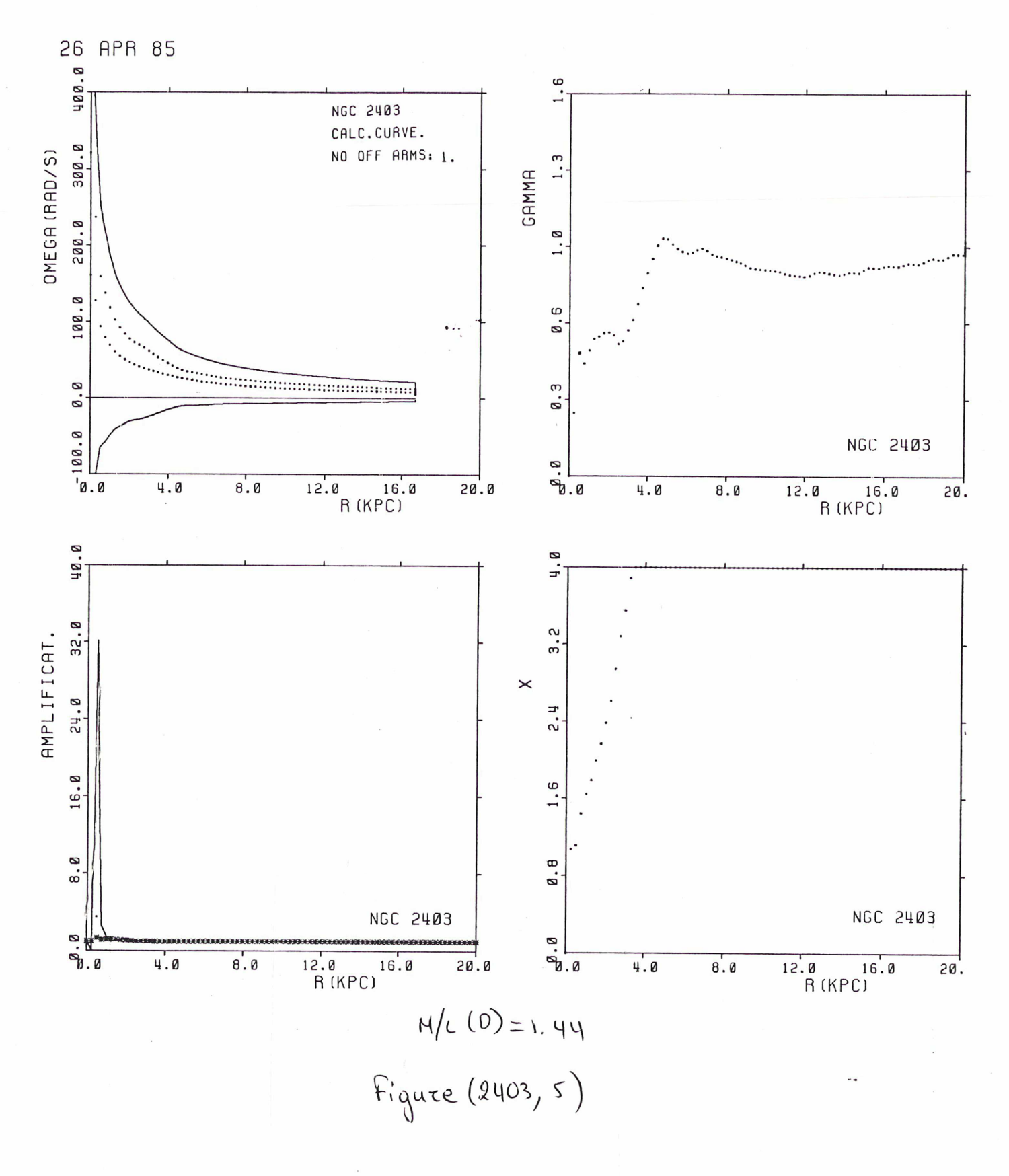

 $-108-$ 

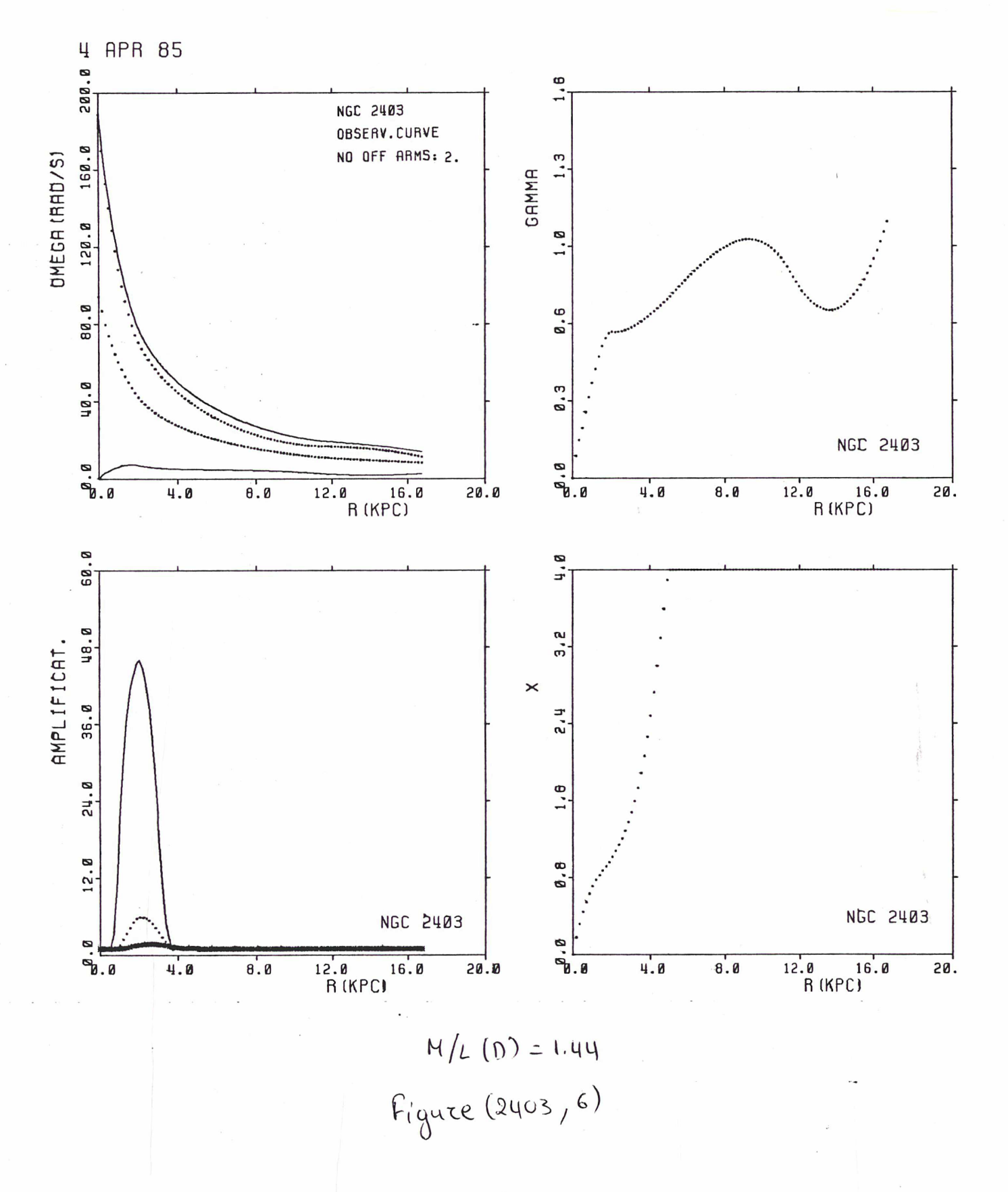

 $-109-$ 

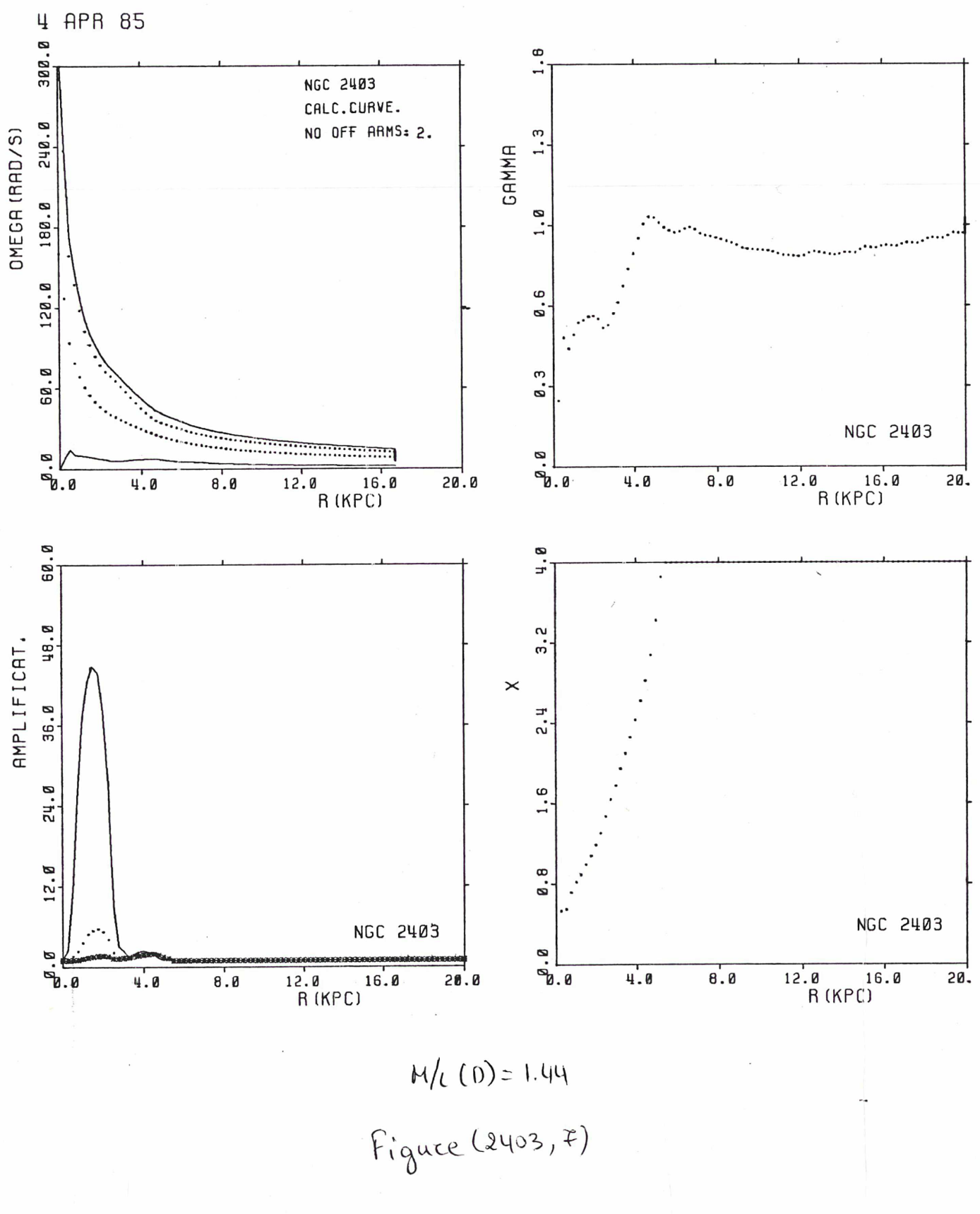

 $-110-$ 

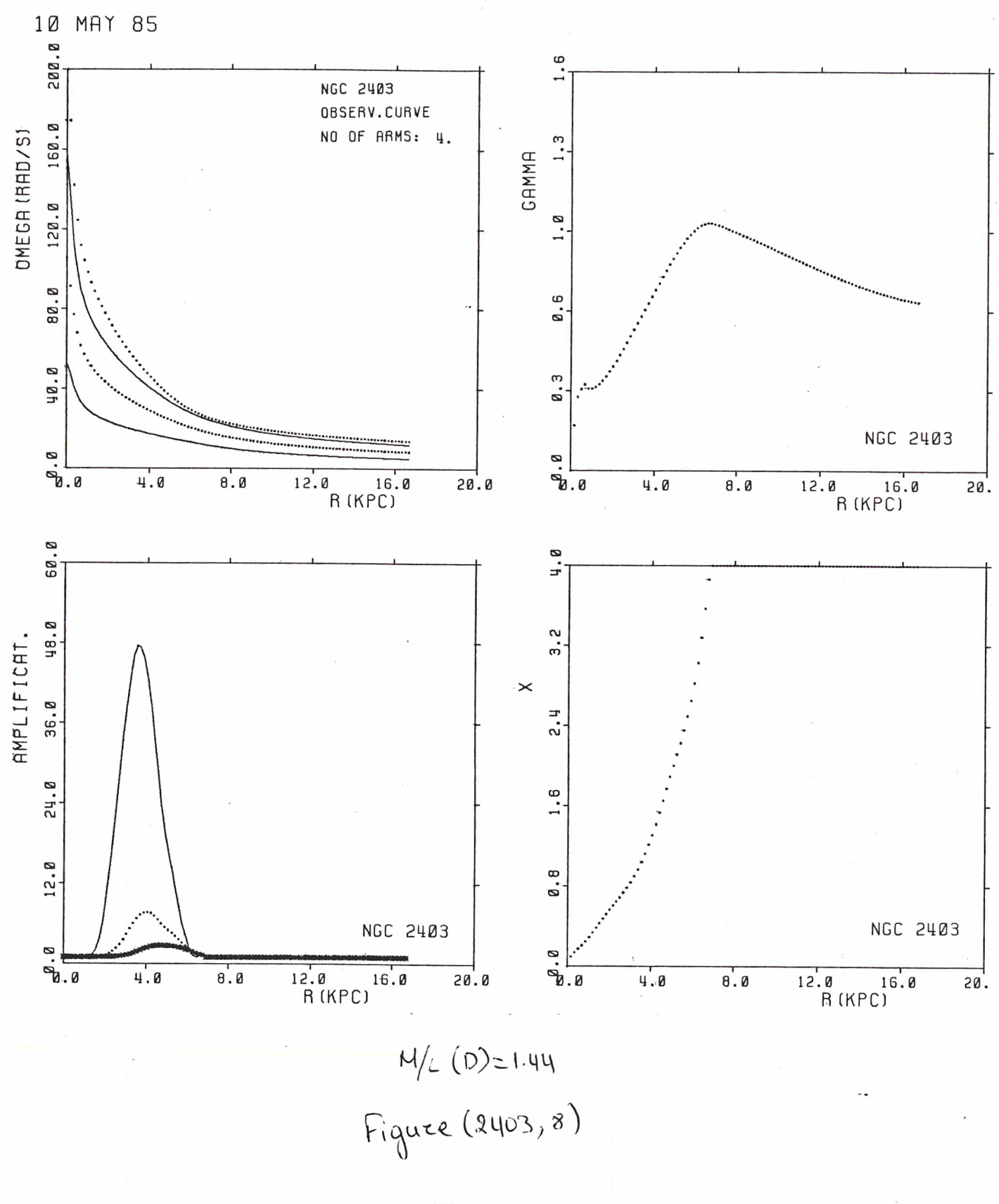

 $-11-$ 

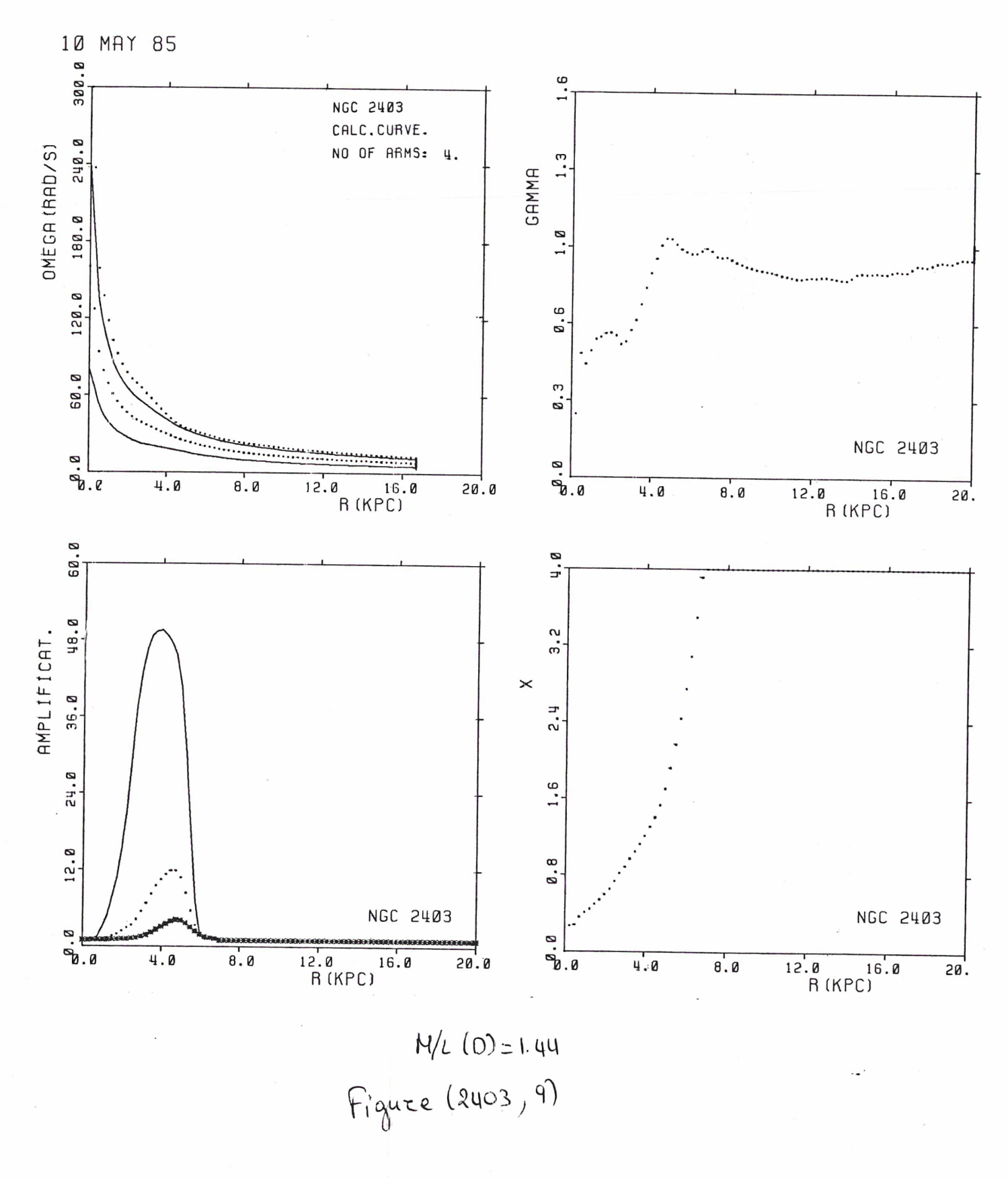

 $-112 -$ 

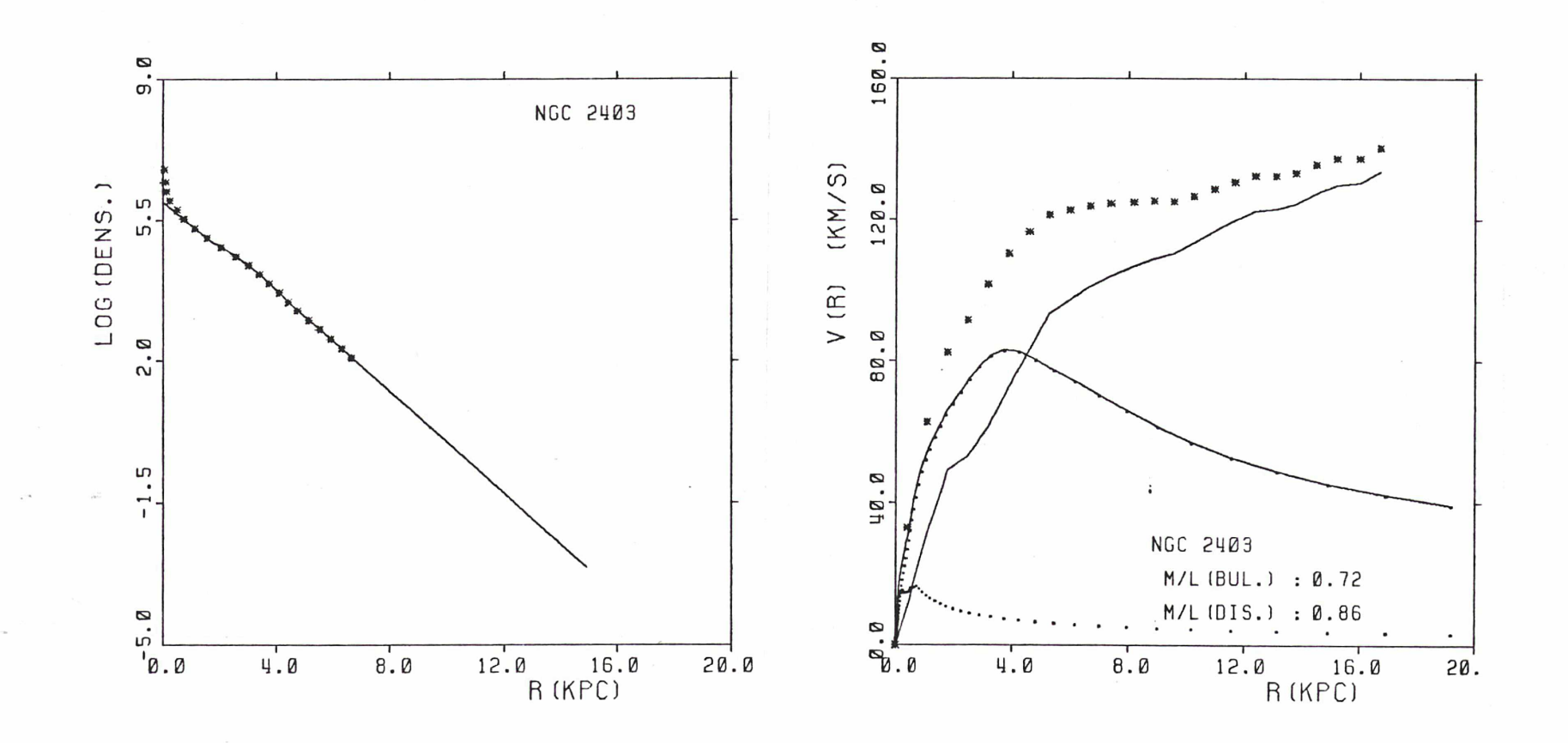

Figure (2403, 10)

 $\frac{1}{3}$ 

 $\mathcal{L}$ 

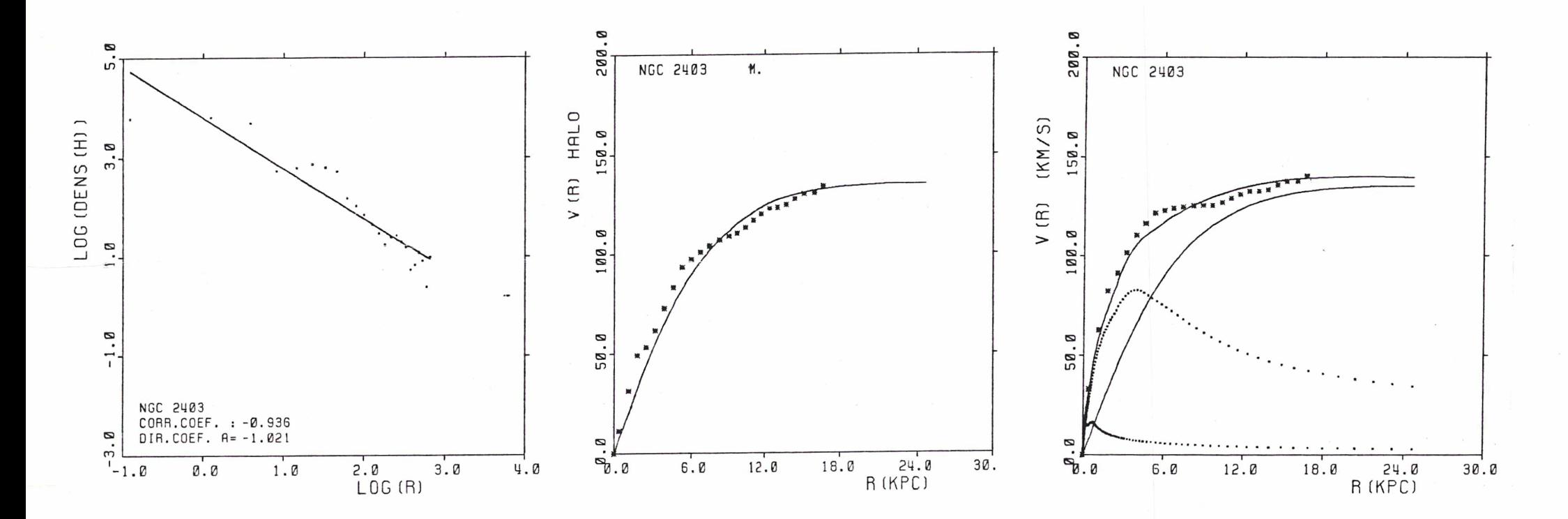

 $H/L(D) = 0.86$ <br>Figure (2403, 11)

NGC 2403 DØ  $= 18.8$  $SIGMR = 84.91$  $= 8.00$ RC

 $-111$ 

 $\mathbf{I}$ 

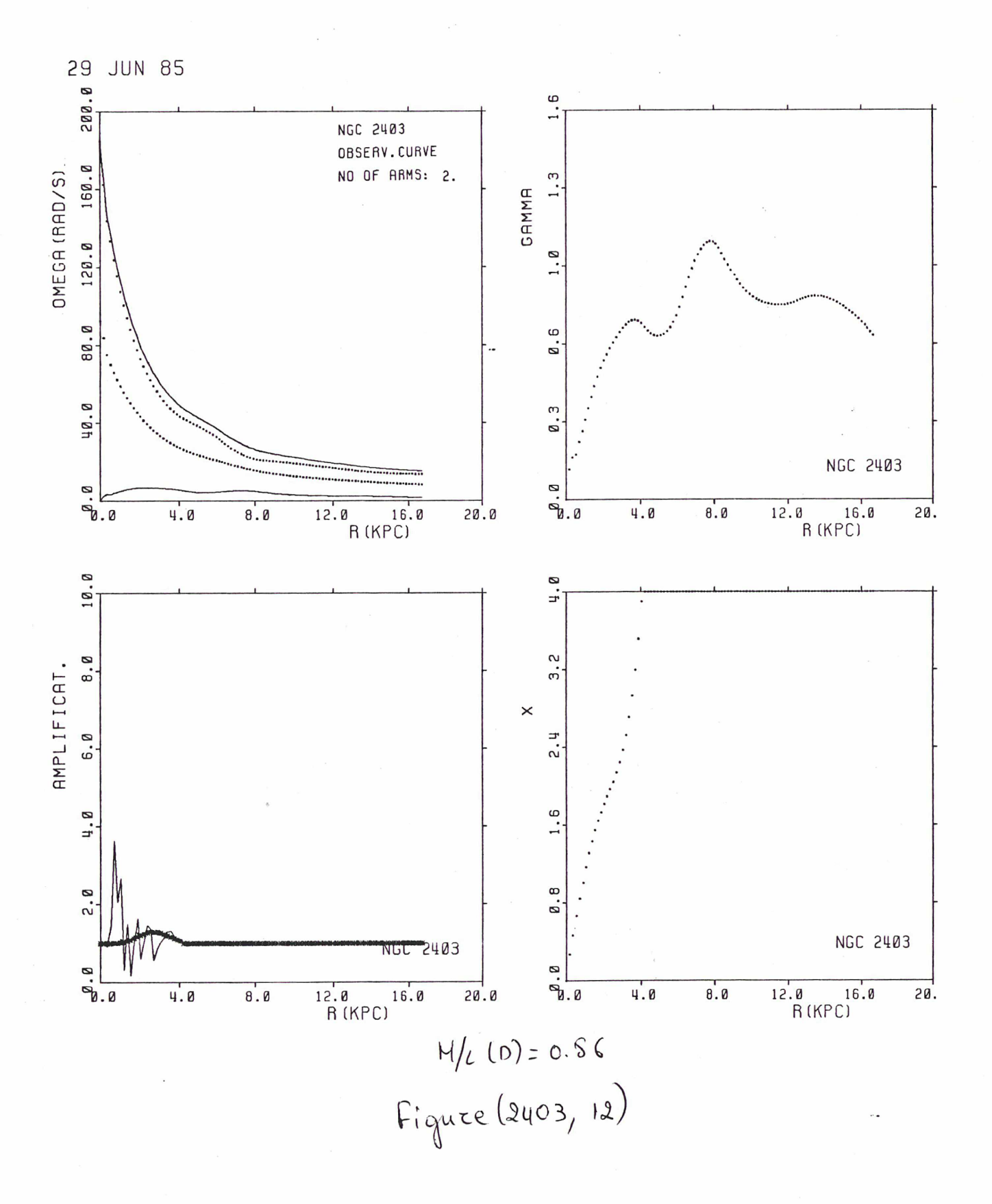

 $-115-$ 

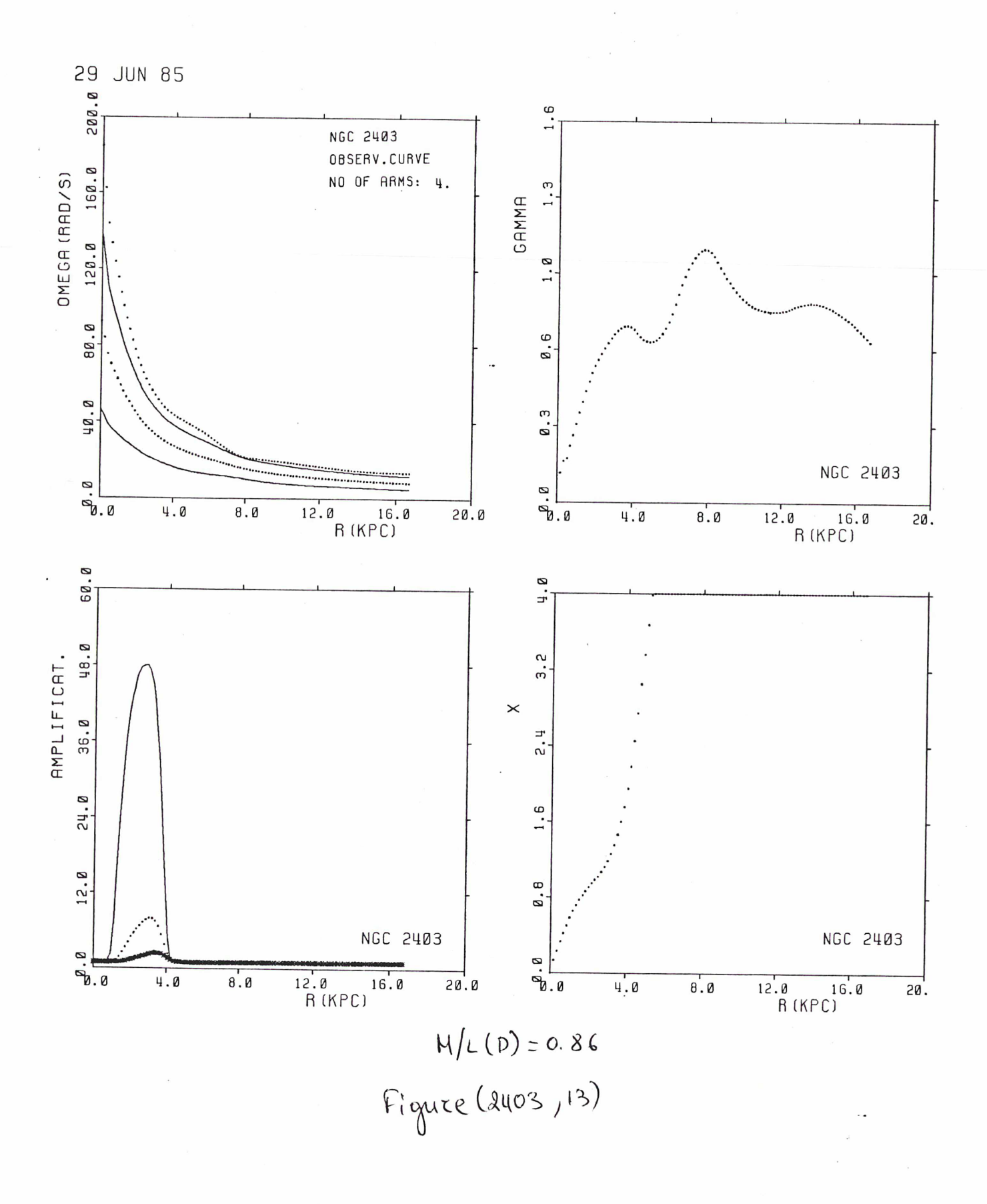

 $-116 -$ 

## iii) NGC <sup>2841</sup>

Deux modèles pour la photometrie. Ici nous utiliserons la photometrie de Boroson (1981) et de van de Kruit (1979). Les données cinematiques sont de Bosrna (1981).

La solution que nous avons retenue est la solution de halo minimum (M/L du disque =  $4.41$ ) L' amplification pour m=1 et m=2 est satisfaisante. Nous avons toujours l'amplification obtenue par la courbe calculée qui a une valeur importante pour quatre points. Ce probleme est du aux petites irregularités de la courbe calculée qui, au moment où elle monte, présente une "marche" qui crée cette amplification.

La deuxième solution (M/L(d)=2.72) est une solution d' halo monotone. L\* amplification de la structure m=2 est très faible. C' est une solution qui montre la valeur la plus basse du rapport M/L dans la limite de 1\* acceptable.

Il faut aussi faire deux remarques assez importantes consernant l' ajustement de la vitesse de rotation du halo avec la courbe de la sphère isotherme:

i) Dans la majorité des cas, quand on diminue la valeur du M/L du disque en s' eloignant de la solution de halo minimum, la vitesse du halo calculée est de plus en plus mal ajustée par le halo isotherme.

ii) Dans ces cas le maximum de la vitesse se manifeste assez rapidement. Ainsi la courbe de la vitesse totale (modèle: bulbe+disque+halo isotherme) présente une chute sensible de vitesse vers les parties exterieures. Ce phenomene apparait beaucoup plus clairement à l'exemple suivant: NGC 7217.

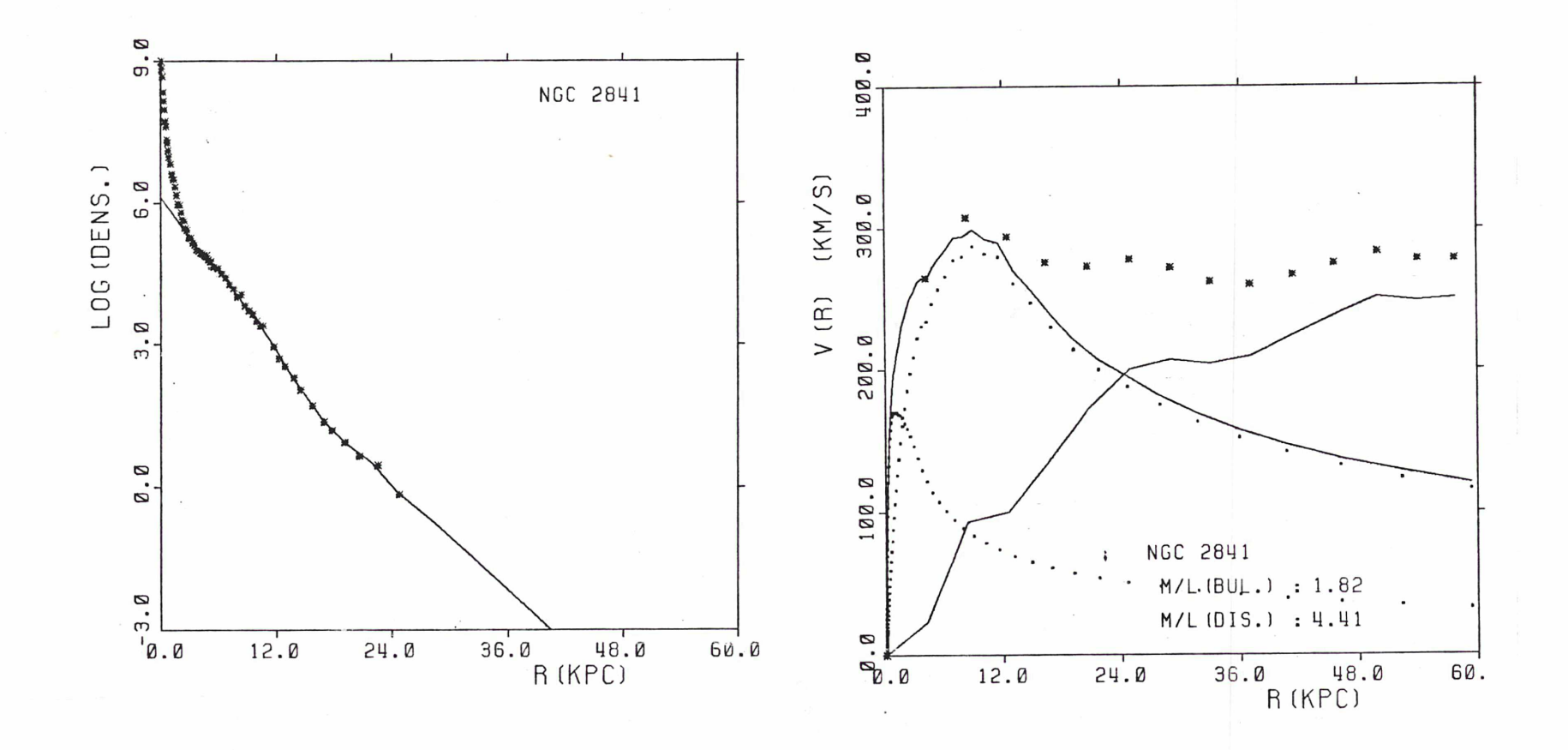

 $Figure (2841,1)$ 

 $\epsilon \rightarrow 0$ 

 $\label{eq:1} \begin{array}{c} \mathcal{L}_{\text{max}} \\ \mathcal{L}_{\text{max}} \end{array}$ 

 $\lambda$ 

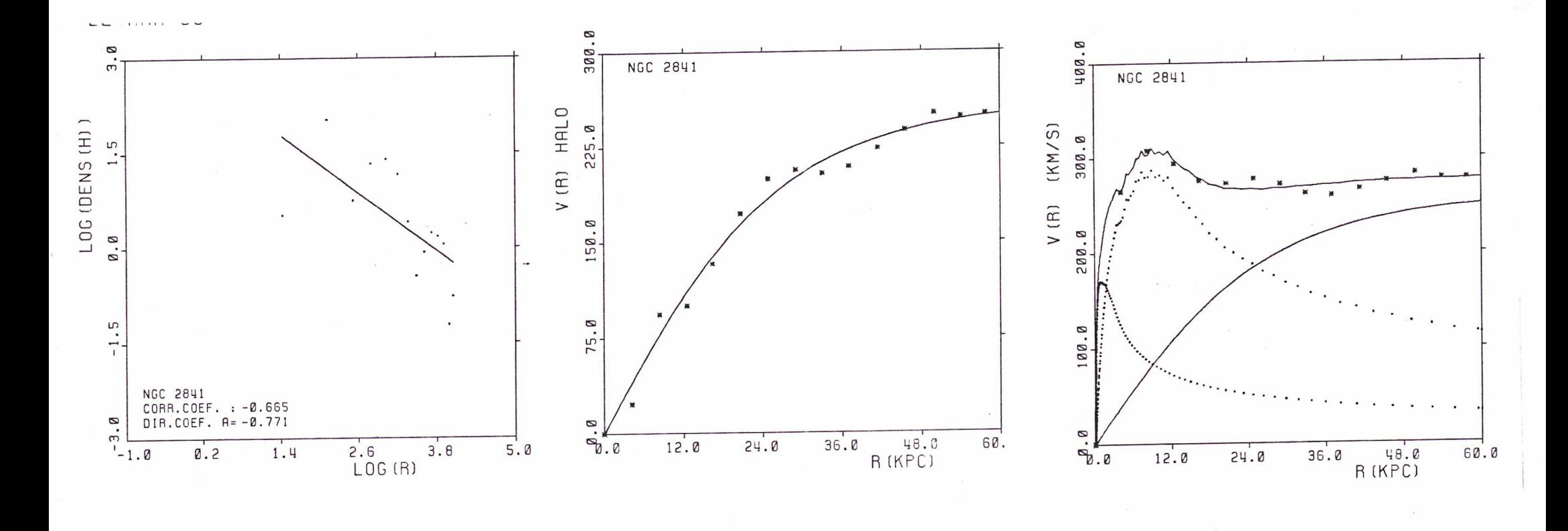

 $H/(10)=4.41$ <br>Figure (2841, 2)

NGC 2841  $= 5.1$ DØ  $SIGMR = 160.38$  $= 28.97$ **RC** 

 $-119-$ 

? MAR 85

MAR 85

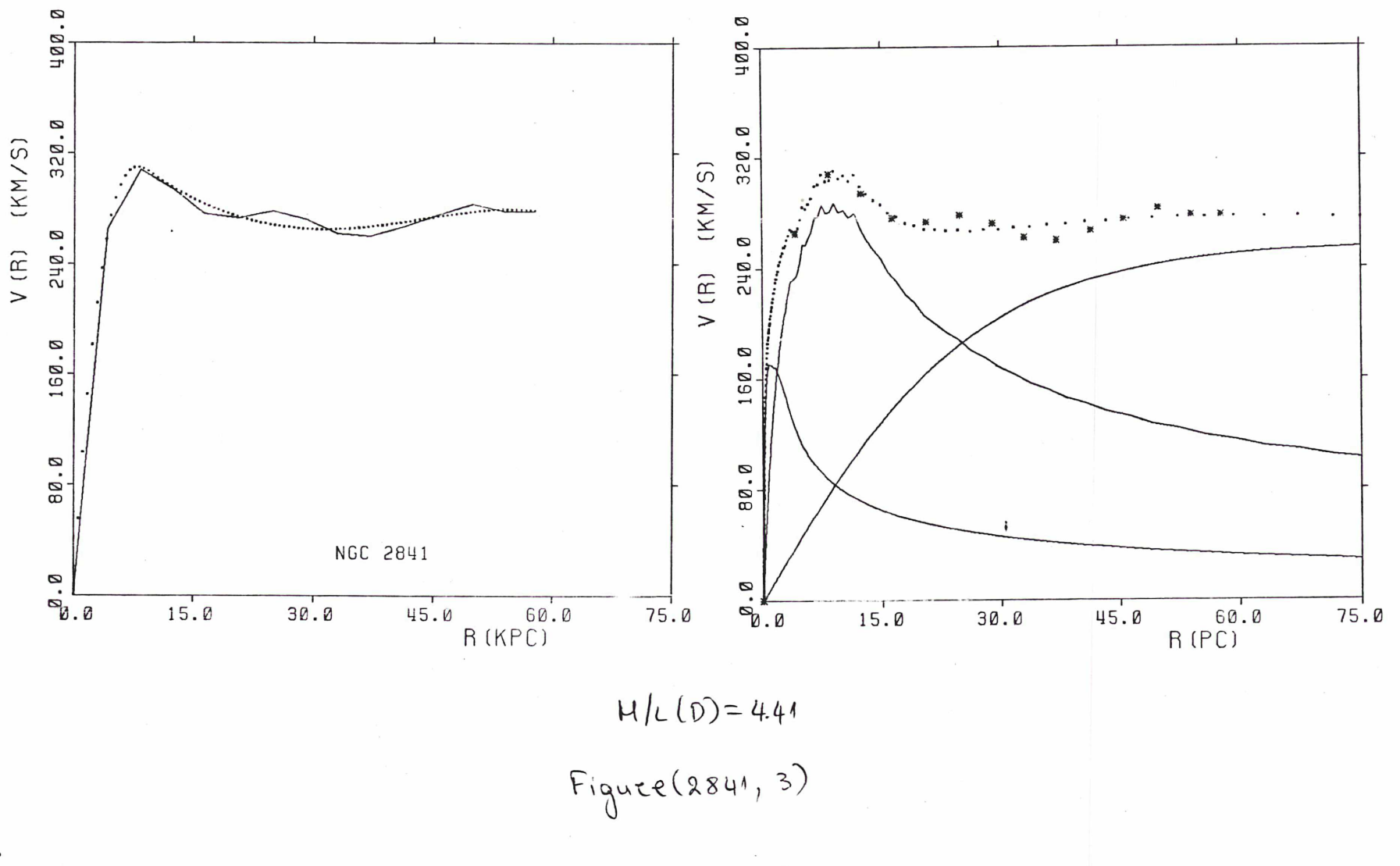

 $-180-$ 

 $\bullet$ 

 $\mathbf{i}$ 

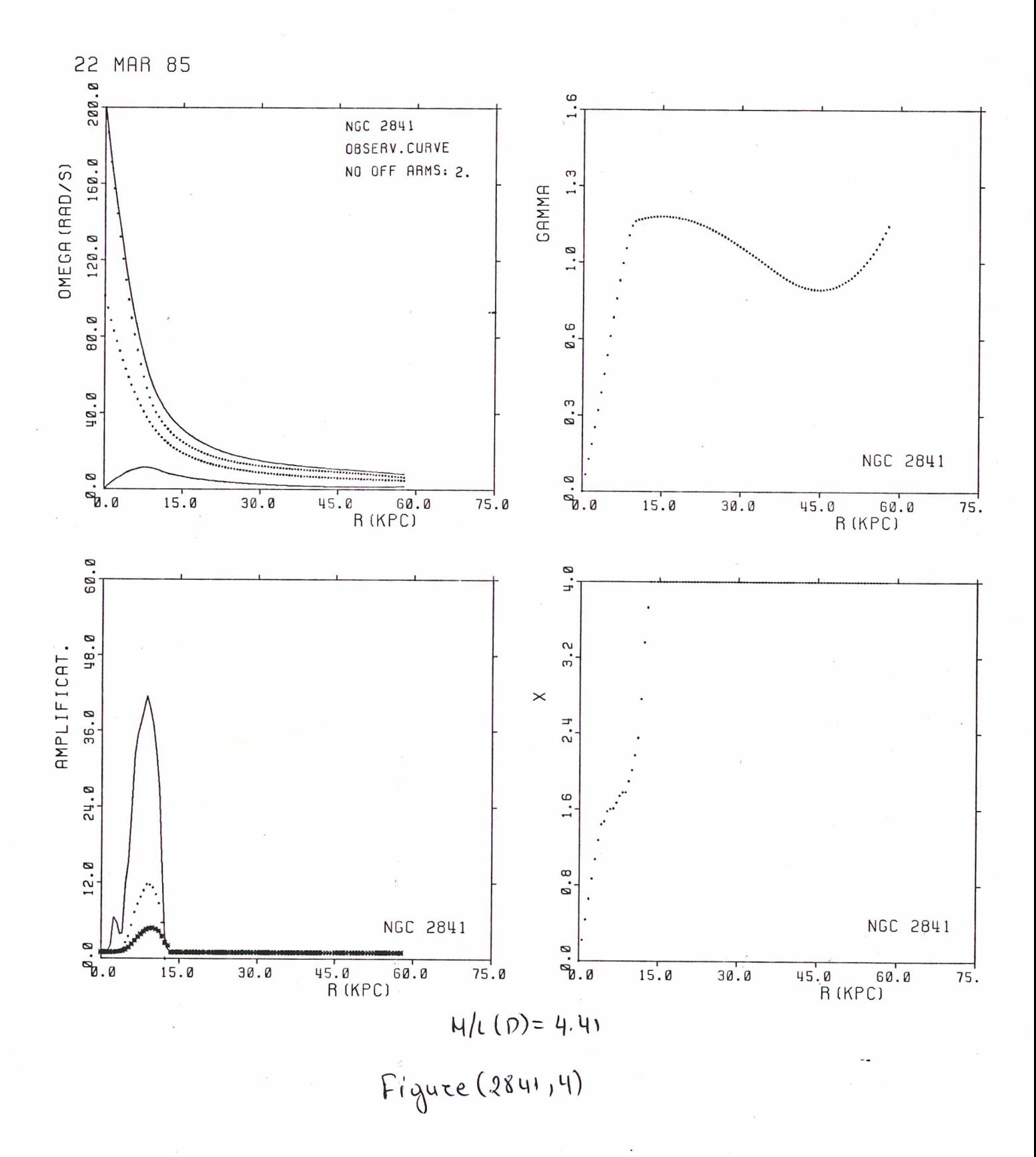

 $-121-$ 

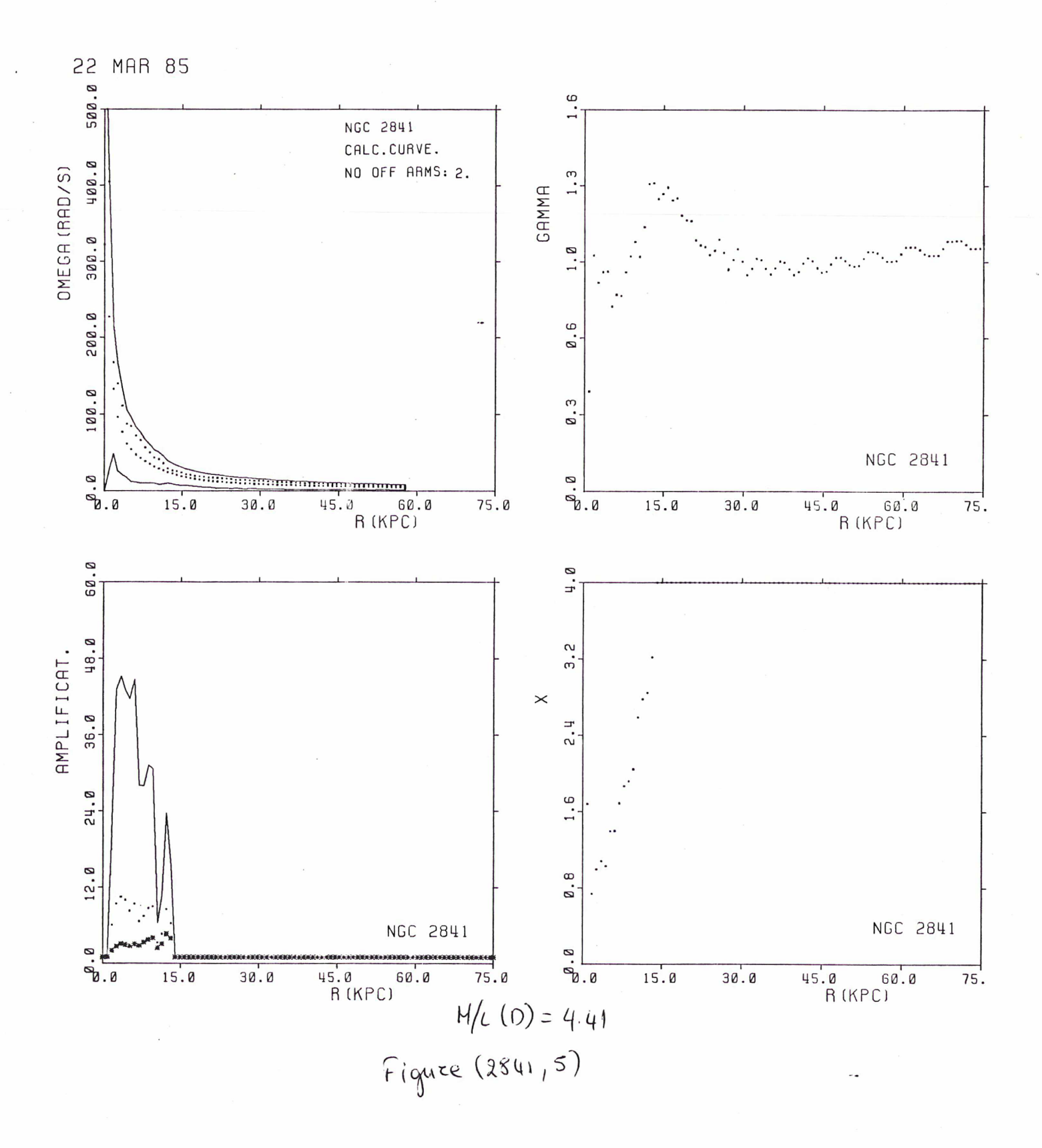

 $-122-$ 

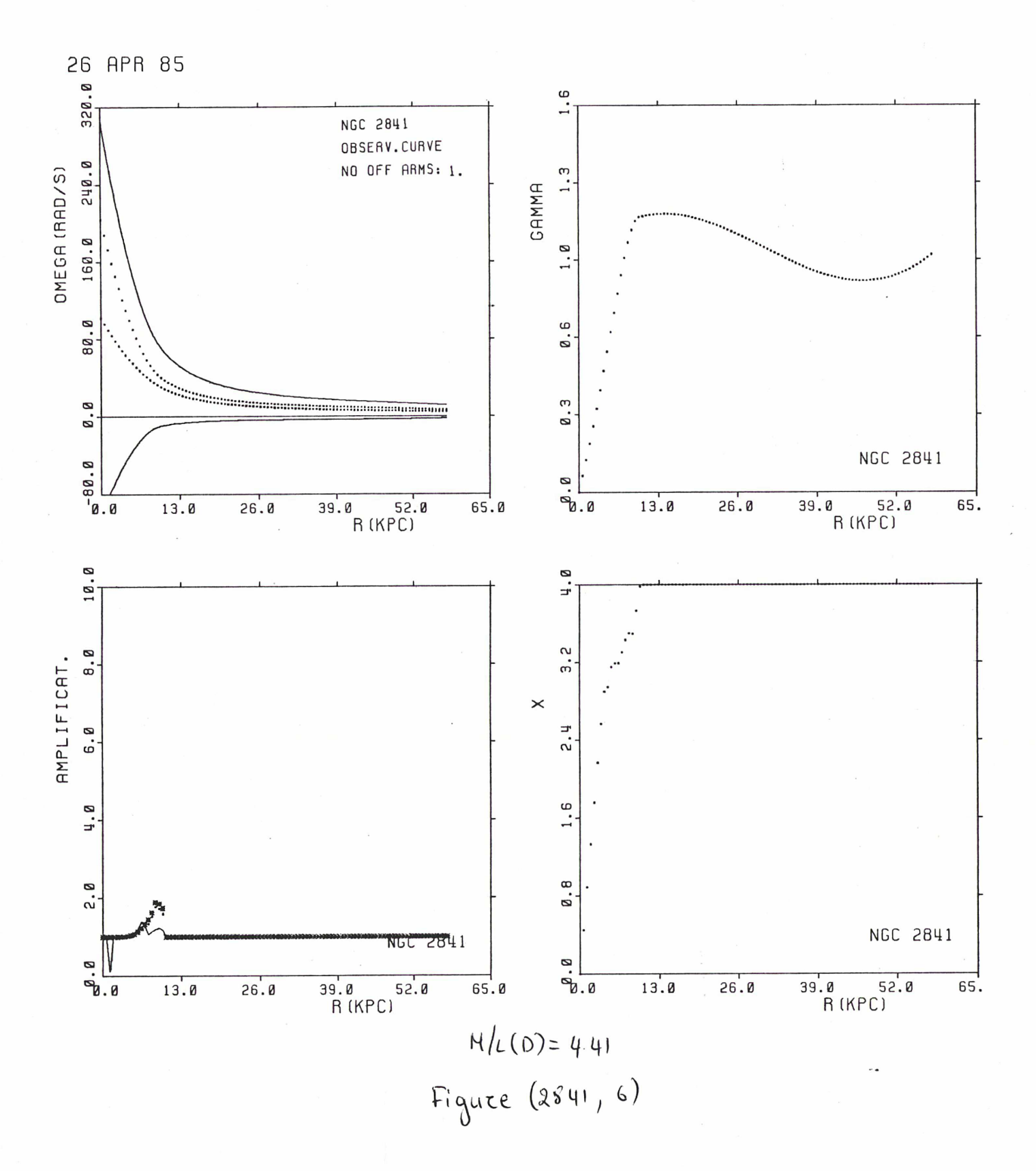

 $-123-$ 

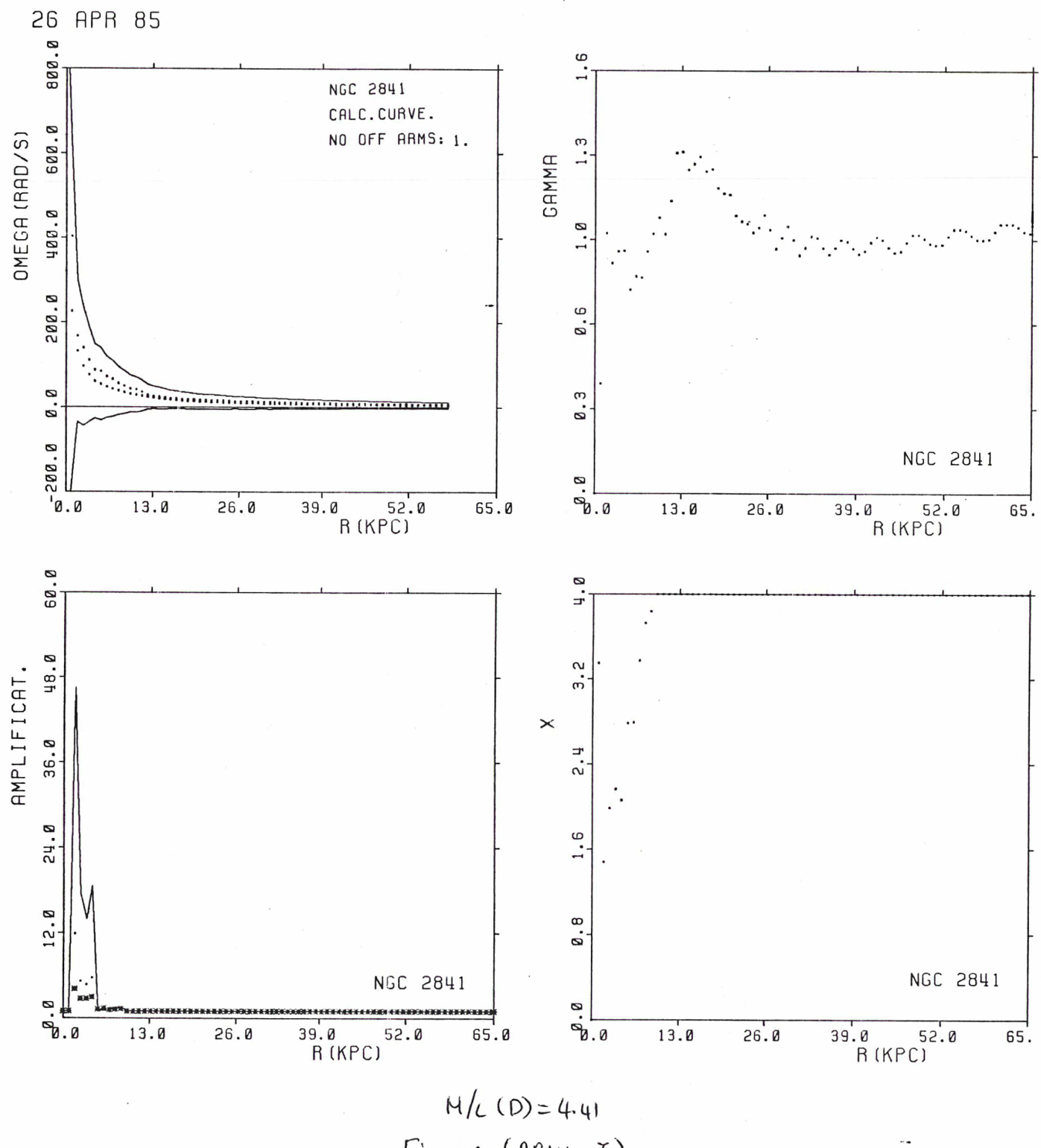

Figure (2841, 7)

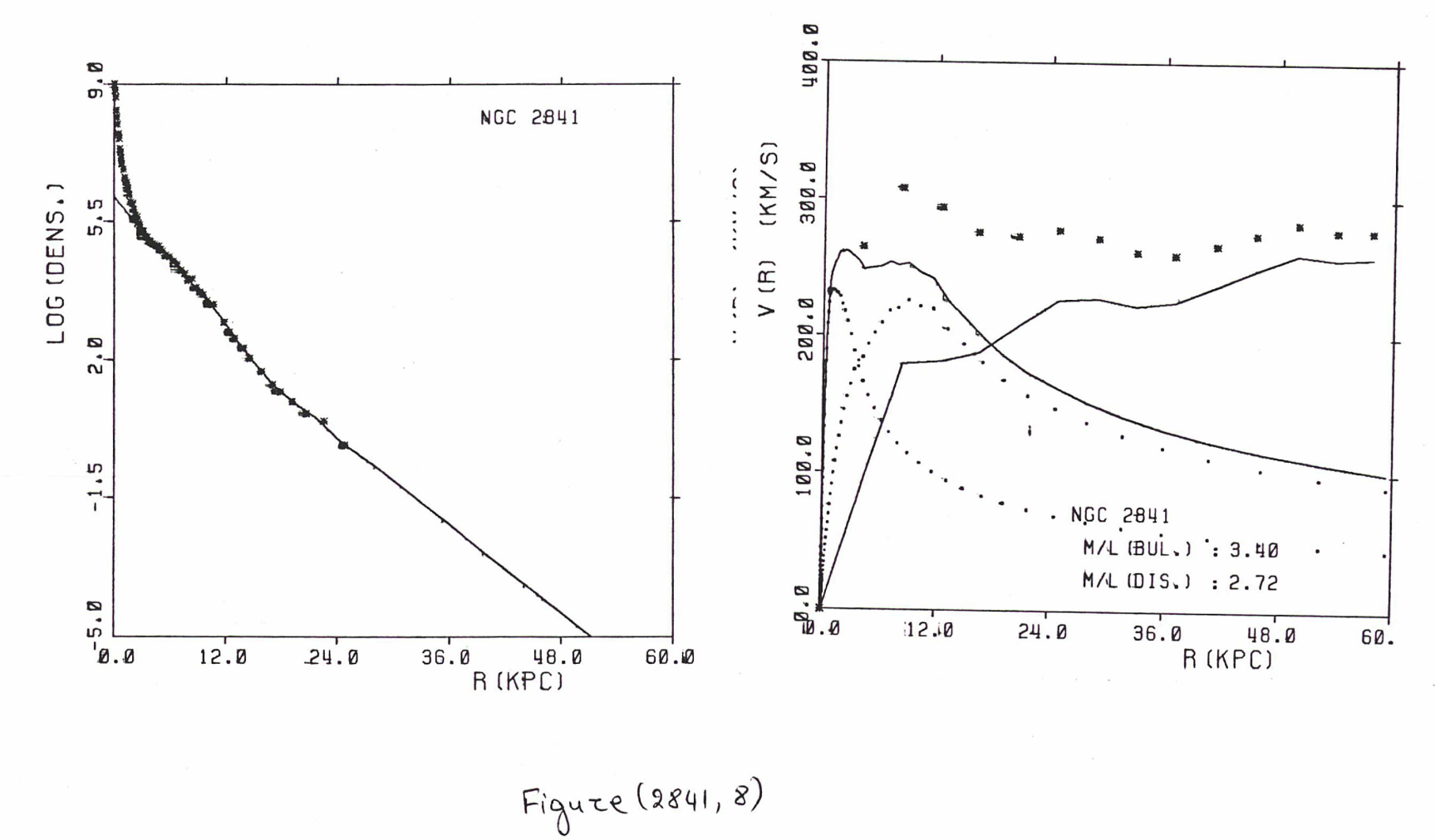

 $-182-$ 

 $\overline{\phantom{a}}$ 

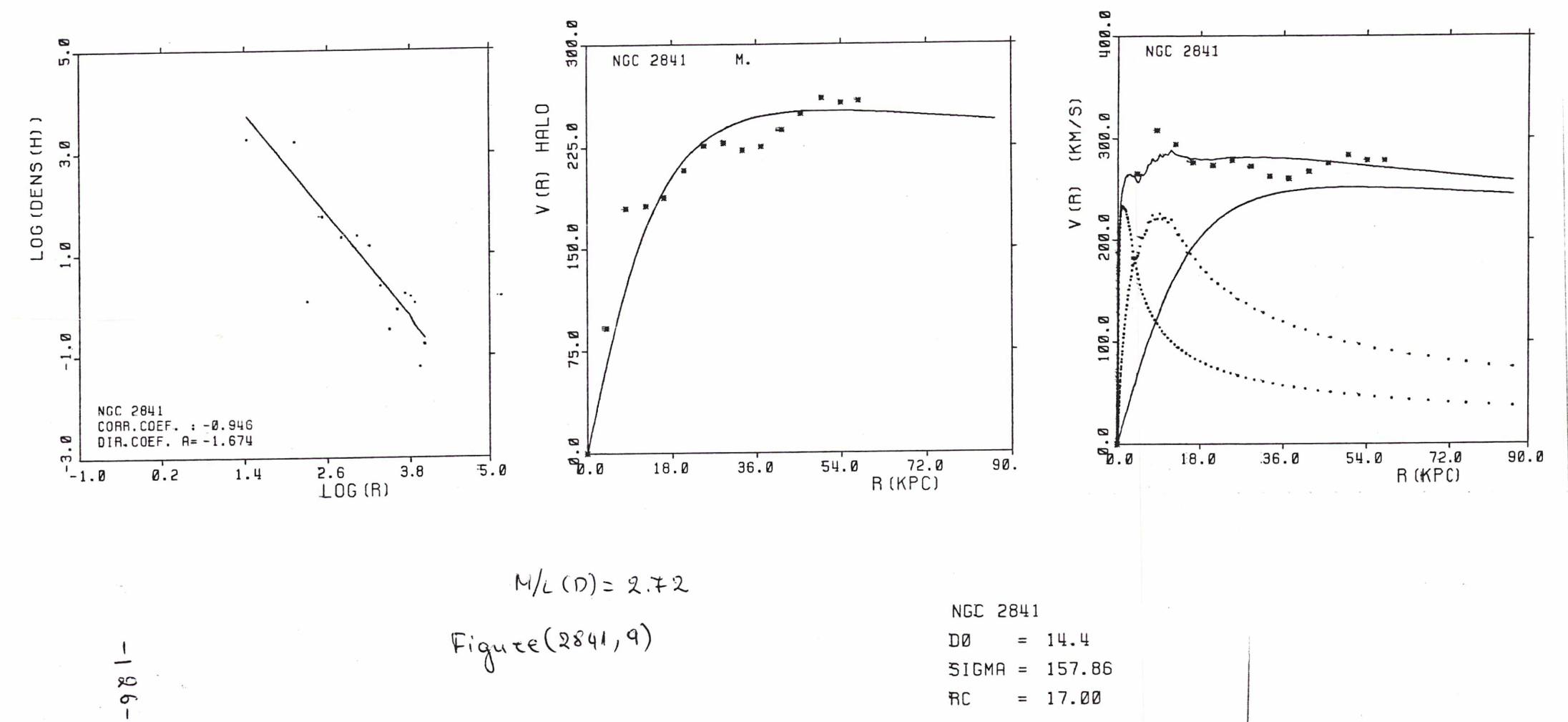

 $= 17.00$ 

**RC** 

9 MAY 85

9 MAY 85

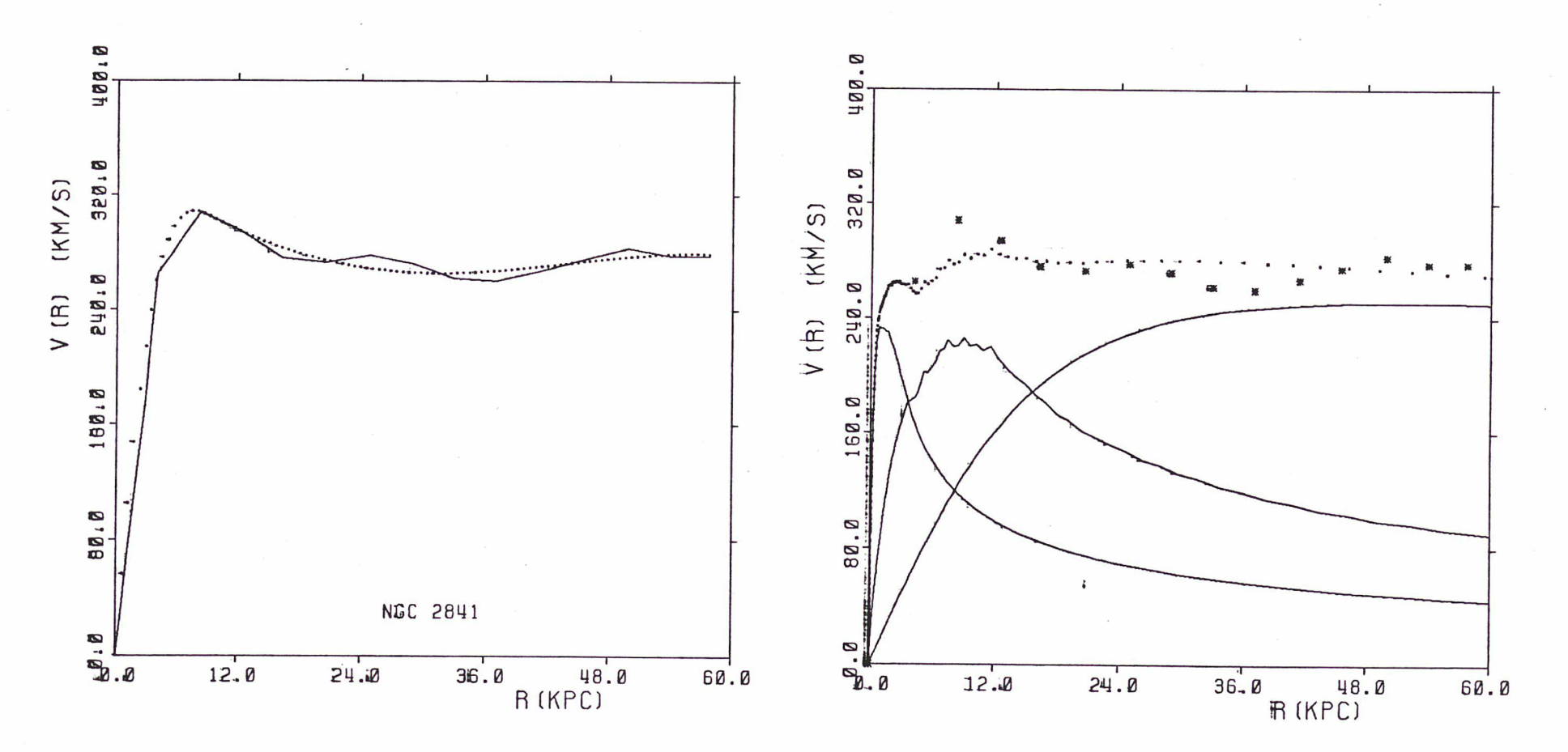

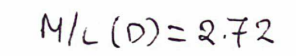

 $Figure(2841, 10)$ 

 $\mathcal{F}^{\mathcal{F}}_{\mathcal{F}}$  and

 $-187 -$ 

 $\frac{1}{\delta}$ 

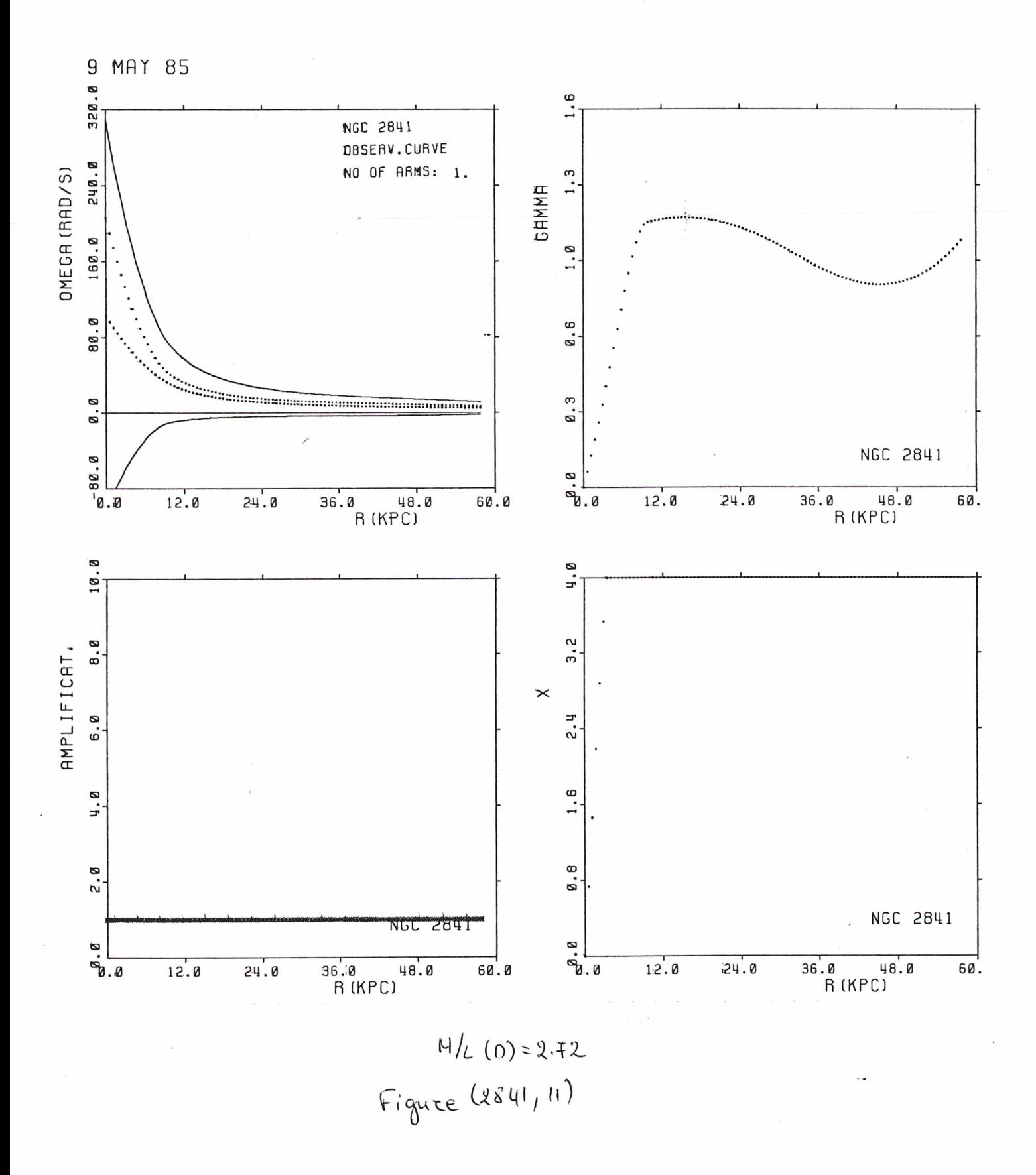

$$
-128 -
$$

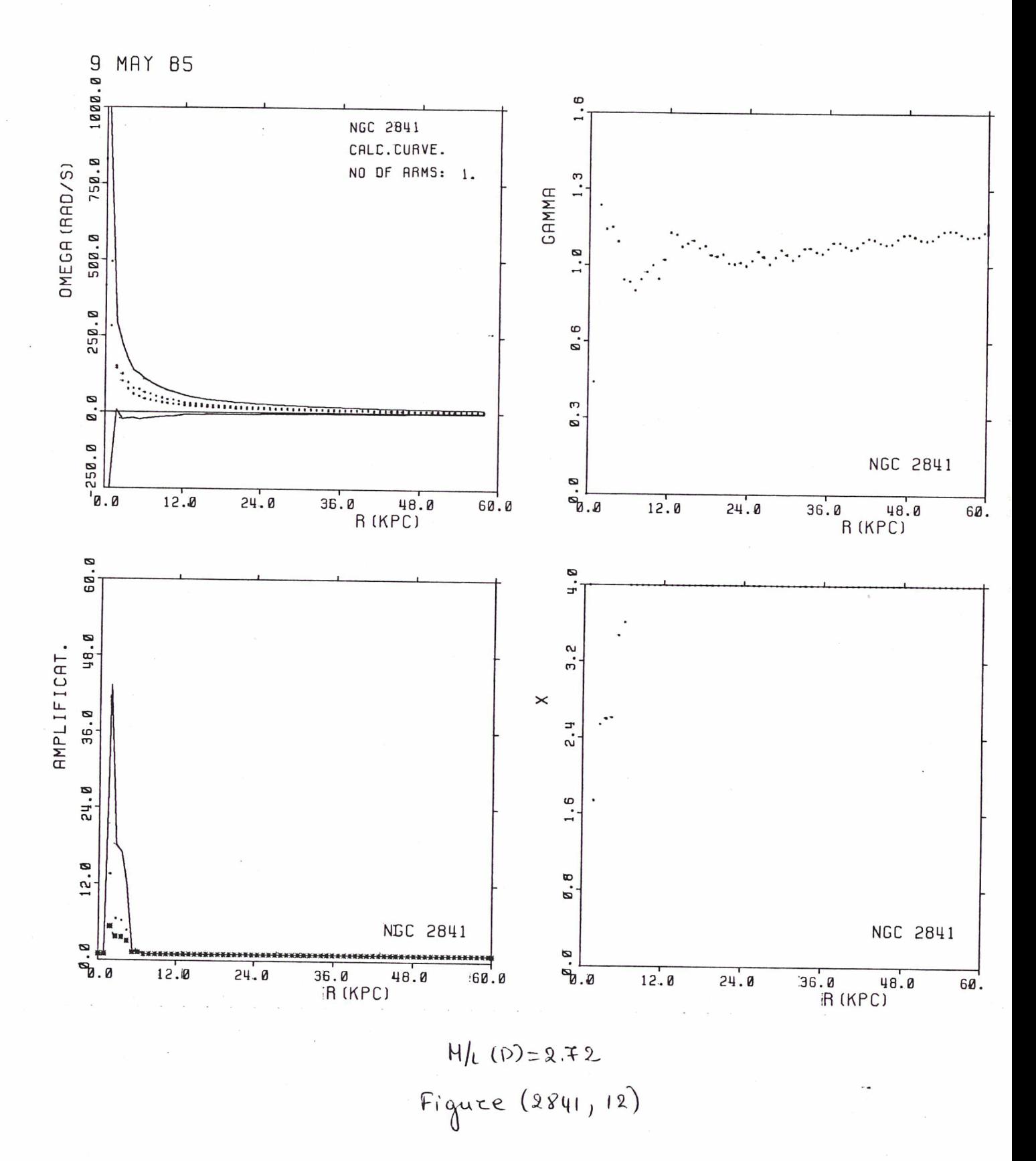

 $-129-$ 

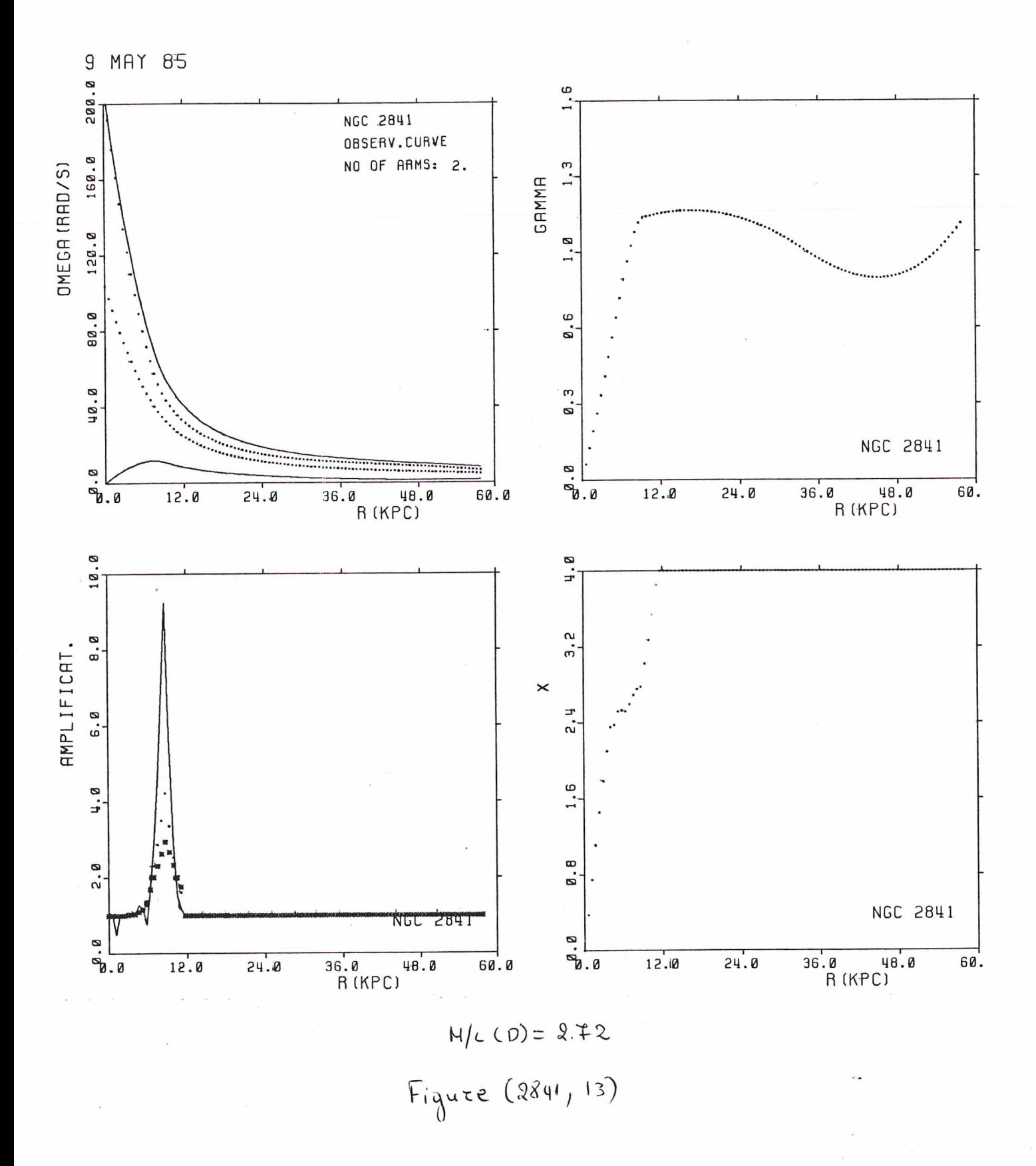

 $-130-$ 

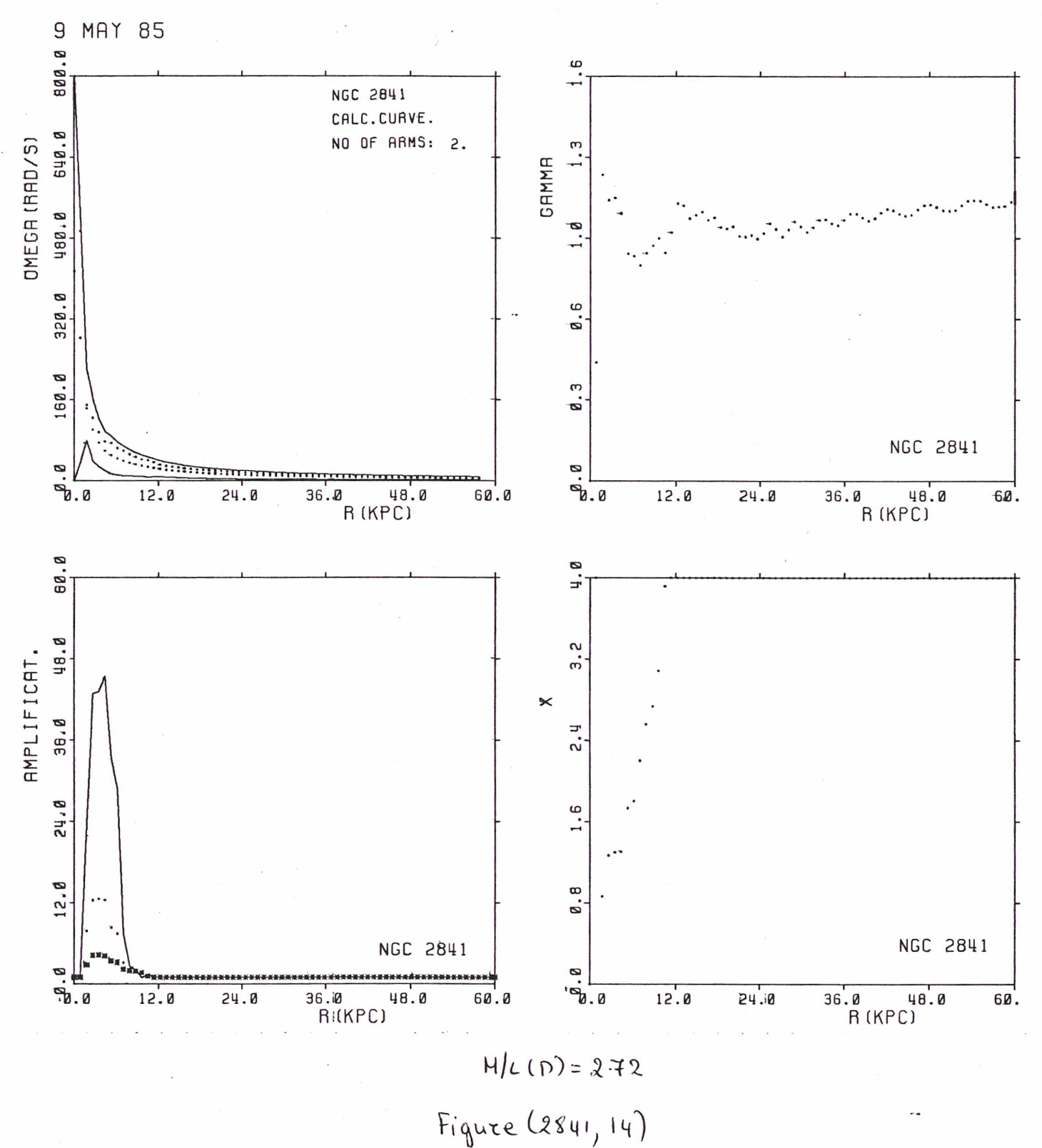

 $-131-$ 

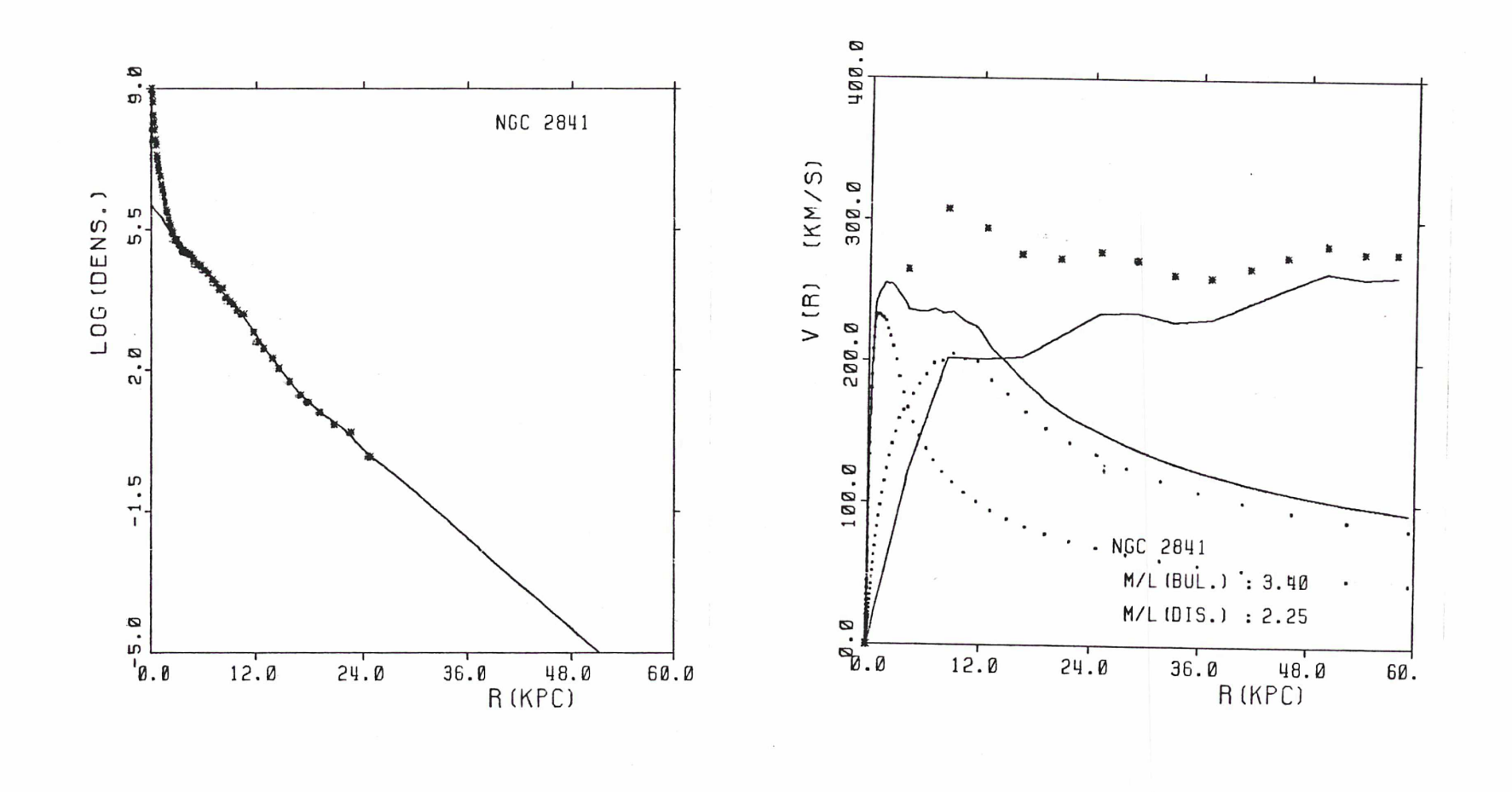

Figure (2841, 15)

 $132 -$ 

 $\sqrt{2}$ 

 $\mathcal{F}=\mathcal{F}$ 

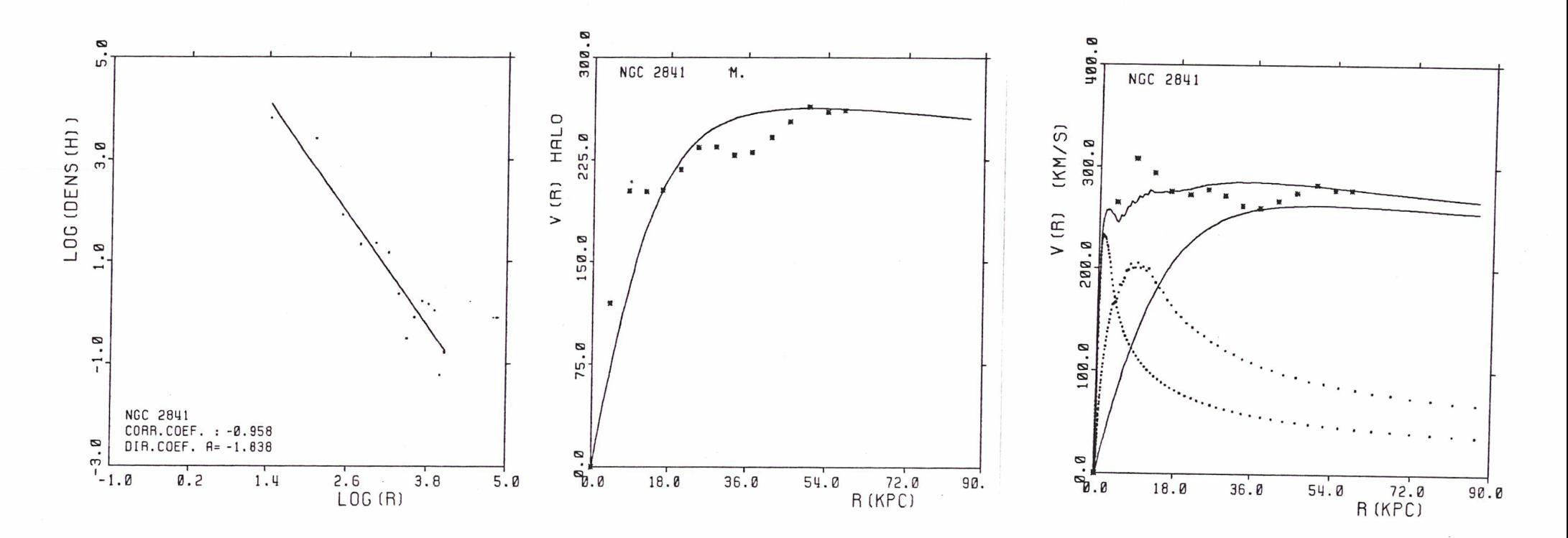

 $M/L (D) = 2.25$ <br>Figure (2841,16)

NGC 2841 DØ  $= 15.7$ SIGMA = 165.09 **RC**  $= 17.00$ 

- $\sqrt{2}$  $133 -$
- 

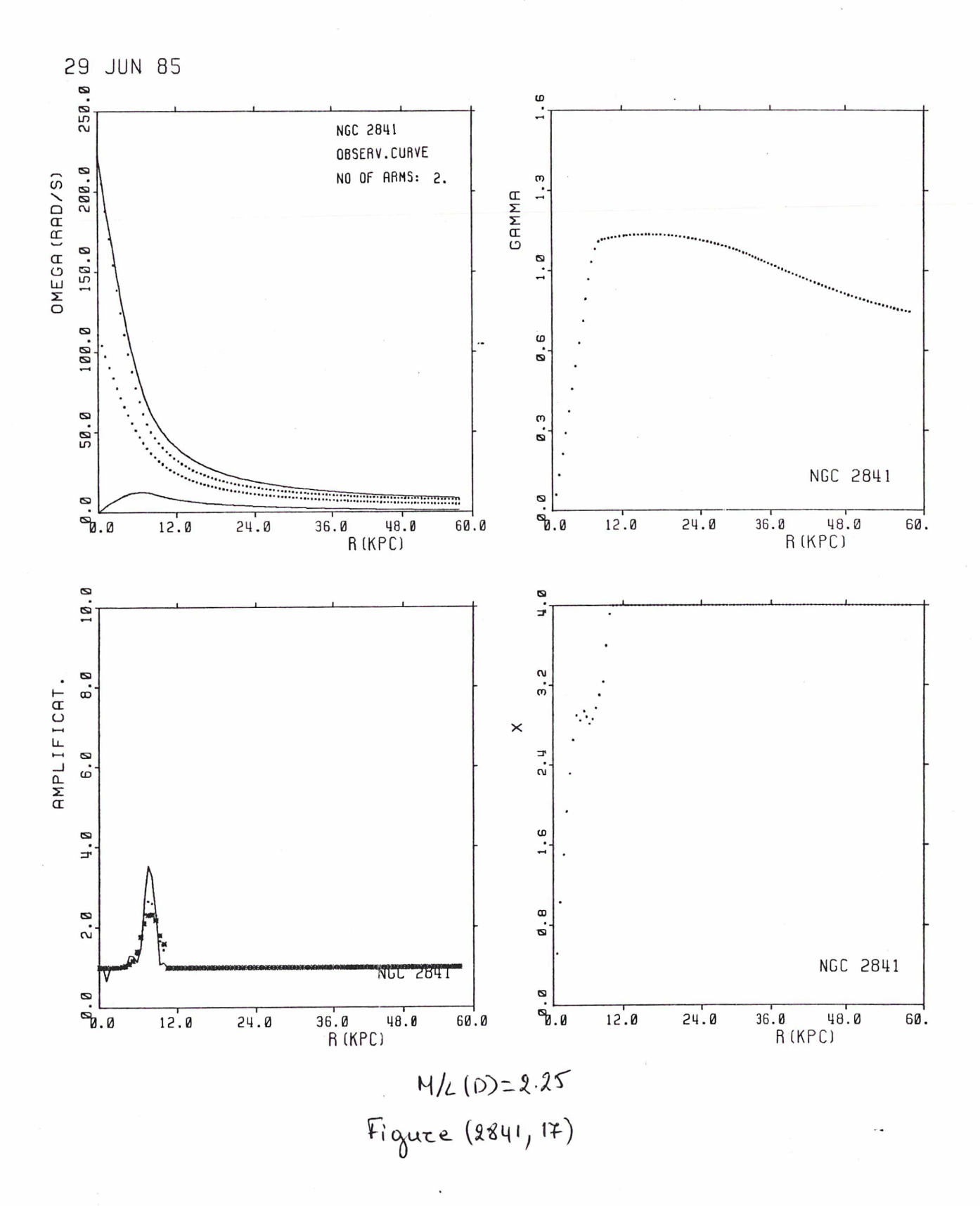

 $-134-$ 

## iv) NGC 7217

Cette galaxie est une des quatre dont A.Kalnajs (1983) <sup>a</sup> pu retrouver la courbe de rotation sans utiliser un halo. Il faut noter que les données cinematiques (Bosma et al. <sup>1985</sup> et Peterson et al. 1978)) nf arrivent pas assez loin. Ainsi la solution sans halo devient possible. En regardant la figure (7217,2) nous constatons que la courbe calculée manifeste, <sup>à</sup> partir du rayon  $r=10$ , une chute assez importante et nous ne pouvons pas dire si c' est aussi le cas pour la vitesse observée.

La première solution présentée ici (M/L(d)=4.20) est la solution sans<br>et ressemble beaucoup a celle de Kalnajs, figure (7217.1). Son halo et ressemble beaucoup a celle de Kalnajs, figure (7217,1). inconvenient: l' amplification pour m=1 est très grande.

Les figures suivantes montrent la solution que nous avons adoptée  $(M/L(d)=2.56)$ . L'amplification que nous calculons est tout-à-fait convenable (pour m=1 suffisamment petite tandis que pour m=2 est correcte).

La troisième solution nous donne la valeur limite pour le rapport M/L du disque (=1.56).

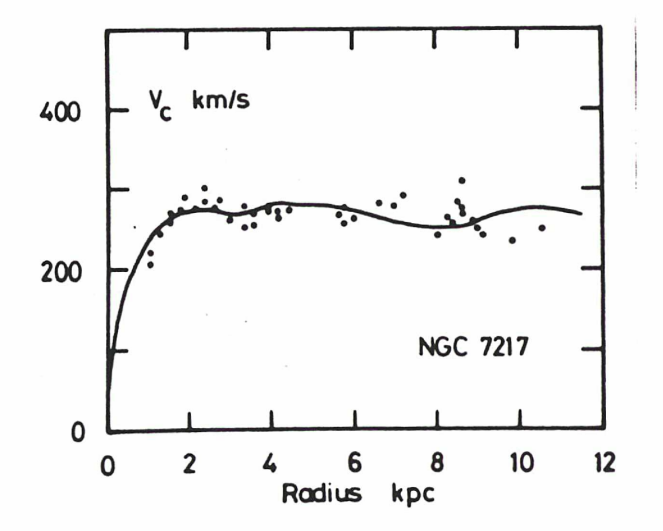

 $\frac{1}{2}$ 

Figure (7217,1): La solution donnée par Kalnajs.

 $-135-$ 

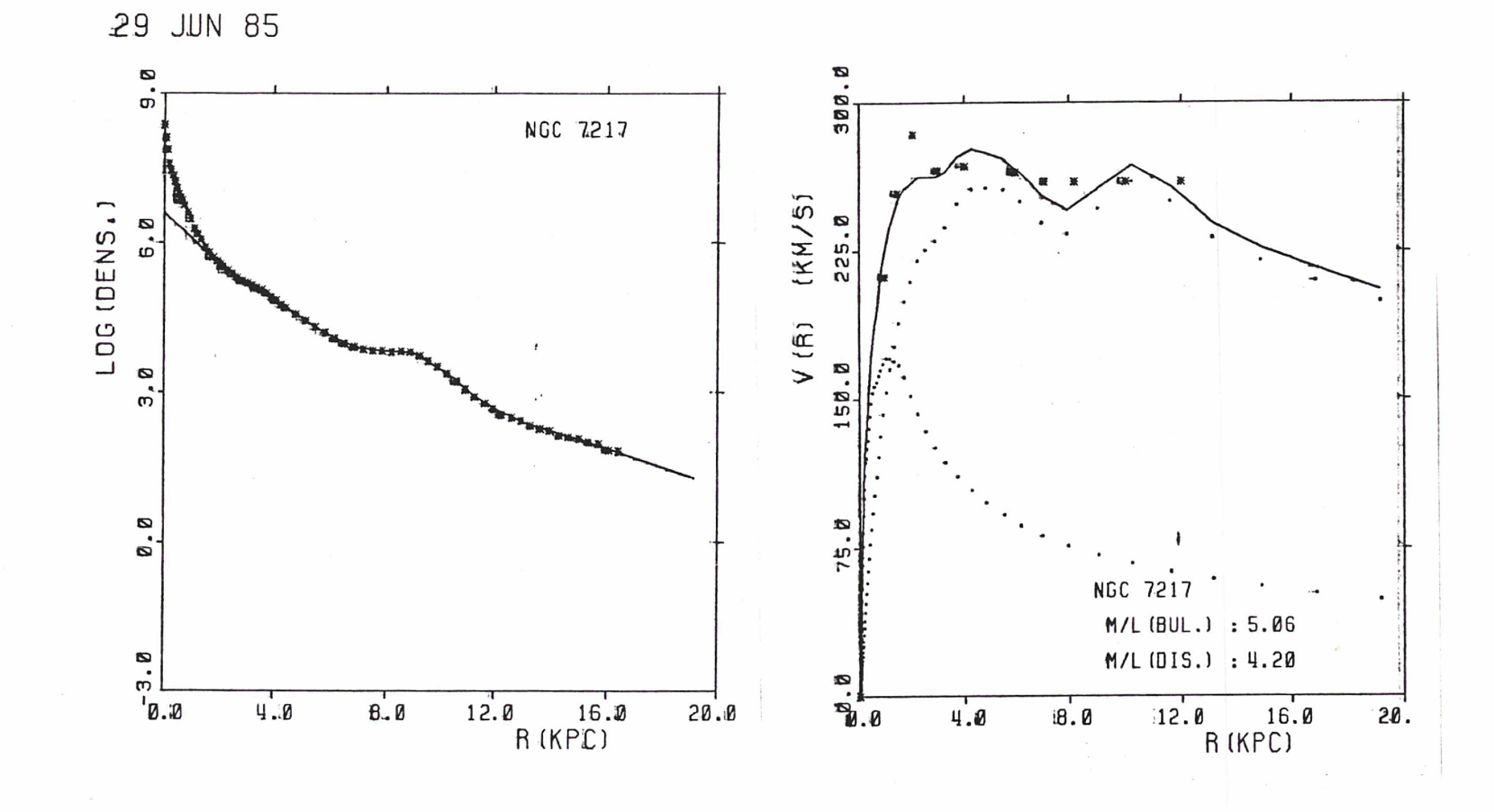

Figure  $(7217, 2)$ 

 $-98 -$ 

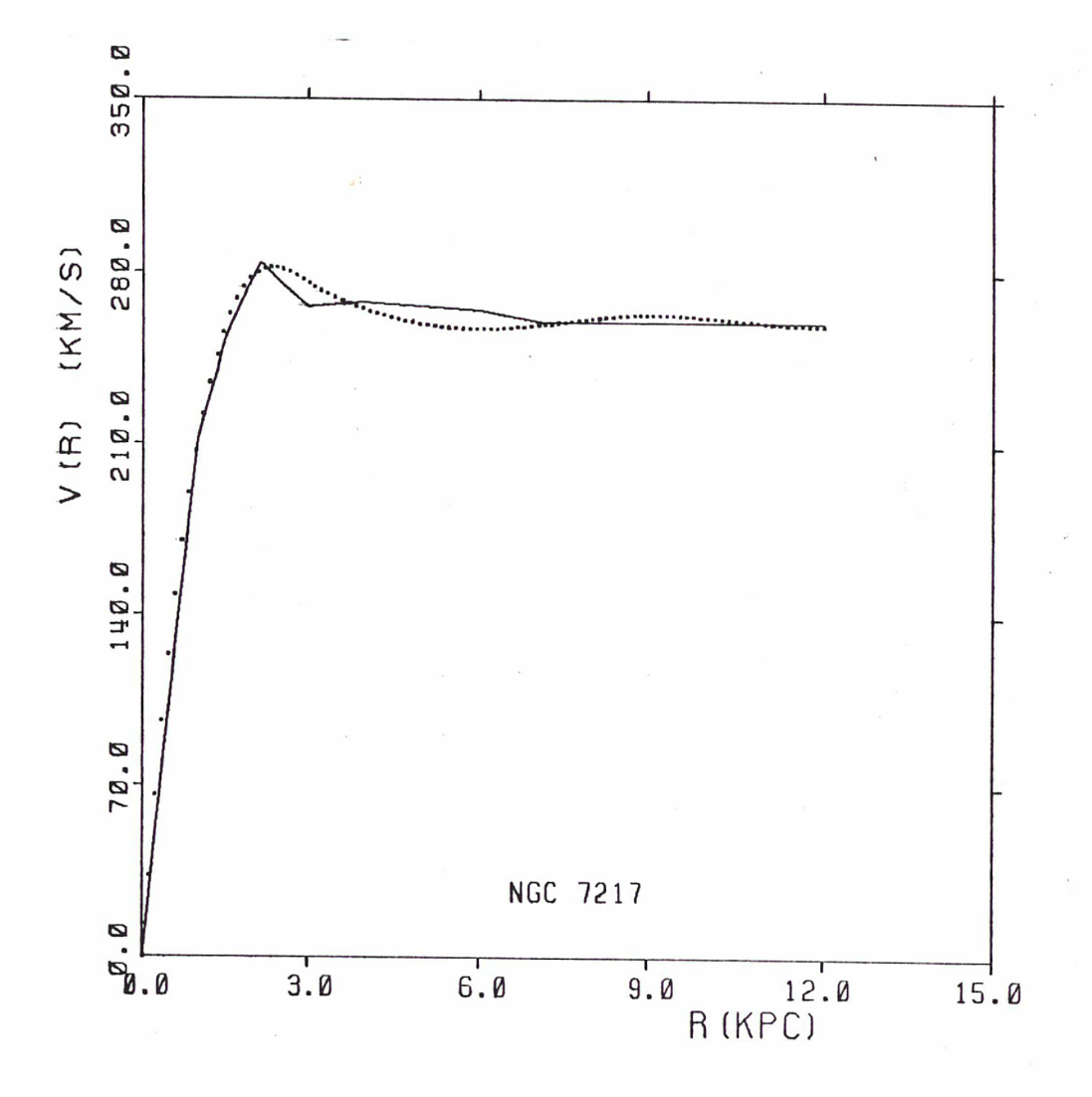

$$
M/c
$$
 (D) = 4.20

 $Figure (7217, 3)$ 

 $-137-$
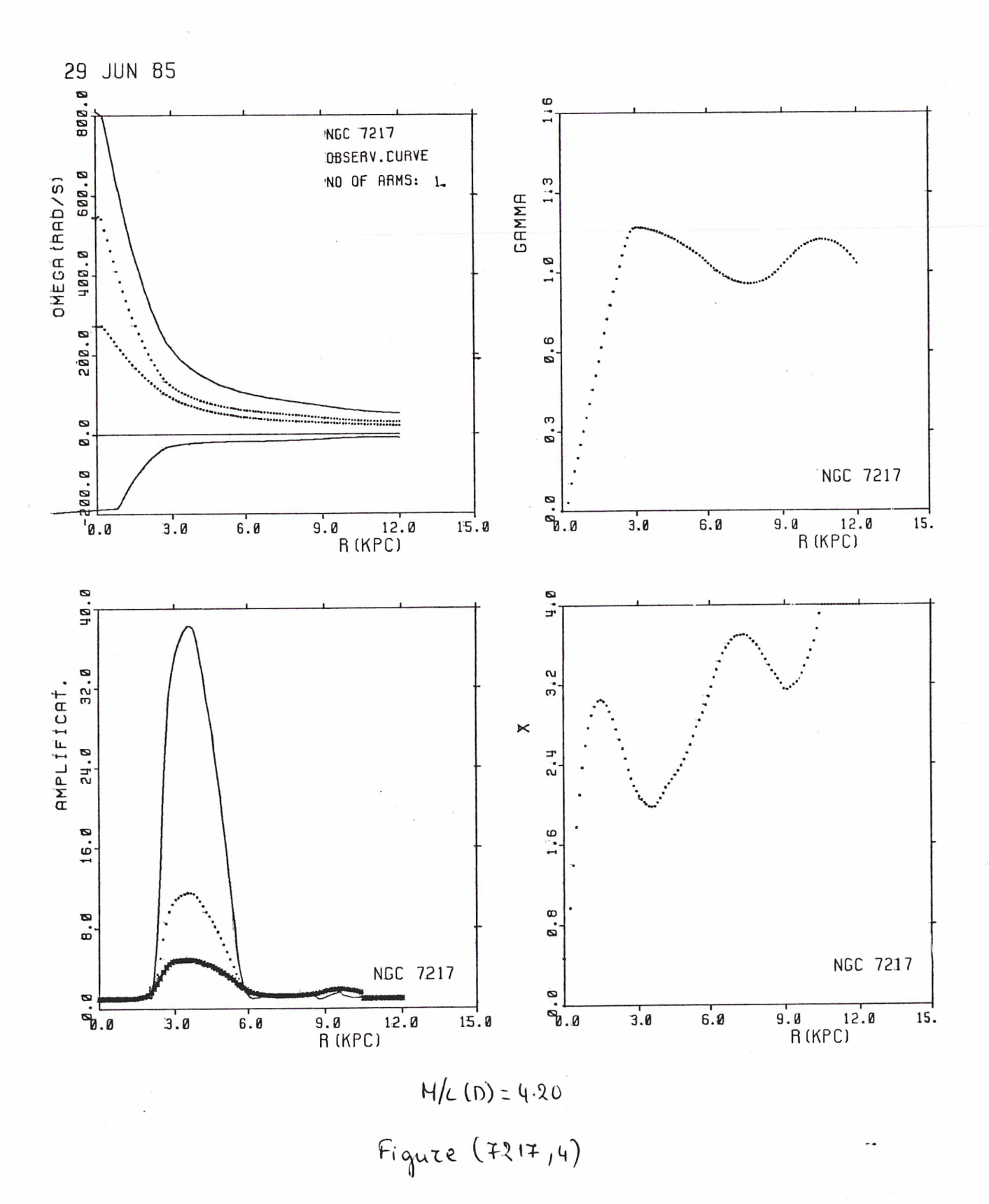

 $-138-$ 

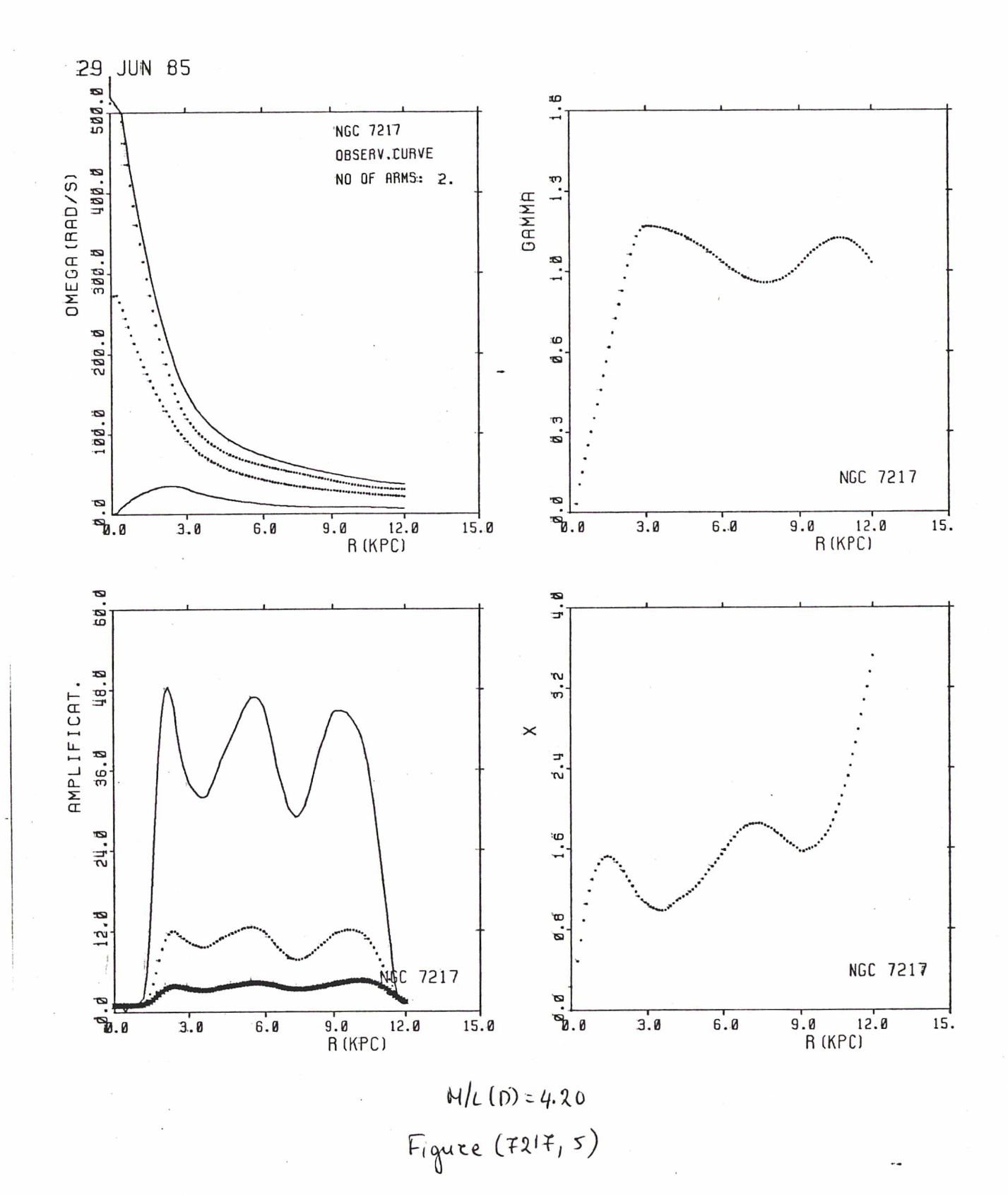

 $-139-$ 

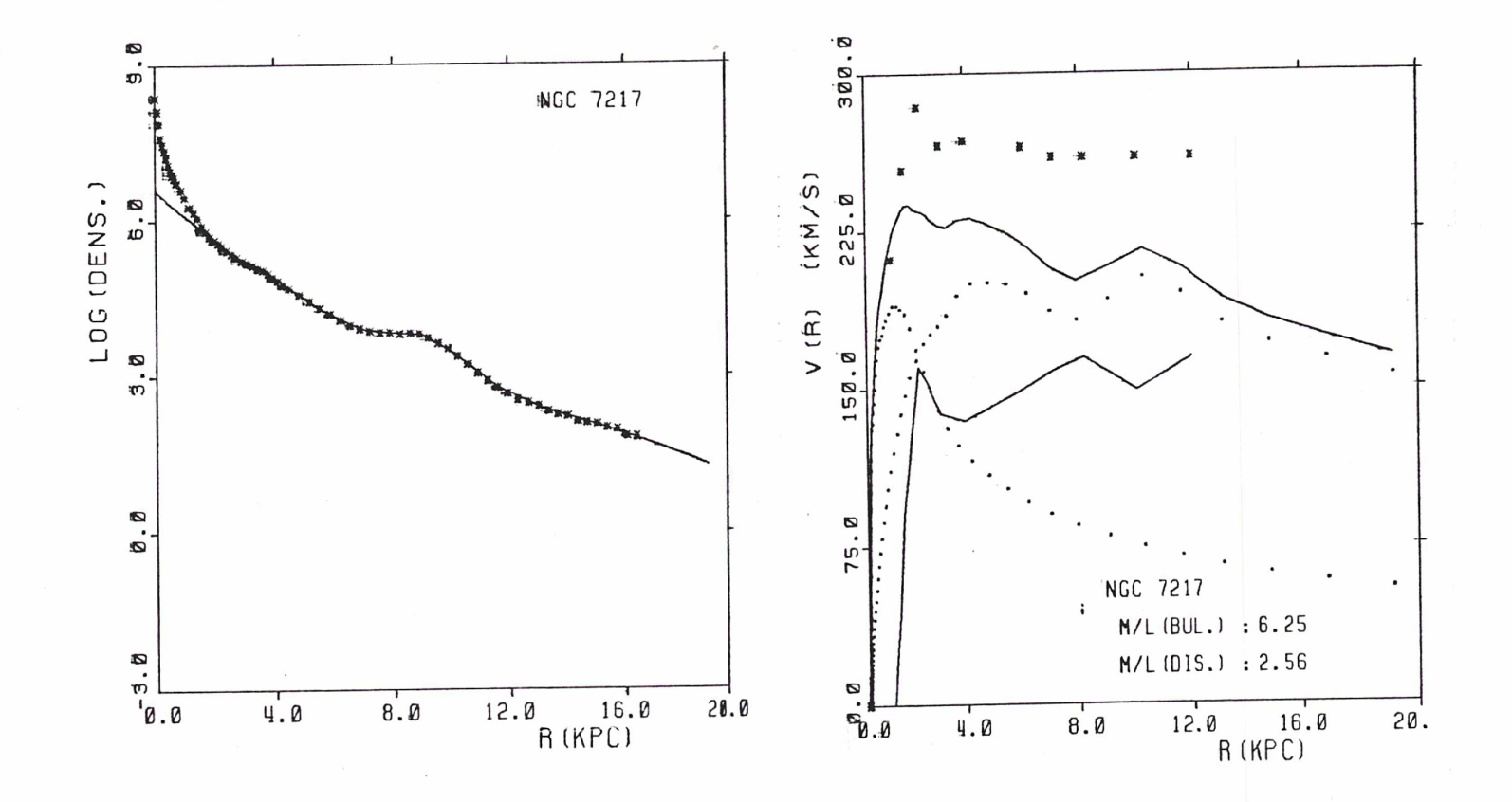

 $Figure (7217, 6)$ 

 $-140-$ 

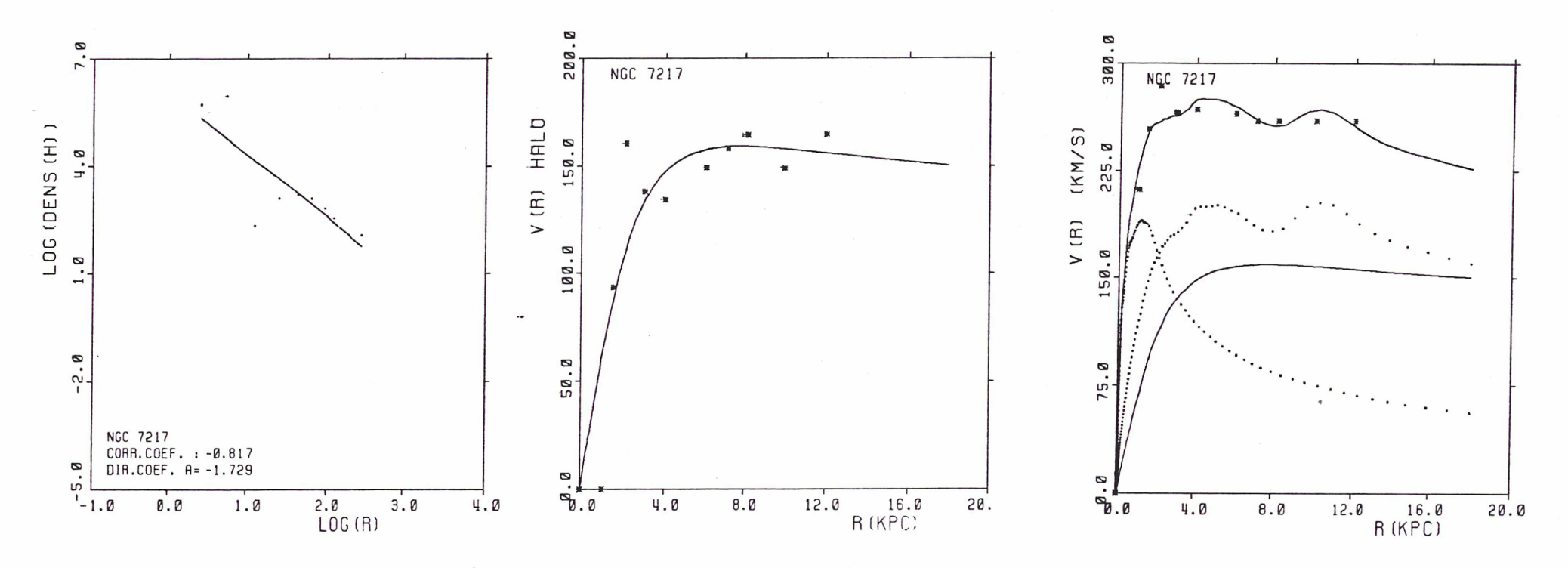

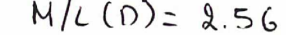

M/L (D)= 2.56<br>Figure (7217, 7)

**NGC 7217**  $DQ$  $= 248.3$  $SIGMA = 100.05$  $= 2.59$  $RC$ 

 $\alpha$ 

 $= |h| =$ 

29 JUN 85

29 JUN 85

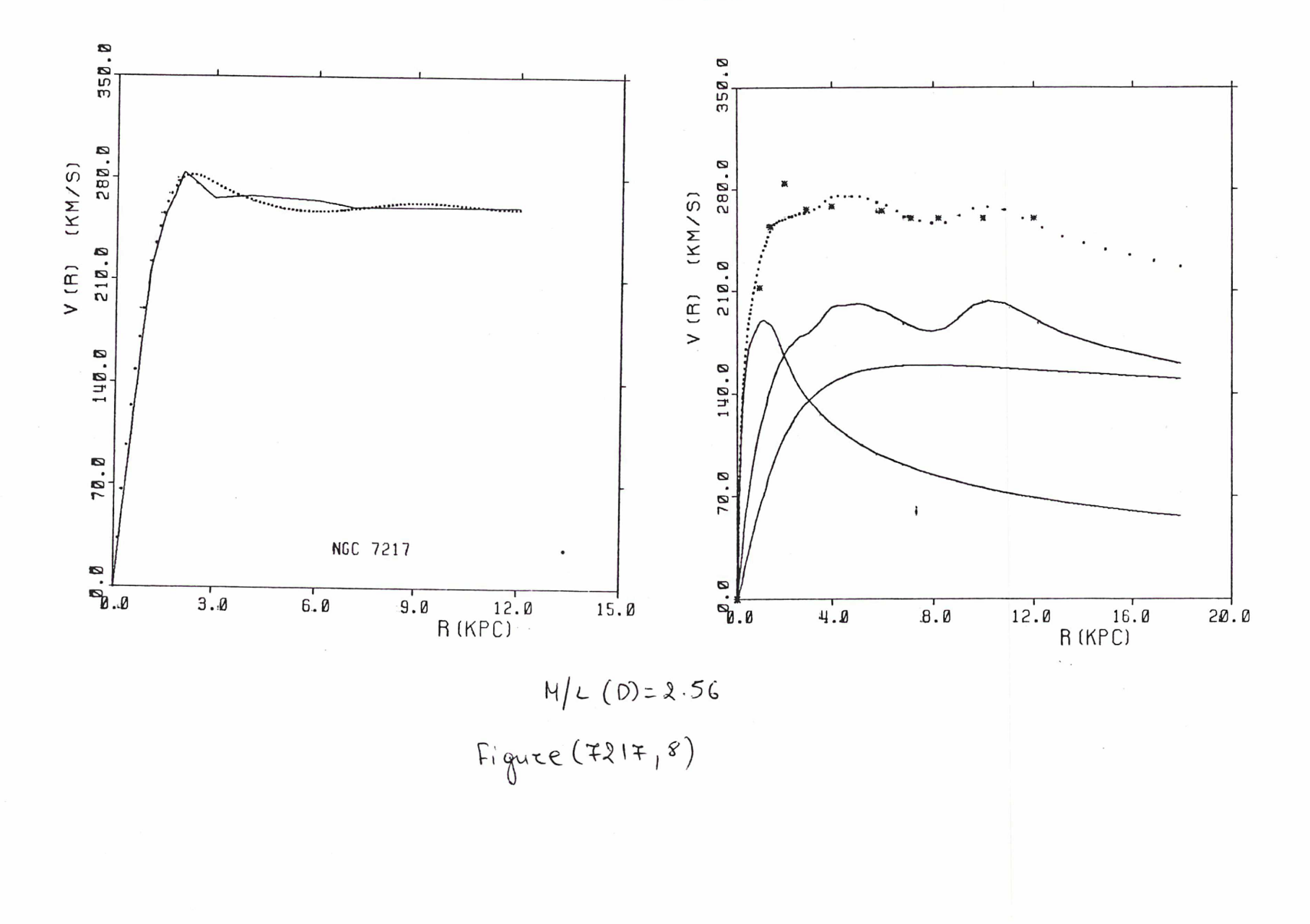

 $-143 -$ 

 $\blacksquare$ 

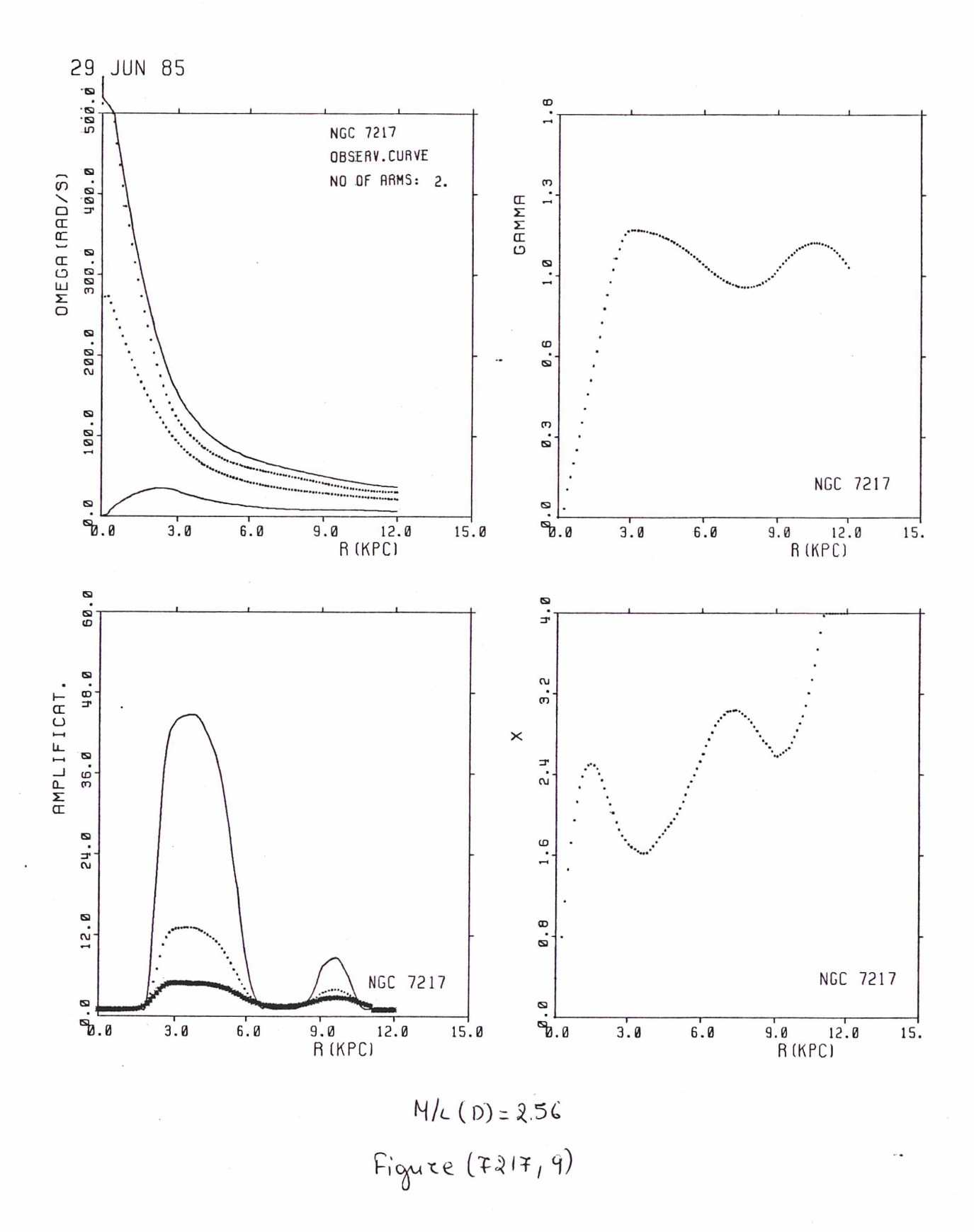

 $-143-$ 

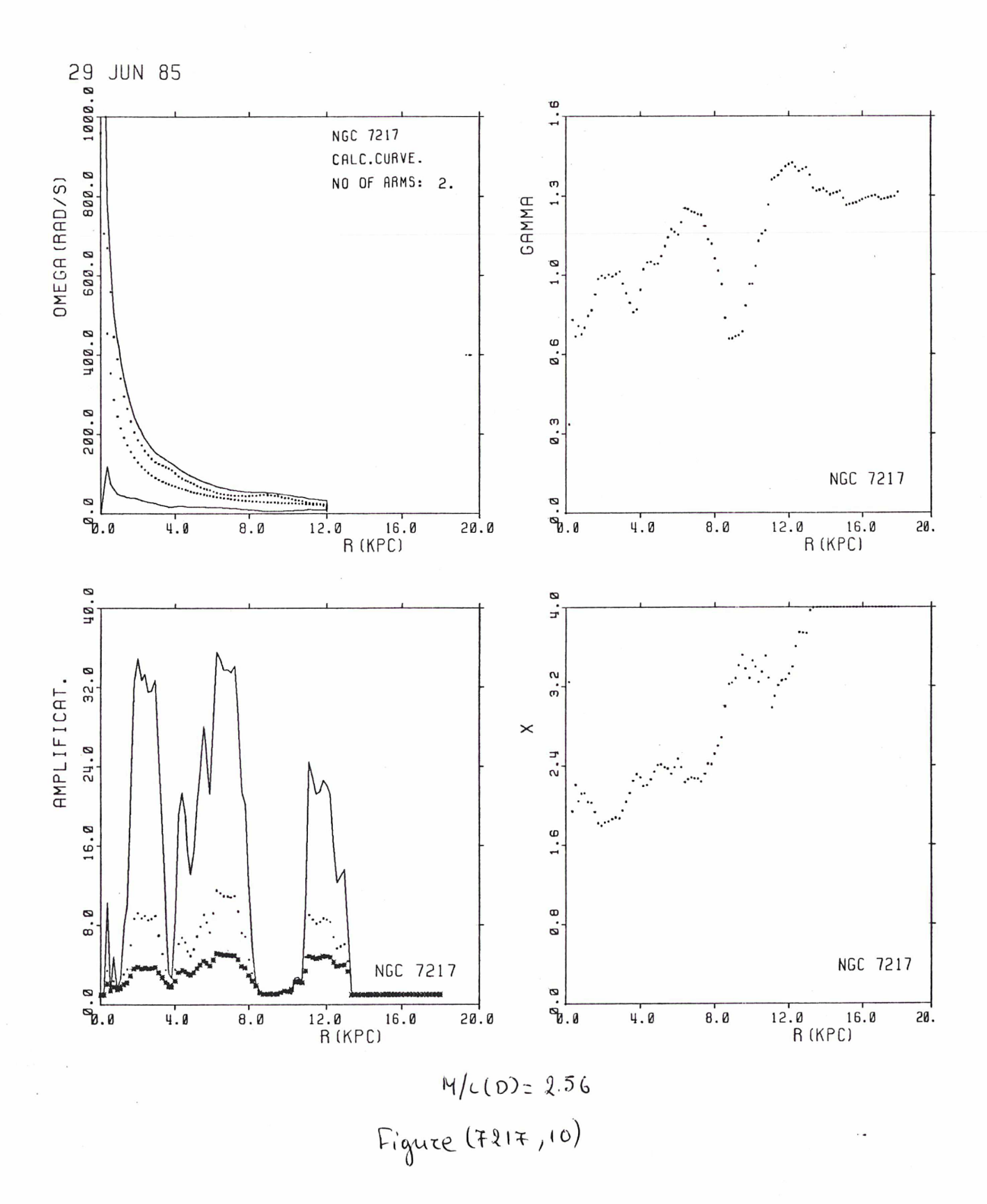

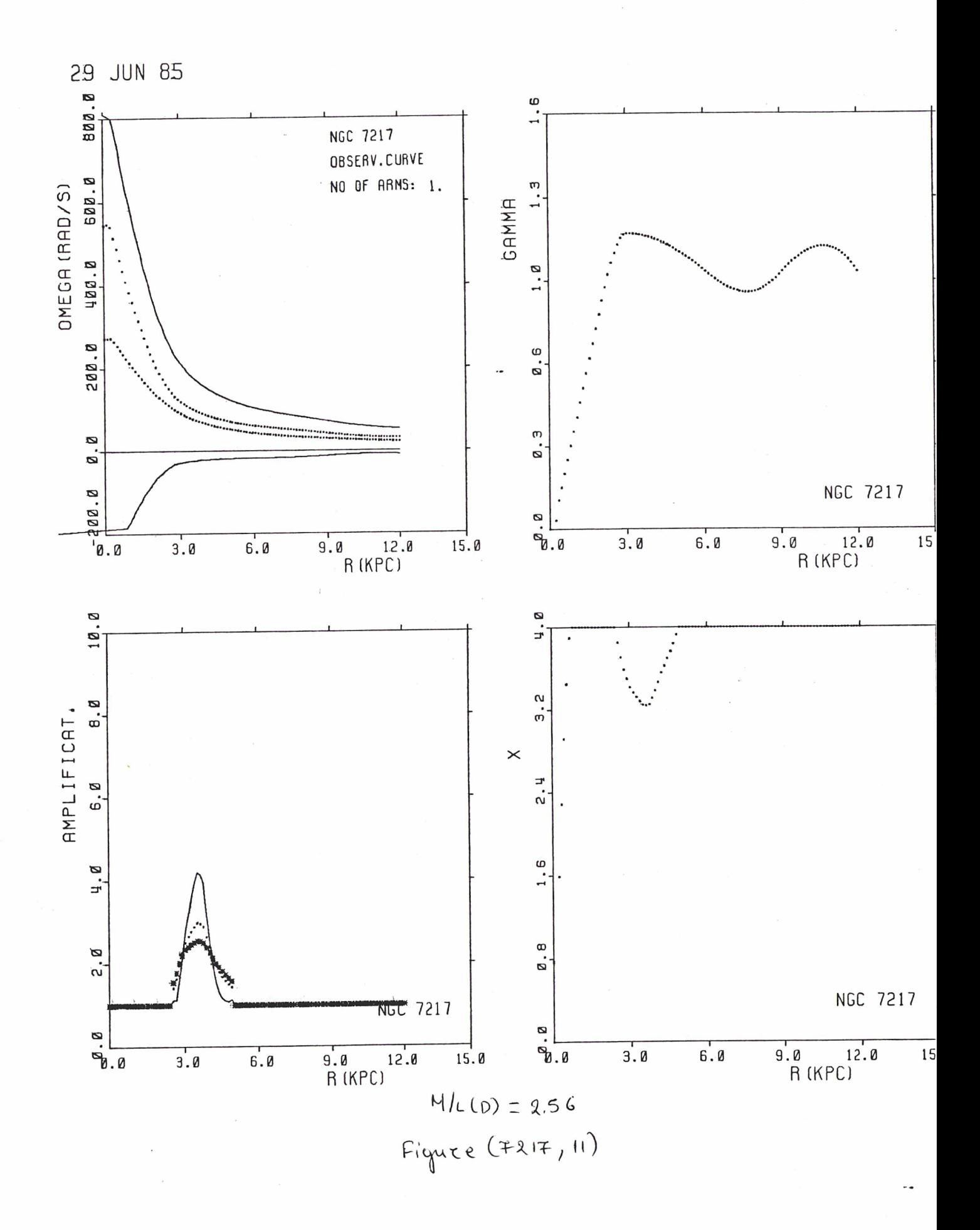

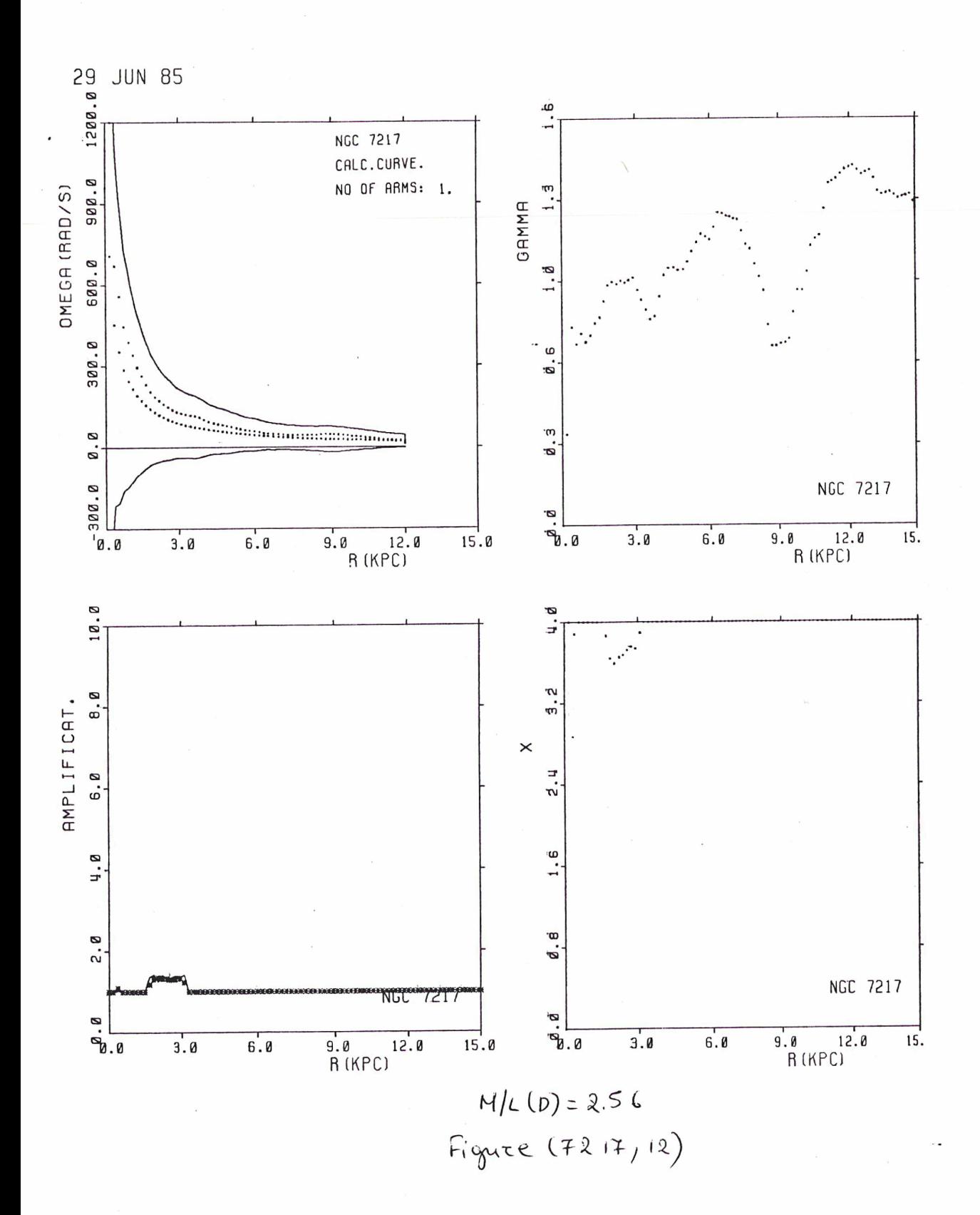

 $-146-$ 

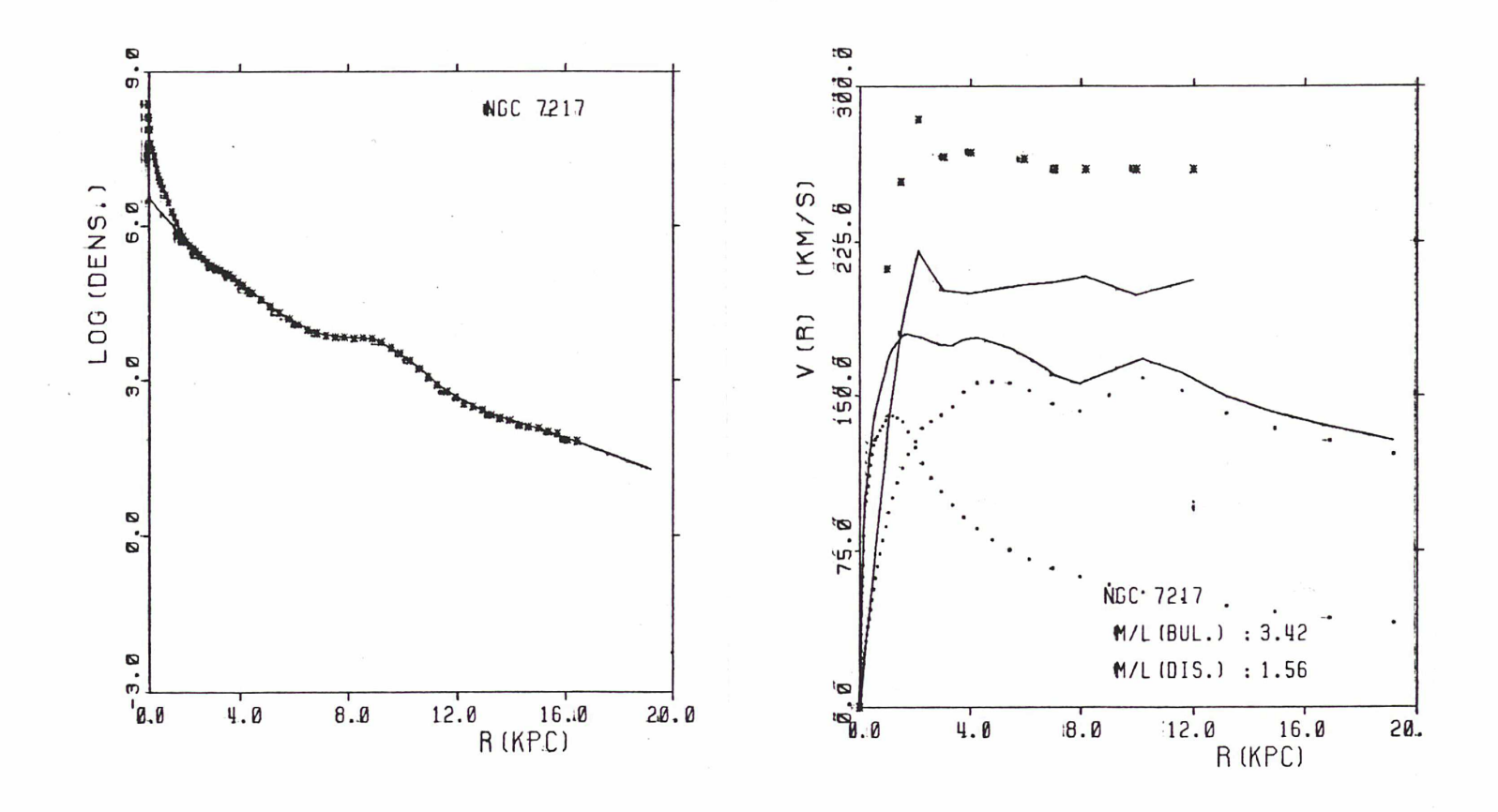

 $Figure (4217_113)$ 

 $-\frac{1}{2}h1$ 

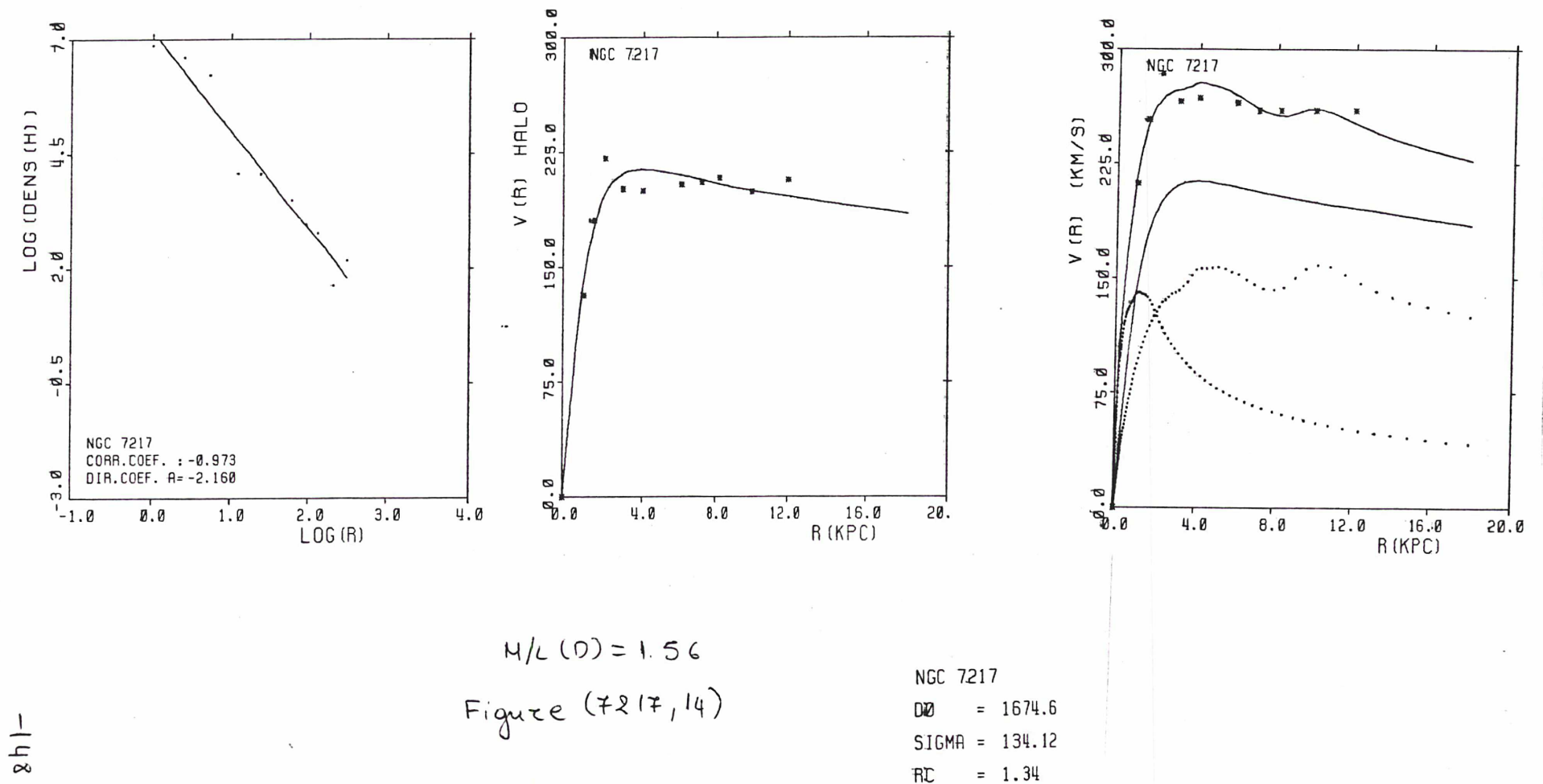

 $\mathbf{I}$ 

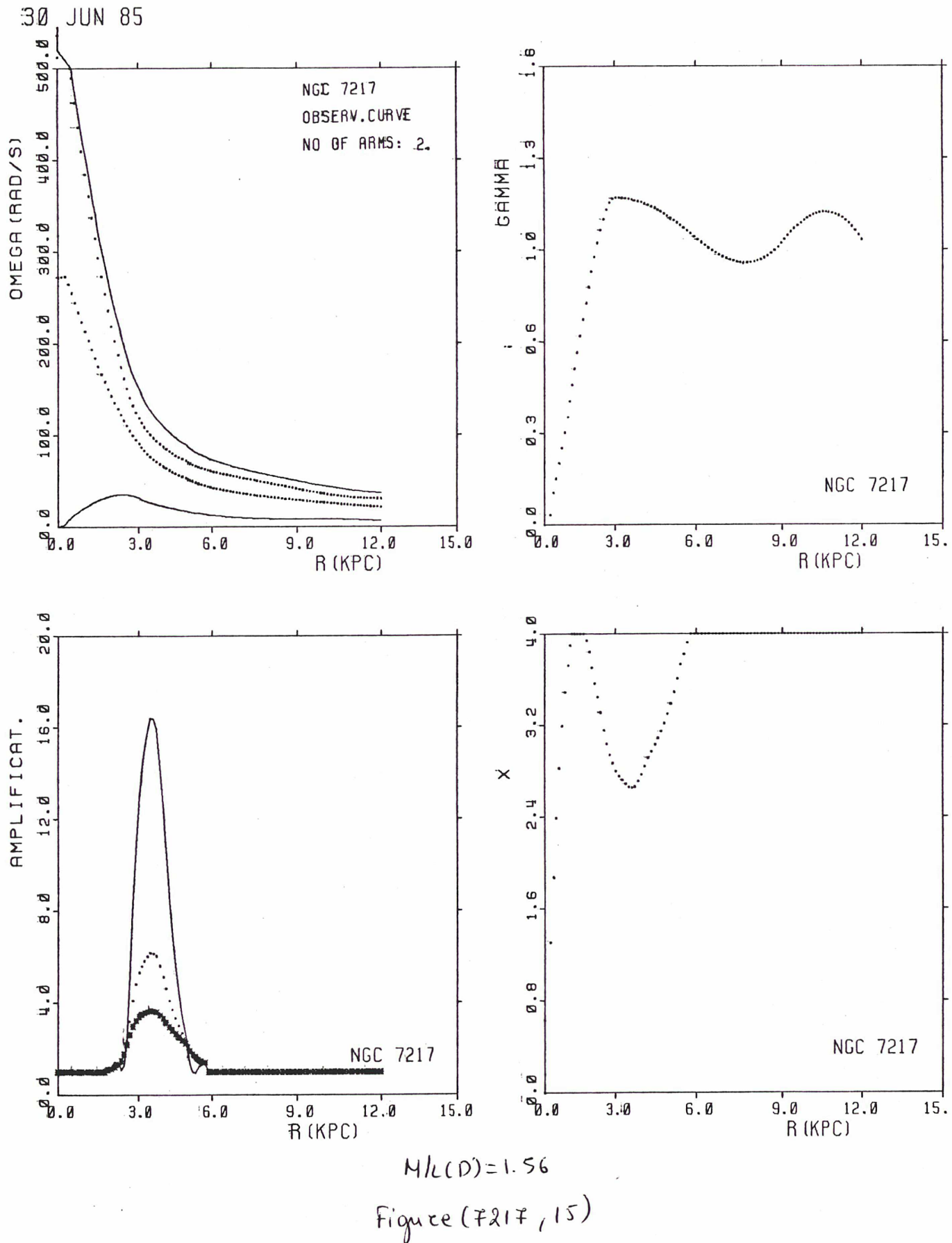

 $149 -$ 

v) D'autres exemples d'ajustement d'une sphère isotherme:

Dans les figures suivantes, (342,1), (247,1) (598,1), (2403,1) et (3359,1), nous avons l'occasion de constater de nouveau la différence d' ajustement d' une sphere isotherme <sup>à</sup> la vitesse du halo calculée, suivant la solution adoptée.

Sur chaque figure nous avons en haut le cas de la solution du halo minimum réspectant les contraintes posées par la structure spirale et en bas la solution interdisant 1' amplification pour m=2.

Nous voyons que le halo calculé dans le cadre de la première solution est plus facilement ajusté par la sphère isotherme et surtout la courbe de la vitesse totale calculée ajuste mieux la courbe observée.

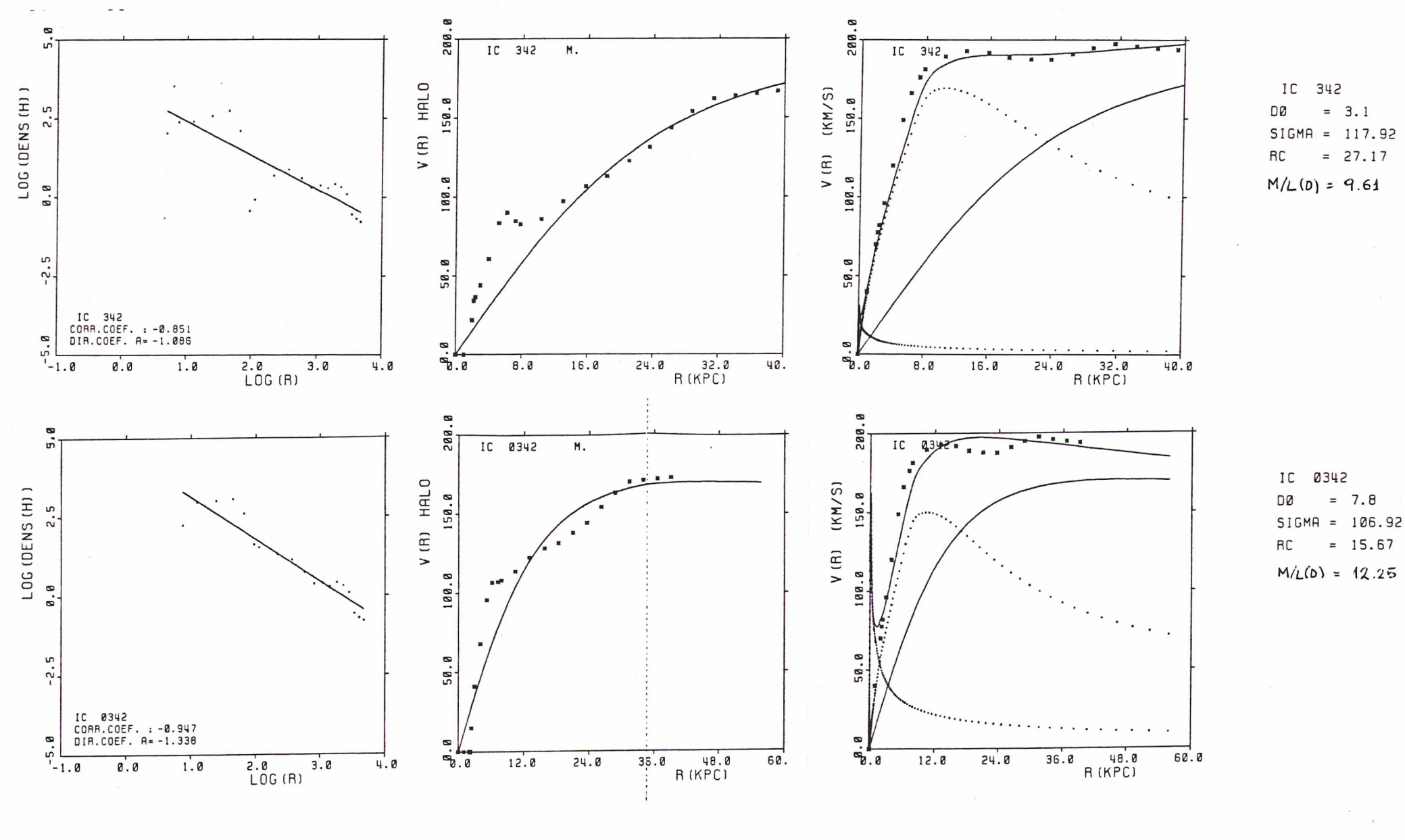

 $Fiquce(342,1)$ 

 $\overline{1}$  $\frac{1}{2}$ 

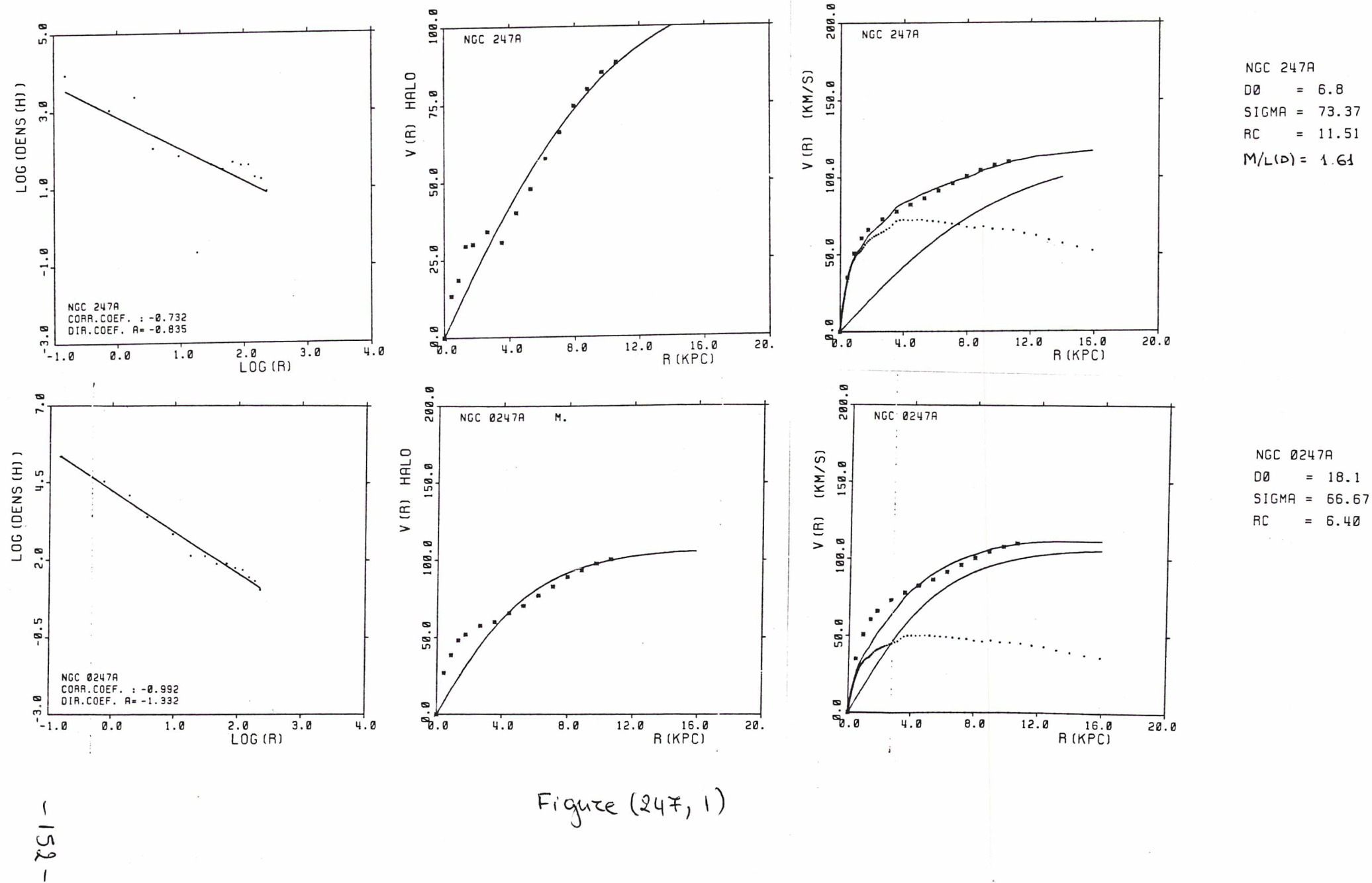

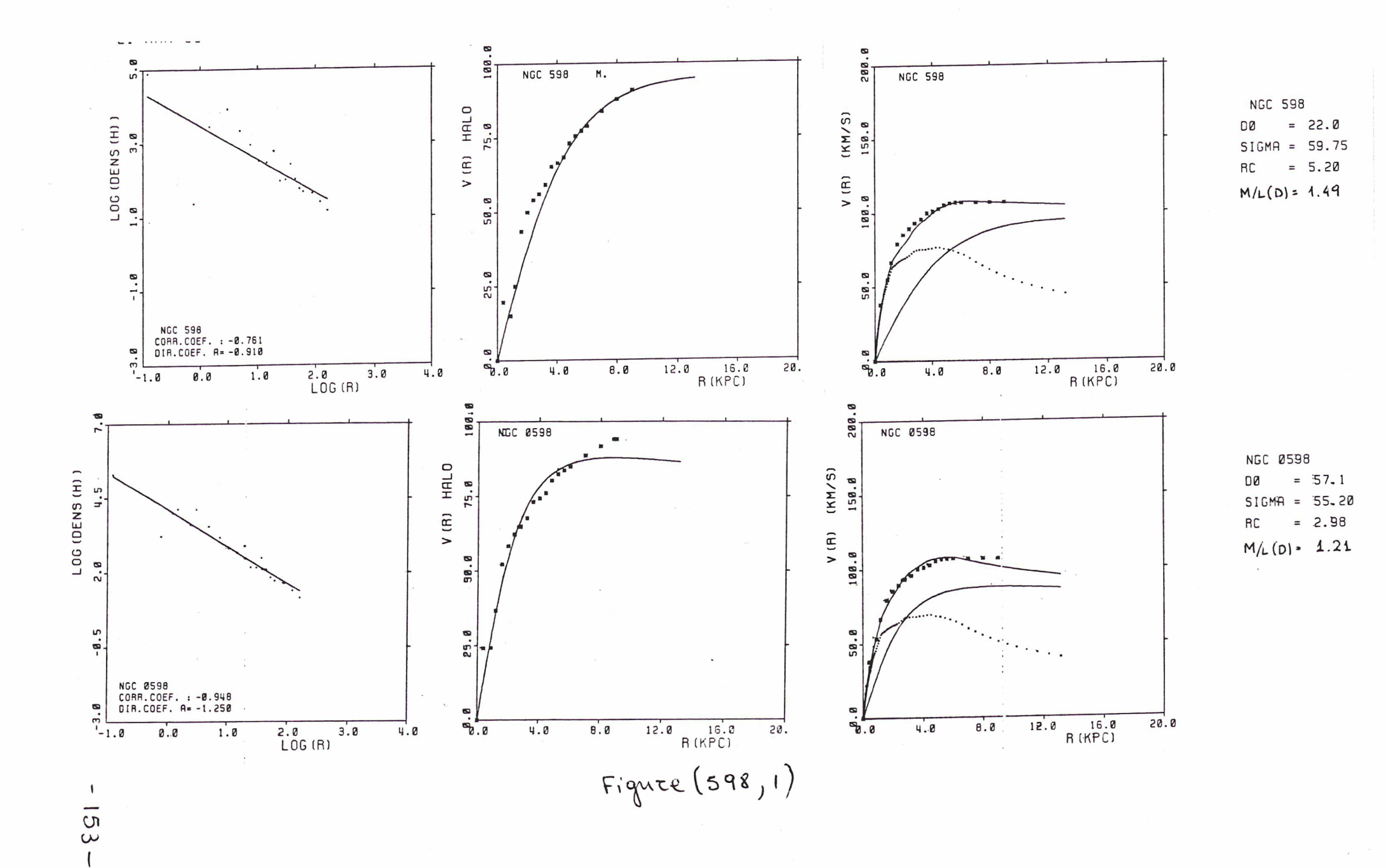

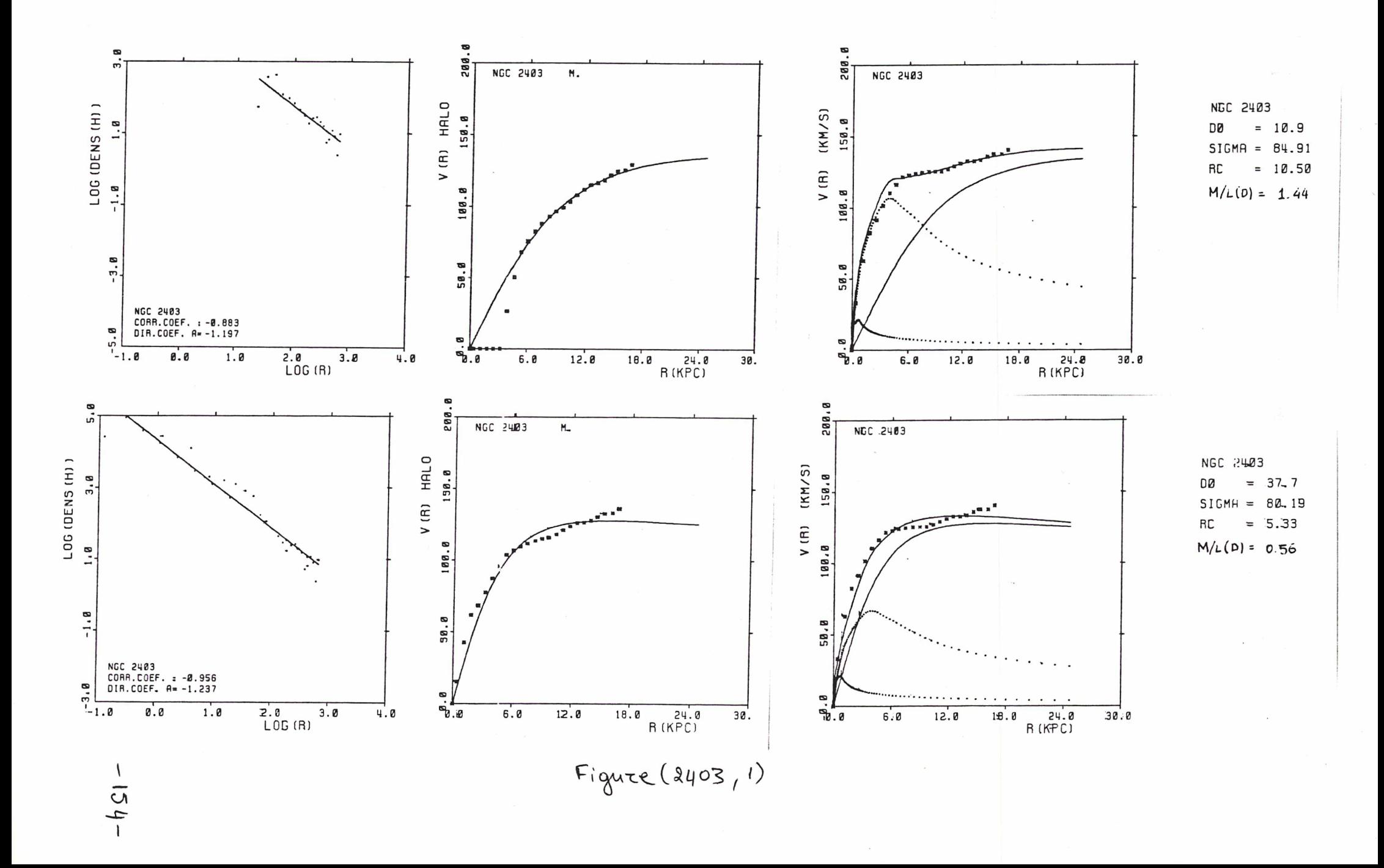

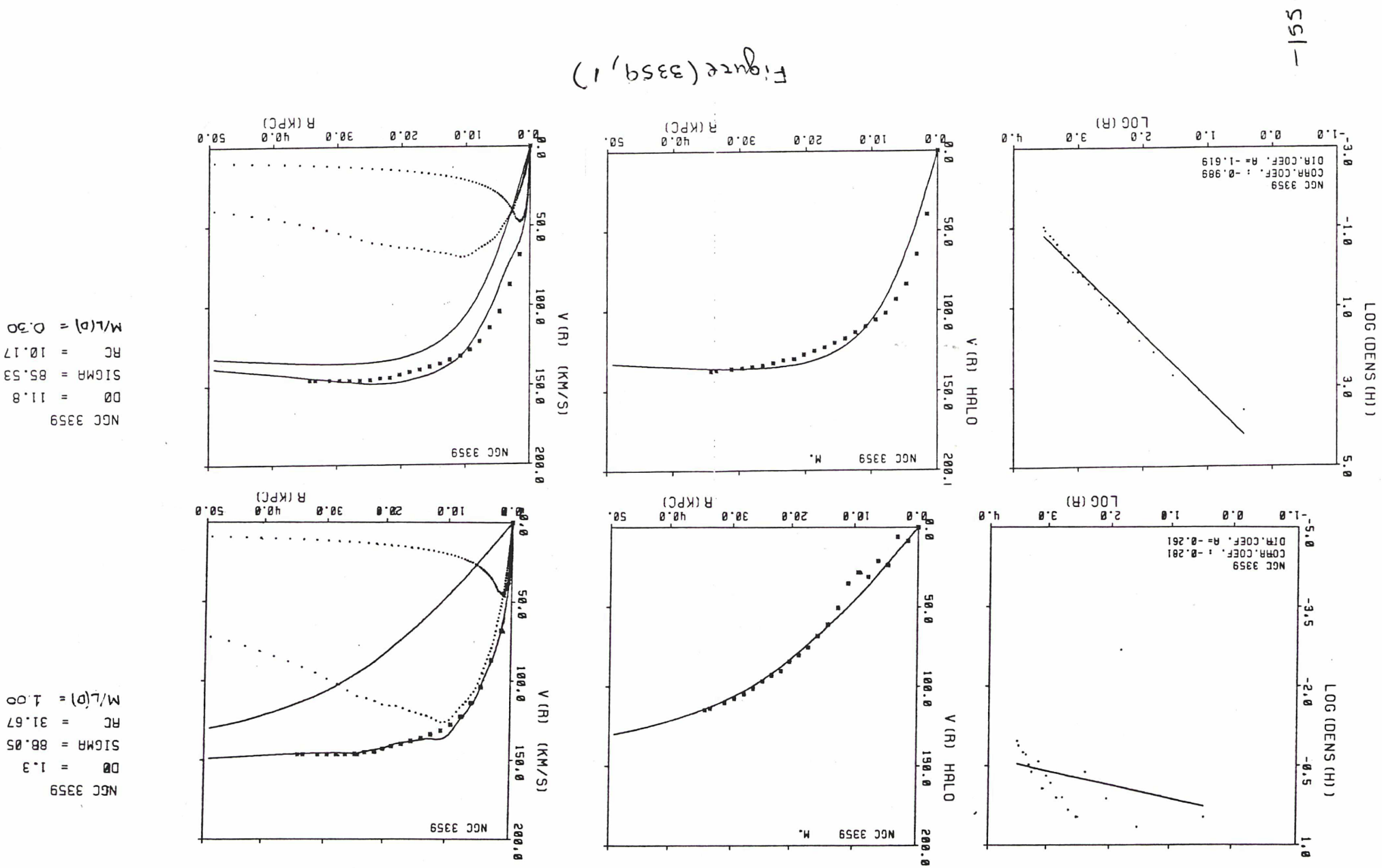

 $\mathbf{l}$ 

 $= 10.11$  $ES.SB = HWIIS$  $= 11.8$ 

NCC 3328

## CHAPITRE IIX : TABLEAUX DES RESULTATS

Dans le chapitre précédent nous avons vu quelques exemples d\* application de notre programme. Ce programme nous 1' avons appliqué plusières fois sur les galaxies de notre echantillon en choisissant differentes solutions. Ici nous exposons les parametres que nous venons de calculer par notre programme et qui seront utilisés par la statistique du chapitre suivant.

Dans le tableau (IIX, 1) on peut voir les résultats obtenus suivant la solution "halo minimum respectant les contraintes posées par la structure spirale". C' est la solution que nous avons retenue pour la statistique dans sa version finale. Dans le tableau (IIX,2) on trouve les résultats suivant la solution "halo maximum" qui correspond <sup>à</sup> la valeur de M/L du disque pour laquelle disparait l' amplification pour m=2.

La liste suivante des parametres des deux tableaux nous aide aussi à la lecture des figures du chapitre suivant. Ainsi nous avons <sup>à</sup> la première colonne le nom du paramétré sur les axes des diagrammes des corrélations, tandis qu' à la deuxième colonne nous avons le nom du parametre sur les deux tableaux suivants.

Liste des parametres:

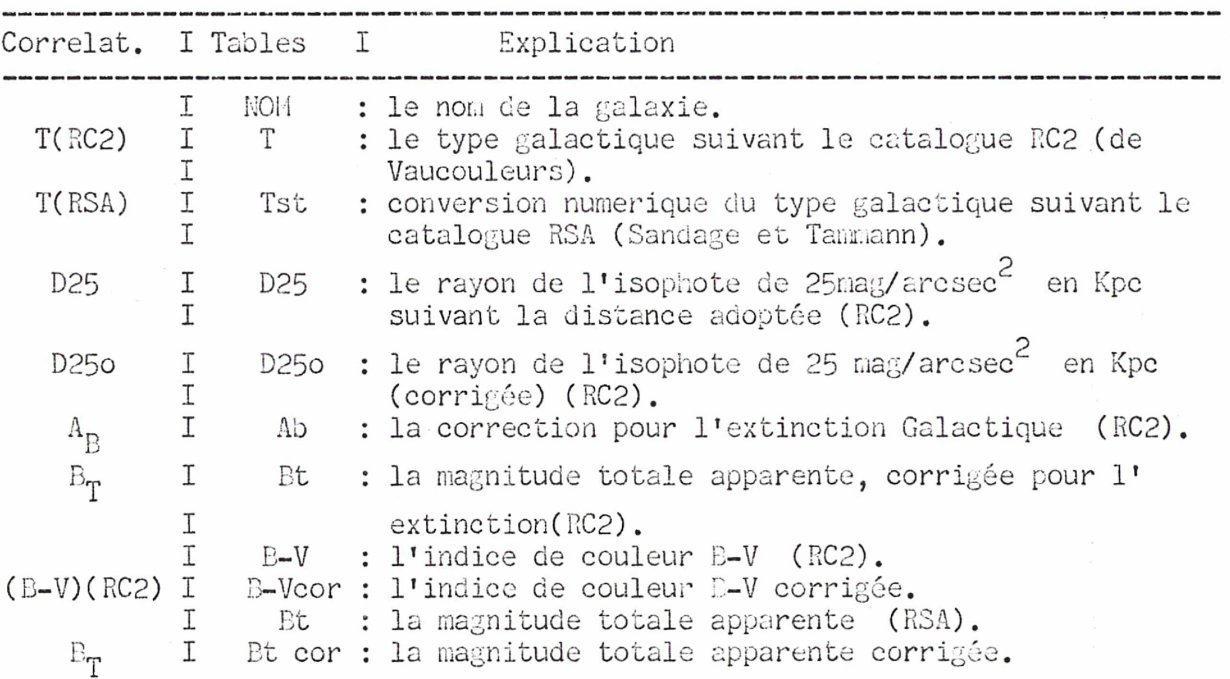

 $-156 -$ 

Liste des parametres: (suite)

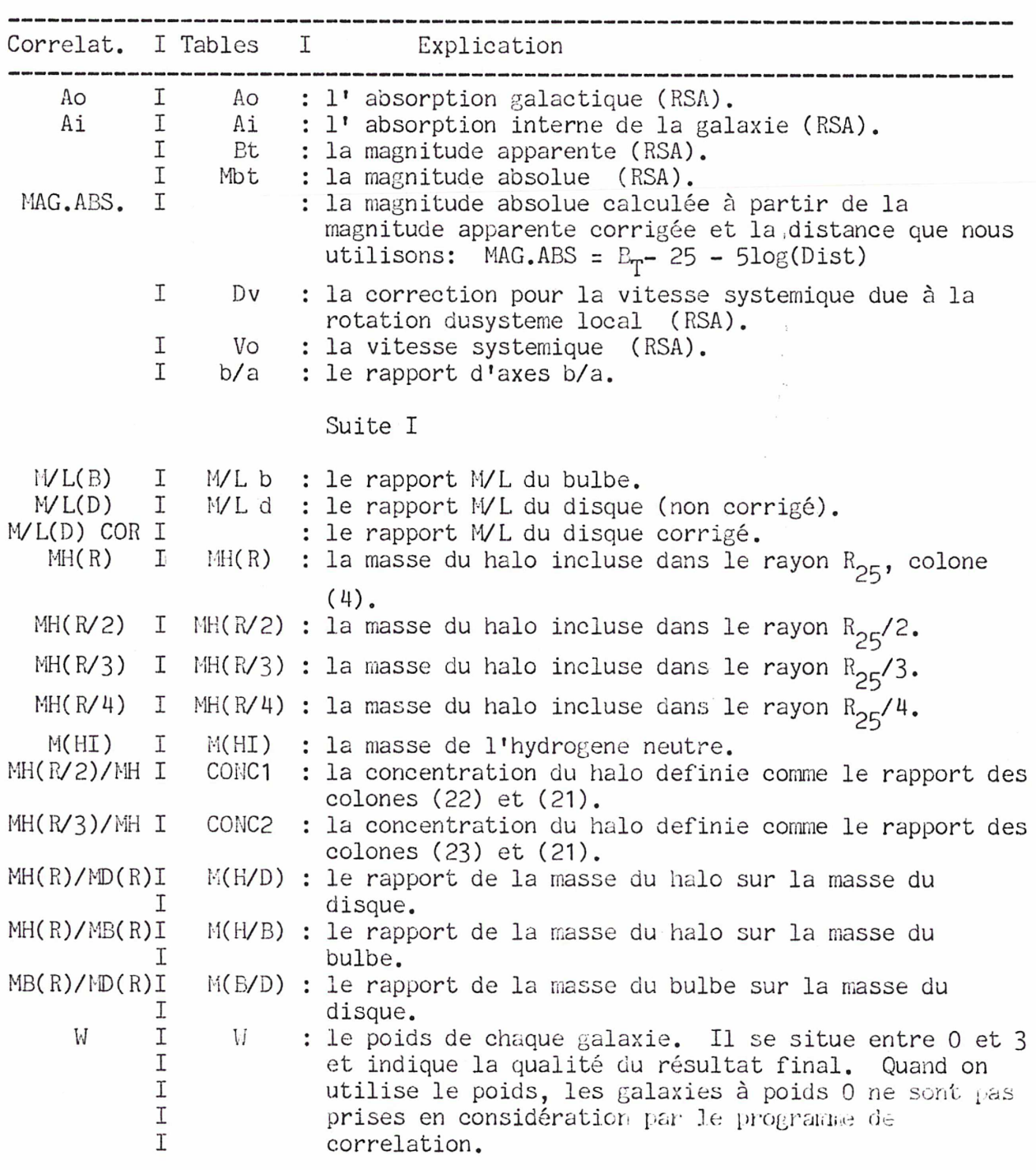

 $-157-$ 

Liste des parametres: (suite)

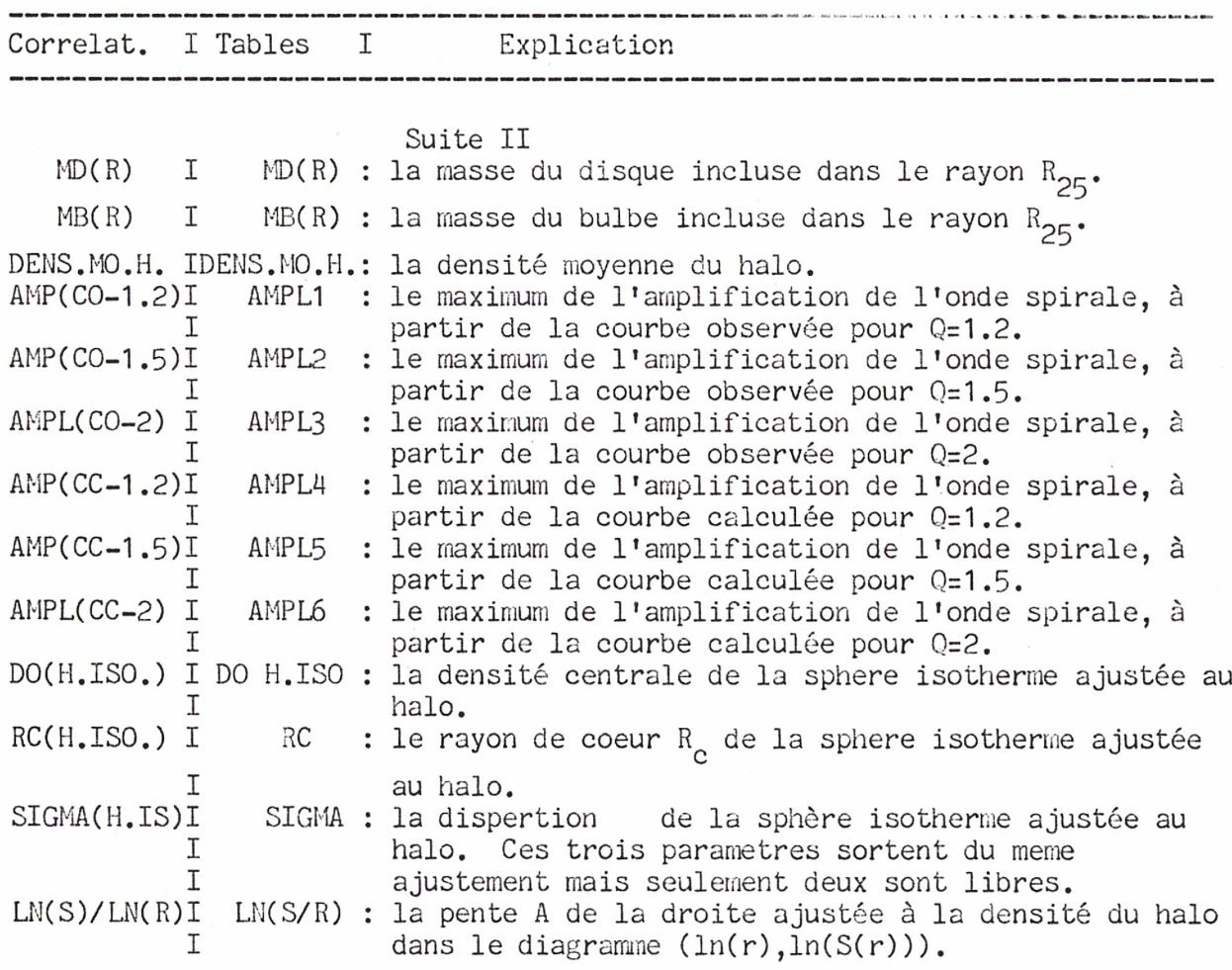

 $\lambda$ 

 $-158-$ 

 $\mathbf{r}$ 

 $\ddot{\phantom{a}}$ 

 $\bar{\nu}$ 

Liste des parametres: (suite)

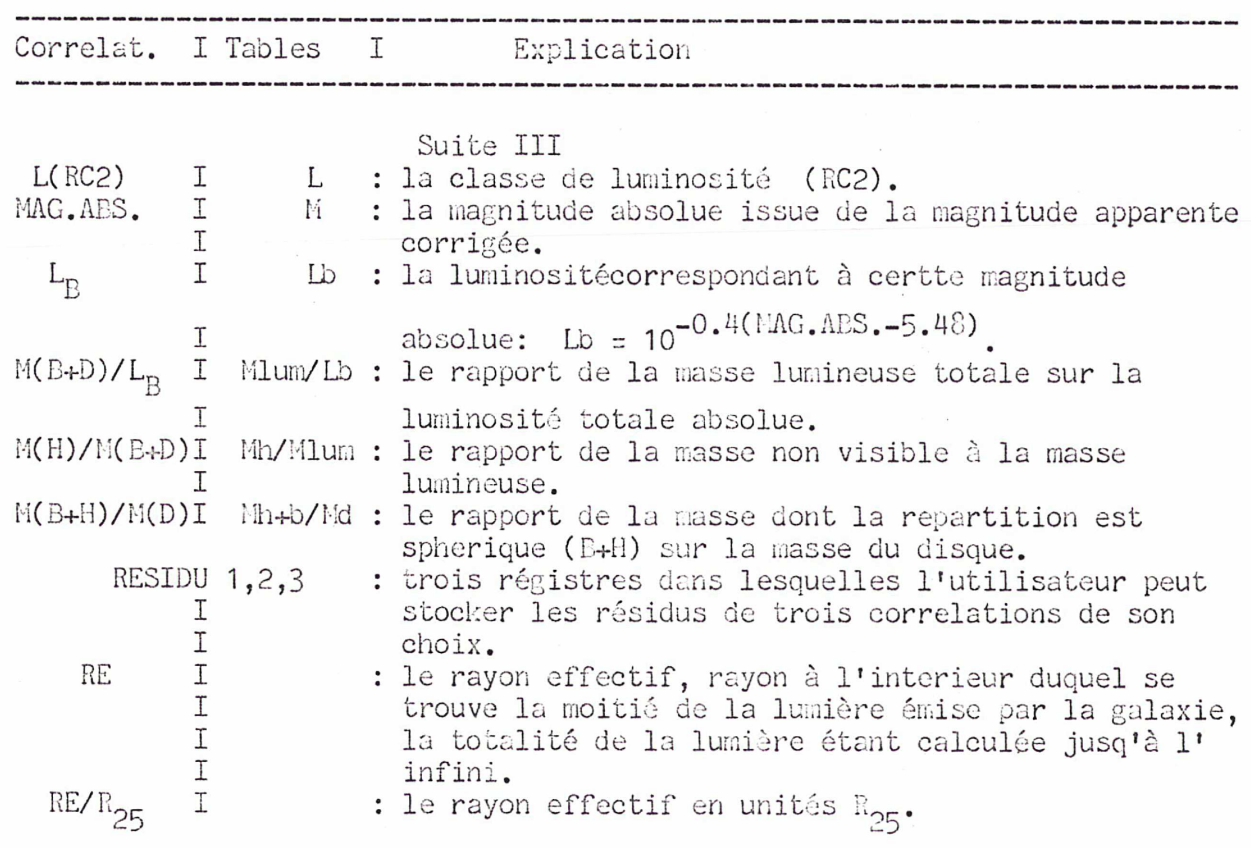

 $-159-$ 

 $\mathcal{L}$ 

TABLEAU (11X, 1)

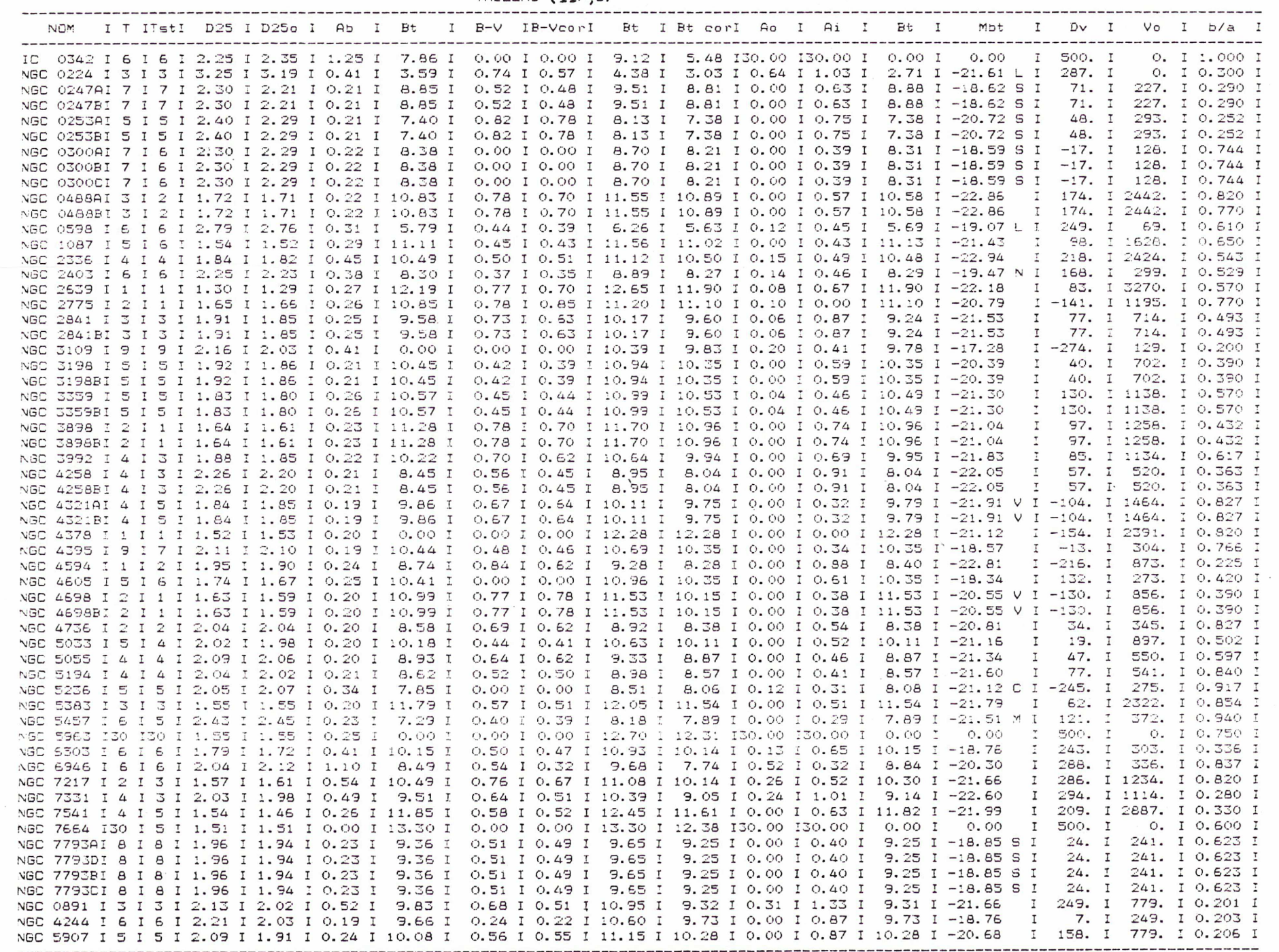

 $-160 -$ 

 $\mathbf{v}_i$ 

 $\mathcal{L}^{\mathcal{A}}$ 

TABLEAU (Suite I) (IIX, 4)

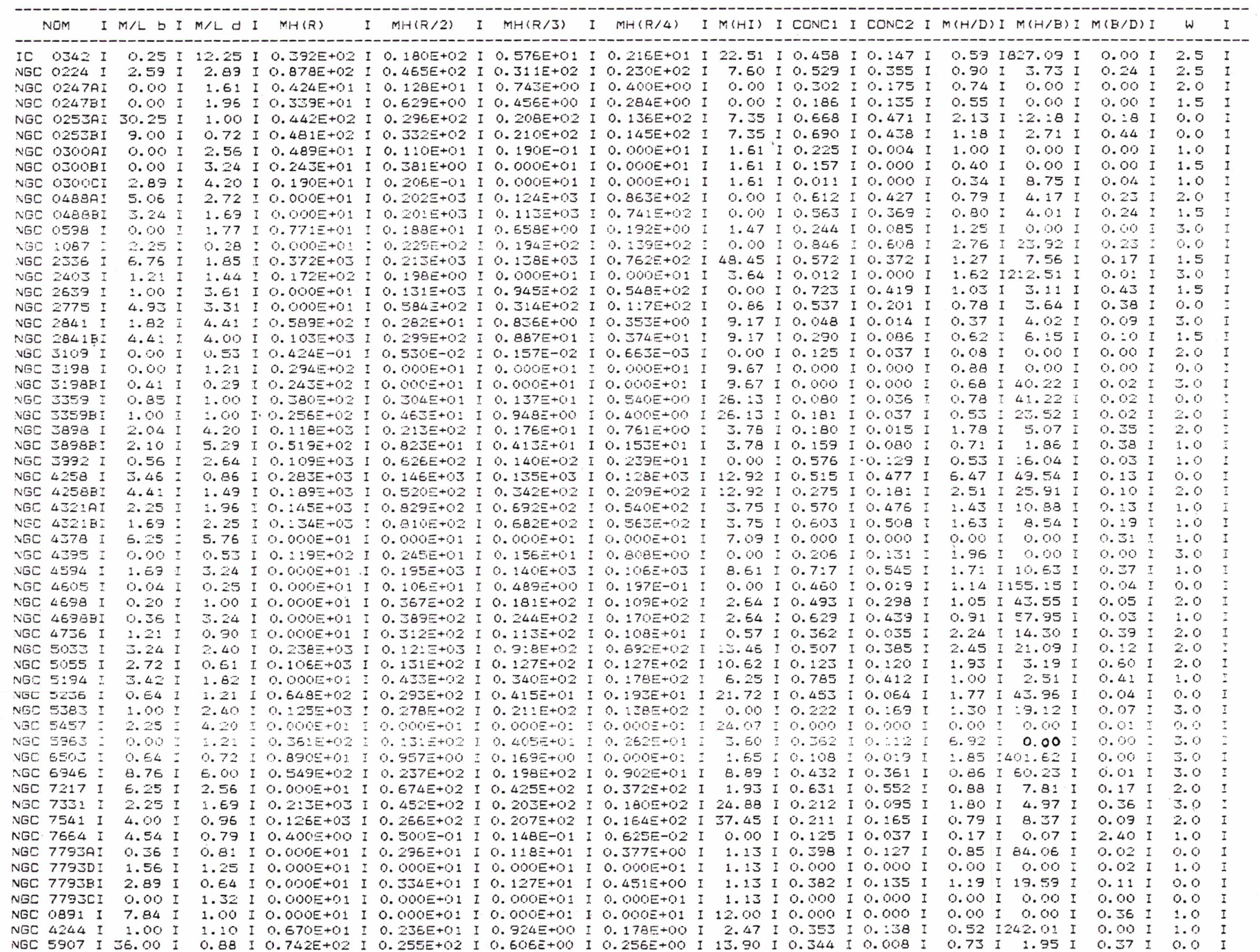

 $\cdot$ 

 $-191 -$ 

 $\bar{z}$ 

 $\bar{z}$ 

 $\mathcal{I}$ 

TABLEAU (Suite II)  $(11x, 4)$ 

| MD(R)<br>$\mathbf{T}$ | MB(R) | I DENS. MO. H. I AMPL1 I AMPL2 I AMPL3 I AMPL4 I AMPL5 I AMPL6 I DO H. ISD. I RC I SIGMA I LN(S/R) I                              |          |  |                        |                                                                                       |        |               |                      |
|-----------------------|-------|----------------------------------------------------------------------------------------------------|----------|--|------------------------|---------------------------------------------------------------------------------------|--------|---------------|----------------------|
|                       |       |                                                                                                    |          |  |                        |                                                                                       |        |               |                      |
|                       |       | IC 0342 I 0.662E+02 I 0.474E-01 I 0.117E+01 I 14.61 I 5.20 F 3.14 I 22.46 I 5.71 I 2.63 I 0.314E+01 I 27.17 I 117.9 I -1.086 I    |          |  |                        |                                                                                       |        |               |                      |
|                       |       | NGC 0224 I 0.973E+02 I 0.236E+02 I 0.229E+01 I 37.13 I 9.26 I 3.69 I 47.95 I 12.00 I 4.23 I 0.564E+01 I 20.00 I 116.4 I -1.690 I  |          |  |                        |                                                                                       |        |               |                      |
|                       |       | NGC 0247AI 0.572E+01 I 0.000E+01 I 0.437E+01 I 49.37 I 9.27 I 2.58 I 48.00 I 7.64 I 2.22 I 0.677E+01 I 11.51 I 73.4 I -0.835 I    |          |  |                        |                                                                                       |        |               |                      |
|                       |       | NGC 0247BI 0.6175+01 I 0.000E+01 I 0.413E+01 I 49.26 I 10.75 I 3.19 I 46.50 I 13.19 I 4.98 I 0.560E+01 I 13.83 I 80.2 I -0.561 I  |          |  |                        |                                                                                       |        |               |                      |
|                       |       | NGC 0253AI 0.207E+02 I 0.363E+01 I 0.308E+01 I 6.75 I 3.46 I 2.56 I 47.20 I 13.20 I 4.81 I 0.357E+02 I 8.17 I 119.5 I -1.860 I    |          |  |                        |                                                                                       |        |               |                      |
|                       |       | NGC 0253BI 0.406E+02 I 0.177E+02 I 0.104E+01 I 22.01 I 6.92 I 3.51 I 45.72 I 12.87 I 4.79 I 0.808E+01 I 17.00 I 118.4 I -1.856 I  |          |  |                        |                                                                                       |        |               |                      |
|                       |       | NGC 0300AI 0.490E+01 I 0.000E+01 I 0.394E+01 I 21.10 I 6.95 I 3.67 I 45.21 I 11.31 I 4.49 I 0.232E+02 I 3.84 I 45.4 I -1.400 I    |          |  |                        |                                                                                       |        |               |                      |
|                       |       |                                                                                                    |          |  |                        |                                                                                       | 8.85 I |               | 56.7 I -1.065 I      |
|                       |       | NGC 0300BI 0.610E+01 I 0.000E+01 I 0.360E+01 I 39.58 I 11.21 I 4.51 I 47.26 I 12.06 I 4.49 I 0.685E+01 I                          |          |  |                        |                                                                                       |        |               |                      |
|                       |       | NGC 0300CI 0.566E+01 I 0.217E+00 I 0.405E+01 I 33.10 I 9.56 I 4.21 I 45.48 I 10.08 I 3.32 I 0.119E+02 I 6.17 I 52.2 I -0.300 I    |          |  |                        | 5.14 I 0.5585+02 I 6.67 I 122.0 I -1.929 I                                            |        |               |                      |
|                       |       | NGC 0488AI 0.256E+03 I 0.583E+02 I 0.600E+01 I 36.17 I 9.48 I 3.82 I 44.38 I 12.92 I                                              |          |  |                        |                                                                                       |        |               |                      |
|                       |       | NGC 048881 0.250E+03 I 0.604E+02 I 0.600E+01 I 37.80 I 9.93 I 3.91 I 38.75 I 10.18 I 3.97 I 0.414E+02 I 8.00 I 126.1 I -1.723 I   |          |  |                        |                                                                                       |        |               | 57.2 I -1.004 I      |
|                       |       | NBC 0598 I 0.6155+01 I 0.0008+01 I 0.6068+01 I 23.32 I 5.01 I 2.01 I 49.13 I 8.60 I                                               |          |  |                        | 2.42 I 0.1775+02 I 5.56 I                                                             |        |               | 63.0 I -1.550 I      |
|                       |       | NGC 1087 I 0.830E+01 I 0.190E+01 I 0.108E+02 I 42.51 I 13.37 I 5.69 I 1.46 I 1.26 I 1.28 I 0.119E+03 I 2.36 I                     |          |  |                        |                                                                                       |        |               |                      |
|                       |       | NGC 2336 I 0.2945+03 I 0.4925+02 I 0.5935+00 I 44.63 I 11.27 I 4.32 I 44.43 I 14.21 I 6.28 I 0.1486+02 I 10.09 I                  |          |  |                        |                                                                                       |        |               | $95.1$ I $-1.926$ I  |
|                       |       | NGC 2403 I 0.106E+02 I 0.809E-01 I 0.351E+01 I 46.00 I 5.94 I 1.73 I 44.77 I 5.71 I 1.97 I 0.109E+02 I 10.50 I                    |          |  |                        |                                                                                       |        |               | 84.9 I -1.197 I      |
|                       |       | NGC 2639 1 0.127E+03 I 0.545E+02 I 0.148E+02 I 39.25 I 12.37 I 4.80 I 4.18 I 2.87 I 2.52 I 0.197E+03 I 3.82 I 131.5 I -1.710 I    |          |  |                        |                                                                                       |        |               |                      |
|                       |       | NGC 2775 I 0.749E+02 I 0.283E+02 I 0.103E+05 I 39.78 I 15.42 I 5.90 I 45.85 I 12.44 I 4.91 I 0.662E+02 I 5.72 I 114.1 I -0.150 I  |          |  |                        |                                                                                       |        |               |                      |
|                       |       | NGC 2841 I 0.151E+03 I 0.146E+02 I 0.127E+01 I 41.50 I 11.73 I 4.80 I 45.20 I 10.52 I 4.64 I 0.511E+01 I 28.97 I 160.4 I -0.771 I |          |  |                        |                                                                                       |        |               |                      |
|                       |       | NGC 2841BI 0.165E+03 I 0.168E+02 I 0.128E+01 I 46.50 I 12.81 I 4.96 I 47.05 I 12.40 I                                             |          |  |                        | 4.84 I 0.480E+01 I 29.49 I 158.2 I -1.373 I                                           |        |               |                      |
|                       |       | NGC 3109 I 0.5145+00 I 0.000E+01 I 0.8735+00 I 11.24 I 1.27 I 1.05 I 23.53 I 2.43 I 1.78 I 0.2225+01 I 10.00 I                    |          |  |                        |                                                                                       |        |               | 36.5 I -0.425 I      |
|                       |       | NGC 3198 I 0.3365+02 I 0.000E+01 I 0.2635+00 I 24.93 I 5.32 I                                                                     |          |  |                        | 2.22 I 34.92 I 5.37 I 3.25 I 0.379E+01 I 18.33 I                                      |        |               | 87.4 I -2.087 I      |
|                       |       | NGC 319881 0.3568+02 1 0.6038+00 1 0.2618+00 1 35.25 1 4.97 1 2.92 1 30.18 1 8.73 1 3.91 1 0.3188+01 1 20.00 1                    |          |  |                        |                                                                                       |        |               | 87.4 I $-2.012$ I    |
|                       |       |                                                                                                    |          |  |                        | 2.43 I 46.31 I 10.26 I 4.24 I 0.129E+01 I 31.67 I                                     |        |               | 88.1 I -0.261        |
|                       |       | NGC 3359 I 0.4852+02 I 0.923E+00 I 0.672E+00 I 48.85 I 8.01 I                                                                     |          |  |                        | 3.57 1 0.2045+01 1 22.67 1 79.2 1 -0.299                                              |        |               |                      |
|                       |       | NGC 3359BI 0.4852+02 I 0.109E+01 I 0.6902+00 I 42.08 I 12.50 I 5.02 I 45.30 I 7.58 I                                              |          |  |                        |                                                                                       |        |               |                      |
|                       |       | NGC 3898 I 0.6645+02 I 0.2335+02 I 0.1055+02 I 35.90 I 9.17 I 3.69 I 38.04 I 9.85 I 3.84 I 0.1525+02 I 19.64 I 187.4 I -0.476 I   |          |  |                        | 4.20 1 0.6765+01 1 19.39 1 123.5 1 -0.817 I                                           |        |               |                      |
|                       |       | NGC 3898BI 0.7375+02 I 0.280E+02 I 0.3175+01 I 41.15 I 10.35 I 3.87 I 43.62 I 11.33 I                                             |          |  |                        |                                                                                       |        |               |                      |
|                       |       | NGC 3992 I 0.206E+03 I 0.677E+01 I 0.161E+01 I 36.69 I 7.95 I 4.14 I 47.60 I 7.24 I 4.23 I 0.892E+01 I 13.91 I 101.7 I -1.069 I   |          |  |                        |                                                                                       |        |               |                      |
|                       |       | NGC 4258 I 0.4385+02 I 0.5725+01 I 0.1745+01 I 15.48 I 6.19 I 3.81 I 47.36 I 11.43 I 3.57 I 0.1375+02 I 13.33 I 120.8 I -1.671 I  |          |  |                        |                                                                                       |        |               |                      |
|                       |       | NGC 4258BI 0.753E+02 I 0.729E+01 I 0.126E+01 I 48.78 I 11.57 I 4.75 I 49.53 I 12.05 I 4.18 I 0.619E+01 I 17.96 I 109.4 I -0.817 I |          |  |                        |                                                                                       |        |               |                      |
|                       |       | NGC 4321AI 0.1025+03 I 0.134E+02 I 0.7625+04 I 46.35 I 13.97 I 6.06 I 39.95 I 13.81 I                                             |          |  |                        | 5.32 I 0.5175+02 I 5.00 I 88.1 I -1.800 I                                             |        |               |                      |
|                       |       | NGC 4321BI 0.824E+02 I 0.157E+02 I 0.862E+04 I 43.48 I 12.30 I 5.32 I 37.88 I 12.28 I 5.21 I 0.876E+02 I 4.33 I                   |          |  |                        |                                                                                       |        |               | $99.4$ I $-2.045$ I  |
|                       |       | NGC 4378 I 0.253E+03 I 0.774E+02 I 0.000E+01 I 1.46 I 1.51 I 1.67 I 32.98 I 11.87 I 5.80 I 0.000E+01 I 17.96 I                    |          |  |                        |                                                                                       |        |               | $0.0 I -0.817 I$     |
|                       |       | NGC 4395 I 0.606E+01 I 0.000E+01 I 0.138E+01 I 8.47 I 1.97 I 1.26 I 46.48 I 10.07 I 4.04 I 0.408E+01 I                            |          |  |                        |                                                                                       | 9.64 I |               | 47.7 I -0.969 I      |
|                       |       | NGC 4594 I 0.114E+03 I 0.420E+02 I 0.279E+05 I 1.00 I 1.00 I 1.00 I 1.00 I 1.00 I 1.00 I 0.224E+03 I 4.80 I 175.9 I -1.390 I      |          |  |                        |                                                                                       |        |               |                      |
|                       |       | NGC 4605 I 0.931E+00 I 0.336E-01 I 0.463E+02 I 3.40 I 1.46 I 1.33 I 18.03 I 1.79 I 1.13 I 0.732E+02 I                             |          |  |                        |                                                                                       |        | 3.00 I 62.9 I | 0.912                |
|                       |       | NGC 4698 I 0.350E+02 I 0.179E+01 I 0.338E+02 I 20.05 I 5.16 I 2.44 I 49.03 I 8.25 I 3.36 I 0.839E+02 I 6.17 I 138.4 I -1.031 I    |          |  |                        |                                                                                       |        |               |                      |
|                       |       | NGC 4698BI 0.428E+02 I 0.116E+01 I 0.290E+02 I 30.86 I 6.49 I 2.50 I 42.70 I 11.88 I 5.06 I 0.365E+03 I                           |          |  |                        |                                                                                       |        |               | 1.96 I 91.7 I -0.962 |
|                       |       | NGC 4736 I 0.140E+02 I 0.551E+01 I 0.186E+02 I 46.03 I 13.46 I 5.10 I 43.09 I 12.42 I 4.84 I 0.775E+02 I                          |          |  |                        |                                                                                       | 4.43I  |               | $95.6$ I $-0.761$ I  |
|                       |       | NGC 5033 I 0.9745+02 I 0.1135+02 I 0.121E+01 I 46.72 I 12.69 I 4.56 I 46.54 I 12.93 I                                             |          |  |                        | 5.30 I 0.662E+01 I 16.67 I 105.0 I -1.950 I                                           |        |               |                      |
|                       |       | NGC 5055 I 0.550E+02 I 0.333E+02 I 0.567E+00 I 31.88 I 9.33 I 4.09 I 44.16 I 13.41 I 5.25 I 0.630E+01 I 15.90 I                   |          |  |                        |                                                                                       |        |               | 97.8 I -1.948 I      |
|                       |       |                                                                                                    |          |  |                        | 5.21 I 0.2105+03 I 2.39 I                                                             |        |               | 84.9 I -2.834        |
|                       |       | NGC 5194 I 0.432E+02 I 0.176E+02 I 0.147E+02 I 32.14 I 9.23 I 4.49 I 38.07 I 11.13 I                                              |          |  |                        |                                                                                       |        |               | $98.7$ I $-1.494$ I  |
|                       |       | NGC 5236 I 0.3665+02 I 0.1475+01 I 0.1395+01 I 11.54 I 4.80 I 3.13 I 47.26 I 7.00 I 1.99 I 0.1015+02 I 12.67 I                    |          |  | 3.13 1 49.32 1 10.12 1 | 3.42 I 0.3182+01 I 24.33 I 106.3 I -1.428                                             |        |               |                      |
|                       |       | NGC 5383 I 0.9645+02 I 0.6555+01 I 0.1895+01 I 49.31 I                                                                            | $9.12$ I |  |                        | 76.18 I 0.0005+01 I 15.83                                                             |        |               | 0.010001             |
|                       |       | NBC 5457 I 0.1425+03 I 0.1545+01 I 0.000E+01 I 49.36 I 13.57 I 5.16 I 49.41 I 13.62 I                                             |          |  |                        |                                                                                       | 4.201  |               | 75.5 I -1.168 I      |
|                       |       | NSC 5963 I 0.522E+01 I 0.533E-05 I 0.641E+01 I 33.31 I 7.04 I                                                                     |          |  |                        | 2.83 I 28.91 I 3.42 I 2.51 I 0.538E+02 I<br>2.37 I 0.2275+02 I 6.03 I 70.5 I -1.694 I |        |               |                      |
|                       |       | NGC 6503 1 0.480E+01 1 0.222E-01 1 0.204E+01 1 8.54 1 1.32 1 1.08 1 34.92 1 3.08 1                                                |          |  |                        |                                                                                       |        |               |                      |
|                       |       | NGC 6946 I 0.6352+02 I 0.911E+00 I 0.468E+01 I 48.60 I 10.29 I 3.57 I 39.09 I 4.70 I 2.40 I 0.816E+01 I 16.00 I 111.9 I -1.286 I  |          |  |                        |                                                                                       |        |               |                      |
|                       |       | NGC 7217 I 0.765E+02 I 0.132E+02 I 0.143E+02 I 45.18 I 12.74 I 5.55 I 35.58 I 11.50 I 5.18 I 0.248E+03 I 2.59 I 100.0 I -1.729 I  |          |  |                        |                                                                                       |        |               |                      |
|                       |       | NGC 7331 I 0.1185+03 I 0.429E+02 I 0.127E+01 I 43.69 I 13.19 I 5.23 I 42.84 I 13.71 I 5.38 I 0.352E+01 I 30.17 I 138.7 I -0.584 I |          |  |                        |                                                                                       |        |               |                      |
|                       |       | NGC 7541 I 0.160E+03 I 0.151E+02 I 0.202E+01 I 49.48 I 13.11 I 4.90 I 46.91 I 12.34 I 4.34 I 0.620E+01 I 15.67 I 95.6 I -1.945 I  |          |  |                        |                                                                                       |        |               |                      |
|                       |       | NGC 7664 I 0.233E+01 I 0.557E+01 I 0.261E+01 I 49.03 I 11.09 I 4.34 I 48.78 I 11.08 I 3.33 I 0.446E+01 I 27.00 I 139.7 I -1.082 I |          |  |                        |                                                                                       |        |               |                      |
|                       |       | NGC 7793AI 0.347E+01 I 0.591E-01 I 0.148E+02 I 49.55 I 10.20 I 2.91 I 47.81 I 9.85 I                                              |          |  |                        | 3.02 I 0.7462+02 I 2.10 I 44.5 I -1.322 I                                             |        |               |                      |
|                       |       | NGC 7793DI 0.828E+01 I 0.154E+00 I 0.000E+01 I 47.34 I 13.41 I 5.06 I 47.84 I 14.20 I 6.34 I 0.000E+01 I                          |          |  |                        |                                                                                       | 2.10 I |               | 0.0 I 0.000 I        |
|                       |       | NGC 7793BI 0.281E+01 I 0.307E+00 I 0.179E+02 I 46.38 I 10.14 I 3.29 I 40.97 I 6.00 I 1.84 I 0.768E+02 I 2.29 I                    |          |  |                        |                                                                                       |        |               | $49.2$ I $-1.216$ I  |
|                       |       | NGC 779301 0.9265+01 I 0.000E+01 I 0.000E+01 I 48.51 I 13.38 I 5.12 I 48.55 I 14.20 I 6.14 I 0.000E+01 I                          |          |  |                        |                                                                                       | 2.29 I | 0.0 I         | $0.000$ I            |
|                       |       | NBC 0891 I 0.163E+03 I 0.594E+02 I 0.000E+01 I 47.05 I 12.52 I 4.27 I 47.25 I 12.75 I 5.10 I 0.000E+01 I 2.29 I                   |          |  |                        |                                                                                       |        | 0.01          | 0.000 I              |
|                       |       | NGC 4244 I 0.130E+02 I 0.277E-01 I 0.142E+01 I 42.25 I 9.35 I 3.45 I 20.39 I 4.18 I 2.62 I 0.693E+01 I 8.18 I                     |          |  |                        |                                                                                       |        |               | 52.8 I $-1.321$ I    |
|                       |       | NGC 5907 I 0.102E+03 I 0.381E+02 I 0.955E+00 I 33.78 I 7.29 I 4.02 I 45.26 I 12.07 I 4.37 I 0.741E+01 I 13.99 I                   |          |  |                        |                                                                                       |        |               | $93.3$ I $-1.102$ I  |
|                       |       |                                                                                                    |          |  |                        |                                                                                       |        |               |                      |

The company

 $\tilde{\rho} = -\tilde{\rho} \rho = -\tilde{\rho}$ 

 $\cdot$  ,  $^{\scriptscriptstyle\mathcal{O}}$ 

 $\sim$ 

 $\mathcal{A}_{\mathcal{A}}$ 

 $\lambda$  $-102 -$ 

 $\sim$ 

 $\mathcal{F}_{\mathbf{X}} = -\mathbf{x}$ 

 $\rightarrow$ 

 $\label{eq:2.1} \mathcal{L}_{\mathcal{A}^{\prime}\mathcal{A}^{\prime}}(\mathbf{x})=\mathcal{L}_{\mathcal{A}^{\prime}}(\mathbf{x})\mathcal{L}_{\mathcal{A}^{\prime}}(\mathbf{x})$ 

TABLEAU (Suite III) (IIX,1)

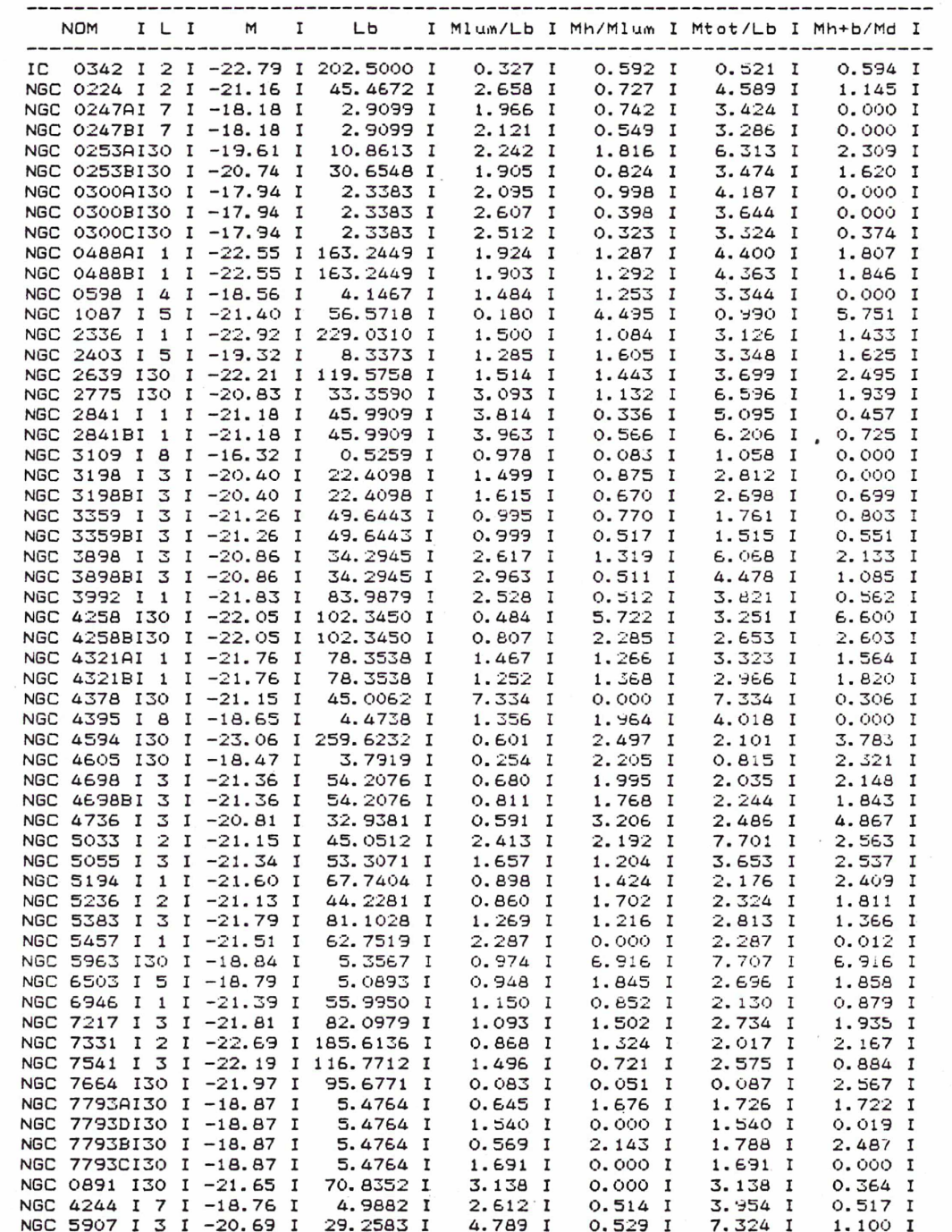

 $-163 -$ 

TABLEAU (IIX, 2)

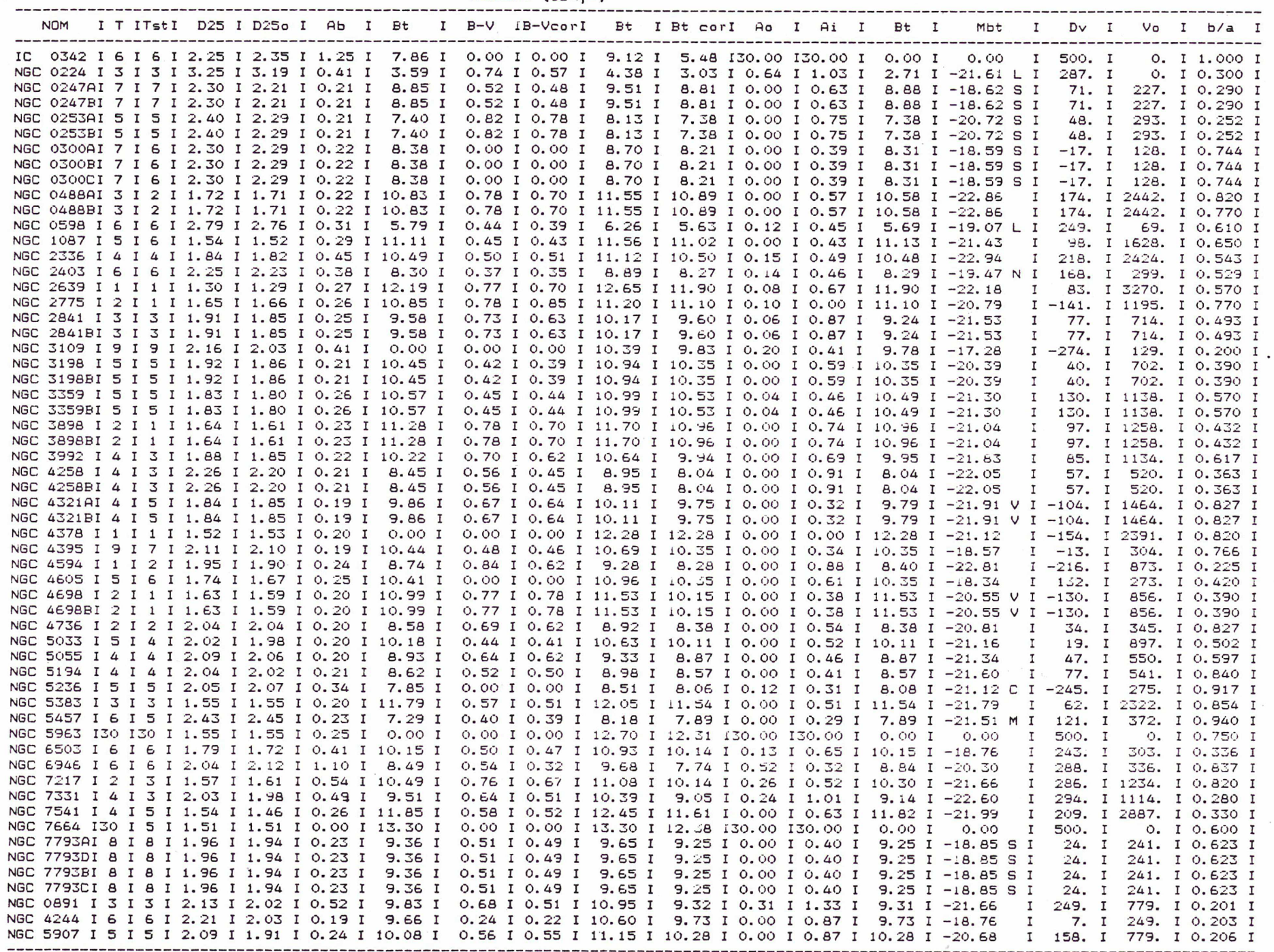

 $-164-$ 

 $\mathcal{F}_{\mathbf{a}}$ 

TABLEAU (Suite I) (IIX, 2)

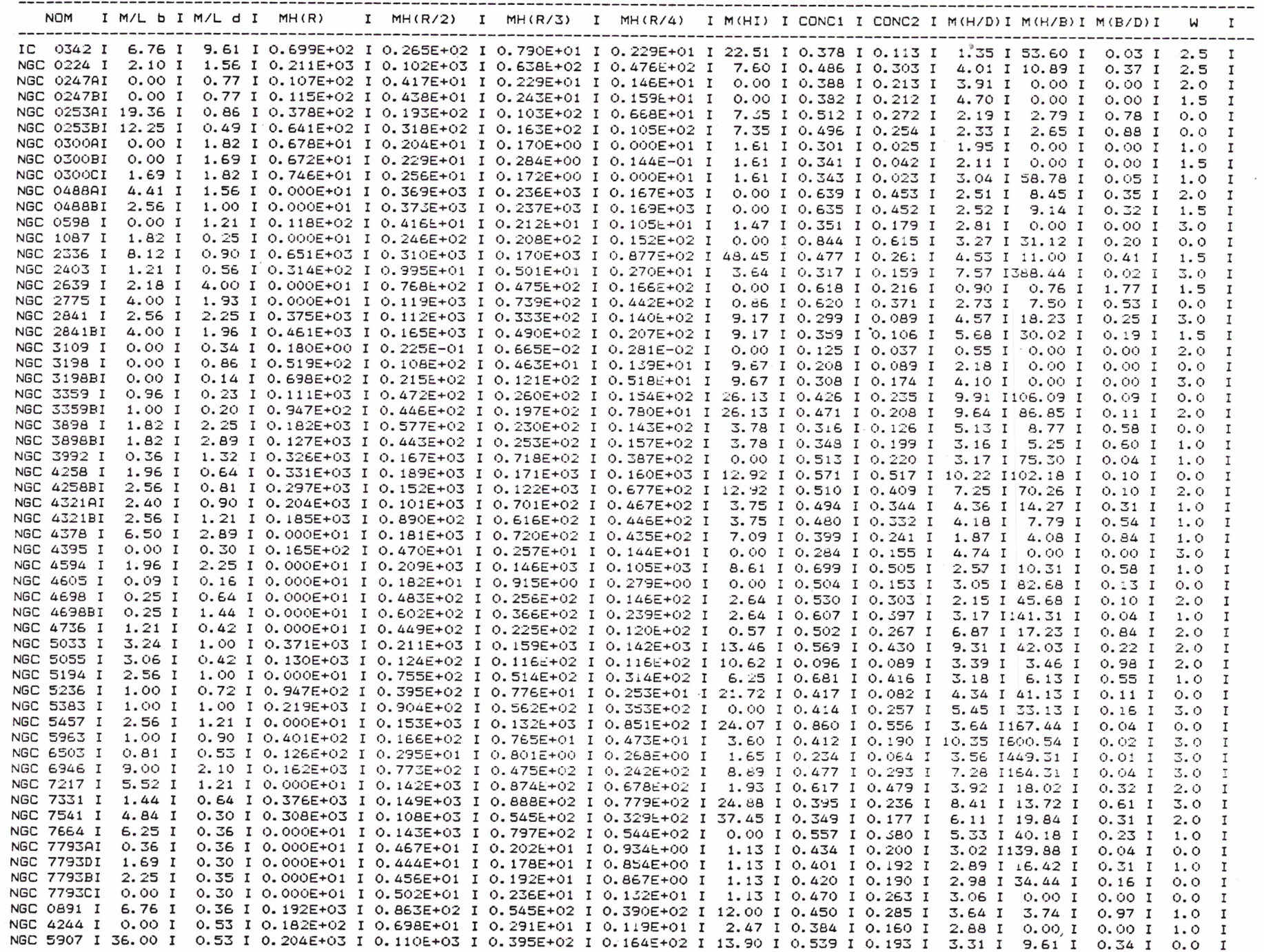

 $\lambda$ 

 $-465 -$ 

 $\mathcal{L}$ 

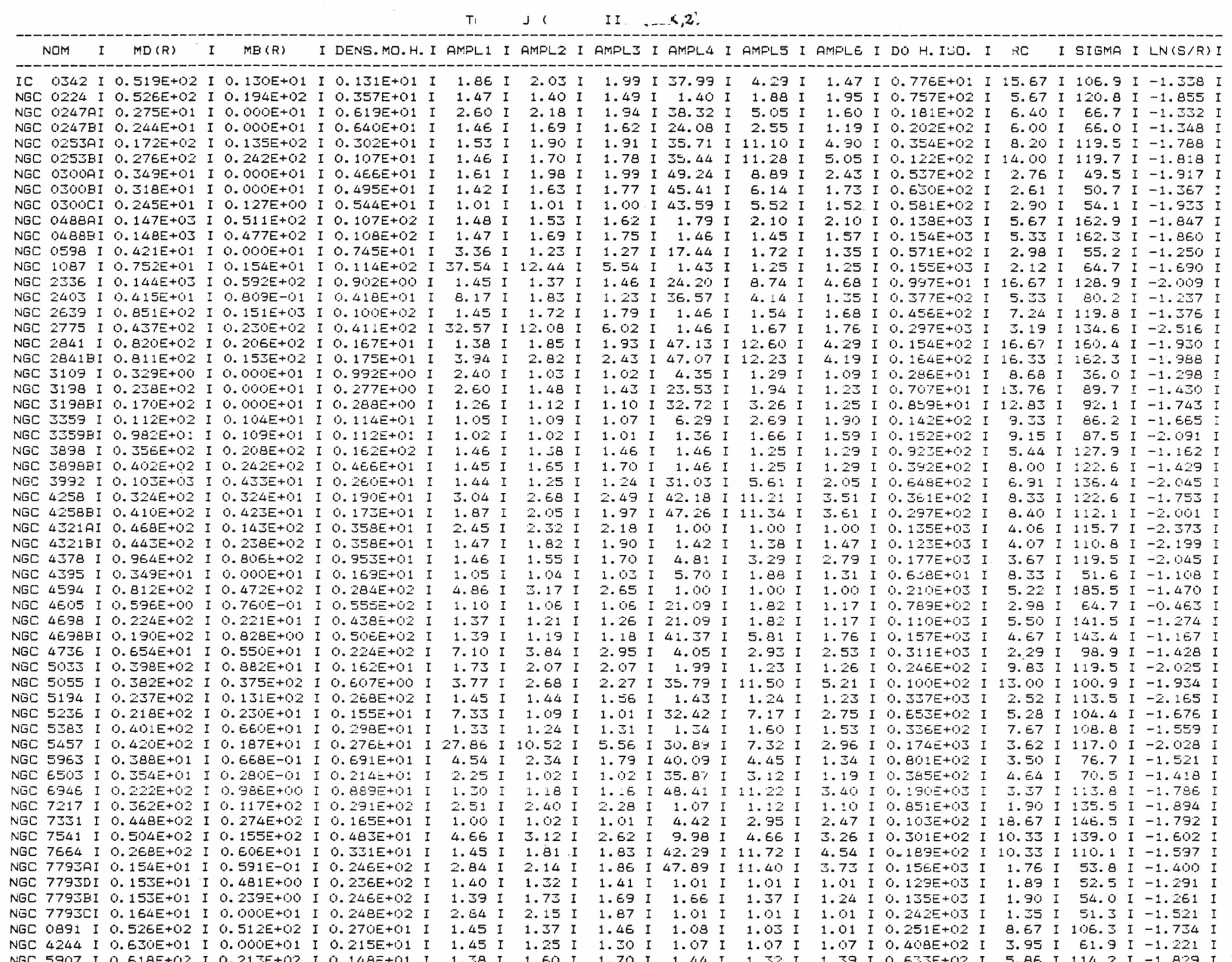

 $-\frac{1}{9}$ 

TABLEAU (Suite III) (IIX, 2)

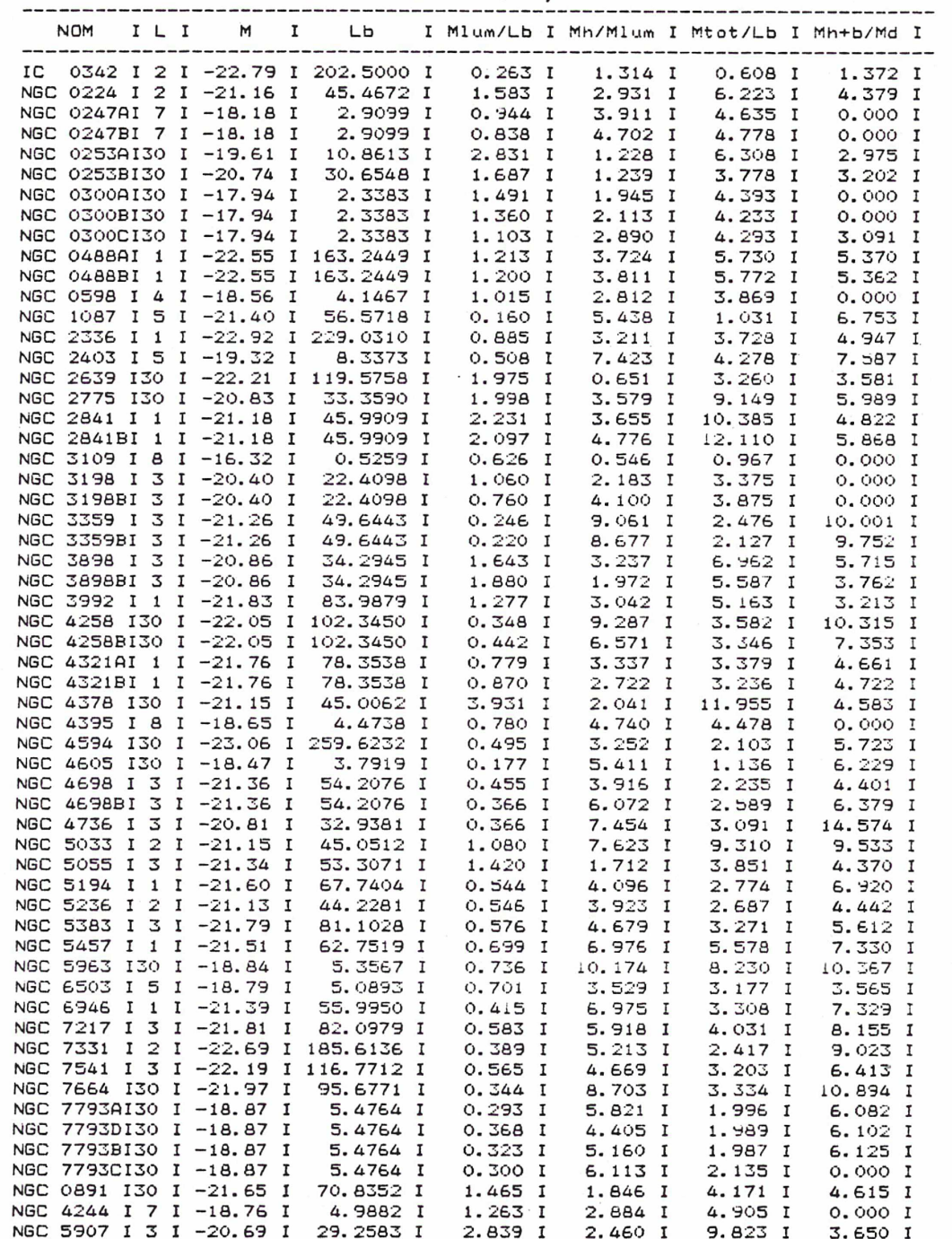

 $-187 -$ 

 $\mathbf{r}_i$ 

 $\gamma$ 

## CHAPITRE IX : RESULTATS DE LA STATISTIQUE

## Les résultats des correlations:

Les résultats que nous présenterons <sup>à</sup> la suite, nous les avons calculés en tenant compte du poids de chaque galaxie. Ce poids est un jugement de la qualité des données que nous possédons pour chaque galaxie et de l'existence de contraintes limitant les valeurs possibles du rapport M/L du disque. Dans la plupart des figures, la position de chaque galaxie dans les diagrammes de correlation est indiqué par le chiffre de son poids. Dans les cas où le poids n'est pas pris en compte (W=1 pour toutes les galaxies), il y aura marqué le numero NGC de la galaxie.

Avant de commencer faisons deux remarques importantes:

i) Les résultats obtenus par cette statistique élementaire ne donnent que des tendances et non des lois statistiques. Les raisons sont les suivantes: Tout d'abord notre échantillon est relativement réstreint (une quarantaine de galaxies) et inhomogène. Les données observées ne sont pas de la meme<br>qualité. Par consequent les paramètres ne sont pas déterminés avec la meme Par consequent les paramètres ne sont pas déterminés avec la meme précision d' une galaxie <sup>à</sup> 1' autre.

ii) On observe de nombreuses corrélations significatives entre des quantités qui sont étroitement liées <sup>à</sup> la taille de la galaxie, par exemple la masse du halo et le rayon  $R_{25}$  de la galaxie. Ces correlations ne seront pas présentées

en detail sauf si elles nous aident <sup>à</sup> mieux comprendre une autre corrélation.

## 1) Correlations entre les quantités T (RSA),  $R_{\text{DE}}$  et MAG.ABS.:

Nous constatons que le type des galaxies de notre echantillon (galaxies spirales) est bien correlé avec tous les parametres indiquant la taille de la galaxie (ou liés avec la taille), chose déjà connue. Ainsi nous voyons que les galaxies de type tardif (galaxies dont le disque contient une quantité importante de gaz) sont moins "grandes" que les galaxies de type avancé. <sup>A</sup> la figure (IX,1) nous avons le diagramme de corrélation entre les quantités <sup>T</sup>  $-R_{25}$ (en Kpc) et T - MAG.ABS. D' autres corelations, qui sont dues à la correlation entre le type et la taille de la galaxie, sont: celle entre le type <sup>T</sup> et la masse "totale" du halo MH(R) et celle entre le Type et le SIGMA du halo, parametre qui indique la valeur maximale de la vitesse de rotation du halo (halo plus massif entraine une vitesse plus grande).  $^{\mathfrak{X}}$ 

La masse totale du halo correle très bien avec tous les parametres indiquant la taille de la galaxie. P.ex.: le coeficiant de la corrélation entre le log de la masse du halo et la magnitude absulue est égal <sup>à</sup> 0.83.

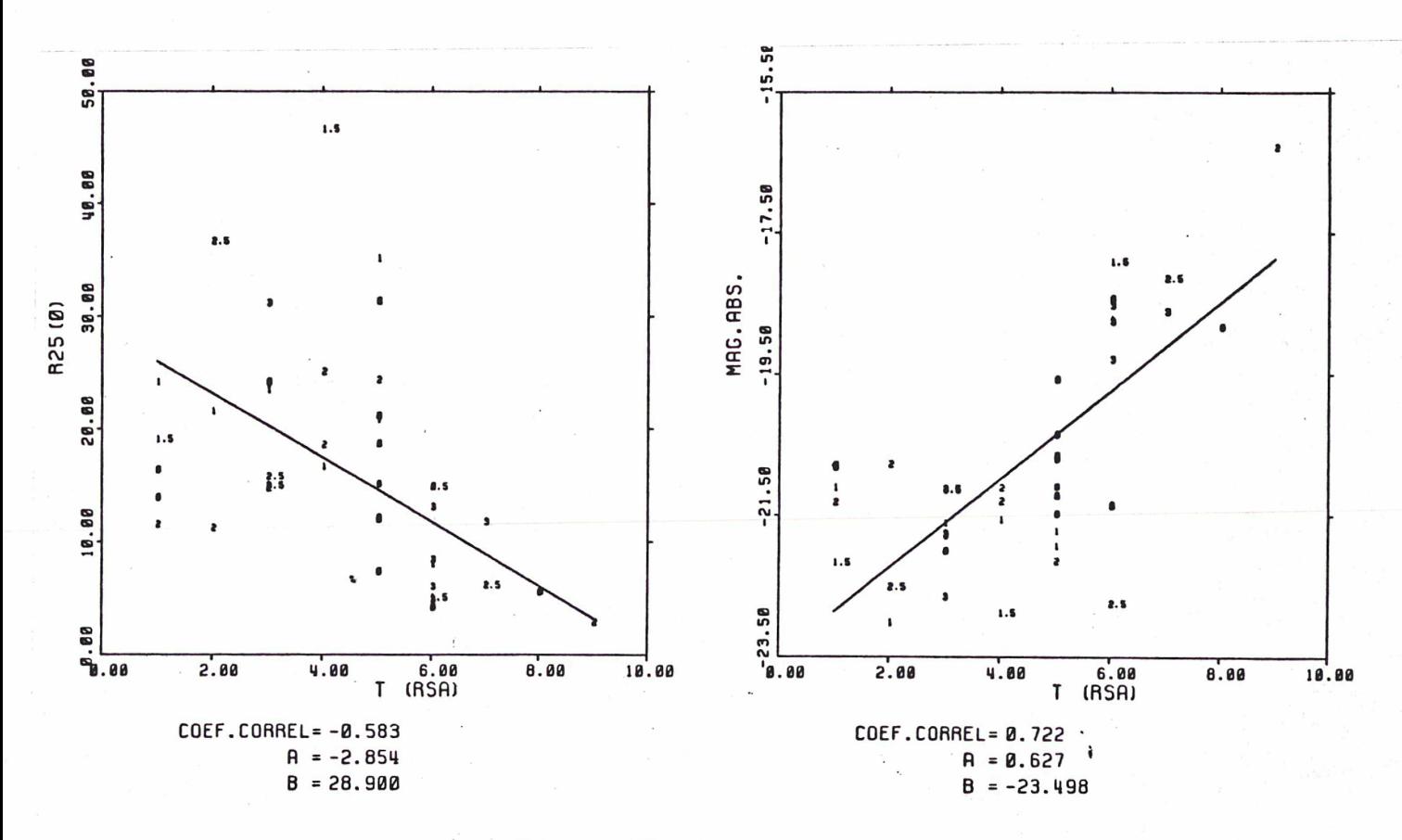

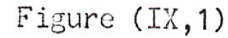

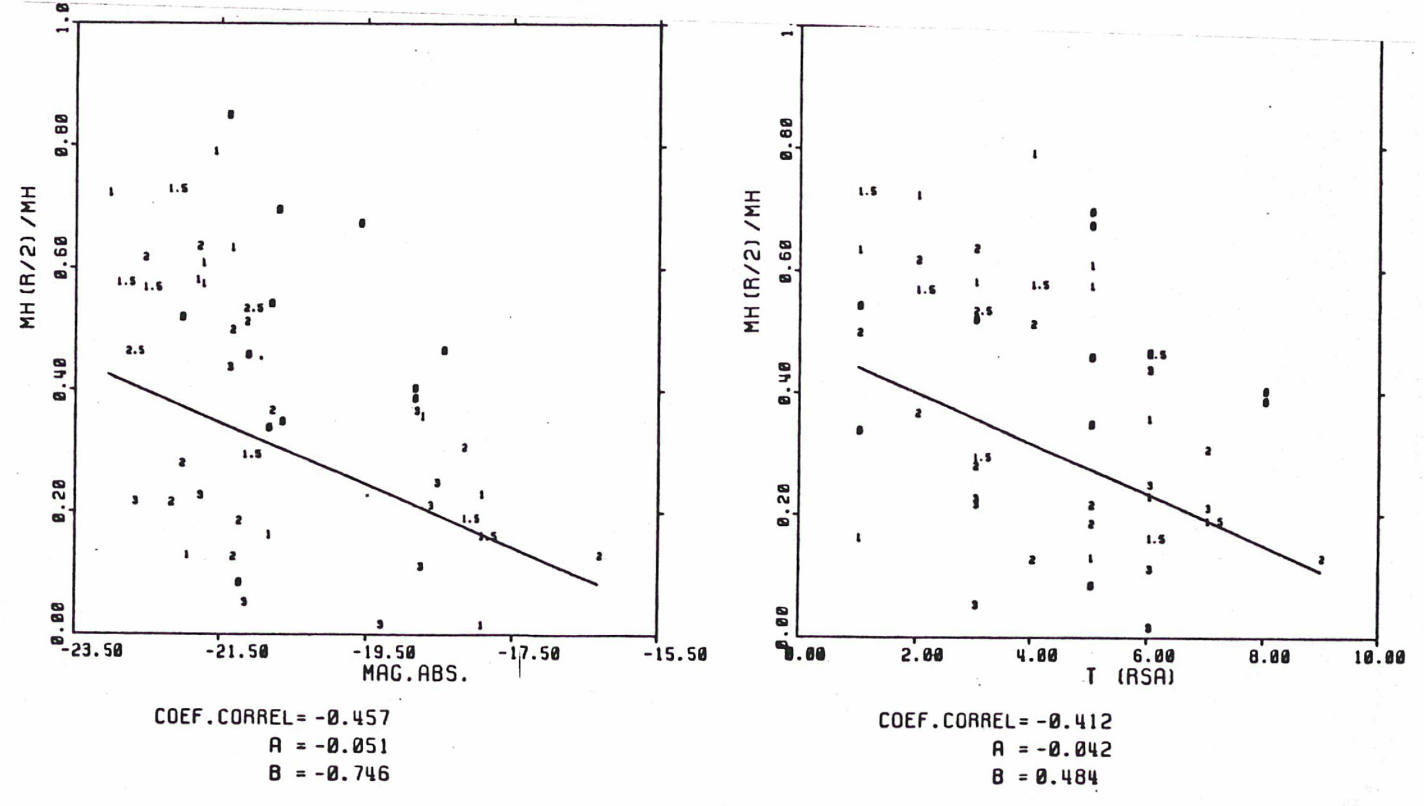

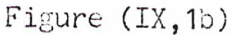

Souvent le manque de correlation entre deux quantités est aussi important que l'existence de correlation et nous permet de tirer des conclusions possédant un sens physique important. C'est les cas du diagramme (figure (IX,5)), entre les quantités <sup>T</sup> et MH/HD, qui nous permet de dire que la distribution de la masse totale de la nalaxie entre le disque et le halo est independante du type de la galaxie.

Un autre résultat intéressant est 1' existence d' une corrélation faible mais significative (coef. de correl.=0.41 - 0.46 voir figure (IX, 1b)) qui existe entre les quantités T ou MAG.ABS. et le parametre indiquant la concentration du halo: MH(R/2)/MH(R). Il <sup>y</sup> <sup>a</sup> donc une tendance qui veut que les plus grandes galaxies (ou les plus pauvres en gaz) possedent un halo plus concentré.

Cherchons maintenant les corrélations éventuelles qui peuvent etre liées aux paramétrés indiquant la différence de forme de la courbe de rotation des halos. Nous avons deux parametres qui decrivent la forme de la courbe de rotation du halo. C' est la pente <sup>A</sup> de la droite ajustée <sup>à</sup> la densité du halo au plan (ln(S), ln(r)) et le rayon du coeur Rc de la sphère isotherme. La figure (IX,2) nous montre la forme de la courbe de rotation suivant quelques valeurs de la pente A. Nous voyons qu' une valeur de A entre -0.7 et -0.4 correspond <sup>à</sup> une courbe de rotation qui monte lentement au centre,

tandis qu' une valeur de <sup>A</sup> près de -2, montre une courbe qui monte vite près<br>du centre. Semblable est la Semblable est la signification du parametre Rc. On rappelle que la vitesse maximale de la sphère isotherme correspond au rayon r=3Rc. Un Rc petit correspond <sup>à</sup> un halo dont la courbe de rotation monte plus rapidement. Mous utiliserons le parametre  $R_{\alpha}/R_{\beta}$  qui normalise le  $R_{\alpha}$ 

et le rend directement comparable.

Avant de calculer le coefficient de correlation des couples contenant la pente A, il <sup>a</sup> falu enlever les galaxies pour lesquelles 1\* ajustement de la droite était si mauvais que le parametre A n' avait aucun sens. A la figure (IX, 3) nous montrons deux exemples de mauvais ajustement.

Les résultats que nous avons

 $a$  $200$ 仕  $-2<sub>0</sub><0$ (S)  $a=2$  $100$  $A$  $a$  $\left\langle -2\right\rangle$ 

Figure (IX,2)

obtenus ne montrent pas une nette corrélation entre ces quantités mais plutôt une tendance. Les coeficiants sont autour d' une valeur de 0.5 Ce résultat peut se résumer par la phrase: La courbe de rotation du halo des galaxies de type avancé (galaxies pauvres en gaz) , <sup>a</sup> une tendance <sup>à</sup> monter rapidement près du centre. Nous pouvons aussi dire que les grandes galaxies ont un halo plus concentré.

 $-110-$ 

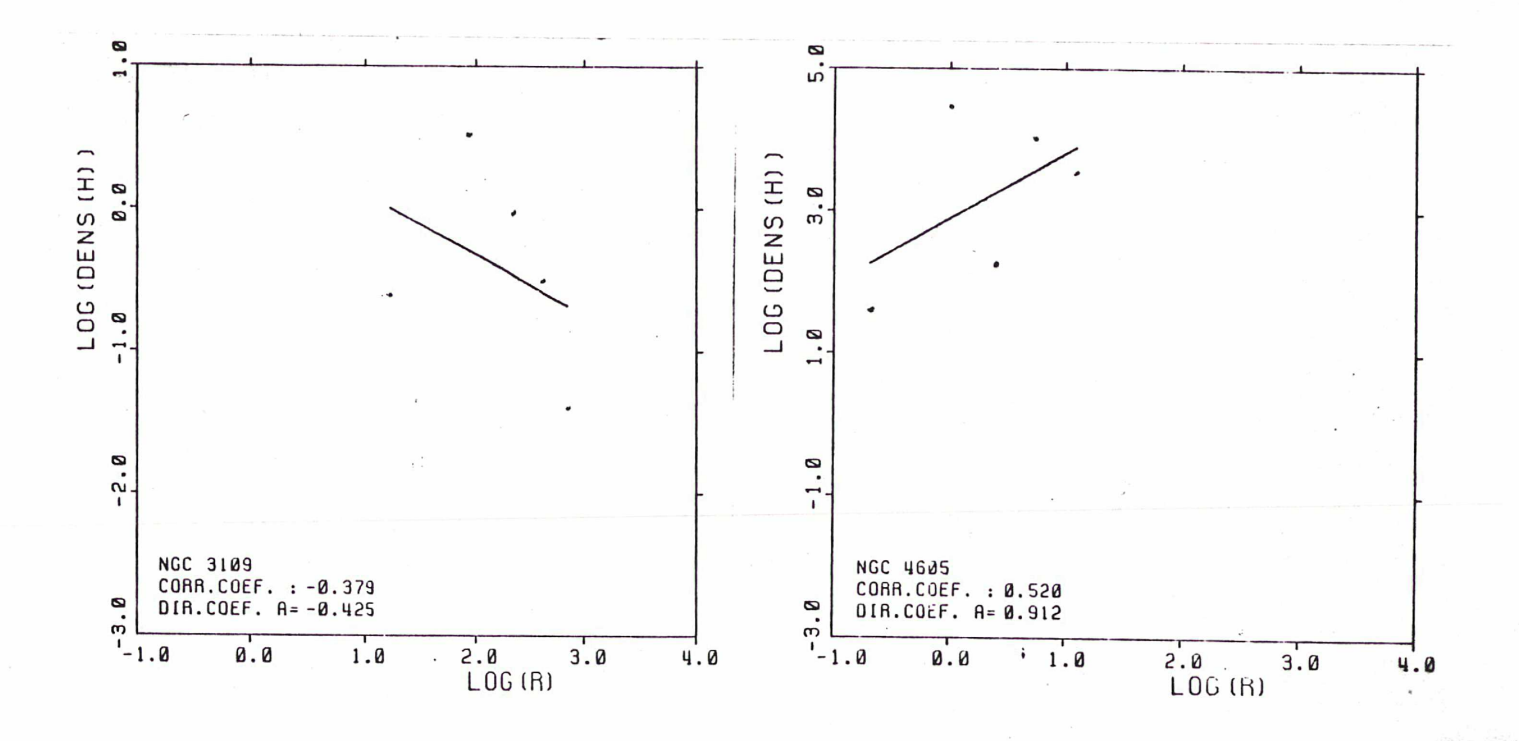

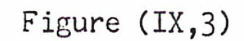

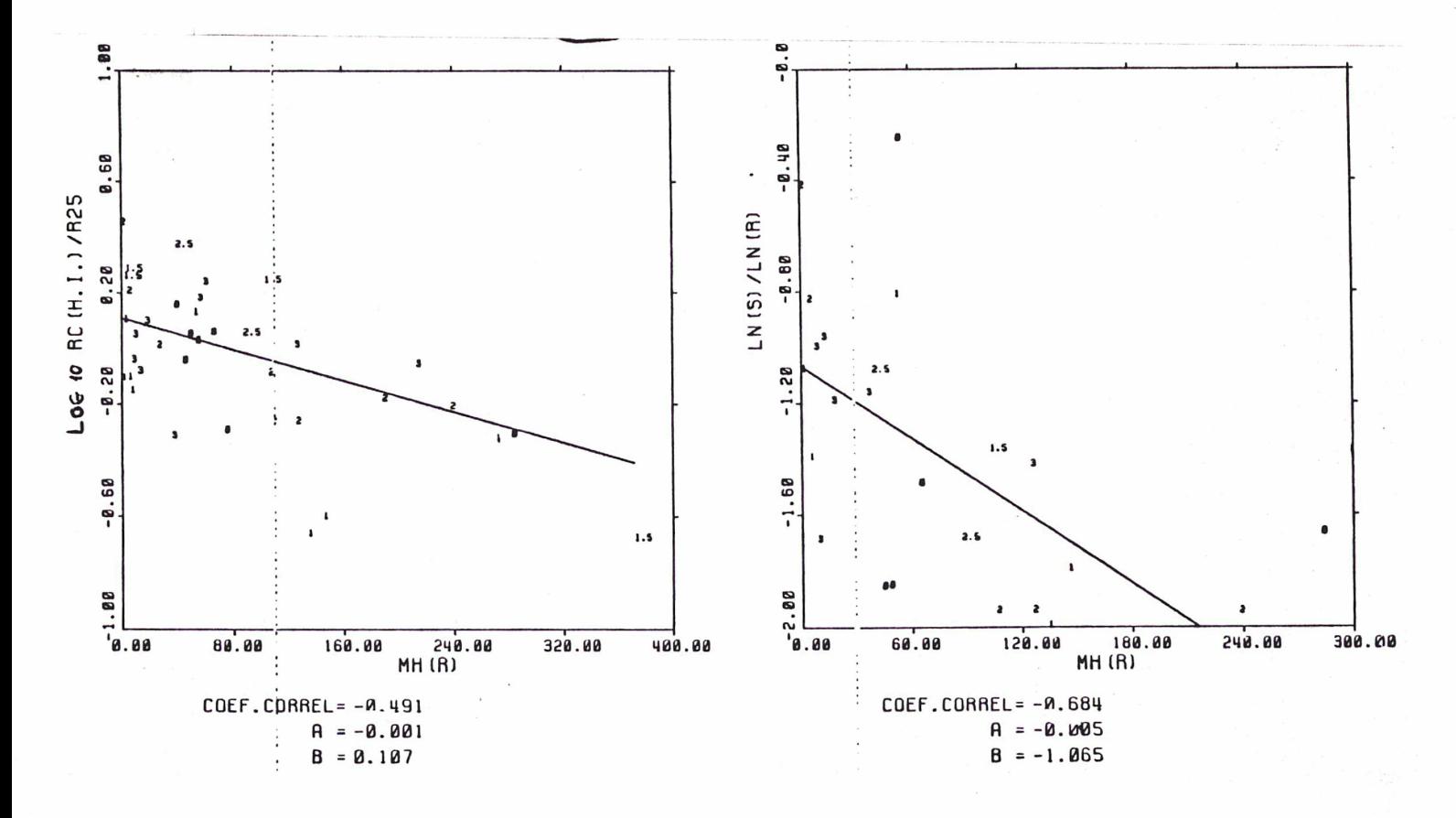

Figure  $(IX, 4)$ 

 $-171-$ 

Nous pouvons resumer ces résultats en disant que: les galaxies de type tardif sont plus petites que les galaxies de type avancé, ont un halo moins concentré et une courbe de rotation pour le halo qui monte plutot lentement.

 $\frac{\bullet}{\epsilon}$ 

D' autres résultats assez semblables aux précédents mais plus significatifs sont' ceux que nous obtenons en calculant la correlation du parametre A (ou Rc) avec la masse "totale" du halo. Surtout dans le cas du<br>parametre A le coefficient est important -0.68 (figure X.4). Ces parametre A le coefficient est important  $-0.68$  (figure  $X,4$ ). resultats confirment l'affirmation suivant laquelle: la répartition de la masse dans le halo depend de sa masse totale.

Elle existe une legére correlation (coef.de cor. = - 0.44 avec poids et -0.55 sans poids) entre le type et le rapport M/L du disque qui nous dit que les galaxies de type tardif, plus riches en gaz, ont un rapport M/L du disque<br>plutot petit. C' est un résultat justifié par la propriété essentielle du C' est un résultat justifié par la propriété essentielle du<br>droit de naissance d'étoiles chaudes et brillantes. Il gaz d' etre un endroit de naissance d'étoiles chaudes et brillantes. faut souligner que cette correlation n' est pas due à la correlation du type avec la taille de la galaxie, parceque le rapport M/L du disque est tout-àfait indépendant de la taille galactique.

Un autre résultat (déjà connu) est la corrélation entre le type et la masse du bulbe. La figure (IX,5) montre la corrélation entre le type et le log de la masse du bulbe (nous vous rappelons que les masses totales sont exprimées en unités de 10<sup>9</sup> masses solaires). Ce résultat n'est pas du exprimées en unités de 10<sup>9</sup> masses solaires). Ce résultat n'est pas du<br>uniquement à la correlation du type avec la taille de la galaxie. La corrélation existant entre le type et le rapport de masses M(bulbe)/M(disque) (ou celle entre le type et le rapport de masses M(halo)/M(bulbe)) le demontre, figure (IX,6).

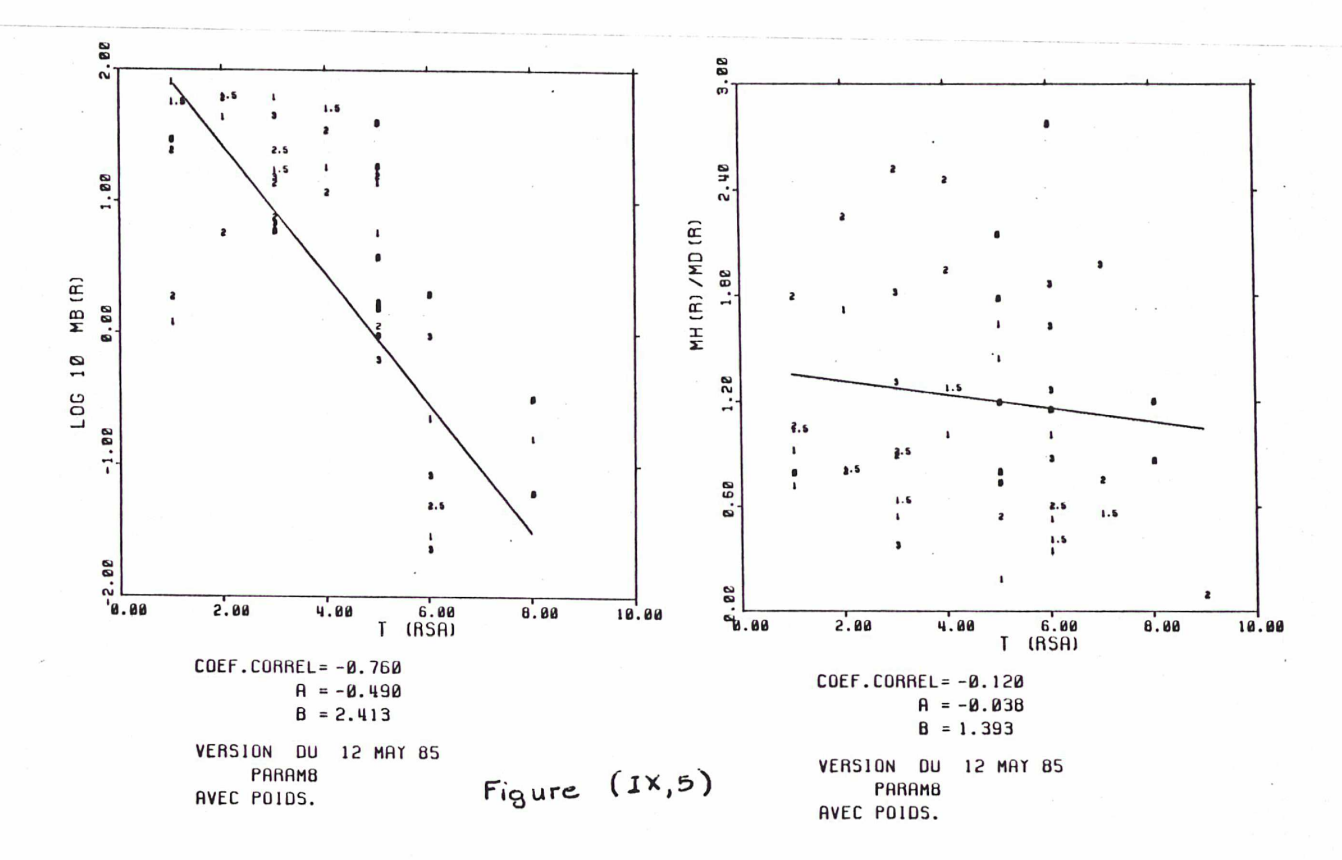

 $-172-$ 

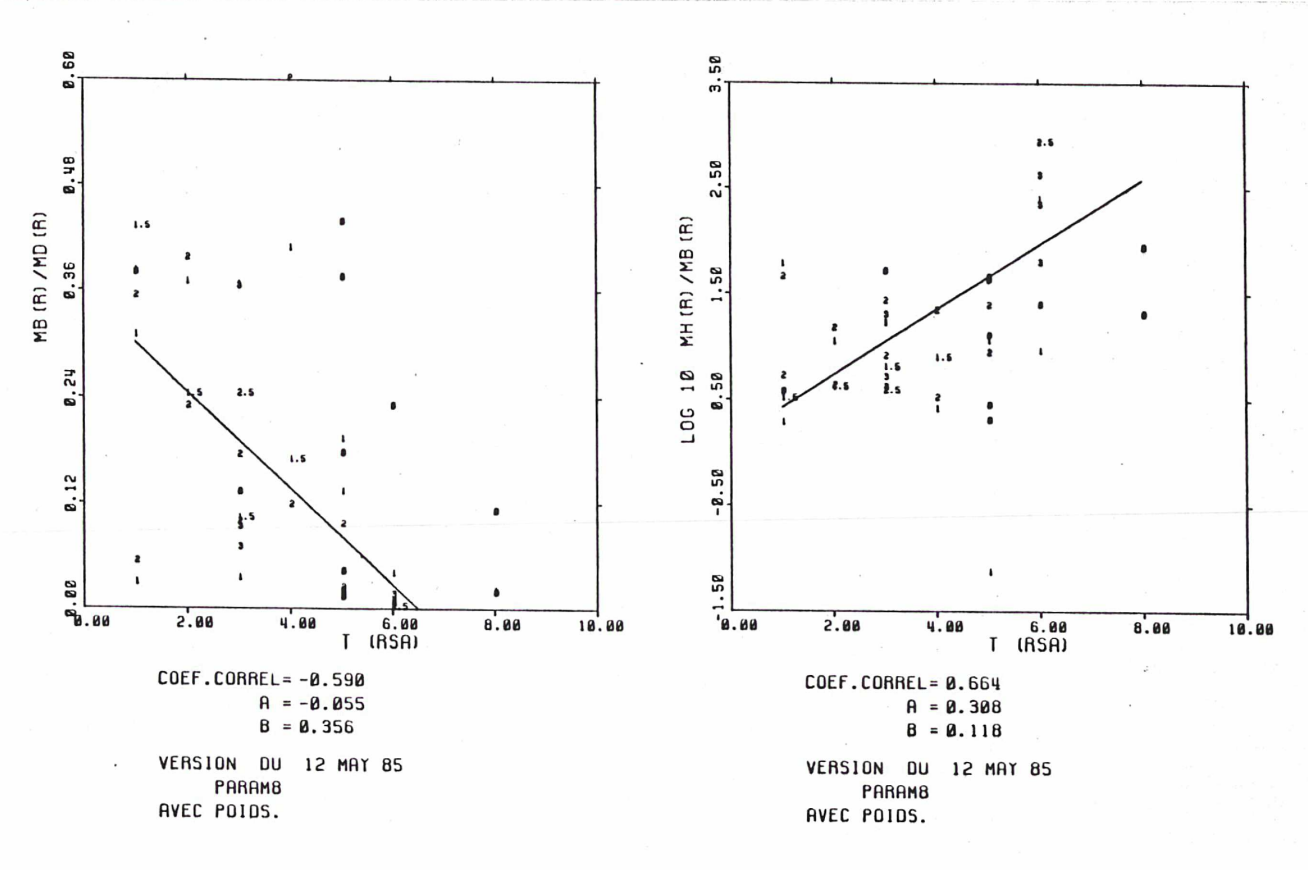

Figure (IX,ô)

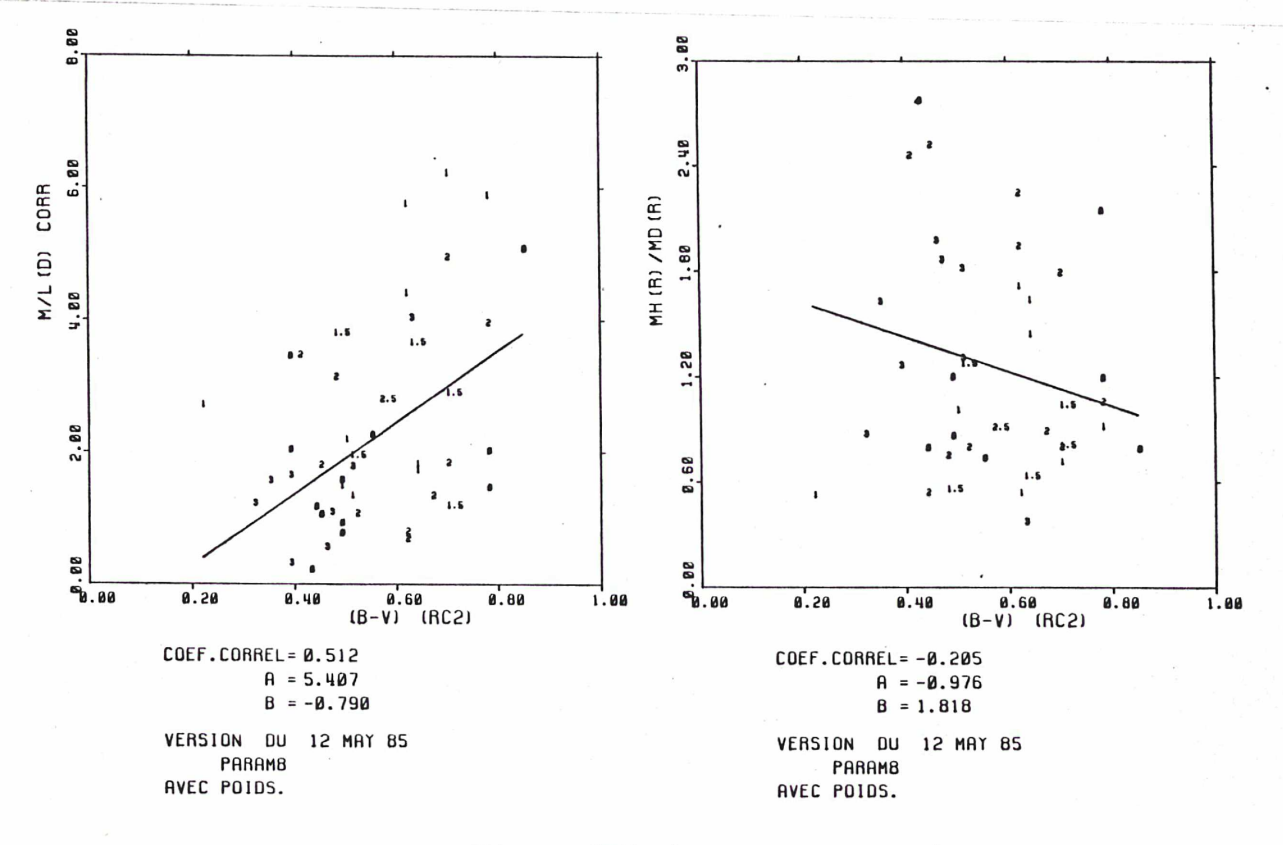

Figure (IX,7)
Ainsi nous pouvons affirmer (malgré la plus grande marge d\* erreur de la définition du rapport M/L du bulbe) que les galaxies de type tardif (riches en gaz) , ont un bulbe moins important que les galaxies de type avancé et/ou que les galaxies riches en gaz présentent une concentration plus forte vers le plan galactique, que les galaxies de type avancé. Ce résultat combiné avec l'absence totale de correlation entre le type et le rapport masse du halo sur masse du disque peut etre une indication montrant que la population du bulbe est differente de celle du halo (si nous admetons que le halo est plutôt sphérique).

2) Corrélations avec 1' indice de couleur B-V.

Avant de commencer nous citons deux résultats bien connus. Il s' agit de deux correlations entre de quantités des catalogues RC2 et RSA. La première, entre T et B-V, (coef.de correl.=0.76), nous apprend que les galaxies de type tardif sont plus bleues que les galaxies de type avancé. La seconde, entre B-V et la magnitude absolue (coef.de corr.=-0.46), nous dit<br>que les petites galaxies sont plutot bleues. L'expliquation est toujours que les petites galaxies sont plutot bleues. la meme: les galaxies de type tardif (qui, comme nous venons de dire, sont relativement plus petites que les galaxies de type avancé) sont riches en gaz, donc riches en étoiles jeunes, bleues.

Ces deux correlations entrainent d'autres correlations, plus ou moins importantes, comme celle qui lie la couleur au parametre SIGMA de la sphère isotherme ajustée au halo (coef.de cor.=0.53).

Le résultat le plus interessant est la correlation qui existe entre la couleur et le rapport M/L du disque (figure (IX,7)). Il confirme le fait que les galaxies dont l' indice de couleur est vers le rouge, ont un rapport M/L plus important que les galaxies bleues.

Un autre résultat qui peut etre interessant (meme s'il est negatif) est 1\* absence de corrélation entre les quantités (B-V) et le rapport Masse du halo sur la Masse du disque. Le coeficiant montre une legere correlation (0.28) mais la figure (IX,7) montre que la répartition des galaxies qui ont un grand poids  $(W=3)$  est differente. Ainsi nous pouvons dire que la repartition de la masse galactique entre le disque et le halo est independante du type et de la couleur de la galaxie.

Examinons maintenant l' influence de l' indice de couleur sur les parametres décrivants la concentration et la forme de la courbe de rotation du halo. Là aussi (figure (IX,8)) les résultats sont moins significatifs que dans le cas précédent (avec le type). Mais cette legere correlation qui existe reste toujours coherente avec les résultats enterieurs.

 $-174-$ 

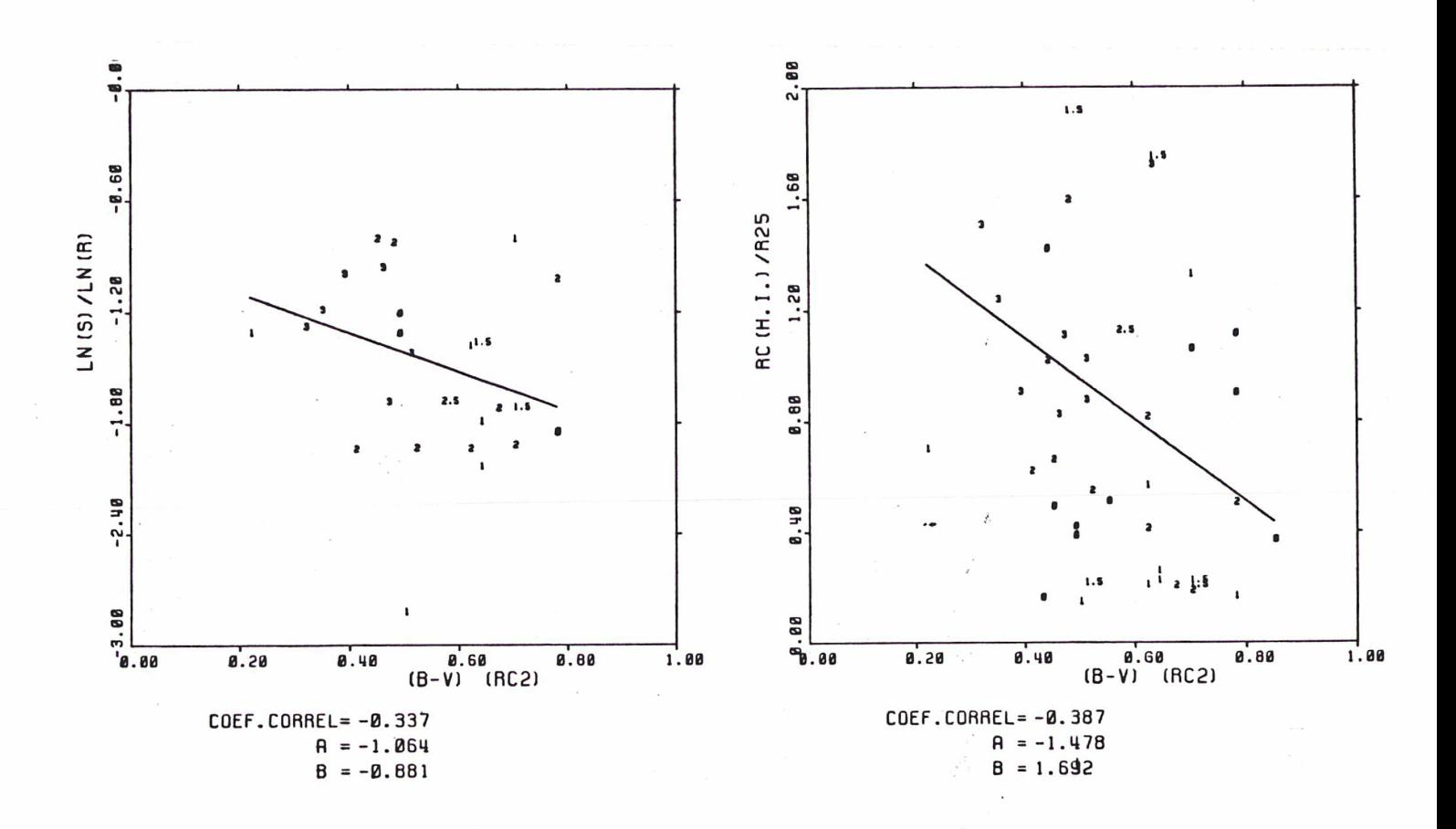

## Figure (IX,8)

#### Autres corrélations:

Quand nous avons parlé pour la sphère isotherme, nous avons defini trois parametres, dont les deux libres. Nous constatons, figure (IX,9), que le<br>parametre D correle très bien avec le logarithme du parametre R<sub>-</sub>. Cette parametre D<sub>o</sub> correle très bien avec le logarithme du parametre R<sub>c</sub>. correlation est due à la signification physique des deux parametres et peut se resumer à la phrase: Quand le Rc est petit (ou quand la courbe de rotation de la sphère isotherme monte rapidement près du centre), la dencité centrale de la sphère est plus importante. Nous avons utilisé le paramétré  $R_c$  à la place du  $R_c/R_{25}$ , parceque la dencité D<sub>o</sub> est aussi exprimée en  $10^9$ Mo/Kpc<sup>3</sup>. Sur la meme figure nous voyons la correlation du résidu de la correlation précédente avec le troisième parametre SIGMA. Il s'agit de

 $-115 -$ 

correlations dues à la forme de la sphère isotherme.

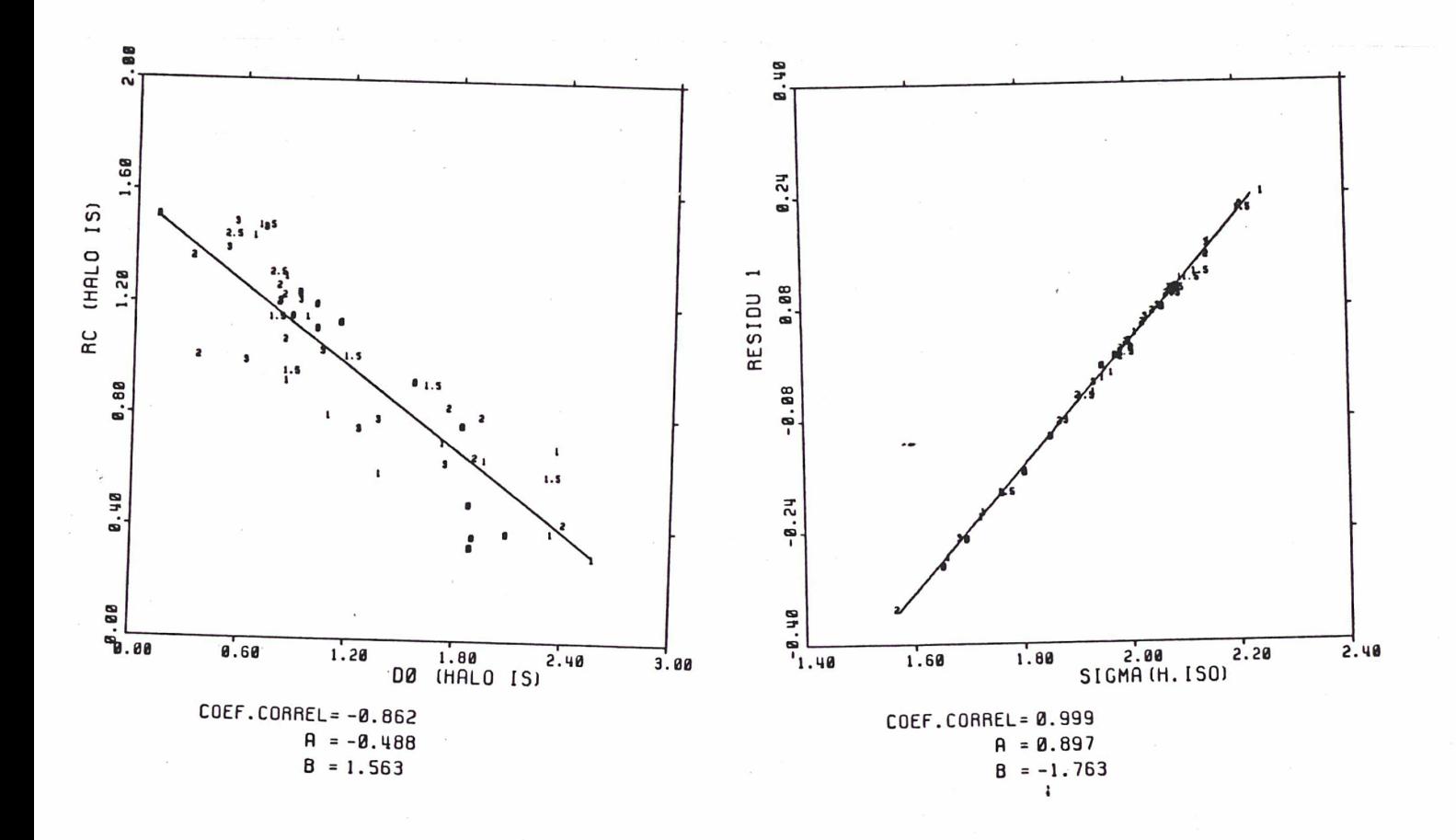

Figure (IX,9)

# CHAPITRE X : CONCLUSIONS

Dans ce travail nous avons essayé de repondre <sup>à</sup> trois questions:

i) Est-ce que les galaxies spirales ont necessairement un halo?

ii) Si oui, quelle est la distribution de sa masse?

ii) Si oui, queile est la distribution de sa masser<br>iii) Est-ce qu' il y a des parametres galactiques qui correlent avec les paramétrés du halo et quelle est la signification physique de ces corrélations?

Pour repondre <sup>à</sup> ces questions il nous <sup>a</sup> fallu adopter certaines présuppositions (ex: axisymetrie, IVL du disque constant, etc.). En plus nous nous sommes tenus dans le cadre de la solution que nous avons appelée: solution du halo minimum verifiant les contraintes imposées par la structure spirale observée. A la fin de ce travail la reponse à la première question est assez evidente: La solution que nous avons adoptée montre que pour très<br>peu de galaxies (quatre) une solution sans halo est acceptable. Ainsi la peu de galaxies (quatre) une solution sans halo est acceptable. conclusion principale de ce travail est que les galaxies spirales possèdent

un halo<sup>£</sup> important <u>dont la masse est comparable à celle du disque</u> (voir dans le tableau des résultats le rapport des masses pour chaque galaxie).

Les deux autres questions sont étroitement liées. L'étude statistique (voir au chapitre precedent), malgré ses faiblesses, nous <sup>a</sup> montré des tendances assez interessantes:

i) La distribution de masse entre le halo et le disque de la galaxie ne corréle pas avec les autres parametres galactiques. Ainsi elle est independante du type de la galaxie, de son indice de couleur, de sa magnitude absolue, de son diamètre ootiaue etc, tandis que la masse "totale" du halo (incluse dans le rayon optique de la galaxie) depend diréctement de la taille de la galaxie: Les plus grandes galaxies possèdent un halo plus important.

ii) La distibution de la masse <sup>à</sup> 1\* intérieur du halo dépend du type de la galaxie: Les faiaxies de type tardif (galaxies dont le disque est riche en gaz) ont un halo moins concentré que les galaxies de type avancé (galaxies pauvres en gaz).

iii) La repartition de la masse dans le halo (la forme de sa courbe de rotation) dépend de sa masse totale. Ce n'est eu' une tendance, mais elle est en bon accord avec le reste des résultats.

iv) Le rapport IVL du disque corréle avec l'indice de couleur (E-V). Ainsi les galaxies "bleues" ont des rapports M/L du disque plus faibles que les galaxies "rouges". Il s'agit d'un résultat déjà connu qui se confirme.

Il faut noter que dans le terme "halo" on ne compte pas les objets invisibles appartenant au disque galactique, qui sont comptés dans la masse du disque <sup>à</sup> 1' aide du rapport M/L.

Avant de terminer nous aimerions repondre <sup>à</sup> une question qui se pose souvent à la fin d'une thèse et qui conserne l'utilité de ce travail ou la<br>possibilité de reutilisation de la methode adoptée ici. Au centre de ce possibilité de reutilisation de la methode adoptée ici. travail se trouve un programme qui pourait etre utilisé dans le futur sur un<br>echantillon de galaxies plus vaste et plus homogéne. Il faut aussi echantillon de galaxies plus vaste et plus homogéne. souligner l'absence de données de dispersion des vitesses, qui pourraient donner plus de poids <sup>à</sup> nos contraintes posées par la structure spirale de la galaxie. On peut d'ailleurs ésperer que le progrès de la technique des observations permettra, d' ici peu de temps, d' obtenir des résultats de meilleure qualité.

En ce qui conserne le programme, il peut etre révisé surtout en ce qui conserne les modèles de composantes galactiques. Par exemple des modèles de disques plus compliqués, des modèles de bulbe ou de halo aplatis, des modèles qui tiennent compte de la barre qui existe eventuellement ou de la lentille, des modèles triaxials pour le bulbe et le disque etc.

Pour notre part nous esperons que ce travail poura etre de nouveau utile dans le futur....

#### BIBLIOGRAPHIE

Ables, H. D.: 1971, Publ. U.S. Naval Obs. 20, Ho.4. Athanassoula, E.: 1978, Ecole de Coutelas. Athanassoula, E.: 1983, Cours au D.E.A. de l'Observatoire de Paris. Athanassoula, E.: 1984, in Physics Reports 114, 321. Baiesi-Pillastrini, G.C., Palumbo, G.G.C. and Vetolani, G.: 1983, Astron. Astrophys. Suppl. 53, 373. Bergeron, J. and Gunn, J.E.: 1977, Astrophys. J. 217, 892. Bertola, F.: 1966, Hem. Soe. Astr. Ital. 37,433. Bertola, F. and Bernacea, P.L.: 1967, Hem. Soc. Astron. Ital. 38, 189. Boroson, T.: 1981, Astrophys. J. Suppl. 46, 177. Eosma, A.: 1978, PhD thesis, University of Groningen Bosma, A.: 1981, Astron.J. 86, <sup>1791</sup> Bosma, A.: 1981, Astron.J. 86, 1825 Bosma, A.: 1983, IAU 100, Internai Kinematics and Dynamics of Galaxies, ed. E. Athanassoula, Reidel Pub., p 11. Bosma, A., van der Hulst, J.H. and Sullivan, III, W.T.: <sup>1977</sup> Astron. Astrophys. 57, 373 Bosma, A., Goss, W.M. and Allen, R.J.: 1981, Astron. Astrophys. 93, 106. Bosma, A., van der Hulst,J.H. and Athanassoula, E.: 1985, in preparation Bosma, A., Athanassoula, E. and Vigroux, L.: 1985, in preparetion Brinks, E.: 1984, PhD Thesis, Leiden Univ., The Netherlands Capaccioli, H.: 1973, Hem.Astr.Soc. Ital. 44, <sup>417</sup> Carignan, C.: 1984, IAU Colloq. No. 78 Carignan, C.: 1985a, soumis à 1' Astrophys. J. Carignan, C.: 1985b, soumis à 1' Astrophys. J. Carignan, C. and Freeman, K.C.: 1985, soumis <sup>à</sup> 1' Astrophys. J. Chinearini, G. and Walker, M.F.: 1967, Astrophys. J. 147, 407 Comte, C-.: 1981, Astr. Astrophys. Suppl. 44, <sup>441</sup> Considère, S.: 1980, Thèse de troisième cycle, Université de PARIS VII. Davoust, E. and de Vaucouleurs, G.: 1980, Astrophys. J. 242, 30. Davoust, E. and Pence, W.D.: 1982, Astron. Astrophys. Suppl. 49, 631. Deharveng, J.M. and Pellet, A.: 1975, Astron. Astrophys. 38, <sup>15</sup> De Vaucouleurs, G.: 1958, Astrophys. J. 128, 465 De Vaucouleurs, G.: 1959a, Astrophys. J. 130, 728. De Vaucouleurs, G.: 1959b, Handbuch der Physik 53, P. 327, Ed. Springer-Verlag, Berlin-Cottingen-Heidelberg. De Vaucouleurs, G., de Vaucouleurs, A. and Corwin, H.G.: 1976, Second Reference Catalogue of Bright Galaxies, Austin, University of Texas Press. De Vaucouleurs, G.: 1978, Astrophys. J. 223, 730. De Vaucouleurs, G. and Davoust, E.: 1980, Astrophys. J. 239, 783. Duval, H.F.: 1984, These, Université de Provence. Duval, H.F. and Athanassoula, E.: 1983, Astron.Âstroph. 121, 297. Eddington, A.S.: 1926, The internai Constitution of the Stars, (Cambridge: University Press). Emerson, D.T. and Baldwin, J.E.: 1973, MNRAS 165, 9P.

Goad, J.W., de Veny, J.B. and Goad, L.E.: 1979, Astrophys. J. Suppl. Fish, R.A.: 1961, Astrophys. J. 134, 880. 39, 439. Goldreich, P. and Lynden-Bell, D.: 1965, M.M.R.A.S. 130, 125. Gottesman, S.T.: 1982, Astron.J. 87, 751. Gottesman, S.T., Bail, R., Hunter, G.H., and Huntley, J.M.: 1984, Astrophys. J. 206, 471. Graham, J.: 1984, Astron. J. 89, <sup>1332</sup> Huchtmeyer, W.K.: 1975, Astron. Astroph. 45, 259. Kalnajs, A.J. : 1965, PhD Thesis, Harvard Univ., Cambridge, Mass. Kalnajs, A.J. : 1971, Astrophys. J. 166, 275. Kalnajs, A.J. : 1933, in IAU Symposium 100, Internai Kinematics and Dynamics of Galaxies, ed. E. Athanassoula, Reidel Pub., p. 87. Kent, S.M.: 1984, Astrophys. J. Suppl. 56; 105 King, I.R.: 1966, Astron. J. 71, 64. Lo, K.Y., Berge, G.L., Claussen, H.J., Heiligman, G.H., Leighton, R.B., Masson, C.R., Moffet, A.T., Phillips, T.G., Sargent, A.I., Scott, C.L., Wannier, P.G., and Woody, D.P.: 1984, Astrophys. J. Lett. 282, L59 Lynds, B.T.: 1974, Astrophys. J. Suppl. 28, 391. Marcelin, M., Boulesteix, J. and Georgelin, Y.: 1985, Astron. Astrophys. (subm.) Monnet, G. and Simien, F.: 1976, Astron. Astrophys. 39, 173. Newton, K.: 1980a, M.N.R.A.S. 190, 689. Newton, K.: 1980b, M.M.R.A.S. 191, 169. Newton, K. and Emerson, D.T.: 1977, M.M.R.A.S 181, 573 Okamura, S., Kanazawa, T. and Kodaira, K.: 1976, Pub. Astr. Soc. Japan 28, 329. Okamura, S., Takase, E. and Kodaira, K.: 1977, Pub. Astr. Soc. Japan 29, 567 Pence, W.D.: 1980, Astrophys. J. 239, 54. Pence, W.D.: 1981, Astrophys. J. 247, 473. Peterson, C.J.: 1980, Astron.J. 85, 226. Peterson, C.J., Rubin, V.C., Ford, W.K. and Thonnard, N.: 1978, Astrophys. J.219, 31. Rogstad, D.II., Crutcher, R.M., Kwong Chu : 1979, Astrophys. J. 229,509 Rogstad, D.H., Lockhart, I.A. and Wright, M.C.H.: 1974, Astrophys. J. 193, 309 Rogstad, D.H. , Shostak, G.S. and Rots, A.H.: 1973, Astron.Astrophys. 22, 111. Rogstad, D.H., Wright, M.C.H., Lockhart, I.A.: 1976, Astrophys. J. 204, 703. Romanishin, W., Strom, S.E. and Strom, K.M.: 1982, Astrophys. J. 258, 77. Rubin, V.C., Burstein, D., Ford, K.W. and Thonnard, N.: 1934, Rubin, V.C., Burstein, D., Ford, K.W. and Thonnard, N.: 1985, Astrophs. J. 289, 81. Rubin, V.C., Ford, W.K., Strom, S.E., Strom, K.M. and Romanishin, W.: 1978, Astrophys. J. 224, 782.

 $-180-$ 

Rubin, V.C., Ford, U.K. and Thonard, N.: 1980, Astrophys. J. 238, 471. Sancisi, R. and Allen, R.J.: 1979, Astron.Astroph. 74, 73.

Sandage, A. and Tammann, G.A.: 1981, A Revised Shapley-Ames Catalog of Bright Galaxies, Carnegie Institution of Washington.

Scoville, N.2., Soifer, B.T., Neuegebauer, G., Young, J.S., Matthews, K. and Yerka, J.: 1985.

Talbot, R.J., Jensen, E.B. and Dufour, R.J.: 1979, Astrophys. J. 229,  $91.$ 

Toomre, A.: 1963, Astrophys. J. 138, 385.

Toomre, A.: 1981, in The Structure and Evolution of Normal Galaxies, ed: S.M. Fall and D. Lynden-Bell, Cambridge University Press.

Tully, R.B.: 1974, Astrophys. J. Suppl. 27, 415, <sup>437</sup> and 449.

Van Albada, G.D.: 1980, Astron.Astroph. 90, 123.

Van Albada, T.S. et al. <sup>1985</sup> preprint

Van Driel, W.: 1985, Priv.comm.

Van der Kruit, P.C.: 1976, Astron. Astrophys. 52, 85.

Van der Kruit, P.C.: 1979, Astr.Astroph. Suppl. 38, 15.

Van der Kruit, P.C. and Bosma, A.: 1978, Astr.Astroph. Suppl. 34, 259.

Van der Kruit, P.C. and Searle, L.: 1981, Astr.Astroph. 95, 105 and 116.

Van der Kruit, P.C. and Searle, L.: 1982, Astr.Astroph. 110, 61.

V. Moorsel, G.A.: 1982, PhD Thesis University of Groningen.

Warmels, R.H.: 1985, priv. comm.

Watanabe, M.: 1983, Ann. Tokyo Astron. Observatory, vol XIX, 121.

Watanade, M., Kodaira, K. and Okamura, S.: 1982, Astrophys. J. Suppl. 50, 1.

Wevers, B.H.R.M.: 1984, PhD Thesis, University of Groningen Whitemore, B.C. and Kirshner, R.B.: 1982, Astron.J. 87, 500. Young, J.S. and Scoville, M.: 1982, Astrophys. J. 258, 467.

### REMERCIEMENTS

Je remercie de tout mon coeur:

Messiers les Professeurs F. Nahon et Monsieur J. Delhaye qui m'ont accepté dans leur D.E.A., qui ont été mes premiers professeurs d'Astronomie en France et qui ont accepté que je puisse soutenir cette thèse <sup>à</sup> une date qui me convenait,

Madame E. Athanassoula qui m'a proposé un sujet de recherche très interessant, qui m'a constamment aidé et encouragé et qui a voulu partager avec moi sa grande passion pour 1' Astronomie,

Monsieur A. Bosma, dont la collaboration m'été indispensable afin de mener <sup>à</sup> bout ce travail et qui <sup>a</sup> accepté d'en etre rapporteur,

Monsieur G. Comte, qui s'est interessé à ce travail, qui m'a tant aidé avec ses remarques sur son aspect Astrophysique et <sup>a</sup> accepté d'en etre rapporteur,

Monsieur M. Crézé et les autres chercheurs de l'Observatoire de Besançon,

Monsieur M. Chareton, responsable du Service de 1' Informatique <sup>à</sup> Besançon qui <sup>a</sup> guidé mes premiers pas en Informatique,

Monsieur J. Lequeux, qui m'a souvent aidé pendant mon séjour <sup>à</sup> Marseille et m'a offert un poste de trois mois <sup>à</sup> 1'Observatoire de Marseille,

Monsieur P. Figon et le service d'informatique de l'Observatoire de Marseille, pour leur aide précieuse,

Monsieur F. Bonnarel, qui <sup>a</sup> corrigé une bonne partie du manuscrit de cette thèse et qui, lors d'interminables discussions, m'a aidé <sup>à</sup> appréhender mon sujet de recherche dans une perspective différente en me faisant part de ses propres préoccupations astrophysiques,

Monsieur E. Le Coarer dont les connaissances profondes en Informatique ont été souvent mises <sup>à</sup> ma disposition,

les chercheurs et le personnel de l'Observatoire de Marseille qui m' ont acceuilli chaleureusement et qui m'ont aidé <sup>à</sup> surmonter une période difficile de ma vie.

OBSERVATOIRE **NE PARIS**